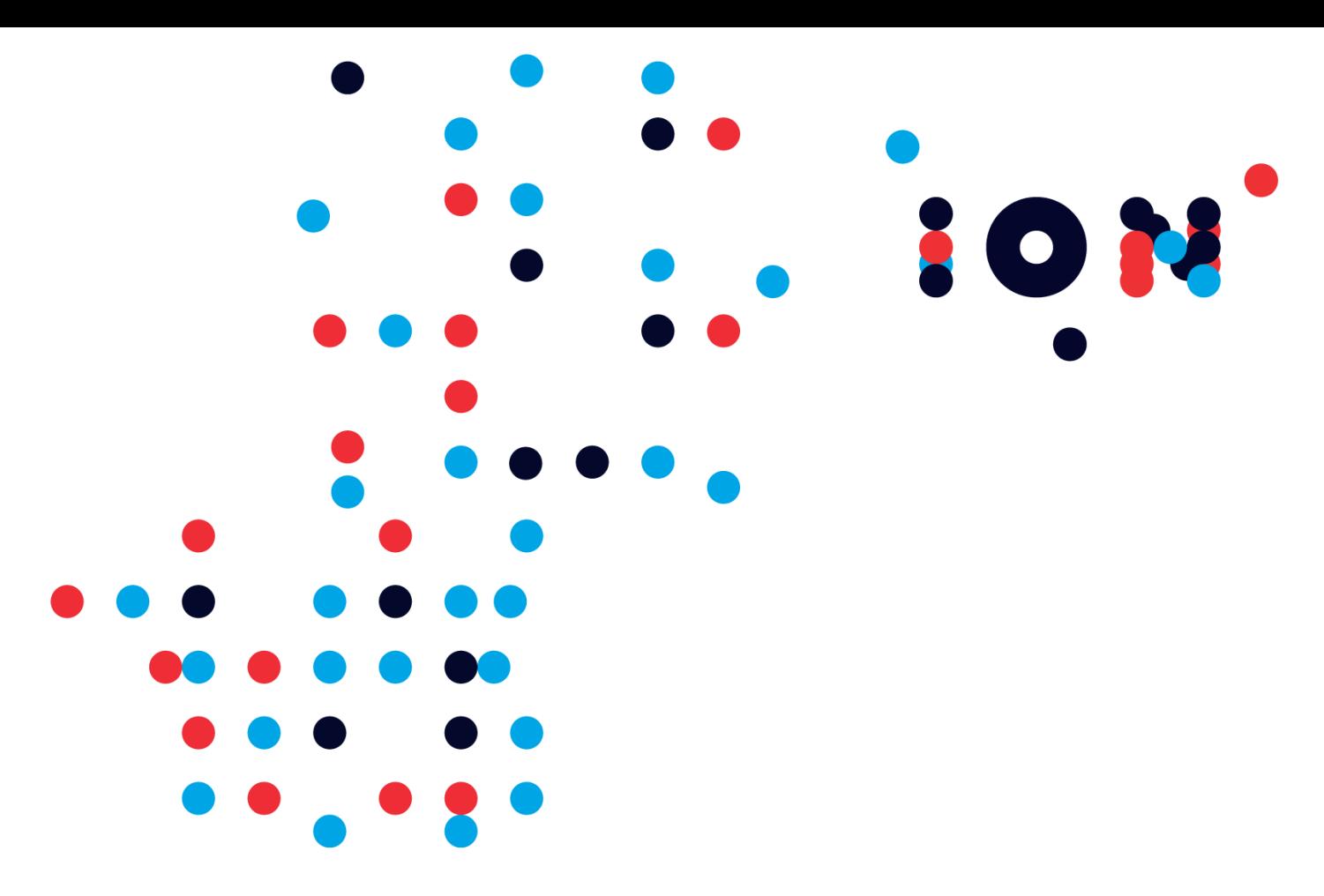

# **Client Trading API – Application Developer's Kit** API Version 8.9.0+

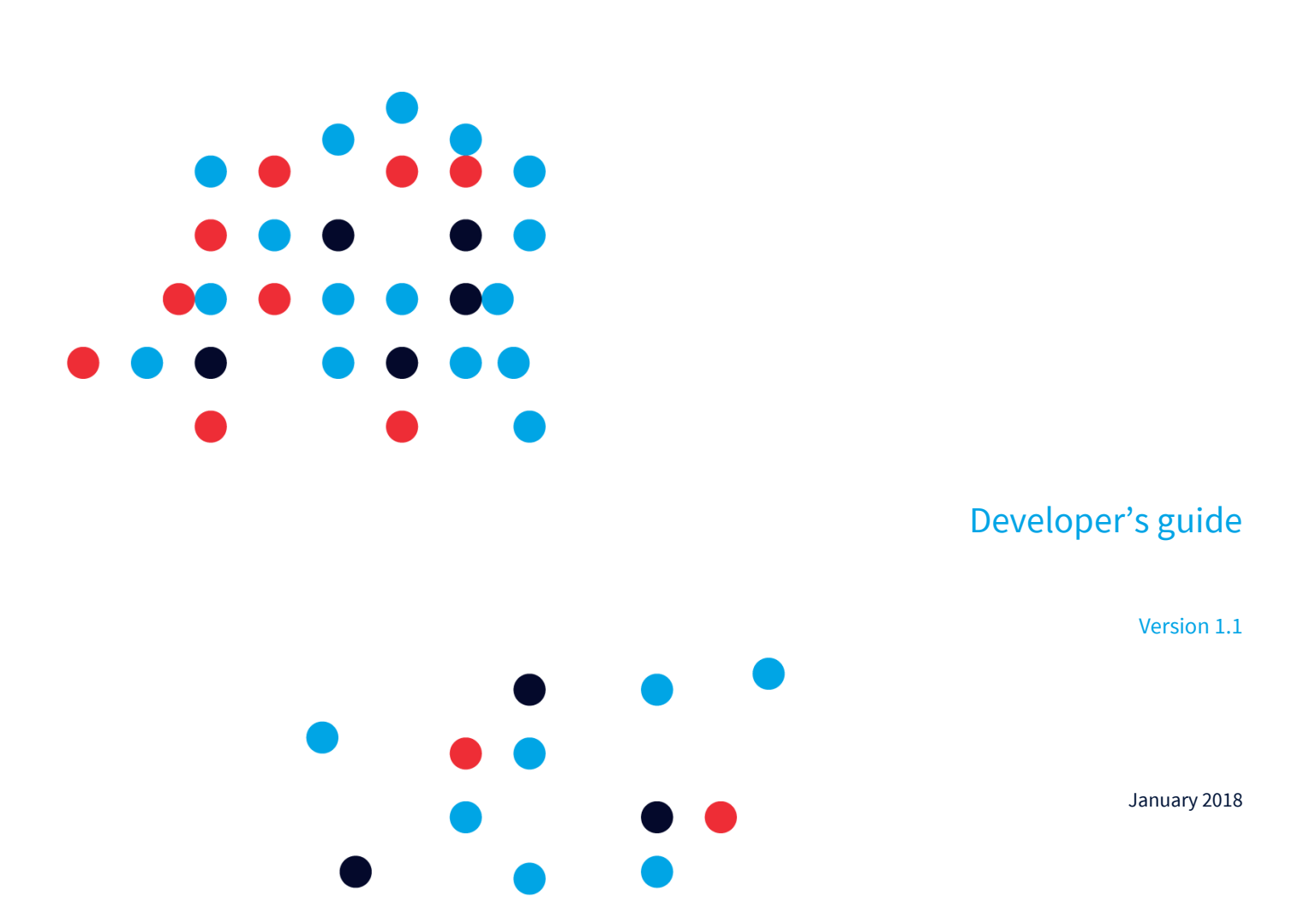

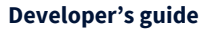

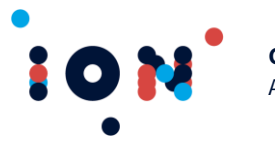

#### **Legal Notices**

No part of this document may be copied, reproduced or translated without the prior written consent of ION Trading UK Limited.

#### **© ION Trading UK Limited 2018. All Rights Reserved.**

All company, product, and service names are acknowledged.

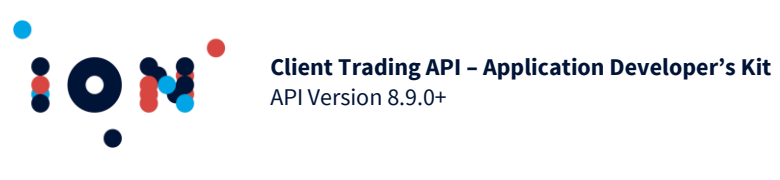

# <span id="page-2-0"></span>**Contents**

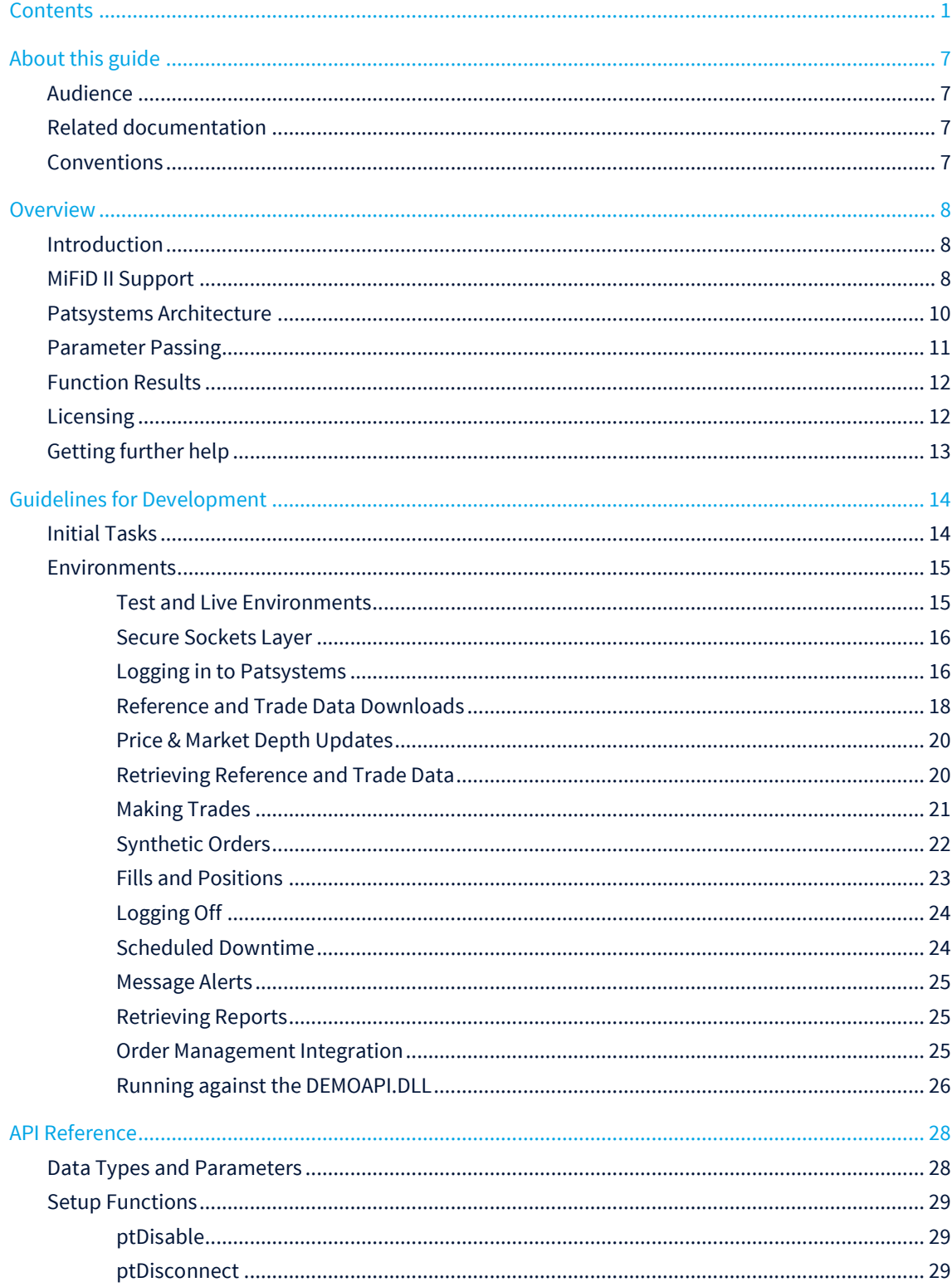

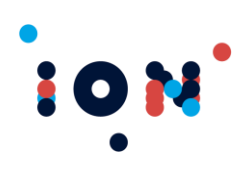

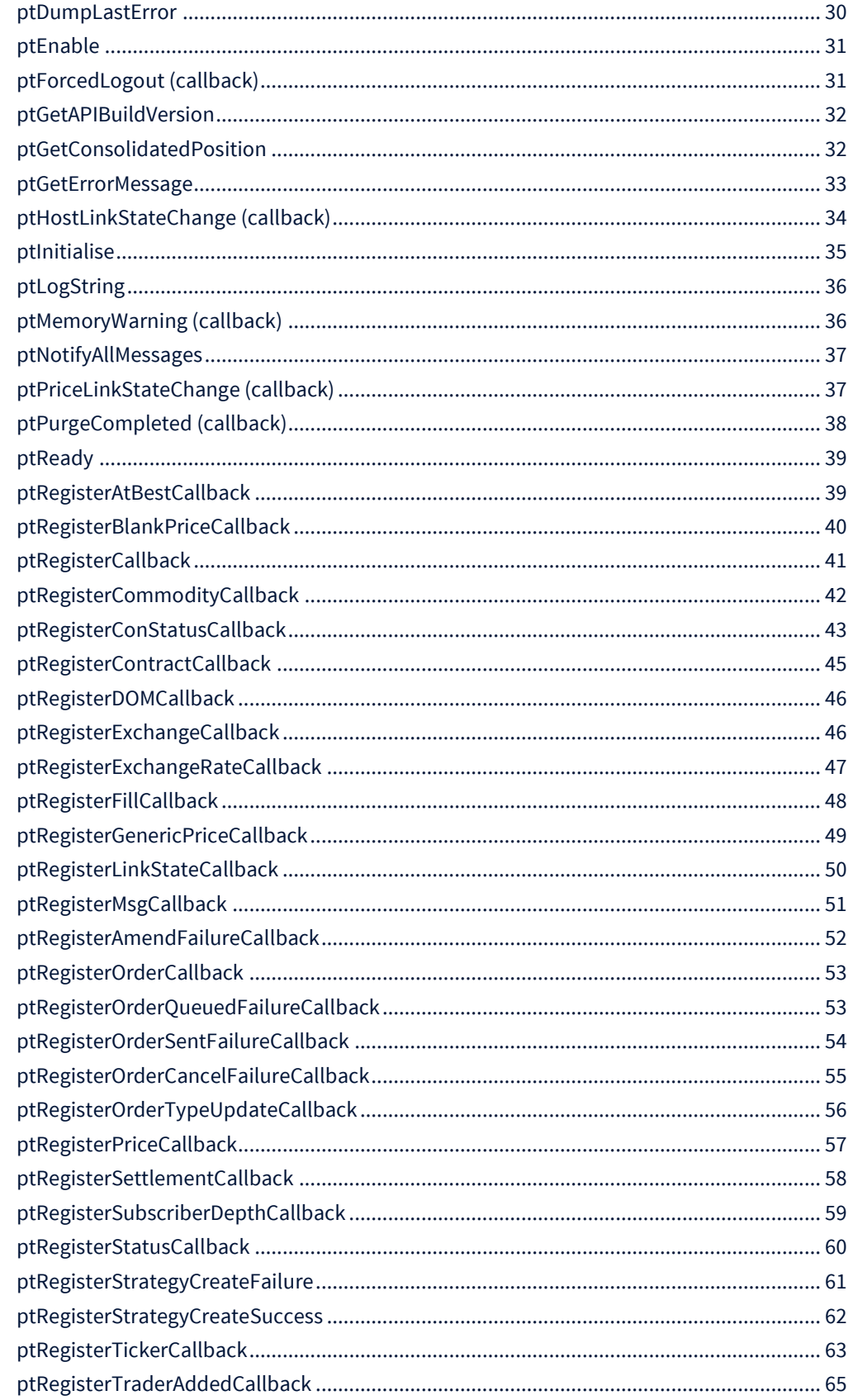

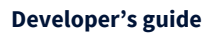

# 

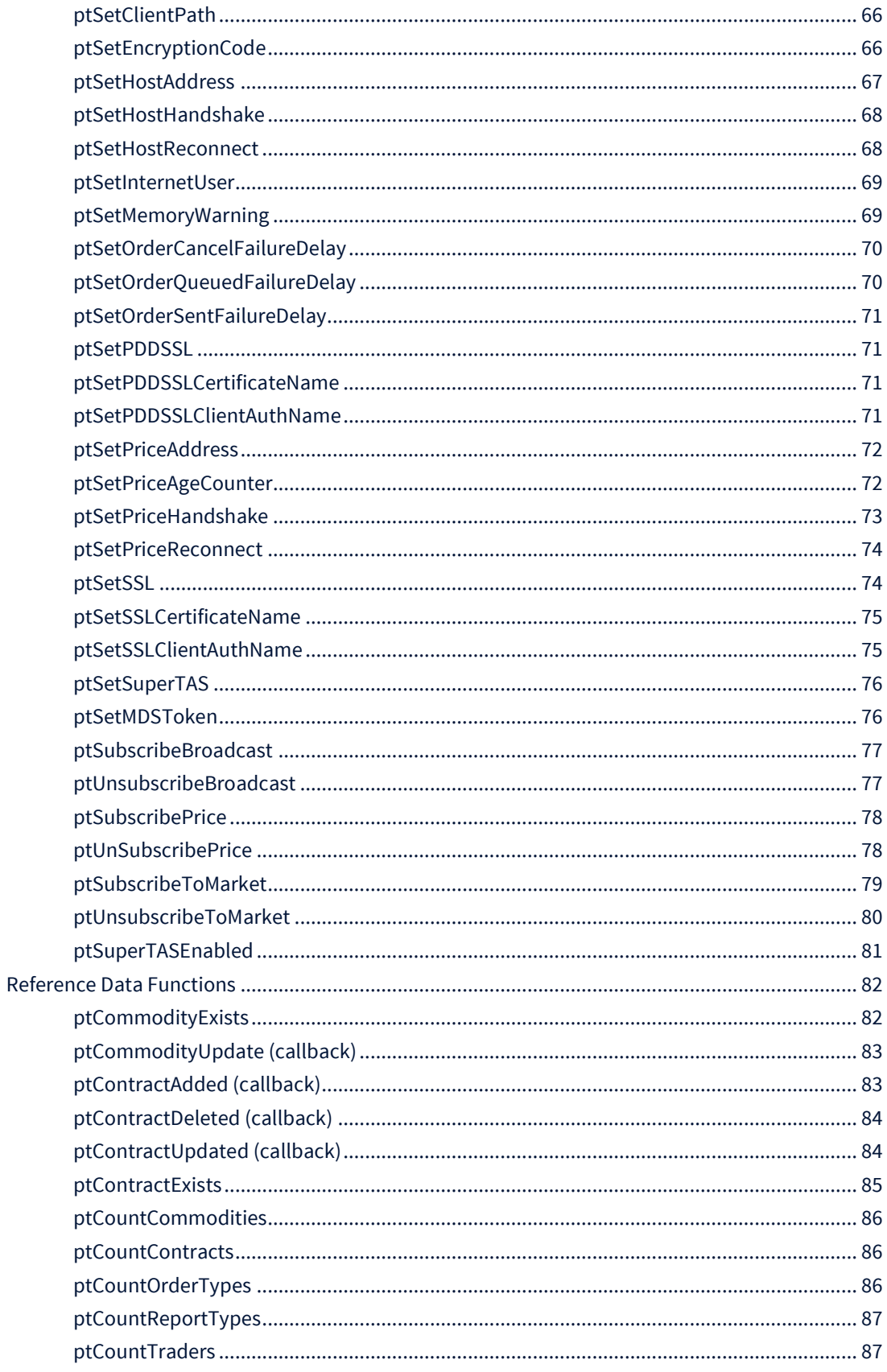

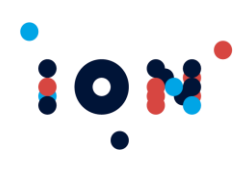

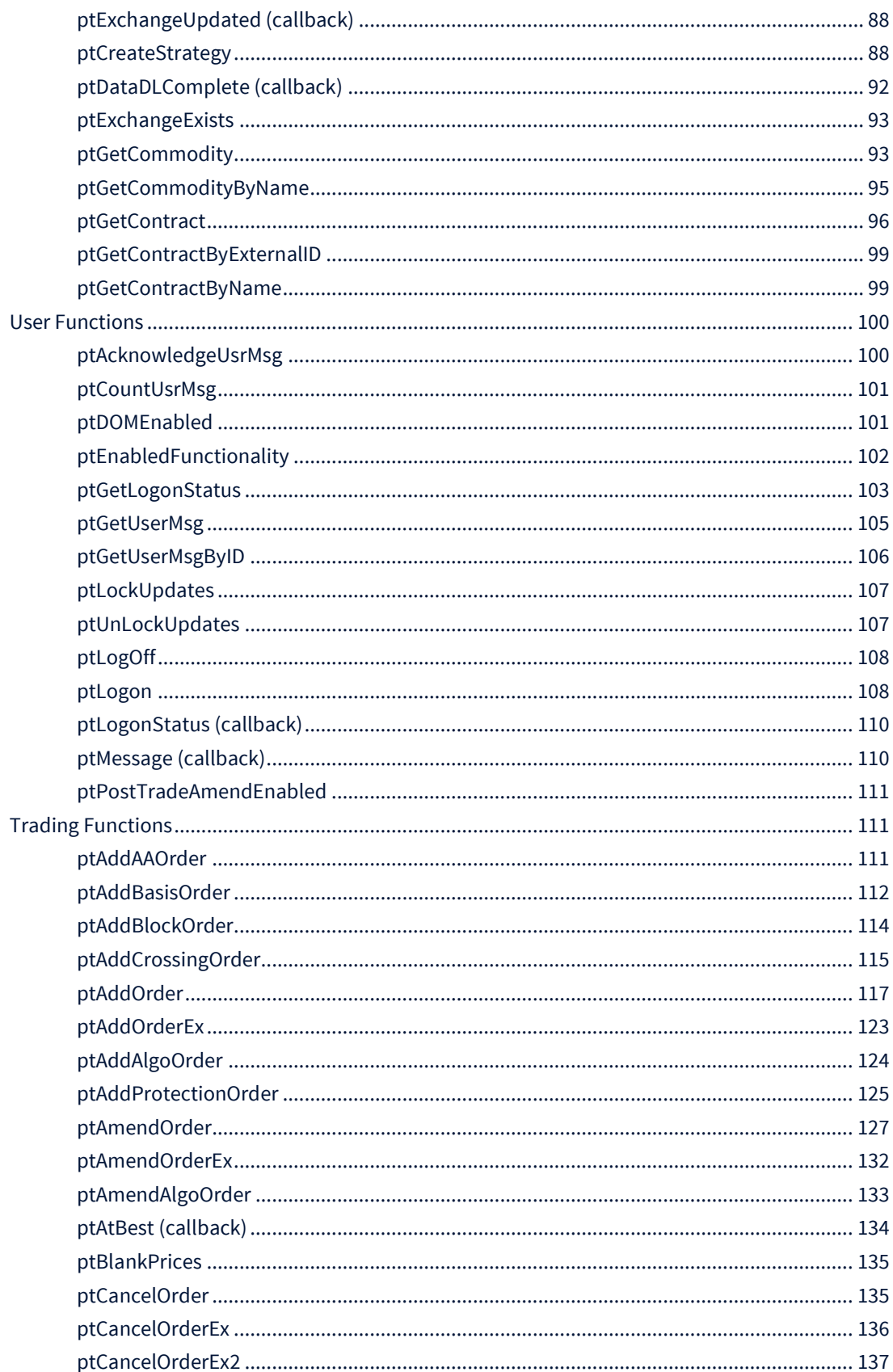

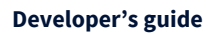

# **Client Trading API - Application Developer's Kit**<br>API Version 8.9.0+

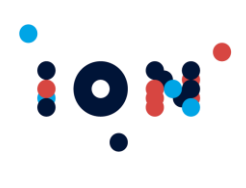

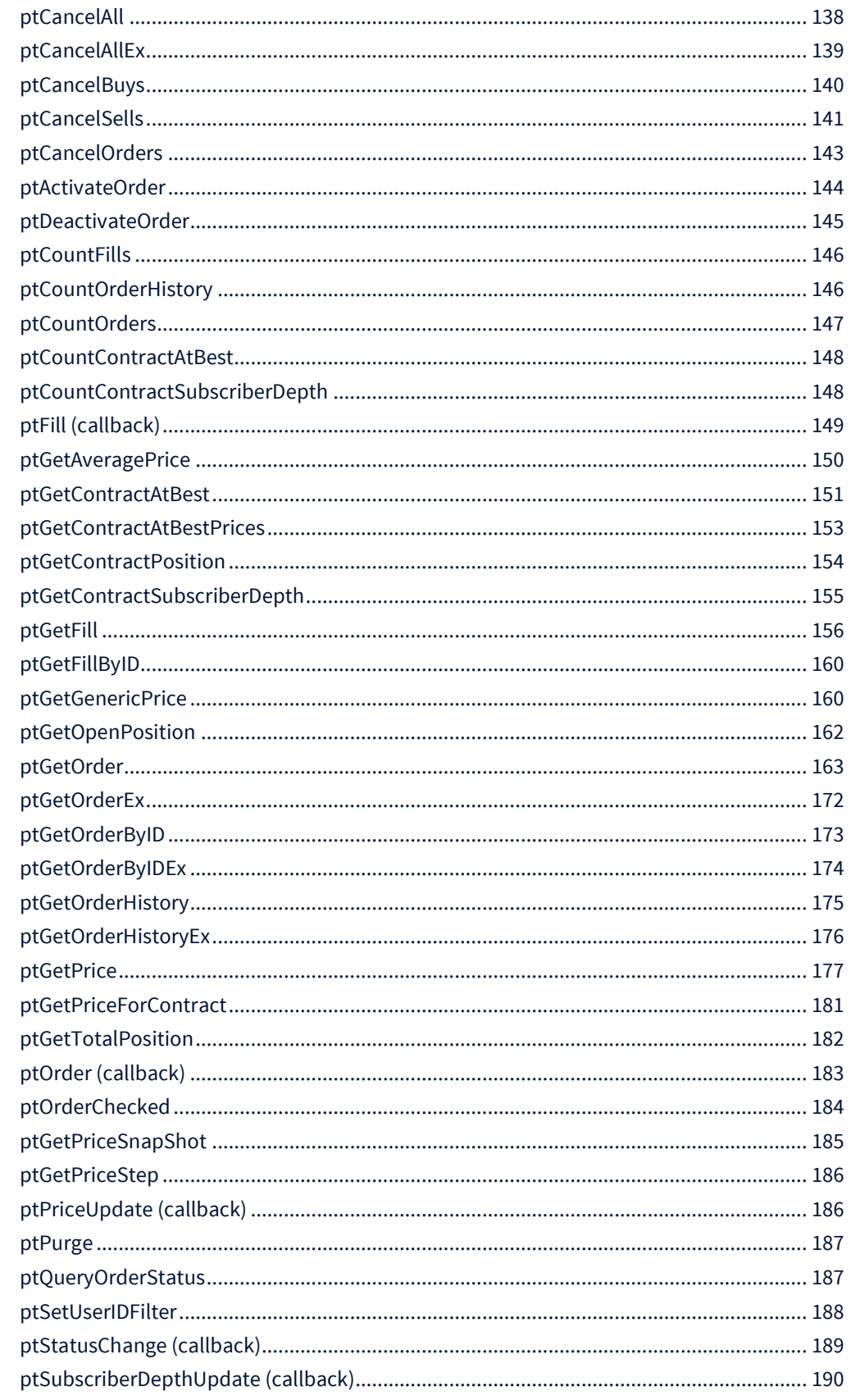

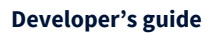

# **Client Trading API - Application Developer's Kit**<br>API Version 8.9.0+

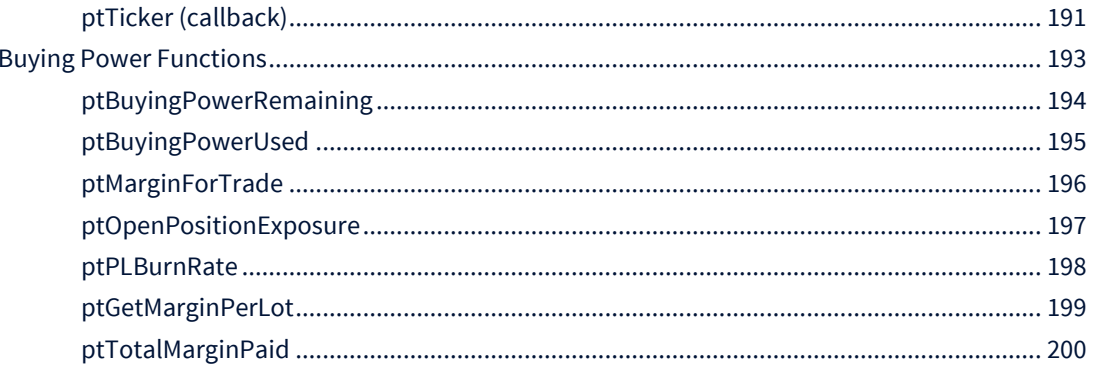

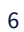

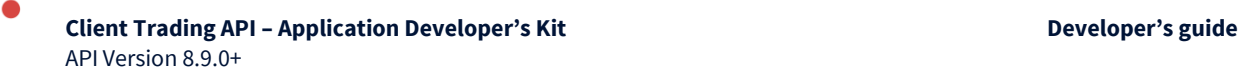

# <span id="page-8-0"></span>**About this guide**

This guide describes how to develop third party applications with the ION:

Patsystems Client Trading API version 8.9.0+  $\bullet$ 

# <span id="page-8-1"></span>**Audience**

10

This guide is for:

 $\bullet$ Third party developers who wish to use the Patsystems Client Trading API to produce their own front end or interface to a Patsystems trading environment.

<span id="page-8-2"></span>This guide assumes that you are familiar with Patsystems' trading platform terminology.

## **Related documentation**

 $\bullet$  N/A

# <span id="page-8-3"></span>**Conventions**

This guide uses several conventions for special terms and actions, operating systemdependent commands, and paths.

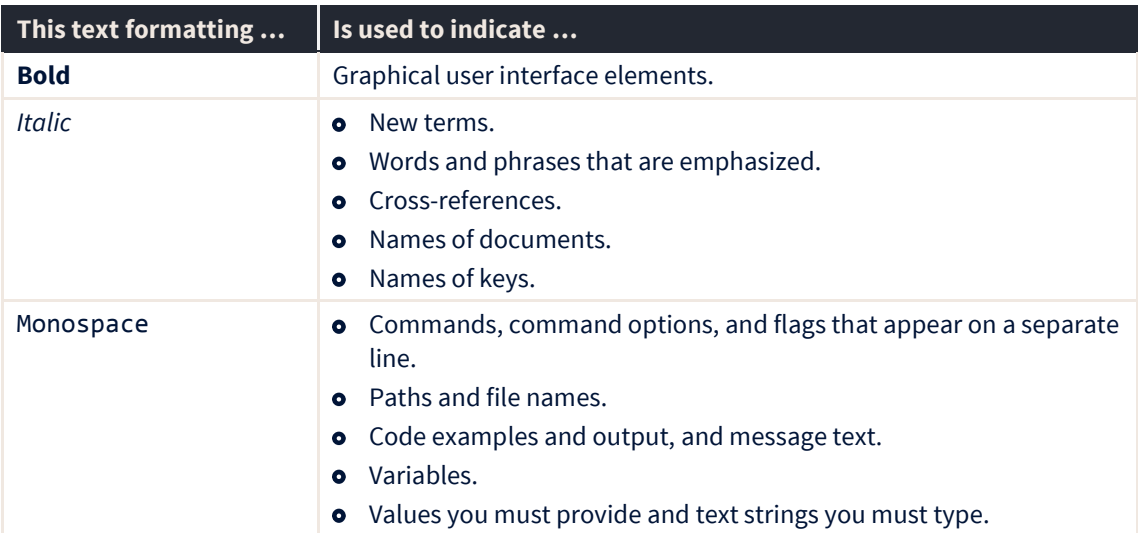

#### **Table 1: Conventions**

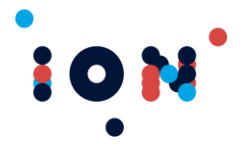

# <span id="page-9-0"></span>**Overview**

# <span id="page-9-1"></span>**Introduction**

The API has been developed to allow third party applications to interface to the Professional Automated Trading Systems (**Patsystems**) trading engine. Provision to the API is made via a single Dynamic Linked Library, named *PATSAPI.DLL*

The PATS API requires the following system configuration:

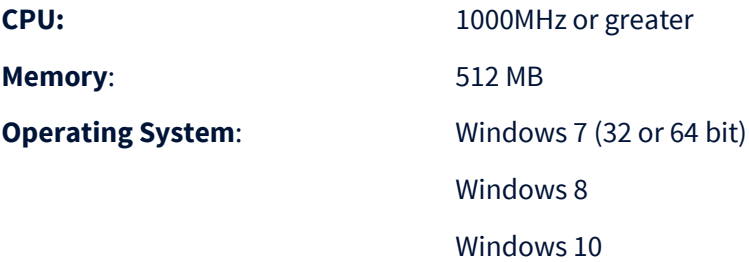

The API provides a series of functions that will allow order manipulation and operation. Further functions provide access to reference data.

The API will notify the calling application when events occur (for example, when an order is filled). This event notification is implemented by supplying the API with a callback routine that the API will execute on the application's behalf when the event occurs.

Some of these callbacks return variables filled in by the API. Only ordinal or short strings are passed in this manner. Where the data is more complex, the calling application will need to call a query function to obtain the data. For example, the "order updated" callback will return the order-ID. Further details of the order must be obtained from the API by calling the "query order" function.

This document does not seek to instruct you in designing or writing your own program. Advice is limited to how your program should interact with the Patsystems Client Trading API.

# <span id="page-9-2"></span>**MiFiD II Support**

The API has been enhanced to support the Markets in Financial Instruments Directive (MiFiD) II regulations. An optional parameter has been added to selective functions to allow the explicit setting of the new fields. If the parameter is omitted, then system configured default values will be populated on the messages. The following functions have been changed:

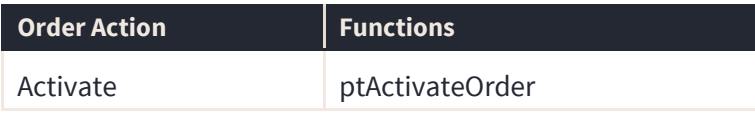

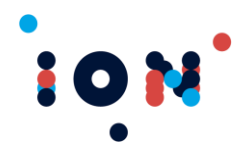

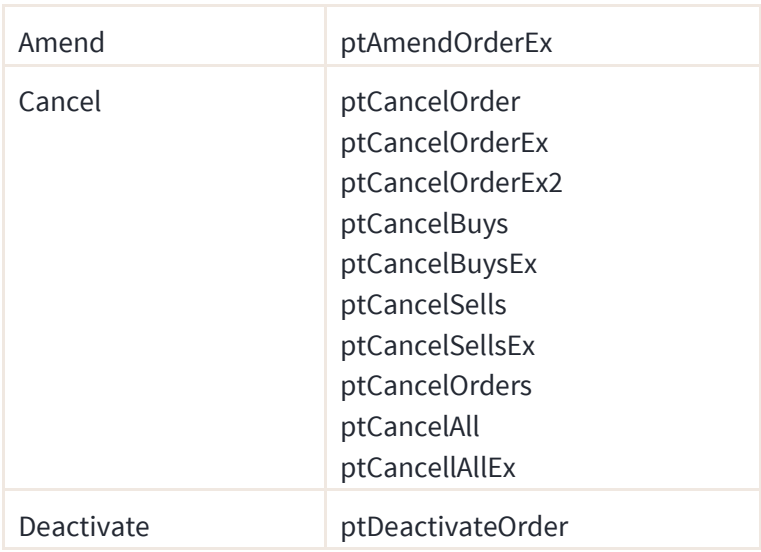

To support the regulations the following fields have been introduced:

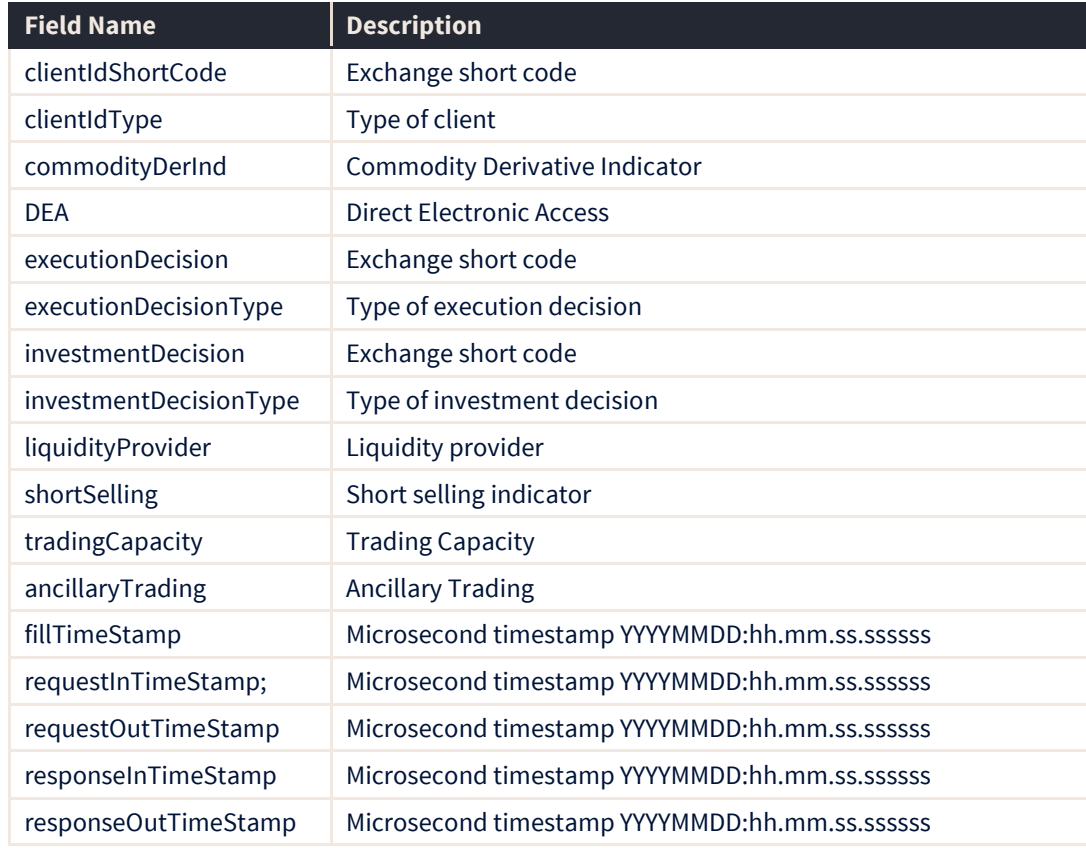

These new fields will impact the following data structures:

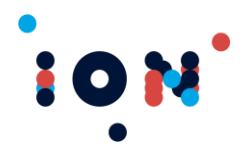

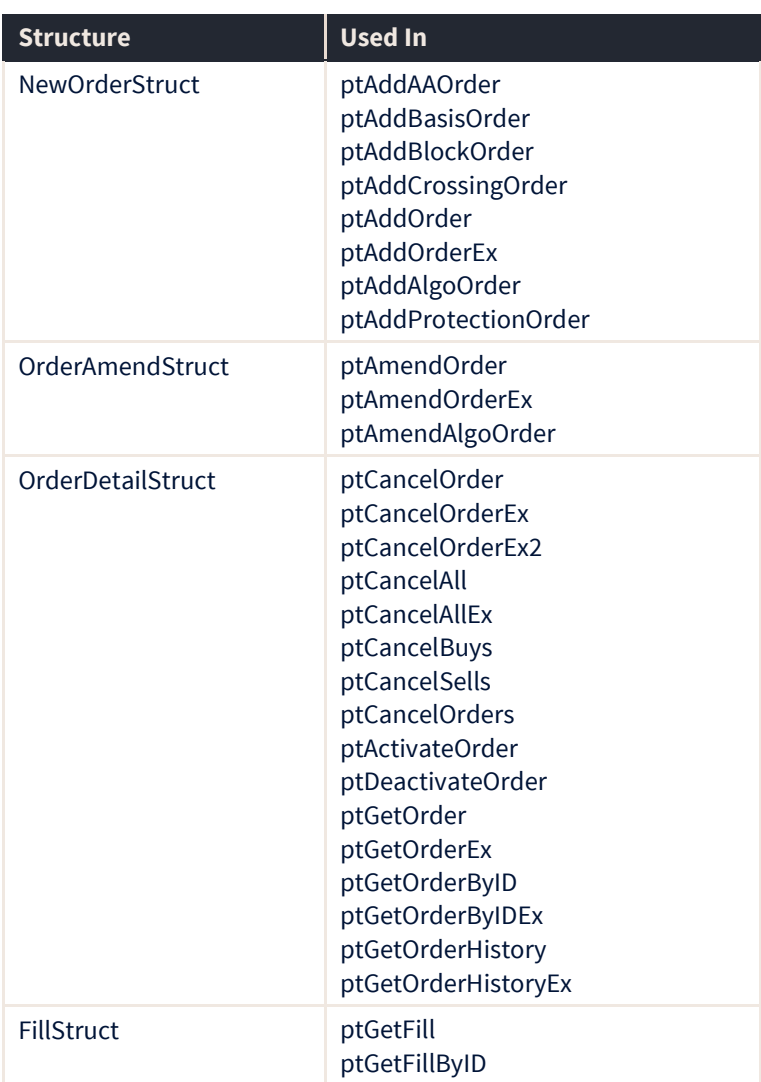

# <span id="page-11-0"></span>**Patsystems Architecture**

A basic understanding of the architecture and terminology used by the Professional Automated Trading System will be useful when building the application. Note that some terms are interchangeable. Although this document seeks to be consistent, you may hear these terms when speaking to **Patsystems** support.

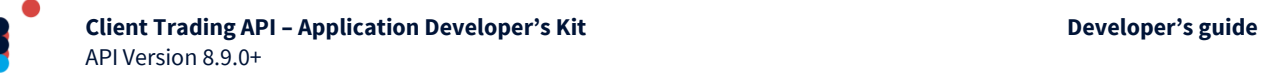

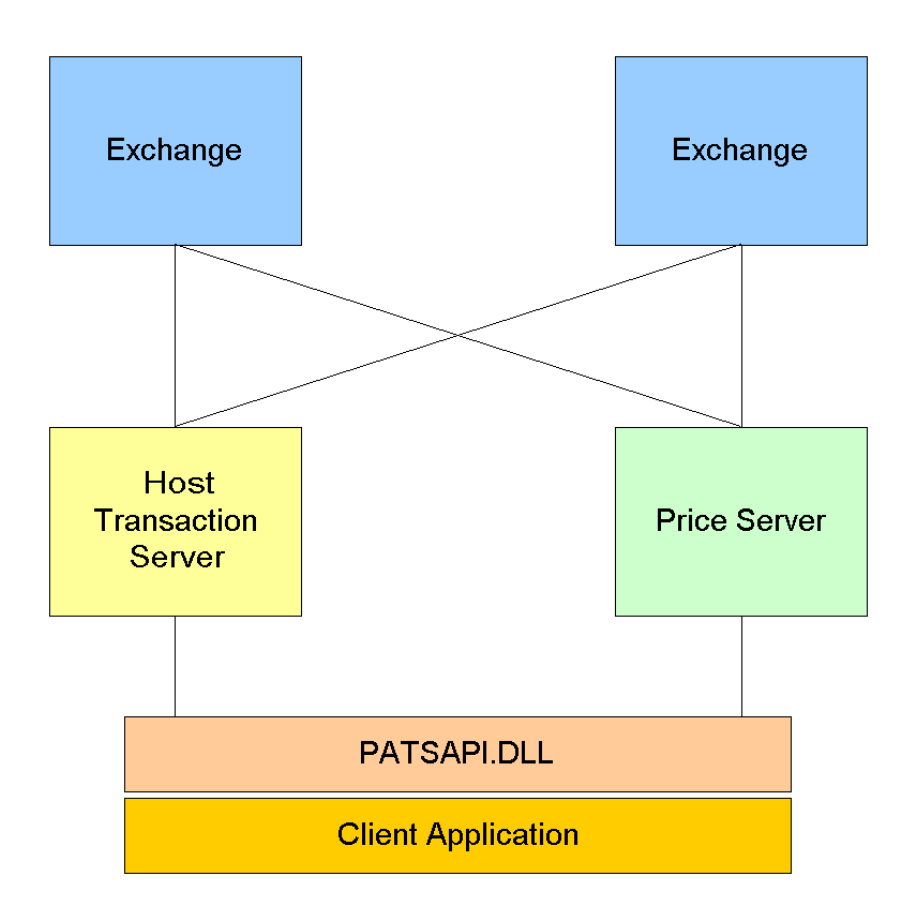

The client application uses the PATSAPI.DLL (the "API") to submit orders, receive fills and receive prices. The orders are sent to the Transaction Server (a.k.a. the "STAS") where they undergo validation and are sent to the correct exchange. Acknowledgements, Rejections and Fills for these orders are returned by the exchanges to the Transaction Server. They are then routed to the API and notification given to the client application.

Prices are received from the exchanges and routed to the Price Server (a.k.a. the PDD (Price Data Distributor) which directs them to the API only if requested to do so.

## <span id="page-12-0"></span>**Parameter Passing**

The API will accept and return data in one of three formats:

- Binary number  $\bullet$
- **o** Single 1-byte character
- o Null-terminated character string

Normally, multiple fields will be passed or received. These fields are stored in a packed record – that is, fields in the record are not aligned on boundaries, they occupy sequential bytes in memory.

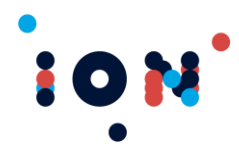

The binary numbers may be single byte or four-byte integer in size. The null terminated string is an array starting at element zero and terminated by the null (ASCII 0) character. Strings are provided in "C" format.

The parameters passed into the routines are passed either by reference or by immediate value. When a variable is passed by reference, the 32-bit address of the variable appears on the stack. When a variable is passed by immediate value, the actual value appears on the stack. The parameter passing to the API conforms to the following rules.

- **o** Write access variables are always passed by reference
- o Integer variables (8 or 32 bit) that are read-only are passed by immediate value.
- **o** Strings are passed by reference even if they are read-only
- **•** Records are passed by reference even if they are read-only.

The Windows API call stack method is used when calling routines. That is, parameters are pushed onto the stack from right to left, registers are not used for parameters and the called routine removes the entries from the stack. Each parameter takes 32 bits regardless of actual size. This means that where an 8-bit integer is passed by immediate value, the entry will occupy the entire 32 bits of the stack entry (although the top 24 bits will be undefined).

# <span id="page-13-0"></span>**Function Results**

Most calls to PATSAPI return a function result as an integer. This value should be examined to decide if the call has succeeded or not. Ignoring the status may lead to unexpected behavior in your application when communicating with the API.

Some functions do not return results. In most cases, these functions are simple routines requiring little or no validation. Care should still be exercised to ensure that correct data are passed to these routines. Unexpected behavior may be experienced if invalid information is sent to these routines.

Success is indicated by a result code of zero (equivalent to the **Patsystems** supplied constant *ptSuccess*). Errors are indicated by a positive result. The actual value returned indicates the error condition.

The *ptGetErrorMessage* function can be used to obtain a descriptive error message for the returned value of an API call.

# <span id="page-13-1"></span>**Licensing**

Before you submit your application for conformance testing, choose an Application ID for your application and submit it to Patsystems for approval. This Application ID should be chosen to clearly represent your company and application. It may be up to 20 characters long.

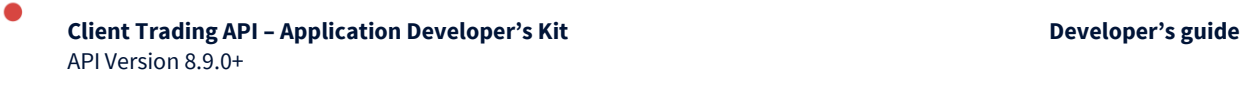

10

When your application has passed our conformance tests and is approved for production use, you will be issued with a license key unique to each third-party application. The application and license pair identify the application to the **Patsystems** trading engine and is used to grant access to specific users of the third-party application. It is not possible to use the API to connect to users that have not been authorized with this information.

The license key is not required to connect to the demonstration API and a specific test key will be used to connect to our test environments.

To protect your application from theft, the license details for production connections must be embedded non-visibly in your application. It is not recommended that these details be displayed in free text either on the screen or in a text file.

# <span id="page-14-0"></span>**Getting further help**

You can do much of your initial development using the DEMOAPI.DLL supplied with the kit. However, you may wish to purchase access time to our test servers to obtain a production style response (the demonstration DLL attempts to simulate real life but cannot be expected to match exactly). To purchase server time please contact [apisupport@patsystems.com](mailto:apisupport@patsystems.com) and request access to the servers.

Finally, if you do not receive a suitably timely response, or need to provide us with diagnostic files, you can contact us via email o[n apisupport@patsystems.com.](mailto:apisupport@patsystems.com)

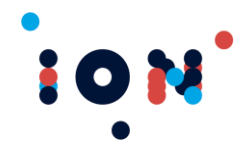

# <span id="page-15-0"></span>**Guidelines for Development**

This section provides guidelines for developing a trading application using the PATSAPI library. It describes the recommended methods for performing some of the tasks such an application may need. These recommendations are drawn from the experience of writing the **Patsystems** client to use this DLL.

# <span id="page-15-1"></span>**Initial Tasks**

There are some initial functions that must be executed before performing any trading using the API. These tasks configure the API for use and perform some basic checks. Follow these steps:

- The API will generate and use files on a given path. The default path for these files is the path of the executable using the API. To change the path, call *ptSetClientPath* before initializing the API.
- Initialise API using *ptInitialise*. This initializes the data structures in the API and must be performed before any other steps. It also accepts the application ID and license number used later to verify access to Patsystems.
- Set any diagnostic information flags using *ptEnable*. Use these only when initially developing your application, as the functionality can result in large log files (especially price diagnostics).
- Set SSL and the SSL Certificate Name using *ptSetSSL* and *ptSetSSLCertificateName* if SSL is being used.
- **•** Set IP configuration details using the following two calls. These calls define the connection details of the Patsystems Transaction Server (Host) and the Patsystems Price Server:
- *ptSetHostAddress*
- *ptSetPriceAddress*
- Register the required callback routines using *ptRegisterLinkStateCallback* for the  $\bullet$ host connection and *ptRegisterCallback* to register for *ptLogonStatus* and *ptForcedLogout* callbacks.
- **•** Register any other optional callback routines
- Set any other API control parameters. For example, by calling *ptNotifyAllMsgs*
- Start the API processing by calling *ptReady*  $\bullet$

After *ptReady* has been called, the API will attempt to connect to the Host using the IP values previously specified. The IP socket will undergo several rapid state changes before becoming connected. The normal state change sequence is Opened-Connecting-Connected.

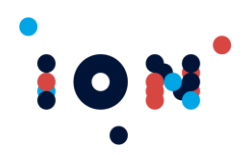

. .

If the link fails, it will move from the last state to Closed immediately and then wait for a configurable period before re-attempting the connection. This period has a minimum of 5 seconds.

The callback data structure is defined in the header file:

```
void WINAPI CPatsConnection::OnHostLinkStateChange(LinkStateStructPtr pData)
{
     g_Pats().CheckPatsOrderEntryServerConnectionState(pData);
}
if( m_Api.ptRegisterLinkStateCallback(ptHostLinkStateChange, 
CPatsConnection::OnHostLinkStateChange) != ptSuccess)
{
     return false;
}
```
**Note:** The Price Feed is not connected to at this stage. Prices are not available until after a successful log on.

It is possible to disconnect from the servers and then reconnect without closing the application, using a call to ptDisconnect. This will close links to the host and price feed. You can then also change address of either server by making calls to ptSetHostAddress or ptSetPriceAddress. To re-establish connections, the application must call ptReady, followed by a call to ptLogon.

# <span id="page-16-0"></span>**Environments**

#### <span id="page-16-1"></span>**Test and Live Environments**

*ptInitialise* is for specifying which environment you are connecting to and for controlling certain API behaviour. Normal API behavior is specified with either the *ptClient* or *ptTestClient* environments. This will deliver all order state changes, including the Unconfirmed Filled and Unconfirmed Part-Filled states that can result from the Eurex and a/c/e exchanges. The delivery of the Unconfirmed states can be suppressed by specifying the *ptGateway* or *ptTestGateway* environments.

To connect to a test environment, such as out servers in London or Chicago to perform conformance testing, you must use either the *ptTestClient* environment or the *ptTestGateway* environment. Connection to production servers requires using the *ptClient* or *ptGateway* environments. The logon will fail if you try to log on to a test server when you have set a production environment or vice versa.

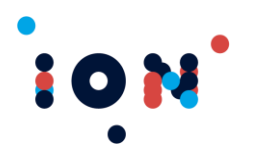

Connection to the demonstration DLL is available only with the *ptDemoClient* environment.

#### <span id="page-17-0"></span>**Secure Sockets Layer**

The API will communicate over Secure Sockets Layer as well as regular IP. To do so you will need to know if the remote server is using SSL. If it is, you will need a certificate to install locally – failure to do this will result in the SSL connection being classed as untrusted and the connection will not be made.

Also, you will need to know the SSL Certificate Name – this value is communicated to the Secure Sockets Layer and checked at the server side. If the value is not correct then the connection will not be established.

Errors in creating Secure Sockets Layer connections are logged by the API in PATSDLLerror.log

#### <span id="page-17-1"></span>**Logging in to Patsystems**

Before starting to trade, you must complete an application logon to **Patsystems**. In this action the application supplies the Patsystems user name and password for the trader and these are validated on the Patsystems Transaction Server along with the application ID. and license number specified in *ptInitialise*. A return status will be returned to your application via the *ptLogonStatus* callback when the logon has been validated.

Logon cannot occur until the API has connected to the Host. This is indicated by the *ptHostLinkStateChange* callback, which will show the old and new states of the IP socket defined as the Host socket in the previous phase.

To complete the logon:

- Wait for *ptHostLinkStateChange* to show "Connected".
- Wait a few seconds (3-5) while API sets encryption detailed structures.
- Issue logon request by calling *ptLogon*.
- Wait for *ptLogonStatus* callback to fire.
- Call *ptGetLogonStatus* to obtain logon status details.
- If status is *ptLogonSucceeded* then wait for *ptDataDLComplete* callback to fire.

The Patsystems trading engine uses the following information to determine if the log on is allowed:

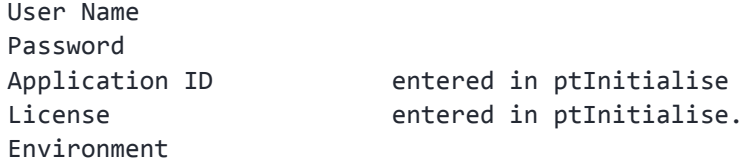

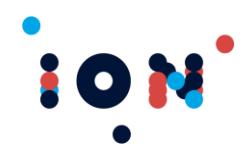

If logon was not successful, then the reason will be supplied in the data returned by *ptGetLogonStatus*.

If the logon was successful, the API will attempt to connect to the Price Server using the IP address and socket defined in the set-up phase. The status of this connection will be reported by the *ptPriceLinkStateChange* callback.

Example:

```
if (m Api.ptRegisterCallback(ptLogonStatus, CPatsConnection::OnLogonStatus) !=
ptSuccess)
{
        return false;
}
if (m_Api.ptReady() != ptSuccess)
{
        // API not initialised
        return false;
}
//Set up data structure for logon, read form ini file
LogonStruct logon;
memset(&logon, 0, sizeof(LogonStruct));
strncpy(logon.UserID, m_settings.GetString(strIniFileUserID, "USER").data(), 
           sizeof(logon.UserID));
strncpy(logon.Password, m_settings.GetString(strIniFilePasswd, "PASS").data(),
           sizeof(logon.Password));
logon.Reset = 'Y';
//This is waiting for the host socket to connect
DWORD dwWaitTime = WaitForSingleObject(m_hReadyToLogon, 30000);
if( dwWaitTime == WAIT_TIMEOUT )
{
        return false;
}
::Sleep(1000); // small delay to assure smooth logon
int nErr = m_Api.ptLogOn(&logon);
if ( nErr != ptSuccess)
{
        return false;
```
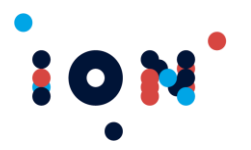

}

#### <span id="page-19-0"></span>**Reference and Trade Data Downloads**

If logon was successful, the API receives its reference data and stores it locally in memory. When this download has completed, the *ptDataDLComplete* callback fires. This event signals that the API is now in a state to process orders and other requests.

However, if reference data has not altered since the last log on, it is not downloaded (the API stores a local copy on exiting). Therefore, a varying amount of time may elapse between a successful *ptLogon* and receiving the *ptDataDLComplete* callback. Note that the callback will **always** fire to signal that the reference data is up to date and valid, even if a full download did not occur.

Full reference and trade data is downloaded under the following conditions:

- It is the first logon of the day.
- The username is different from the last username used.
- $\bullet$ The "reset" field in *ptLogon* has been set.
- The user's data has been changed by the system and risk administrator.  $\bullet$

The result of this is that if a user logs out of the application and logs back in again using the same user name and the local reference data is believed to be correct then a reload is not received from the transaction server, resulting in a faster reconnection.

**Tip:** [If there has been a connection loss, get the latest guaranteed order states by setting the reset field to "Y". This is particularly relevant if you have order states that show as "Queued" for a significant time].

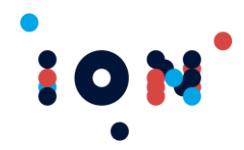

```
Example:
```

```
void WINAPI CPatsConnection::OnReferenceDataReady()
{
        //The trading data is available, so we can start downloading the information
        g_Pats().OnTradingDataAvailable();
}
void CPatsConnection::OnTradingDataAvailable()
{
        //The trading data has been downloaded from the Pats server, and is now 
        //ready for us to use
        std::cout << "REFDATA: Reference Data has been downloaded" << std::endl;
        SetEvent(m_hReferenceDataAvailable);
}
//----------------------------------------------------
if( m_Api.ptRegisterCallback(ptDataDLComplete, CPatsConnection::OnReferenceDataReady) != 
ptSuccess )
{
        return false;
}
//We want to wait for the both the logged on event, and the reference data 
//available event to occur before we continue with the logon
HANDLE events[2] = { m_hLoggedOn, m_hReferenceDataAvailable};
//Login is synchronous, so block until sequence completes
dwWaitTime = ::WaitForMultipleObjects(2, events, TRUE, 60000); //60 second timeout
//If we didn't get a response from Pats within 60 seconds, or there
//was an error logging in, then return
if ( dwWaitTime == WAIT_TIMEOUT) 
{
        _ASSERTE(0);
        return false;
}
```
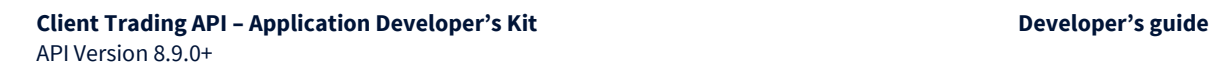

## <span id="page-21-0"></span>**Price & Market Depth Updates**

The Price Server (PDD) will not supply any price data until it has been requested by the API. This is not an automatic process and the client application must specifically tell the API what prices it wants to receive. This is done by calling *ptSubscribePrice* which takes the exchange name, contract name and contract date as parameters.

The application can discontinue the supply of prices by calling *ptUnsubscribePrice*. Multiple calls can be made to *ptSubscribePrice*, and the same number of corresponding calls to *ptUnsubscribePrice* are required to cause the price subscription to be discontinued. This allows your application to subscribe and unsubscribe the same price from multiple windows without accidently stopping your price stream while there is still a window requiring prices. For example, if Window A and Window B both subscribe to the Mini S&P, when Window B is closed and the price unsubscribed, the price stream will still supply the Mini S&P prices required by Window A.

Once the Price Server has been notified of which prices to provide, updates to these prices are notified by the *ptPriceUpdate* callback. This will provide the contract that the price applies to and is issued every time a price changes.

To obtain the price details you must call the *ptGetPriceForContract* routine to obtain the price details. This call will return the current price details listed below.

Bid, Offer, Implied Bid, Implied Offer, Last 20 Trades, High, Low, Opening, Closing, Total, Bid Depth-of-Market 0 through 9, Offer Depth-of-Market 0 through 9.

The volume is returned along with the price if this is appropriate and a price age counter is also provided to show when the price was last updated. The number of seconds before the age counter expires is configurable by calling *ptSetPriceAgeCounter*. If a price update callback executes and this counter is zero, then the age counter has expired. The *ptPriceUpdate* callback is issued when a stale counter expires.

**Note:** Age counters are maintained for all price items, including depth, opening, closing, lows and highs. These all expire and this at first may seem to be unusual, but the expiry must be taken in context. For example, a new intraday high price will shortly expire due to the low frequency of updates.

A direction indicator is also provided with the Price information, indicating the direction of movement from the previous price.

#### <span id="page-21-1"></span>**Retrieving Reference and Trade Data**

The PATS API provides access to all reference data required to implement a trading application. This data is stored internally to the API in memory lists, which are indexed from **zero**. This imposes some restrictions on how the data may be accessed while retaining an efficient application.

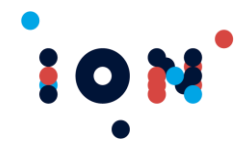

All general reference data items provide at least two routines:

- ptCount*nnnnnn* returns total number of items in list  $\bullet$
- ptGet*nnnnnn( x )* returns a single item from the list by position *x*  $\bullet$

This allows reference data to be read from the API by the application using a loop. The *count* function is used to return the total records and this value defines the end of the loop. For each iteration of the loop, the *get* function is used to return an item.

In some cases, filtered access to the list will be provided for the primary key as long as this will return a unique record. In no cases will indexed access be provided with a filter on a nonunique key.

#### <span id="page-22-0"></span>**Making Trades**

Once the application has logged on to the host, received the reference data update and subscribed to all the prices it wants, the application is in a state to enter trades into Patsystems. The following two points are key to this process:

- All orders processed by Patsystems are identified by a Patsystems Order ID
- $\bullet$ All orders undergo several state changes during their lives.

During its life, the order will undergo a number of state changes, identified by the *State* field returned by *ptGetOrder(ByID)*. These states are defined in the reference section for the *ptGetOrder* routine and the *ptOrder* callback.

Normally, whenever the order undergoes a state change the callback *ptOrder* will fire, returning the Patsystems Order ID of the order that has changed. There are two identifier fields, and old and new order ID. This is used to tie the temporary identifier to the Patsystems order identifier at the point the order goes to the sent state for connections to a standard TAS. Connections to an S-TAS will contain the Patsystems Order ID from the queued order state.

As the order states change, new records are assigned to each order in the list of orders held in the API. The most recent record for each order reflects the most recent state and the earlier ones make up an order history (these history records are held in a separate list for each order). *ptGetOrder(ByID)* will only provide the most recent record pertaining to the order. To obtain historical order information, use the *ptCountOrderHistory* and *ptGetOrderHistory* functions.

Rapid order state changes will trigger the callback for each state change, but you may find that by the time you call the query function to find the new state, the underlying data has been updated to reflect the new order state, leading to the appearance that an order state has been missed. It is important to remember that the query function *ptGetOrder(ByID)* will return the most recent state and the "missing" state will be found in the order history.

As an example, an order might go through the following states in its life:

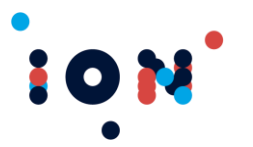

Queued, Sent, Working, Part Filled, Filled

Existing orders that are still active may be amended using the *ptAmendOrder* call or cancelled using the *ptCancelOrder* routine. The Patsystems order ID is specified to these routines to identify the order. As well as cancelling a specific order, groups of orders may be cancelled using *ptCancelBuys*, *ptCancelSells* and *ptCancelAll*.

## <span id="page-23-0"></span>**Synthetic Orders**

Synthetic orders provide Stop or Stop Limit behaviour where an exchange interface does not support Stop or Stop Limit orders. There are two kinds of synthetic orders, but this section is concerned with the ones managed locally within the API. These orders are stored locally in the API until they are triggered by the appropriate price, at which point they are submitted to the transaction server for processing. An Order ID beginning with the letter 'S' identifies a synthetic order.

The synthetic 'S' Order ID remains while the order is in a held state. The order may be retrieved, cancelled or amended by accessing it using this Order ID. During this time, the Display ID remains blank. When the Order is sent and acknowledged by the transaction server the Order ID is set to the **Patsystems** Order ID. At this point, the Display ID is set to the **Patsystems** Order ID and any history records for the order are also updated. An Order callback will be triggered indicating the previous Order ID, and the new Order ID.

Stop Limit orders require a second price. The first price, the trigger price, is placed in the *Price* field. The second price, the limit price, is placed in the *Price2* field. This second price field is not used for market, stop or limit orders.

Synthetic orders are deleted on log out because they are held internally to the API and the act of logging out suggests a lengthy disconnection period will be started.

They are not deleted when calling ptDisconnect or when the price feed temporarily disconnects due to a network problem, but be aware that these actions disconnect the price feed that would trigger the order. There is some risk that when the price feed is reestablished that the synthetic order will trigger and that this will be later than desired. You may wish to add functionality that detects a lengthy disconnection of the price feed and suggests cancelling synthetic orders.

The alternative to these locally managed orders, which are lost on logout and cannot be shared between users, is to use the Synthetic Order Management System at the clearer. This optional SyOMS server will manage the orders within the server architecture, which means they can be shared and are persisted over a logout. The range of synthetic orders supported by SyOMS is also greater.

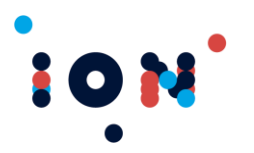

## <span id="page-24-0"></span>**Fills and Positions**

Fills may be received in three ways: response to an order, in response to a fill entered by the administrator (external fills) or from **Patsystems** to show the previous overnight position (netted fills). Fills are notified by the *ptFill* callback which provides the **Patsystems** order ID and the **Patsystems** Fill ID.

If the fill is for an order, the callback contains the OrderID. If the fill is not for an order, then the callback contains the string EXTERNAL or NETTED as appropriate. An EXTERNAL fill is one entered by the Risk Administrator to reflect a trade not done on the **Patsystems** servers. A NETTED fill is the method by which an overnight position is reflected the next day – a fill for the held position will appear with a price of the settlement price of the contract.

Fills are notified by the *ptFill* callback. The order record itself contains the amount filled so far and the average price of the fills. The API records the fill details for each fill as it is received, and this detail may be obtained by calling *ptGetFill*. This provides indexed access and is used in conjunction with *ptCountFills* to read the list of all fills. To return fills for an order or contract, the entire list of fills must be read, and unwanted records discarded.

A new function *ptGetFillByID* can be used to retrieve the fill that caused the callback to trigger, providing a quick means of obtaining the details as they arrive. Fills are stored in a list sorted by Fill I.D., so it is not possible to assume that new fills appear at index entry " $n+1$ ".

The fill and order states are delivered by different messages and trigger separate callbacks. There will be a message for the order state change to reflect the fill that will trigger the ptOrder callback and a message for the fill details to reflect the price and volume of the fill, which will trigger the ptFill callback. **Patsystems** does not guarantee that the fill and the order state change are delivered in any order. You might receive the fill callback a fraction before the order state callback, so you must code your application to deal with this potential situation. Also, be aware that external fills are delivered by this same mechanism and do not cause an order state change at all.

The API also maintains trading position within contracts. This information can be returned by calling *ptGetOpenPosition* which will return the open profit and the buy/sell position for a trader account within a contract, and *ptGetAveragePrice*, which will return the average prices for the fills making an open position in a contract. A third routine, *ptGetContractPosition*, returns the total profit and total buys and sells for a trader in a specific contract. Closed profit can be calculated by subtracting the open profit (from ptGetOpenPosition) from the total profit (from ptGetContractPosition). Finally, *ptGetTotalPosition* will return the total profit and total buys and sells for the trader over all contracts.

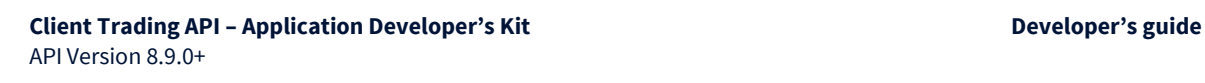

## <span id="page-25-0"></span>**Logging Off**

10

There are two choices for terminating connection to our servers. Your choice will depend on your intentions after this disconnect.

Calling the ptLogOff function **disconnects** the user application from the system and saves reference (e.g. contracts, orders) data to disk. This will break the link to the transaction server, and will free the data structures used in the API and **requires the application to terminate** or otherwise unload the dll. Further calls to the API will return *ptErrNotInitialised* and may have unpredictable behaviour. This is a formal means of shutting down your applications completely and is the mechanism we use for our screen based trading frontend, after which we terminate our program.

An alternative to calling the logoff routine is to call *ptDisconnect*, which breaks the connection to the server without freeing API structures. After making this call, you can reenter the IP and socket information by calling the *ptSetHostAddress* and *ptSetPriceAddress* functions, call the *ptReady* function to restart API processing and then log back on again using *ptLogon*. This is a formal means of disconnecting from our servers while leaving your application running and is the mechanism we use for our FIX trading gateway.

Logging off deletes any synthetic orders from the API, but does not issue callbacks to indicate this fact.

#### <span id="page-25-1"></span>**Scheduled Downtime**

The Patsystems servers run an End Of Day process each day. The time this process runs varies between connectivity providers, so contact your provider to find out what time your system will be down. For example, many servers run EOD at 4pm Chicago time in the USA, but in the UK this may be done at 10 or 11pm London time.

The EOD process cannot be run while users are connected to the system and any users that are connected will be forced off. This forced logoff behaves the same way as your application calling *ptLogoff* and requires an application termination.

If you wish your application to remain running and reconnect automatically, you must ensure your application calls *ptDisconnect* before EOD reaches the point of sending the forced logoff. EOD is a scheduled activity and will start at a predictable time each day, shortly after the last exchange has been closed for trading.

The system is opened for trading again as a scheduled activity, which also occurs at a predictable time each day. It is okay to attempt a logon before this time as long as it is after the EOD process has started (so you do not receive the forced logout message). If EOD is still in progress then the logon will be rejected with a message of "All users are currently locked out of the system", but the API will remain in a running state and further logons can be attempted until connection is established. A period of at least 10 seconds is recommended

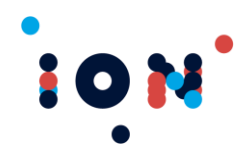

between attempted logons to avoid overloading the servers. A logon will be accepted as soon as EOD has finished, and this may occur before the system is opened for trading.

#### <span id="page-26-0"></span>**Message Alerts**

The *ptMessage* callback fires to indicate that there are messages or alerts of interest to the user. This callback provides a message ID that can be used to query the API to obtain the text of the message by using *ptGetUsrMsg.* Once the message has been viewed, it may be acknowledged by *ptAcknowledgeUsrMsg*.

Messages and alerts are issued for such things as order changes, fill arrival and manually issued messages from the system administrator.

## <span id="page-26-1"></span>**Retrieving Reports**

The **Patsystems** trading engine provides trading reports for each day of the week for each user. The following reports types are implemented. The strings shown below are the correct values to pass into the routines to obtain a report.

"Monday Trades", "Tuesday Trades", "Wednesday Trades", "Thursday Trades", "Friday Trades"

These Report Type strings are stored internally to the API and can be obtained by calling *ptGetReportType*. The report types are returned in **alphabetical** order, not in day-of-week. That is, query the API for all report types will return "Friday Trades", "Monday Trades", "Thursday Trades", "Tuesday Trades", "Wednesday Trades".

These reports are obtained by issuing two calls. First, *ptGetReportSize* is called to get the total size in bytes of the report including the null terminator character. Secondly, *ptGetReport* is called to obtain the data, providing the API with a suitable sized data buffer in which to write the report data.

Obtain a report using the following method:

- Call *ptGetReportSize* to obtain size of buffer needed.
- Allocate a contiguous section of memory of the correct size.
- Call *ptGetReport* passing the address the start of the memory block.  $\bullet$

The data returned in the buffer contains the entire text report, containing embedded CR-LF at the end of every line.

#### <span id="page-26-2"></span>**Order Management Integration**

Order Management Integration allows the grouping and managing of multiple exchange execution orders to satisfy client requests and aggregations, and is used to assist brokers in managing the large client requests that are worked over an extended duration of the day in multiple execution orders.

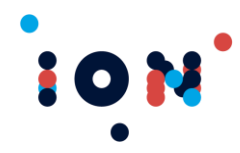

If Order Management Integration (OMI) is enabled for the session, the user will have data structures to allow for alternative back office processing. OMI will need to be enabled on the core components, and calling ptOMIEnabled will allow the client application to determine if the OMI functionality is enabled.

The following definitions explain the relationship between the different orders:

- **Aggregate**: This is the level at which a trade gets allocated, therefore if you wish to  $\bullet$ allocate many orders for one client as one Aggregate you must make sure they are parented to one block. This is held as a typical order structure with the Aggregate order type (ID = 25)
- **Customer Request**: This contains details of a whole order such as buy 10,000 contracts at 101.04. This will be what a trader works and will have a price and quantity and buy/sell indicator. Many orders can be aggregated together under one Aggregate Order for allocation purposes.
- **o** Order: This is the level at which the order is executed at the exchange (i.e. this is a Patsystems order).

An order has a one-to-many relationship with a customer request, which in turn has a oneto-many relationship with an aggregate order. An example would be a client who called once to work a 10,000-lot order. This would result in one aggregate order (to control allocation), one customer request (to define the specific request to work 10,000 lots) and many execution orders sent over the course of the day to the exchange.

#### <span id="page-27-0"></span>**Running against the DEMOAPI.DLL**

You can develop your system initially without making a link to the **Patsystems** development environment by running your application against our demonstration API. This file is released as *DEMOAPI.DLL* and must be loaded instead of PATSAPI.DLL. As a security measure, you must inform the API that your application knows it is talking to the demonstration DLL by setting the *Env* variable in *ptInitialise* to *ptDemoClient*. If this is not done, the logon call will fail.

There is a restriction in the functionality of the DEMOAPI.DLL and it should be used only to gain understanding of how to make the function calls. It does not behave the same way as the production system for business flows. Patsystems **strongly recommends** you request server access time to our test servers to continue development using the real PATSAPI.DLL to experience correct business flow responses.

The demonstration DLL does not require a license key or application ID and is included in the developer's kit.

The demo requires the following data files to simulate the environment, which are included in the kit:

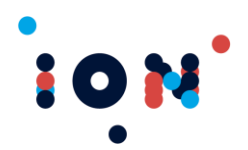

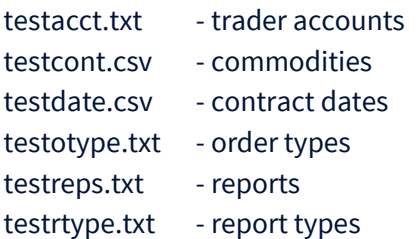

The DEMO DLL provides full functionality with the following exceptions:

- **o** Logins are never rejected
- **•** Prices are fed at a potentially slower rate than a busy live market
- o Orders over 100 lots are rejected
- No other order rejections occur
- **o** Trades are not accepted unless you have subscribed to a price

While it may be possible with the production API to trade without a price feed, this type of application will be disallowed when connected to a cash margining system in this version of the API.

The DEMO DLL provides a simulated price feed and simple trade matching technology:

- The price feed generates prices automatically between the upper and lower limits set in the testdate.csv file.
- **o** Depth of Market is also randomly generated.
- **o** Trades will be matched if possible, using this price data
- **o** Trades will be reflected in the Depth of Market

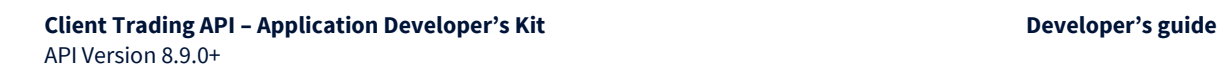

# <span id="page-29-0"></span>**API Reference**

# <span id="page-29-1"></span>**Data Types and Parameters**

This chapter details the function calls provided by the API. The following conventions appear in the document:

#### **Table 2: Conventions**

**10N** 

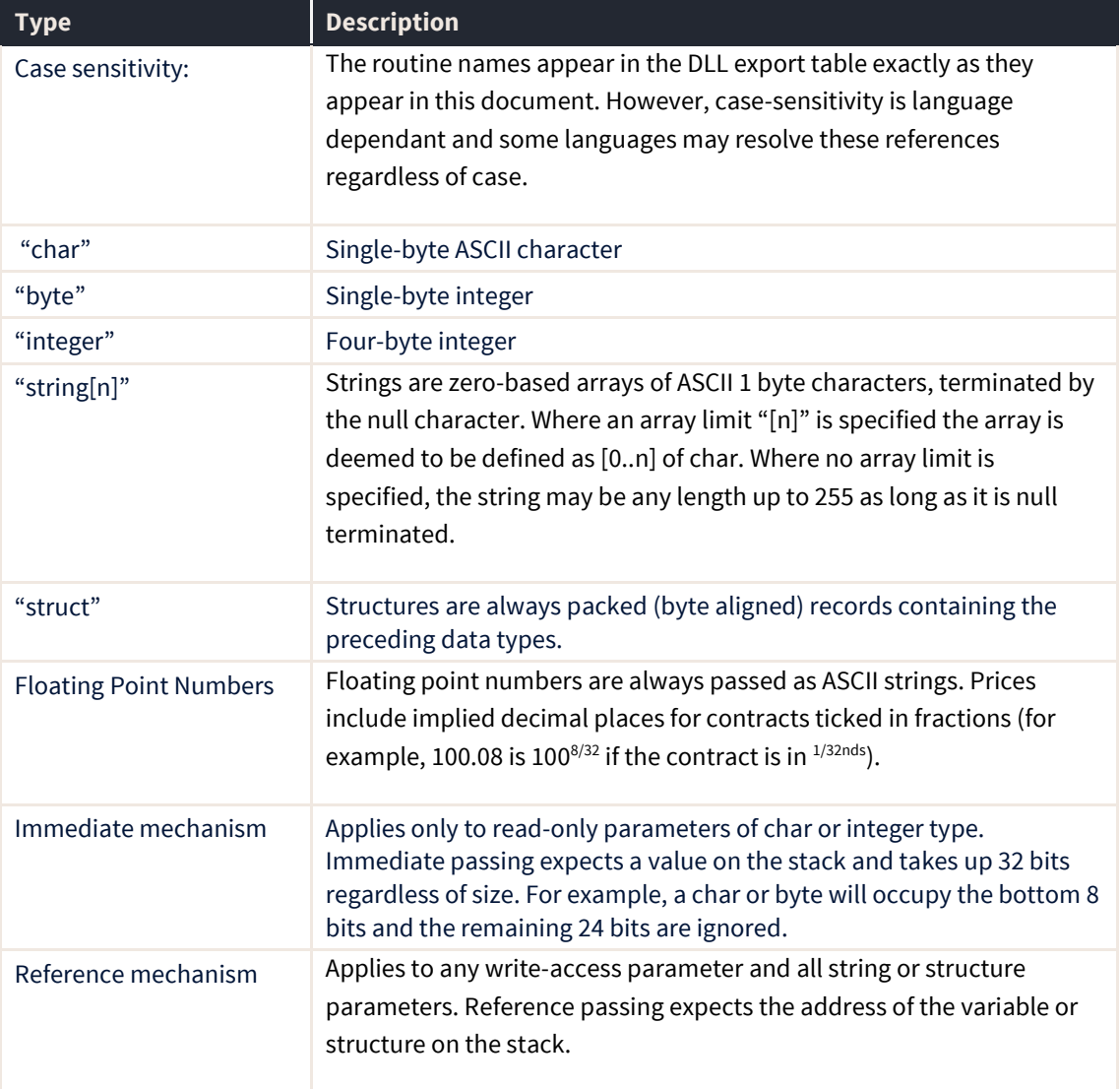

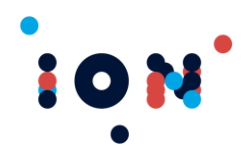

# <span id="page-30-0"></span>**Setup Functions**

The following functions initialise and define the working parameters of the API, or confirm architecture level settings such as whether the API is connected to a SuperTAS or not. Many of these functions must be completed before calling functions in later sections.

#### <span id="page-30-1"></span>**ptDisable**

This routine disables the diagnostic option specified in the integer bitmask.

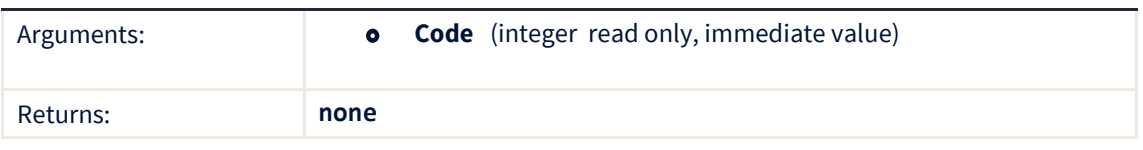

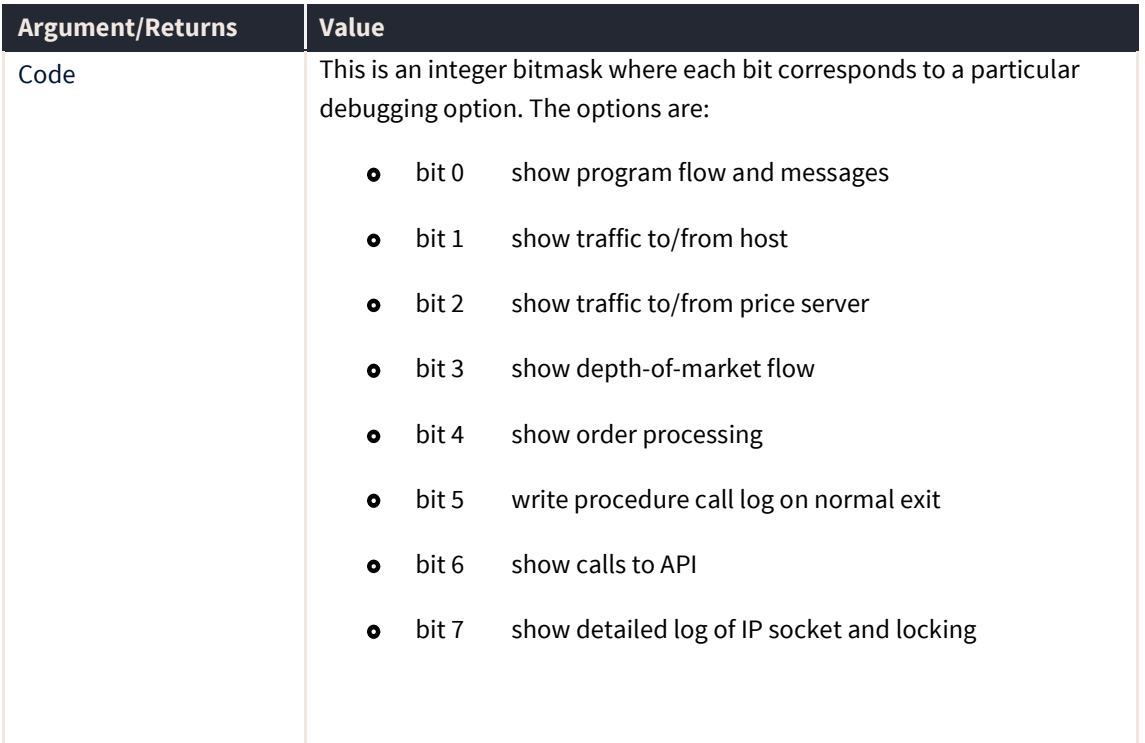

## <span id="page-30-2"></span>**ptDisconnect**

This routine disconnects the current Host and Price Feed connections.

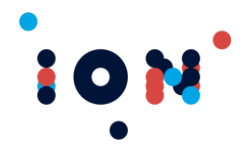

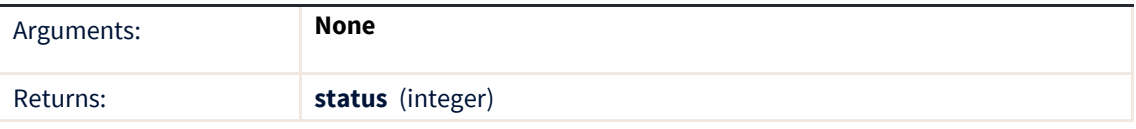

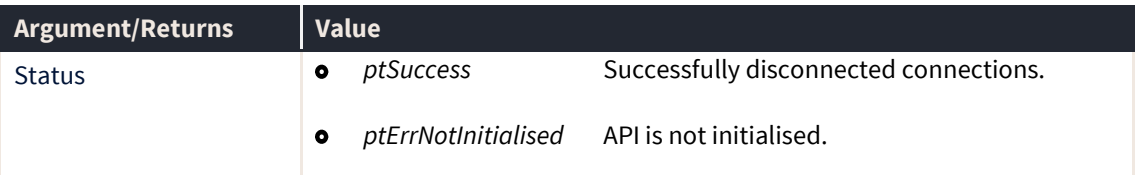

This function does **not** delete any synthetic orders in the held-order state. However, note that the price feed that triggers these orders has been disconnected and this may lead to unexpected behaviour. Reconnection and logon with either a different user or with the same user and the reset flag enabled will delete the synthetic orders by implication – these actions clear the existing order list and reload it from the data sent from the server. As these orders do not exist on the server, they no longer exist.

Patsystems recommends that you cancel any synthetic orders before calling ptDisconnect to avoid undesired (delayed) triggering of synthetic orders when the price feed is reconnected, especially if you intend to be disconnected for an extended period.

After calling ptDisconnect it is then possible to call ptSetHostAddress and/or ptSetPriceAddress before calling ptReady again to reconnect to the servers. Once reconnected, ptLogon can be called to log back in to the servers.

#### <span id="page-31-0"></span>**ptDumpLastError**

This routine causes the API to write debug information to a file (PATSDLLError.log) for the last error that occurred. It is possible for most API routines to return a result of *ptErrUnexpected*. If this occurs, the application should call *ptDumpLastError*

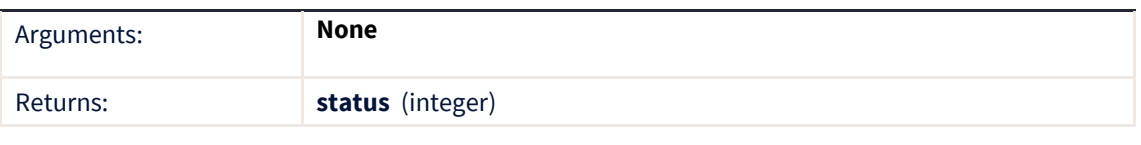

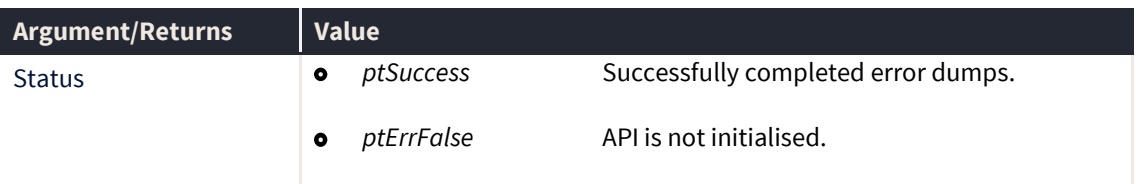

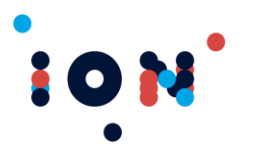

## <span id="page-32-0"></span>**ptEnable**

This routine enables the diagnostic option specified in the integer bitmask. Price diagnostics (bit2) and IP socket flow diagnostics (bit7) should only be enabled to debug your application, since they can adversely affect performance and produce potentially large files if left running for any length of time in a production environment.

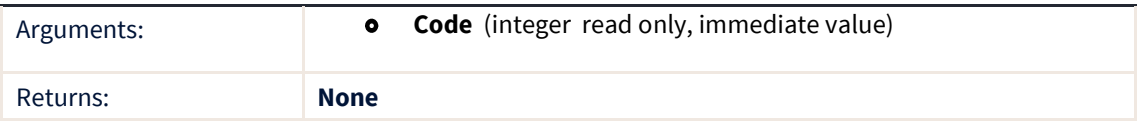

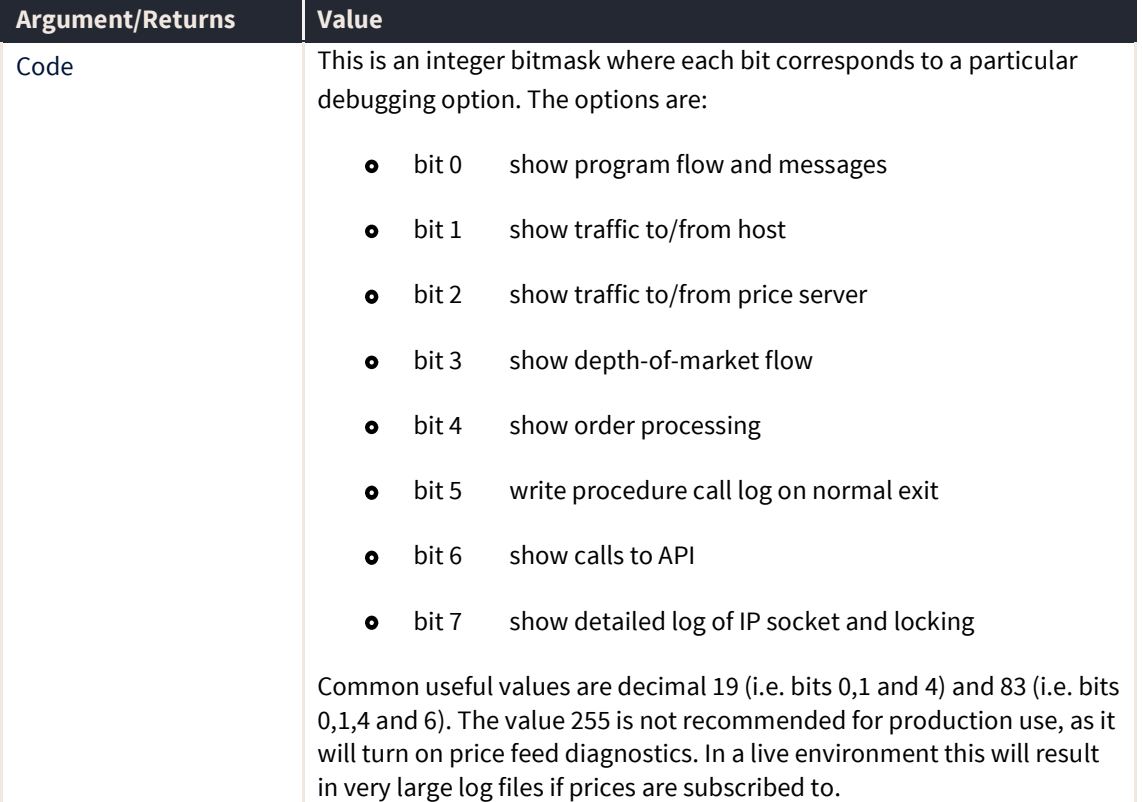

#### <span id="page-32-1"></span>**ptForcedLogout (callback)**

The ptForcedLogout callback notifies that the Transaction Server has forced the API to disconnect, and it should not try to reconnect. The application should either close down immediately, or give the user a message before closing down.

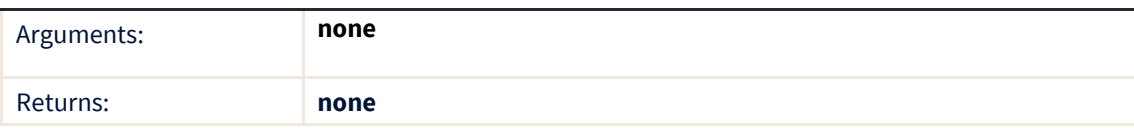

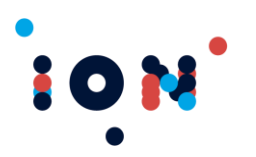

The callback must be registered by the *ptRegisterCallback* routine using the Callback ID of *ptForcedLogout*.

This message will be received if the application is left connected while the End Of Day process is being run on the servers.

Receipt of this message requires the API to be unloaded – it is not possible to leave the API up and use the *ptDisconnect* mechanism. If the API is to be left running over EOD, *ptDisconnect* must be called before this callback can be received. EOD runs at a fixed time each day, so this should be possible.

#### <span id="page-33-0"></span>**ptGetAPIBuildVersion**

The *ptGetAPIBuildVersion* routine is used to obtain the build version number of the API. This information may be useful in an "About" box for your application. It is important to know the build version when discussion potential programming errors within our API.

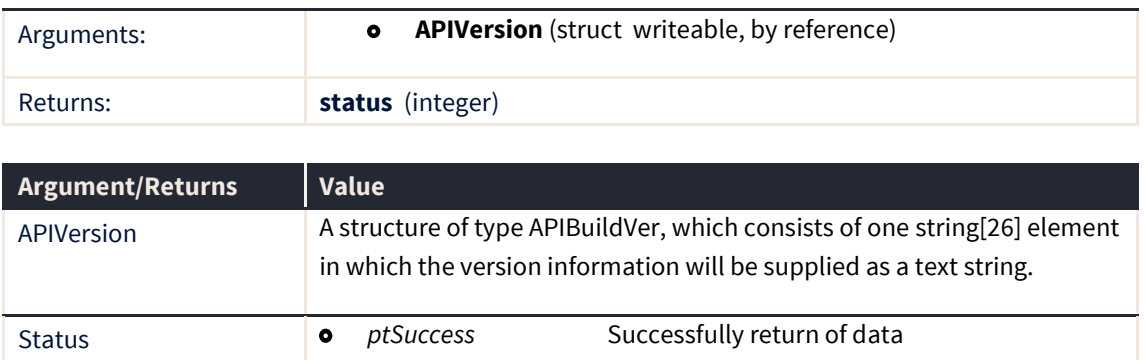

#### <span id="page-33-1"></span>**ptGetConsolidatedPosition**

When a contract date expires it is allowed to be purged from memory along with its orders and fills when ptPurge is called. The API therefore consolidates the trader's fills which allows the API to calculate the trader's position.

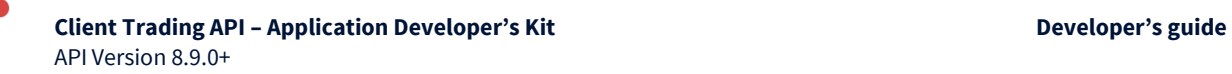

10

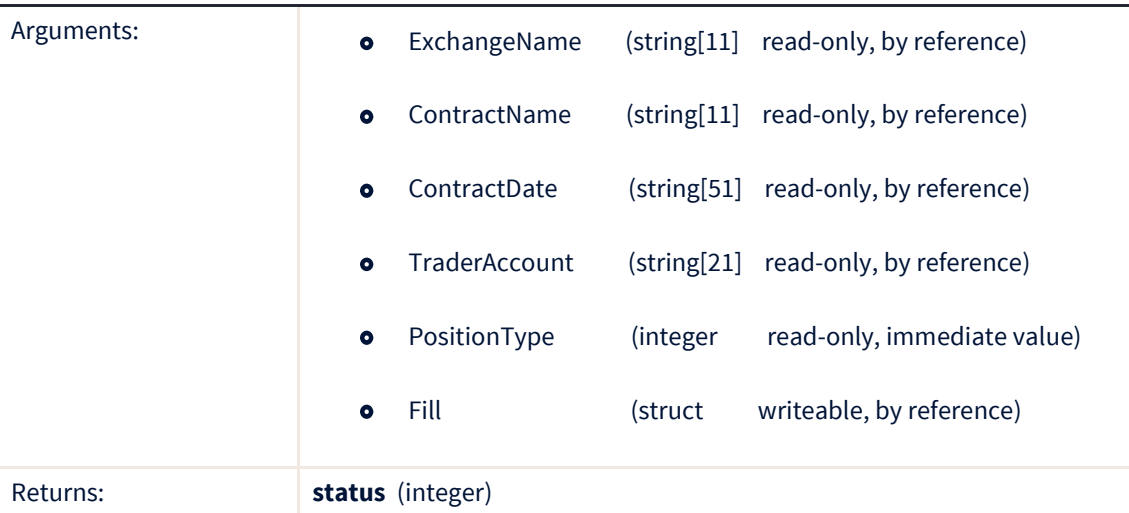

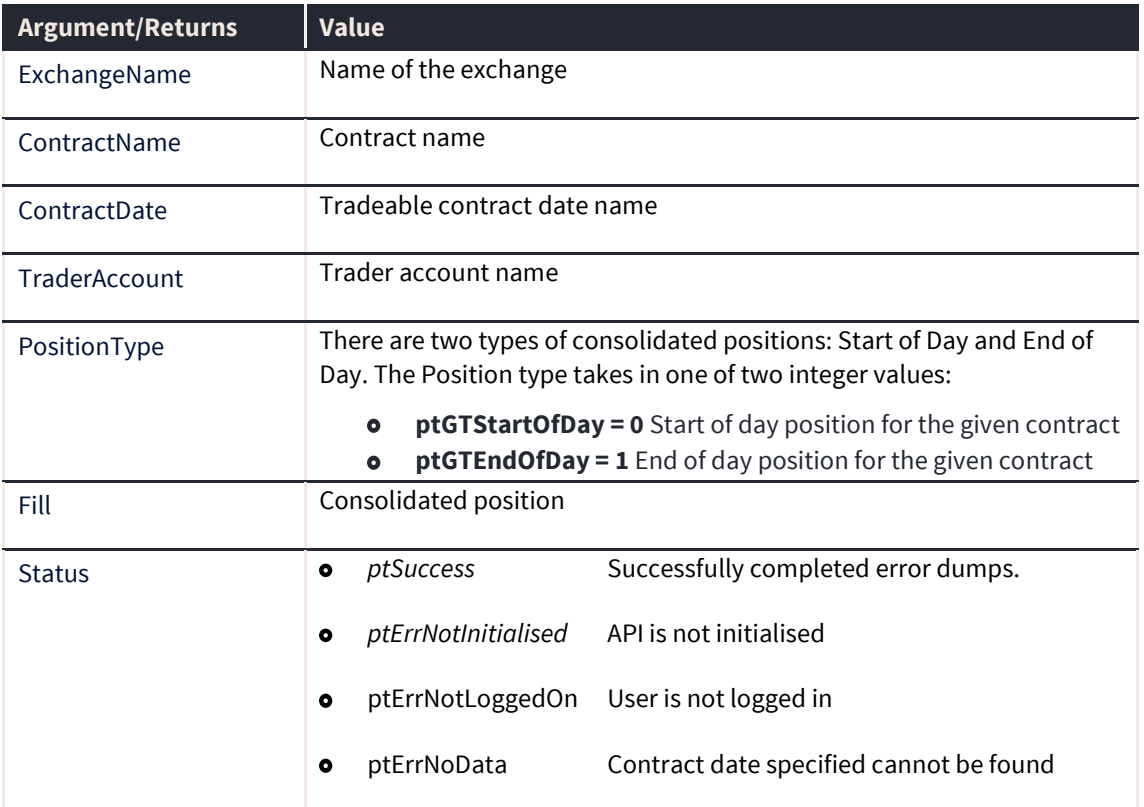

#### <span id="page-34-0"></span>**ptGetErrorMessage**

The *ptGetErrorMessage* routine is used to obtain a text explanation of a Status code returned by other API routines.

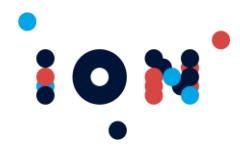

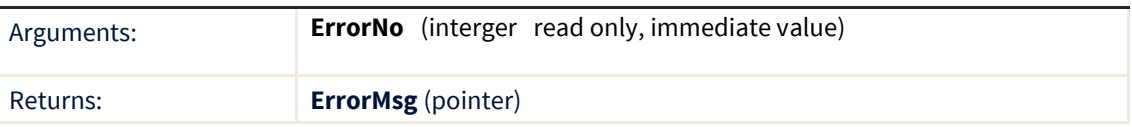

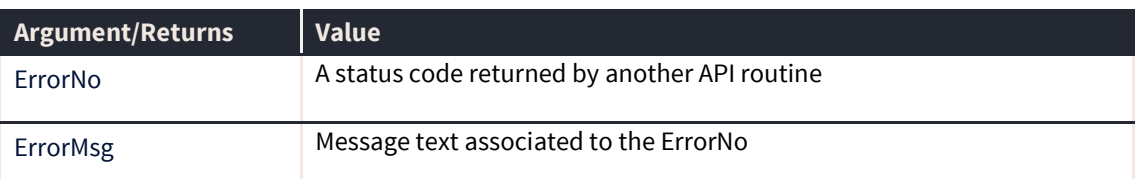

This routine does not return an error code. Make sure that that valid data is passed to the routine. The return value of this routine is the address of a null terminated character string containing a description of the error.

#### <span id="page-35-0"></span>**ptHostLinkStateChange (callback)**

The ptHostLinkStateChange callback notifies that the IP socket has undergone a state change. The old and new states are returned in the data parameter. This routine is provided by the application to be executed by the API whenever the IP link to the Host alters state.

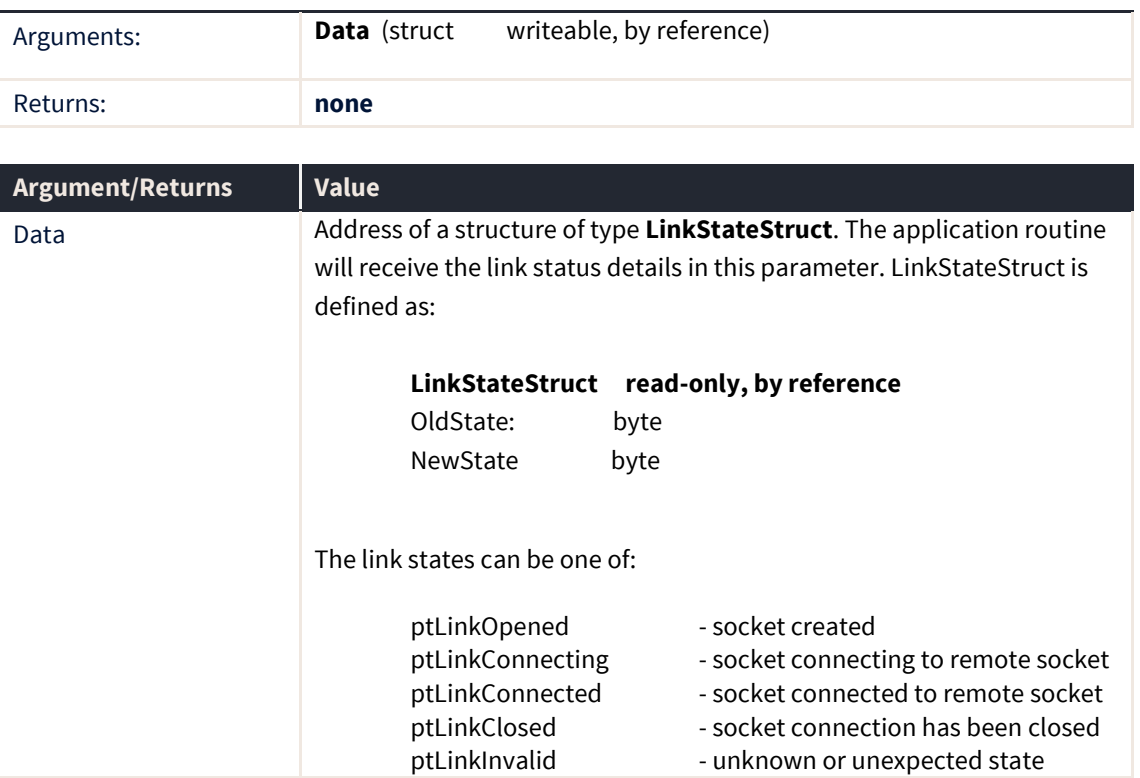

This callback routine must be registered with the *ptRegisterLinkStateCallback* routine.
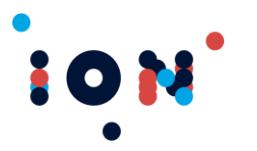

**Client Trading API – Application Developer's Kit Developer's guide** API Version 8.9.0+

## **ptInitialise**

The ptInitialise routine allocates internal data-structures for the API. It also loads the local copy of the reference data (e.g. list of contracts, exchanges, orders, fills), but the reference data is not valid until a logon has occurred. Until this routine is executed, no other calls have any meaning.

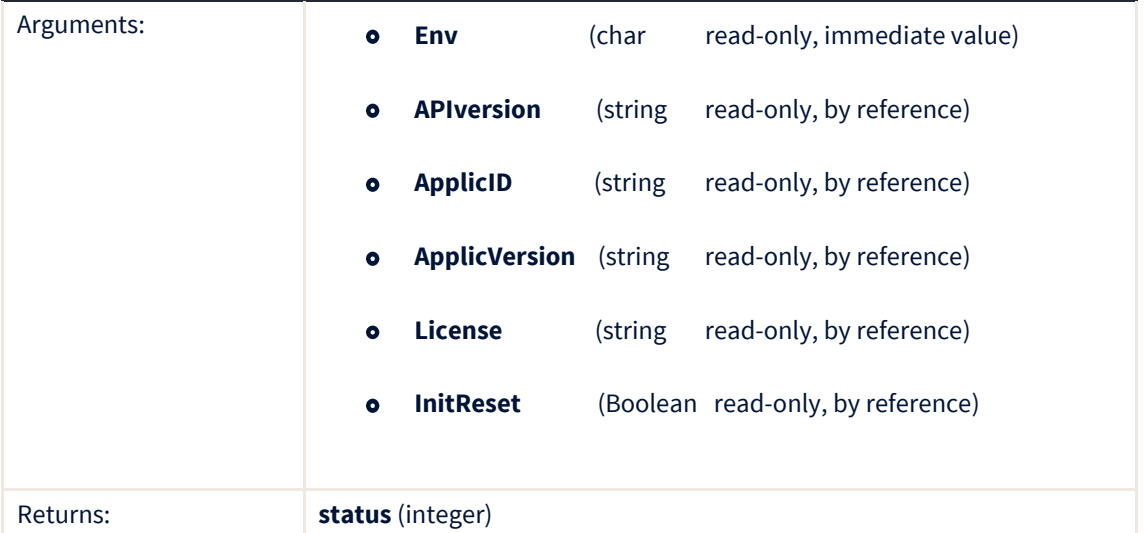

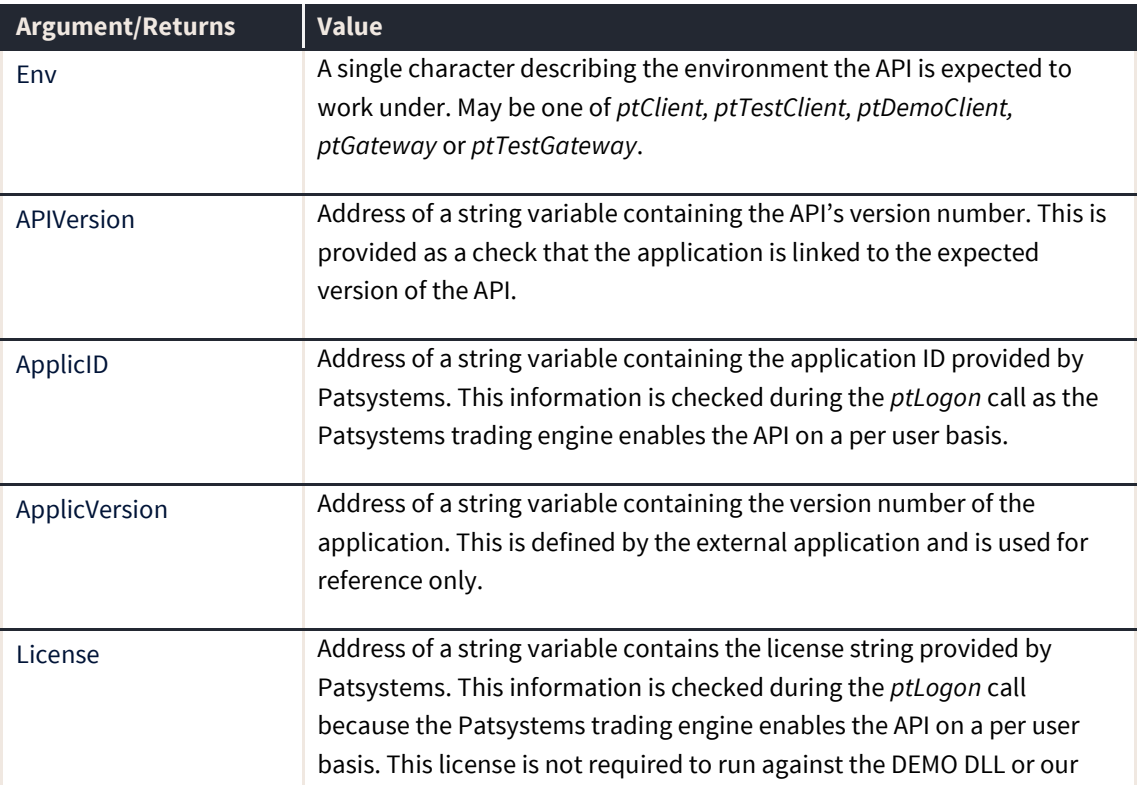

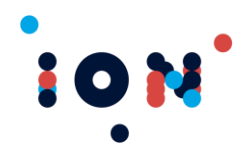

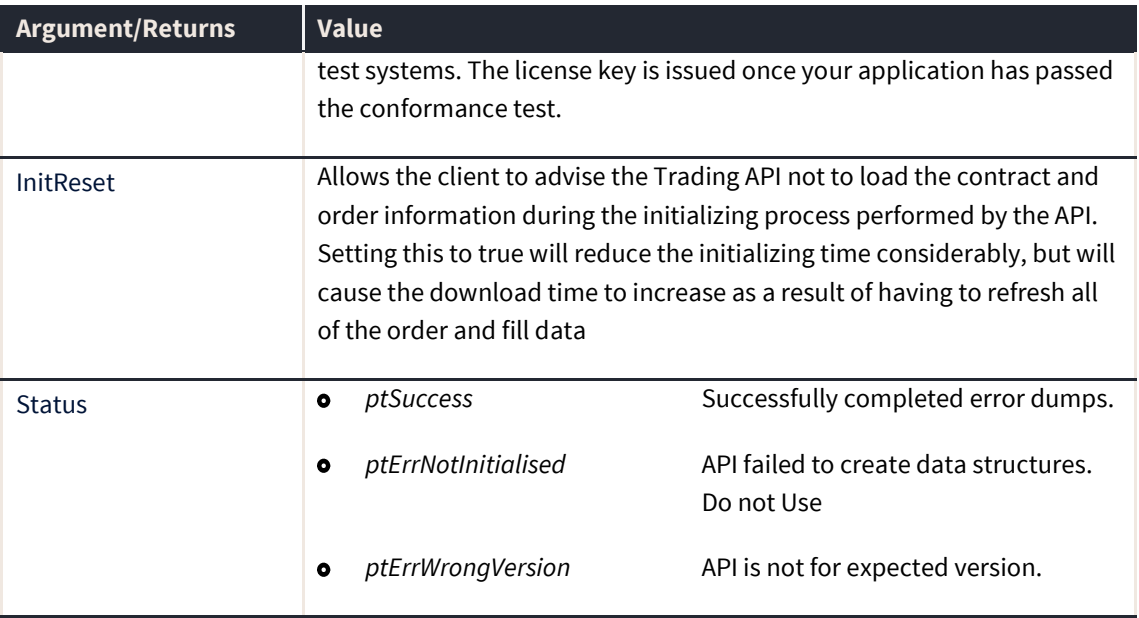

To protect your application from theft, the license details for production connections must be embedded non-visibly in your application. It is unacceptable to display these license details in free text either on the screen or in a text file.

## **ptLogString**

ptLogString logs the text contained in the DebugStr parameter to the PATSDLLtrace.log file.

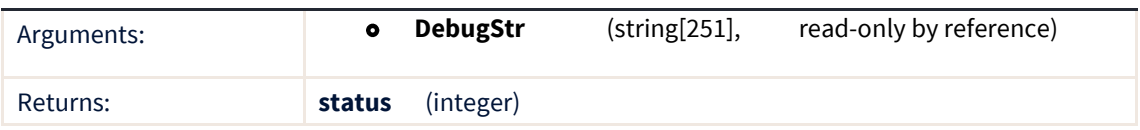

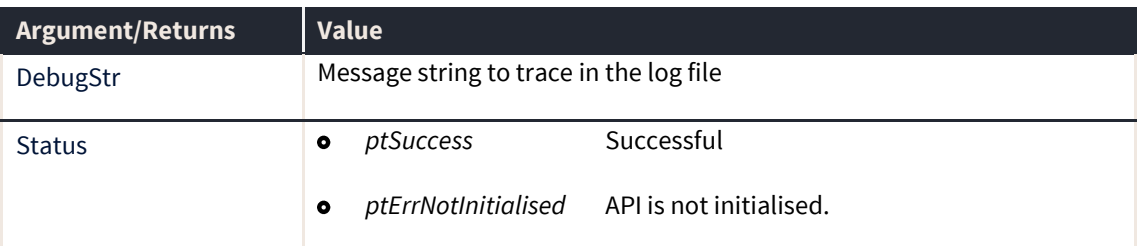

### **ptMemoryWarning (callback)**

The ptMemoryWarning callback will trigger when the available memory on the system gets low. The percentage figure that causes this callback to trigger is set by the *ptSetMemoryWarning* call.

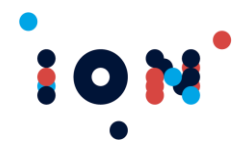

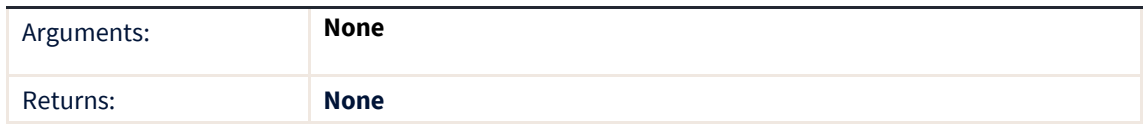

**Note:** The callback must be registered with the *ptRegisterCallback* routine, passing in ID *ptMemoryWarning*

### **ptNotifyAllMessages**

The ptNotifyAllMessages tells the API to issue a callback for any incoming user message, instead of just alert level messages. The default is to issue a callback only if the user message is an alert.

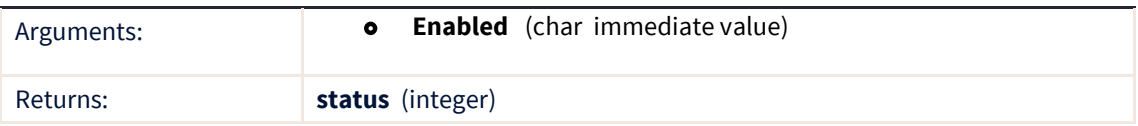

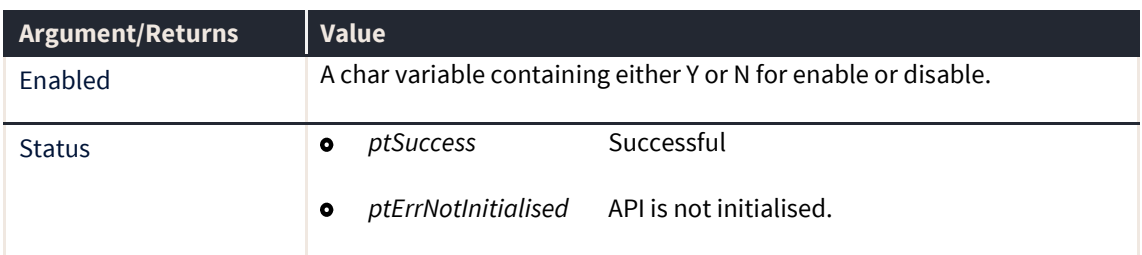

### **ptPriceLinkStateChange (callback)**

The ptPriceLinkStateChange callback identifies that the IP socket has undergone a state change. The old and new states are returned in the data parameter. This routine is provided by the application to be executed by the API whenever the IP link to the Price Feed alters state.

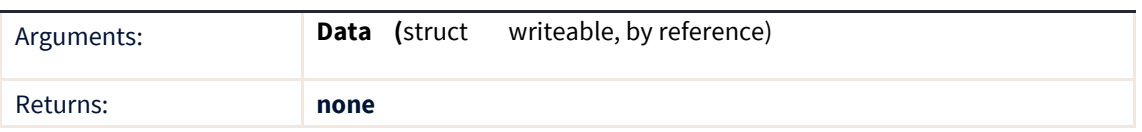

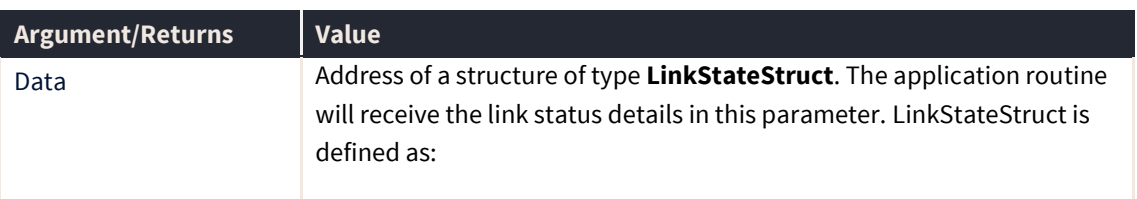

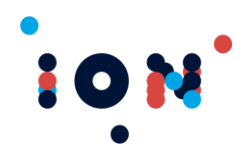

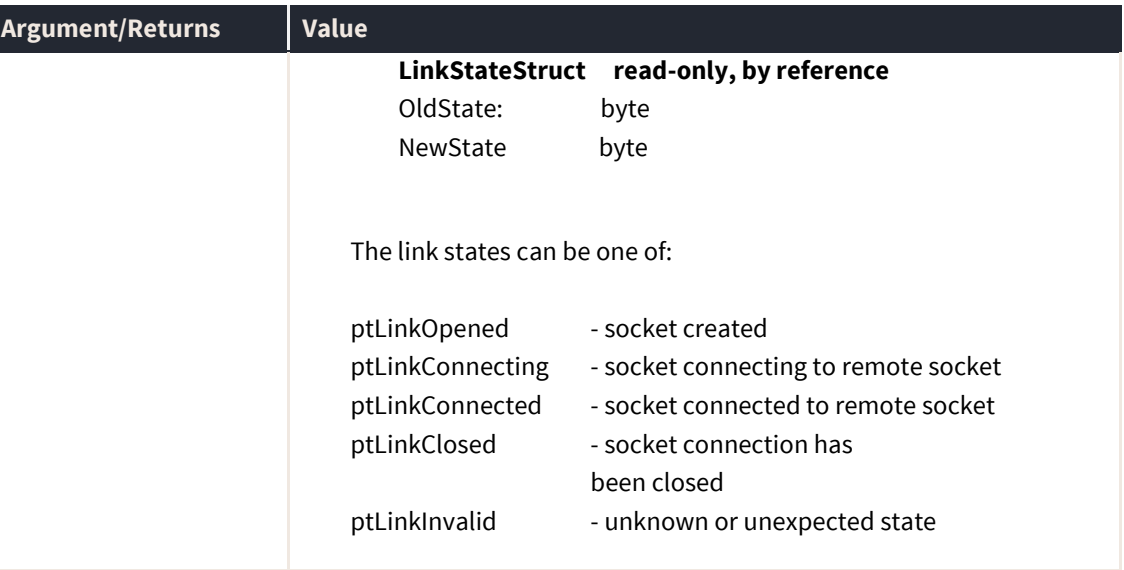

The routine fires when the API has completed a successful logon via *ptLogon*. No attempt to connect to the Price Server will be made until a successful log on has been achieved.

**Note:** This callback routine must be registered with the *ptRegisterLinkStateCallback* routine.

## **ptPurgeCompleted (callback)**

The ptPurgeCompleted callback fires when all the expired items under a particular exchange have been purged from memory. ptPurge must be called before purging is initiated.

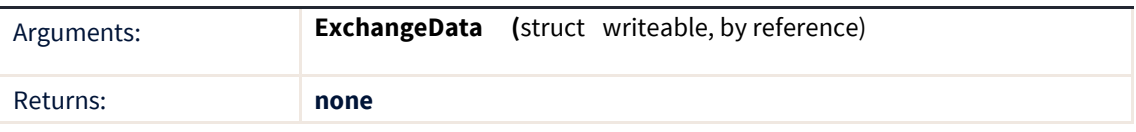

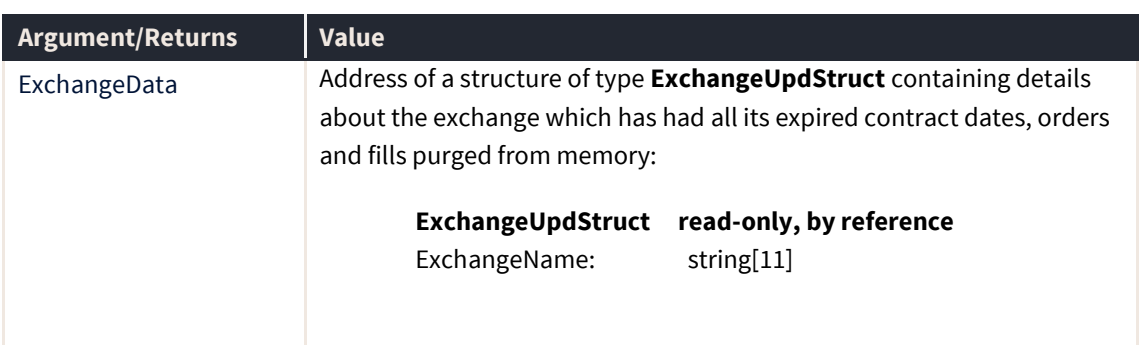

**Note:** The routine must be registered with the *ptRegisterExchangeCallback* routine.

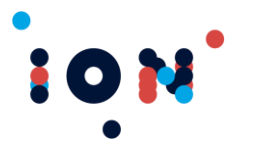

# **ptReady**

Indicates that the application has finished setting up the API parameters. This will trigger the API to connect to the Host which in turn will cause the callback *ptHostLinkStateChange* to fire as the link becomes connected.

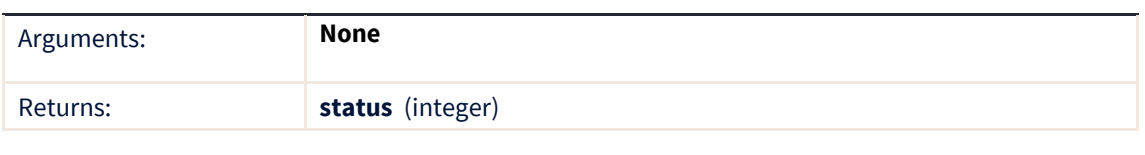

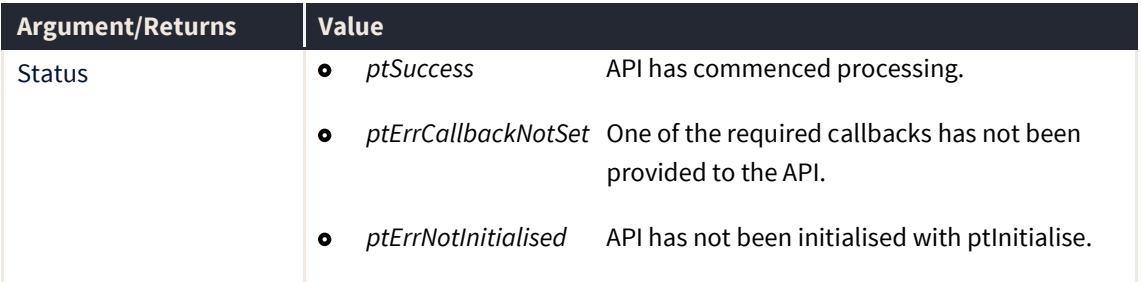

A success code from this function does not indicate that the API has connected to the Host. To determine whether the API has connected, examine the data returned by the *ptHostLinkStateChange* callback.

**Note:** The link to the Price Server is not made at this stage. The connection will not be attempted until *ptLogon* has successfully logged on to the host.

## **ptRegisterAtBestCallback**

The ptRegisterAtBestCallback routine registers a contract callback routine to notify the User of At Best price changes. The callback procedure provided by the application must accept **one** parameter – the address of the structure containing the data.

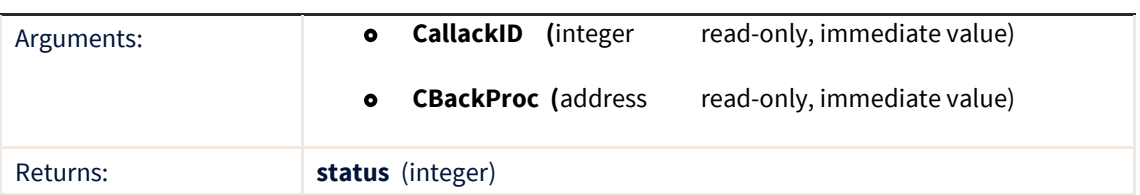

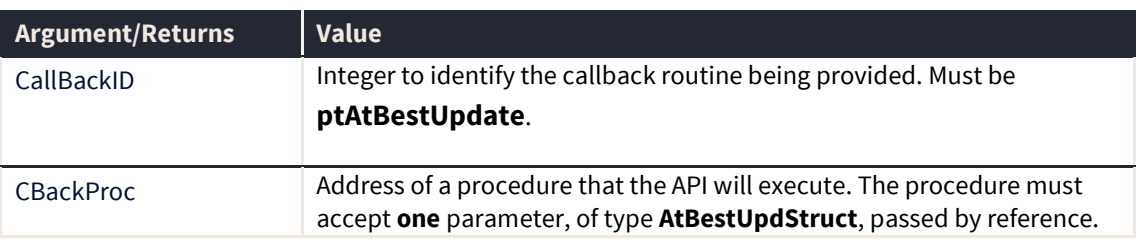

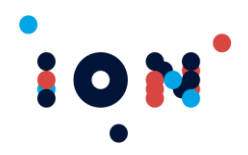

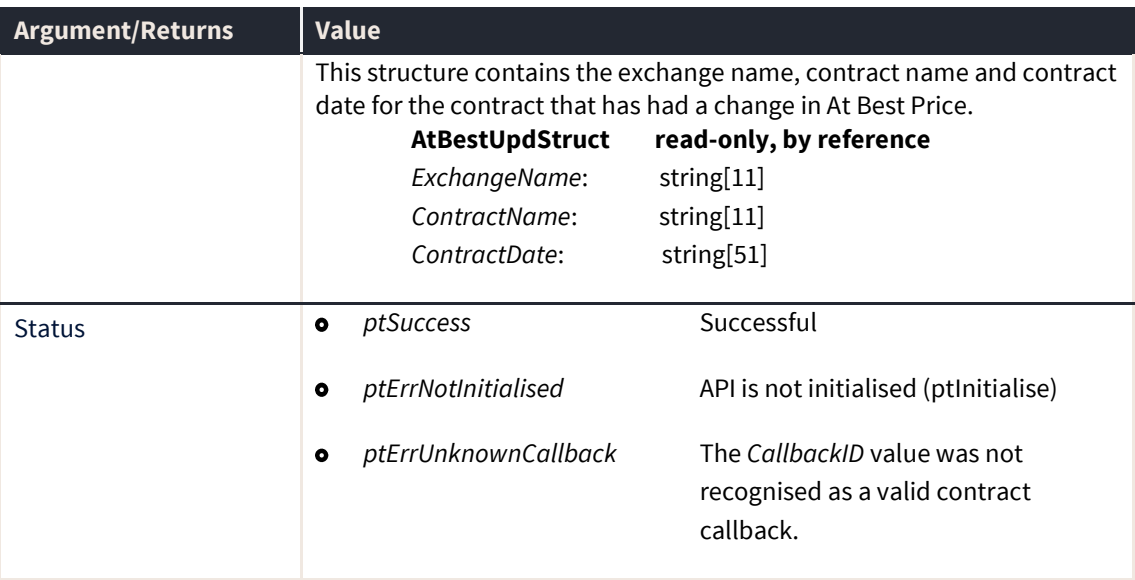

Some exchanges supply At Best price details, showing individual firm volume at the best bid or offer. Most exchanges do **not** support At Best price data (i.e. individual firm volume). The Sydney Futures Exchange is one exchange that does.

The callback provides the exchange name, contract name and contract date for the contract that has had an At Best price change. The application should then call *ptGetContractAtBest* to obtain the new At Best details (firm, volume, bid or offer) and *ptGetContractAtBestPrices* to obtain the actual At Best prices.

### **ptRegisterBlankPriceCallback**

The ptRegisterBlankPriceCallback routine registers a callback routine to notify users of a price blanking message received by the exchange. The callback procedure provided by the application must accept **one** parameter – the address of the structure containing the data.

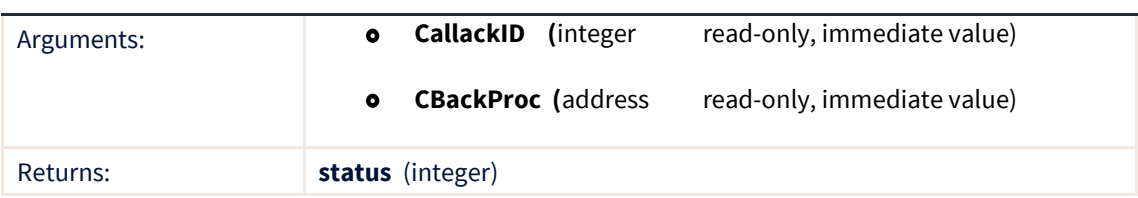

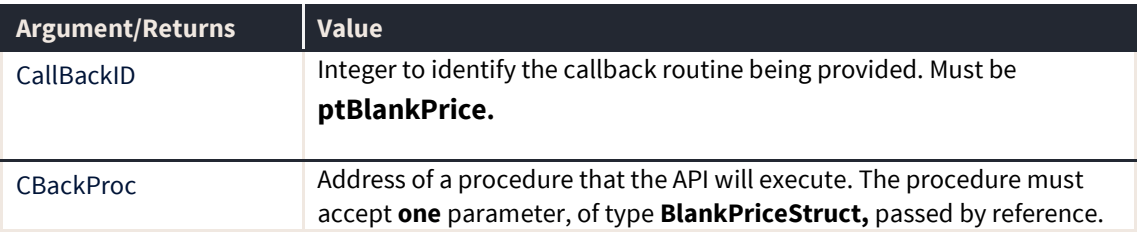

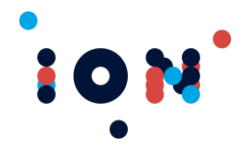

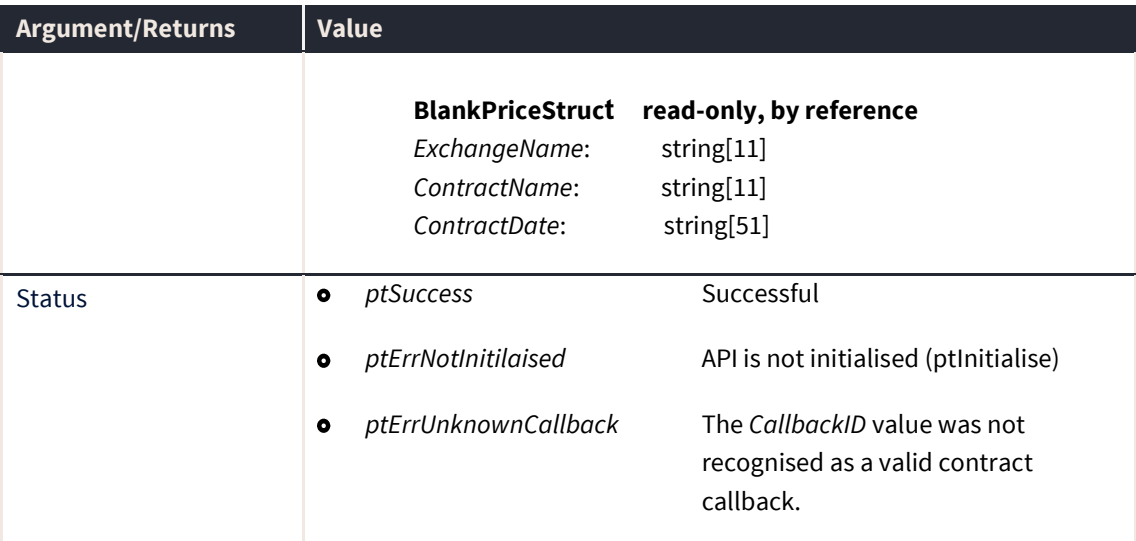

The callback provides the exchange name, an optional contract name and optional contract date for the expiries to be blanked. If all the expiries for a given Exchange or Contract are to have their prices blanked, only the Exchange or Exchange and Contract details will be passed.

## **ptRegisterCallback**

The ptRegisterCallback routine registers a general callback routine, one that does not return data. In these cases, the application may need to make a further call to the API to obtain the data for the callback.

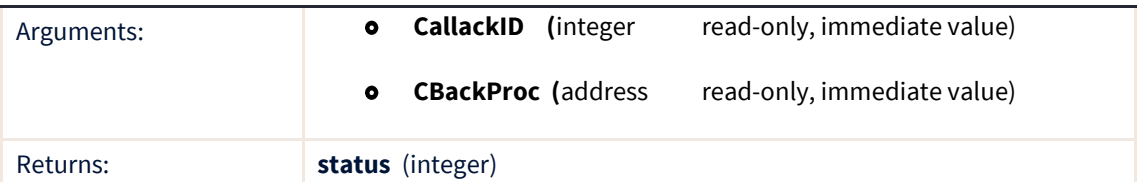

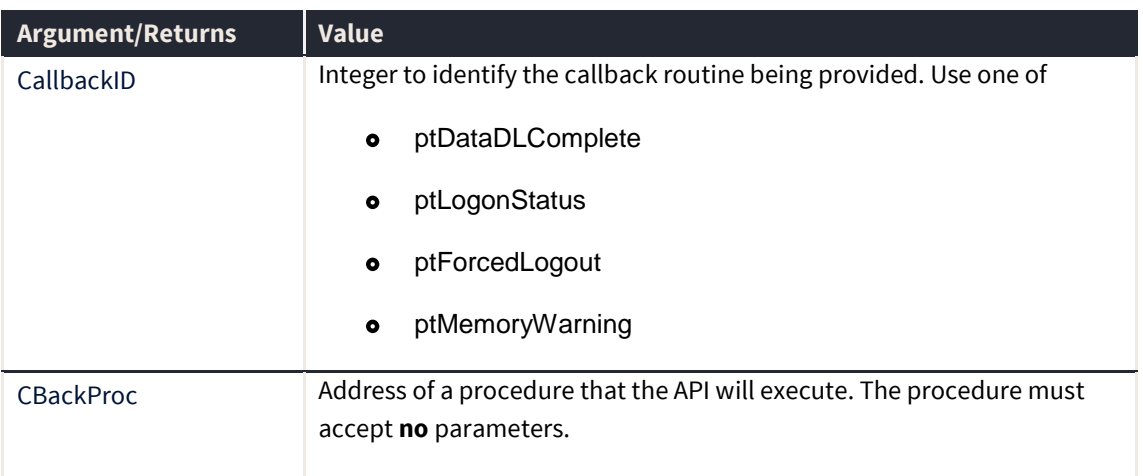

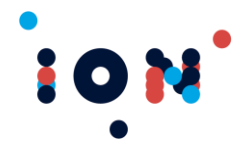

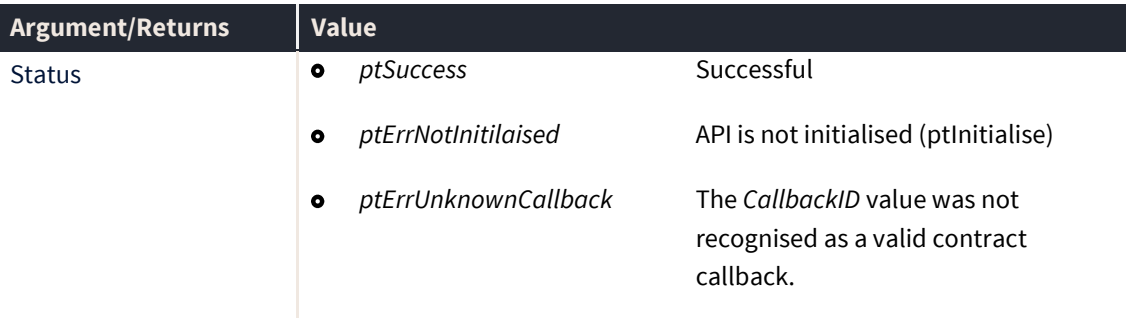

This routine is used to register the following callbacks:

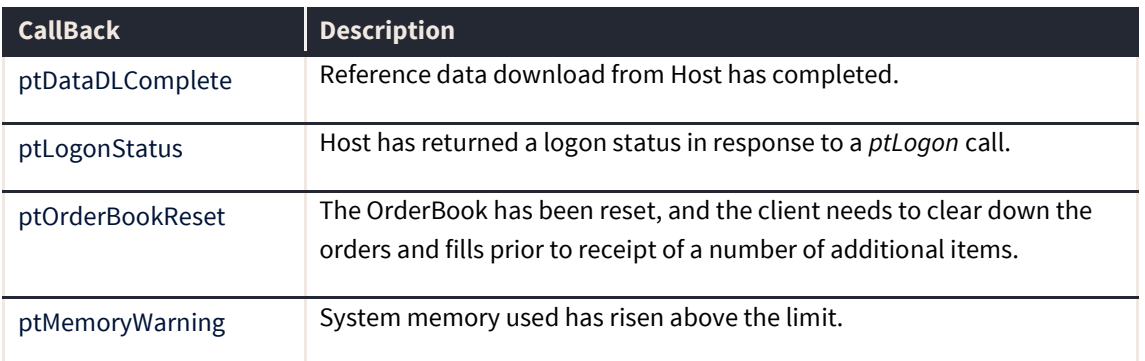

## **ptRegisterCommodityCallback**

The ptRegisterCommodityCallback routine registers a callback routine to notify users of a new commodity received by the API after the logon is complete or if an existing commodity has been updated.

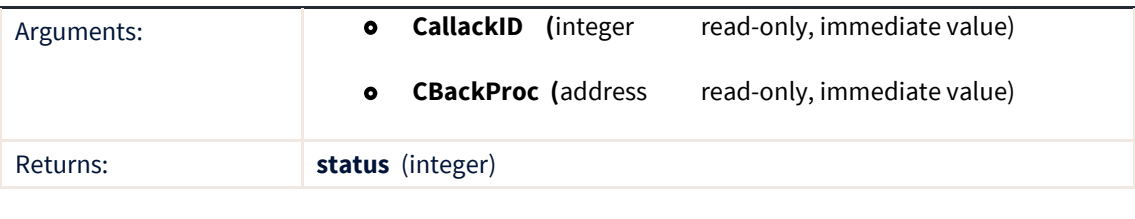

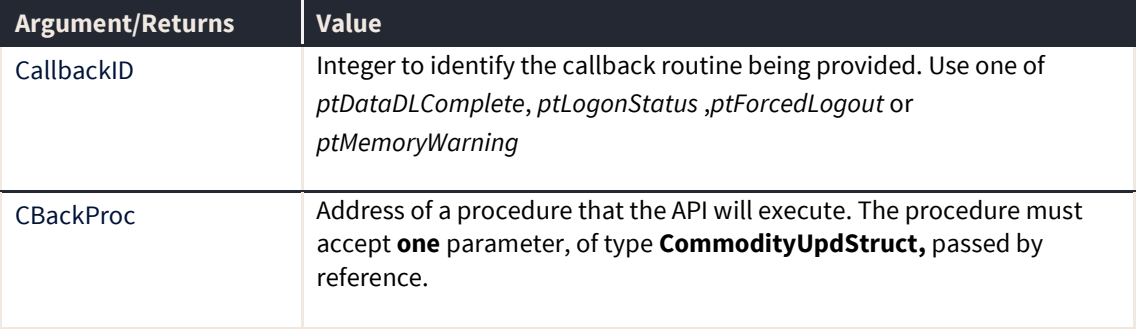

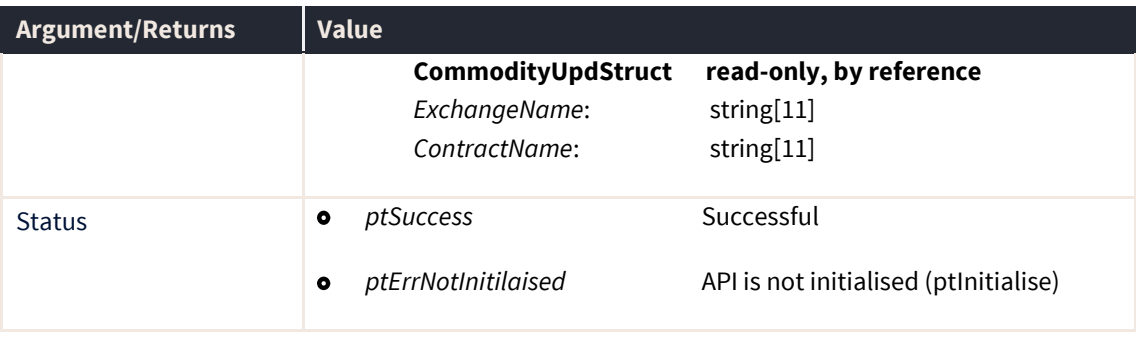

**Note:** ptGetCommodityByName needs to be called to get all of the details about the commodity being added or updated.

#### **ptRegisterConStatusCallback**

The ptRegisterConStatusCallback routine registers the callback routine for notifying of a change in connectivity status.

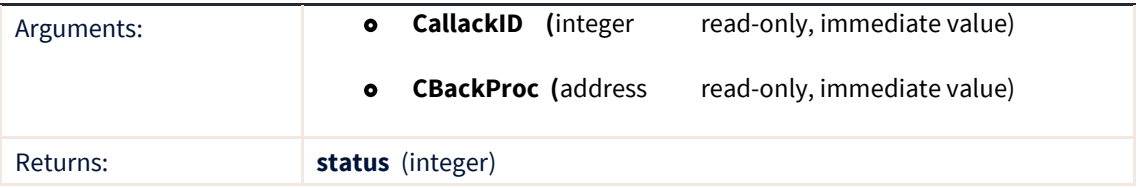

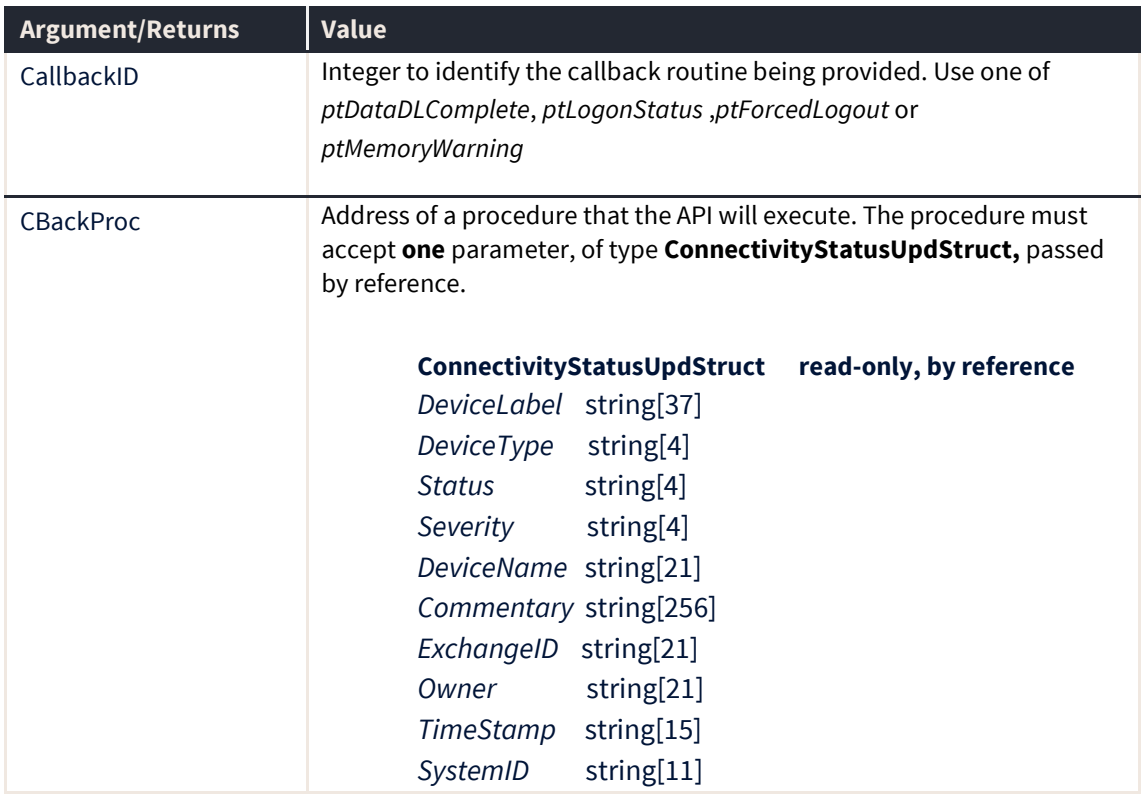

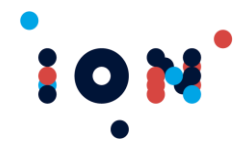

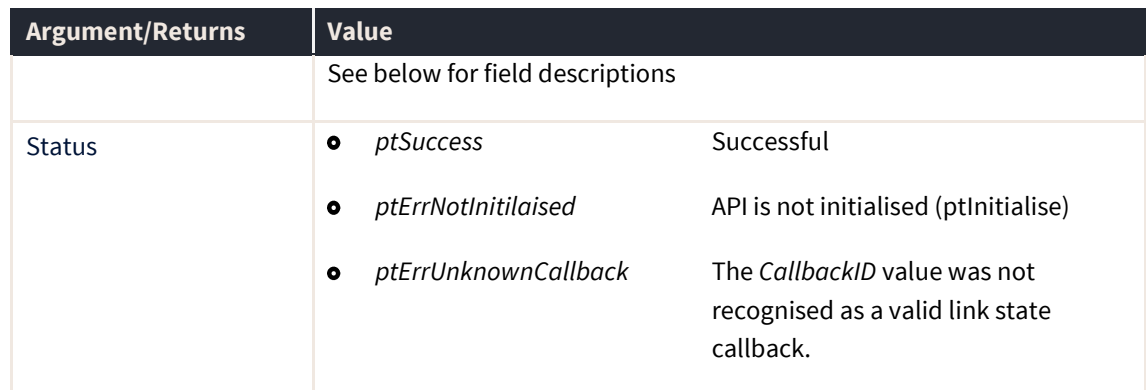

#### **ConnectivityStatusUpdStruct**

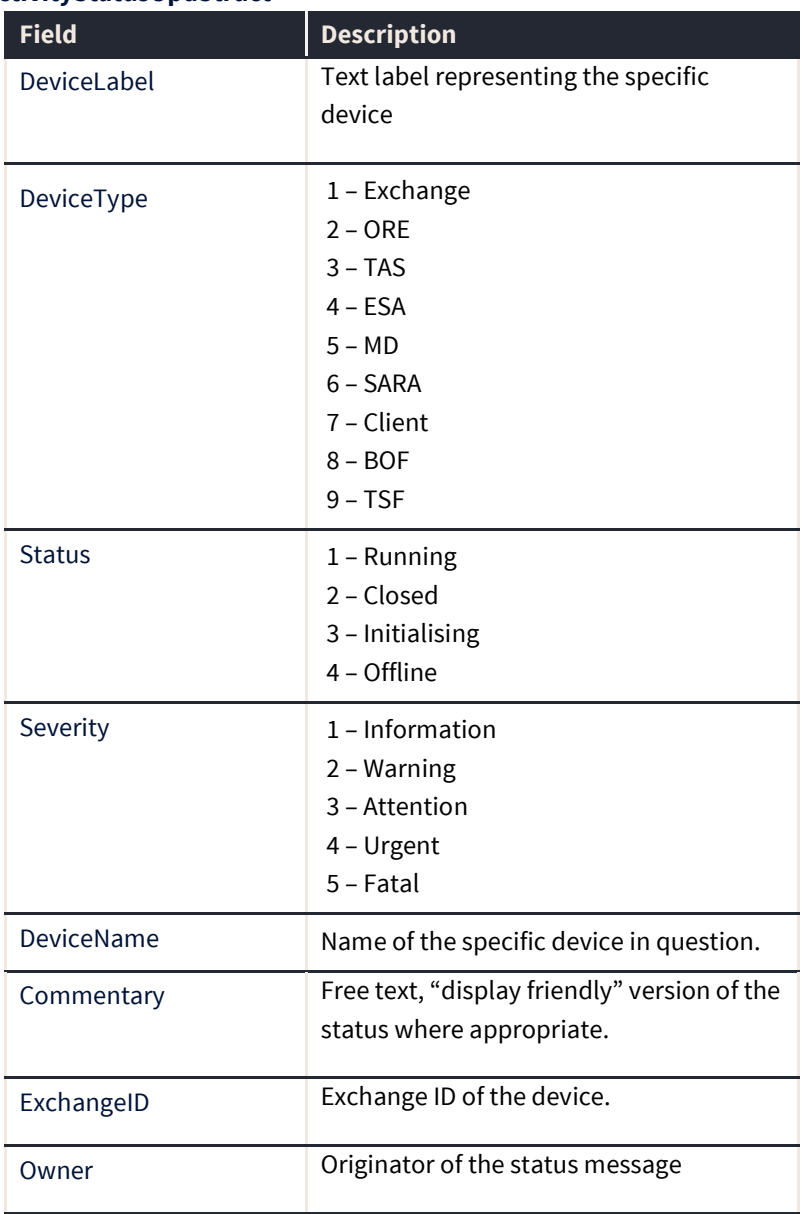

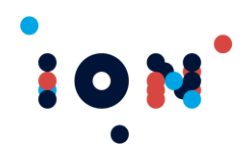

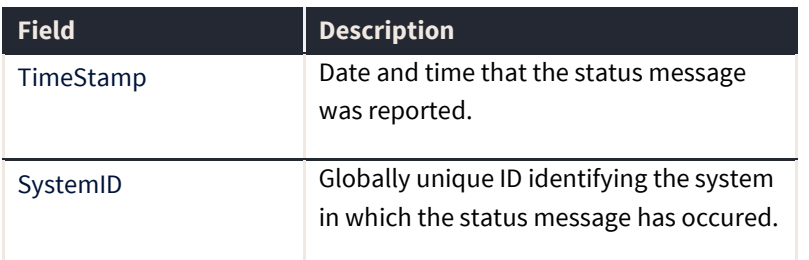

## **ptRegisterContractCallback**

The ptRegisterContractCallback routine registers a contract callback routine to notify addition or deletion of contracts.

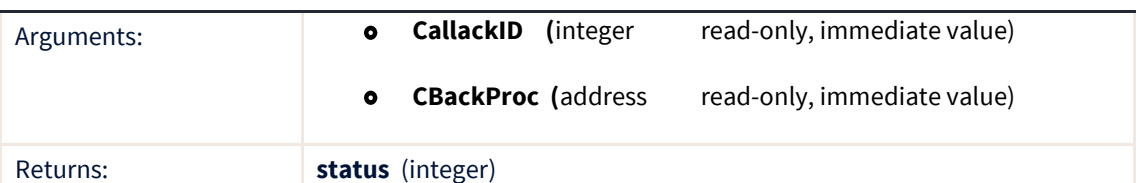

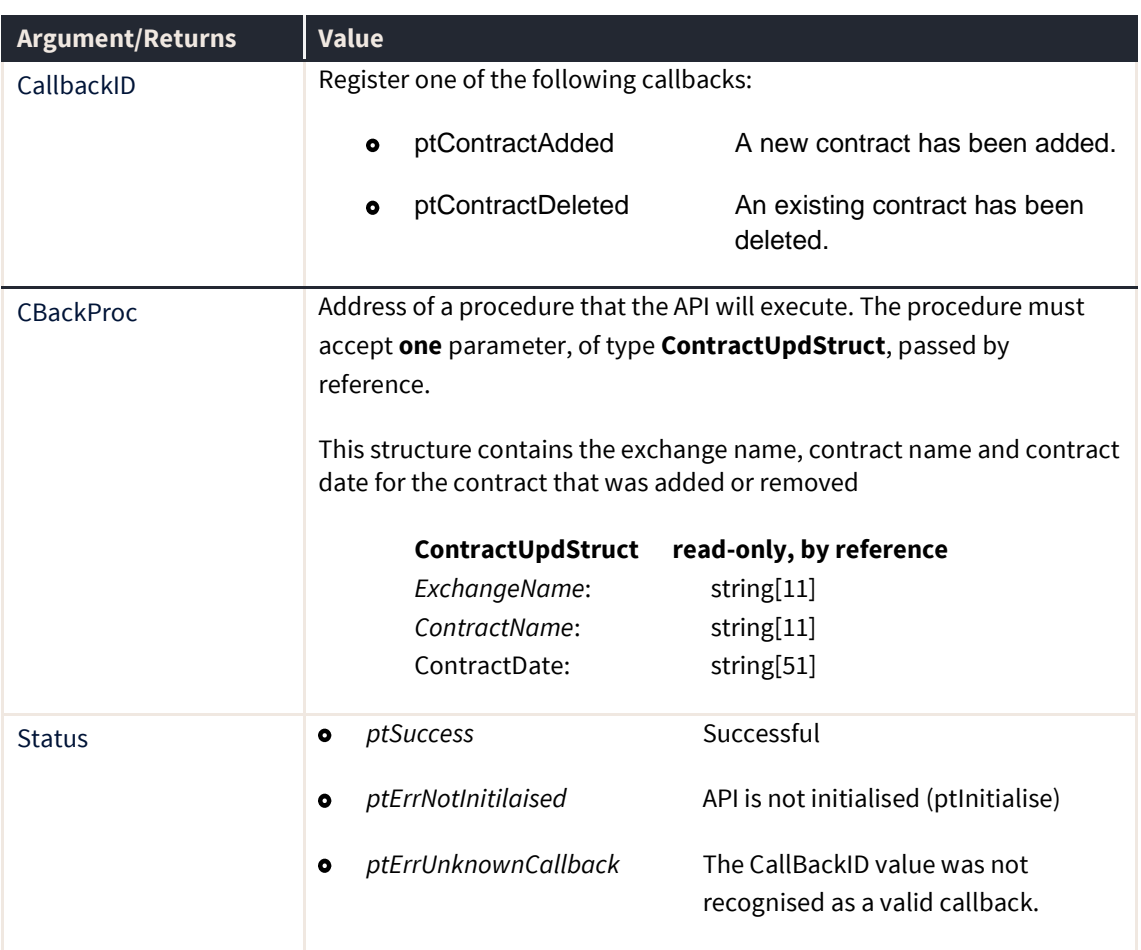

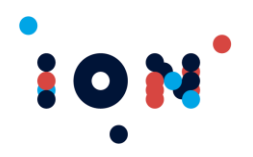

## **ptRegisterDOMCallback**

The ptRegisterDOMCallback routine registers a contract callback routine to notify the receipt of a Depth Of Market (DOM) message from the price sever

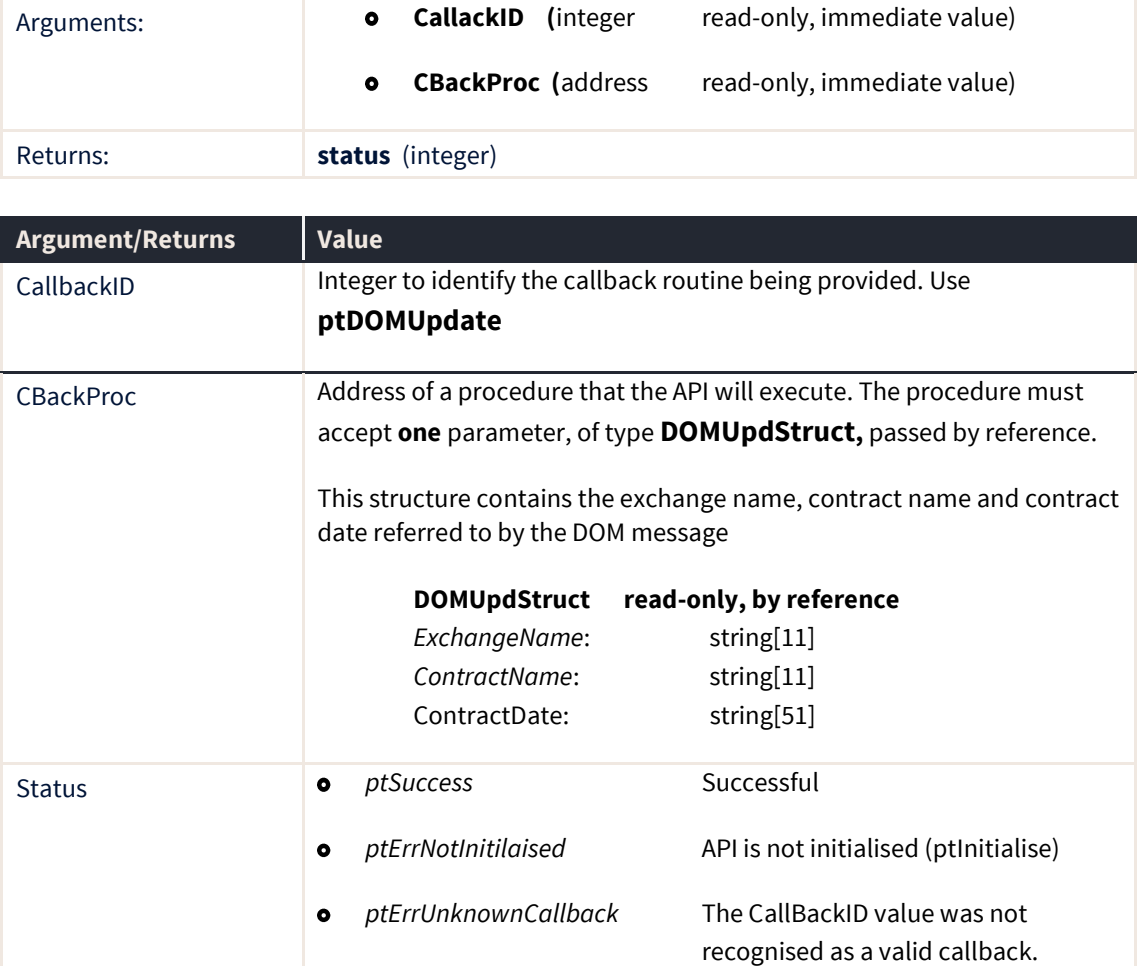

## **ptRegisterExchangeCallback**

The ptRegisterExchangeCallback routine registers a callback routine to notify users of an update to an existing exchange.

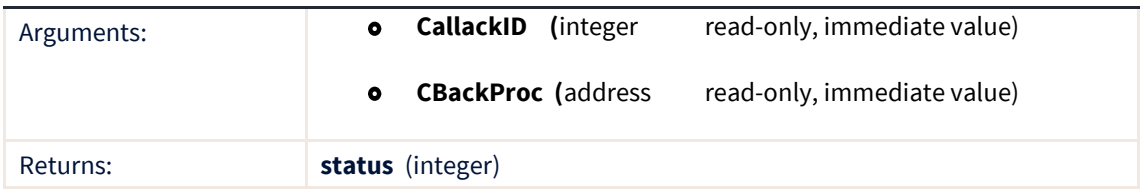

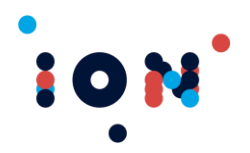

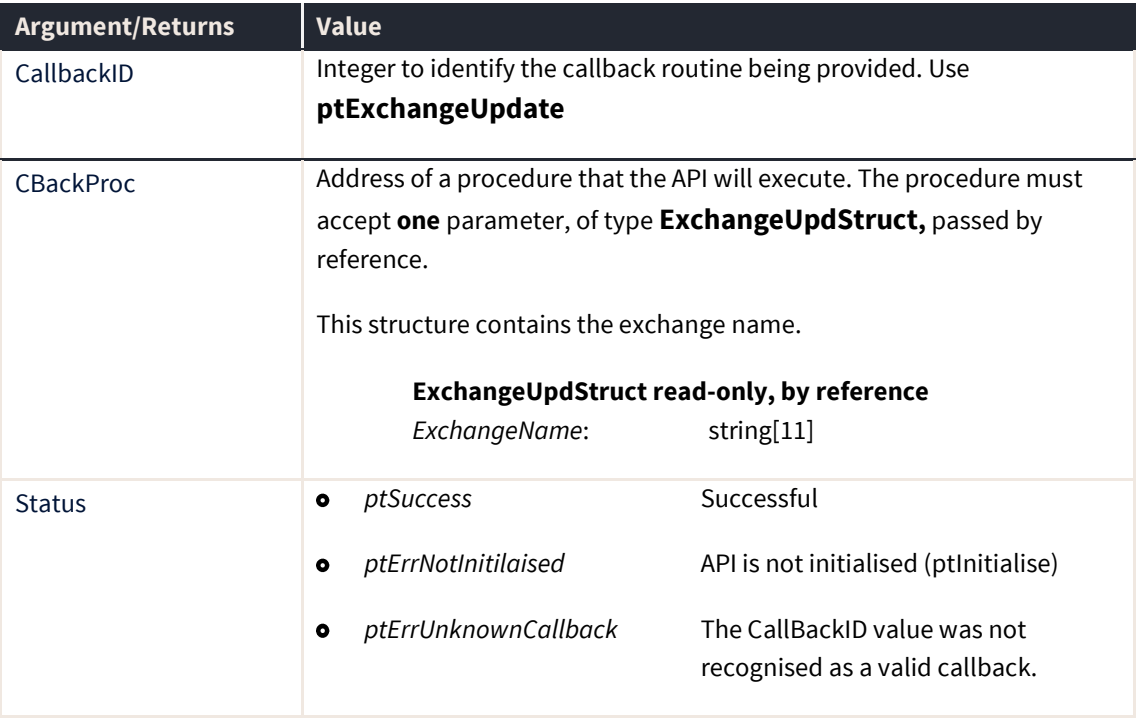

**Note:** ptGetExchangeByName must be called to acquire the full details of the exchange.

# **ptRegisterExchangeRateCallback**

The ptRegisterExchangeRateCallback routine registers the callback routine for notification of a change in exchange rate

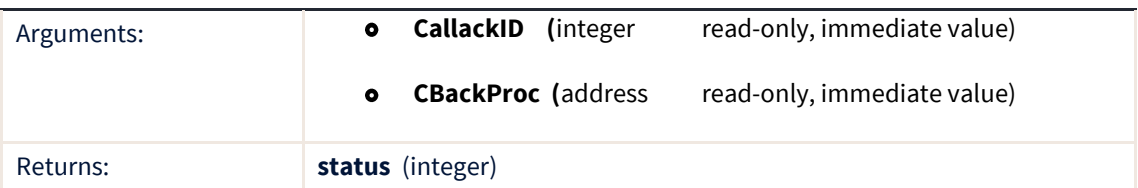

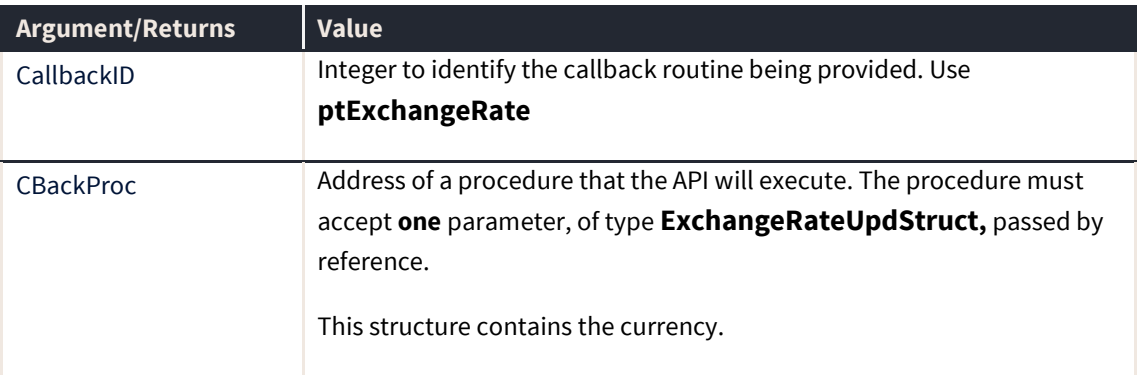

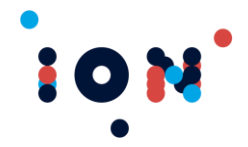

 $\mathcal{L}$ 

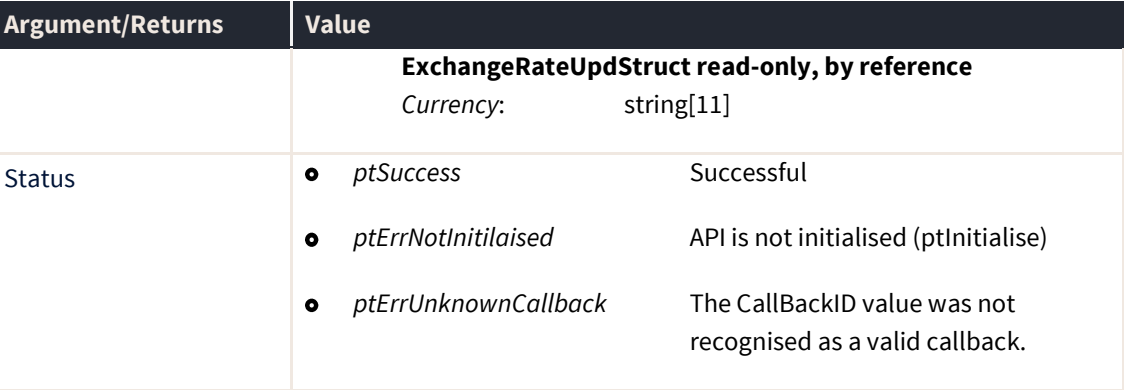

# **ptRegisterFillCallback**

The ptRegisterFillCallback routine registers the callback routine for notification of a fill.

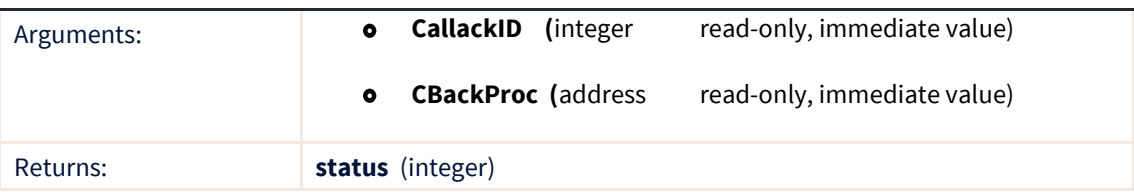

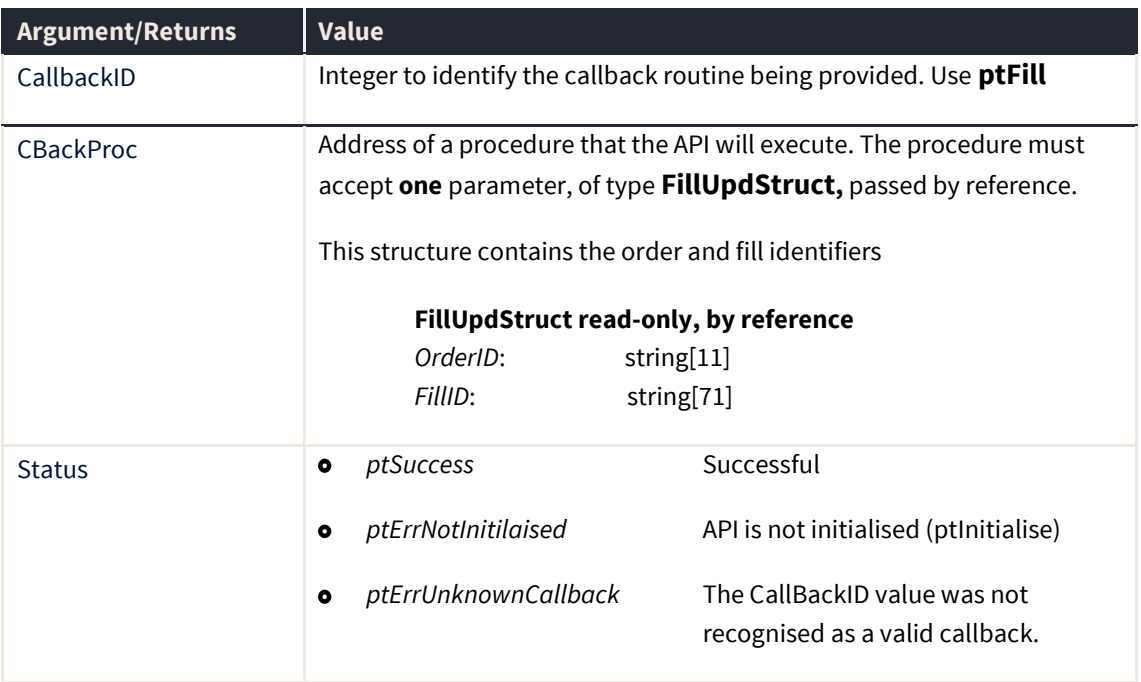

The callback provides the order ID and the Fill ID for the fill that was received.

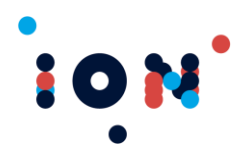

# **ptRegisterGenericPriceCallback**

The ptRegisterGenericPriceCallback routine registers the callback routine for notification of receipt of a generic price type.

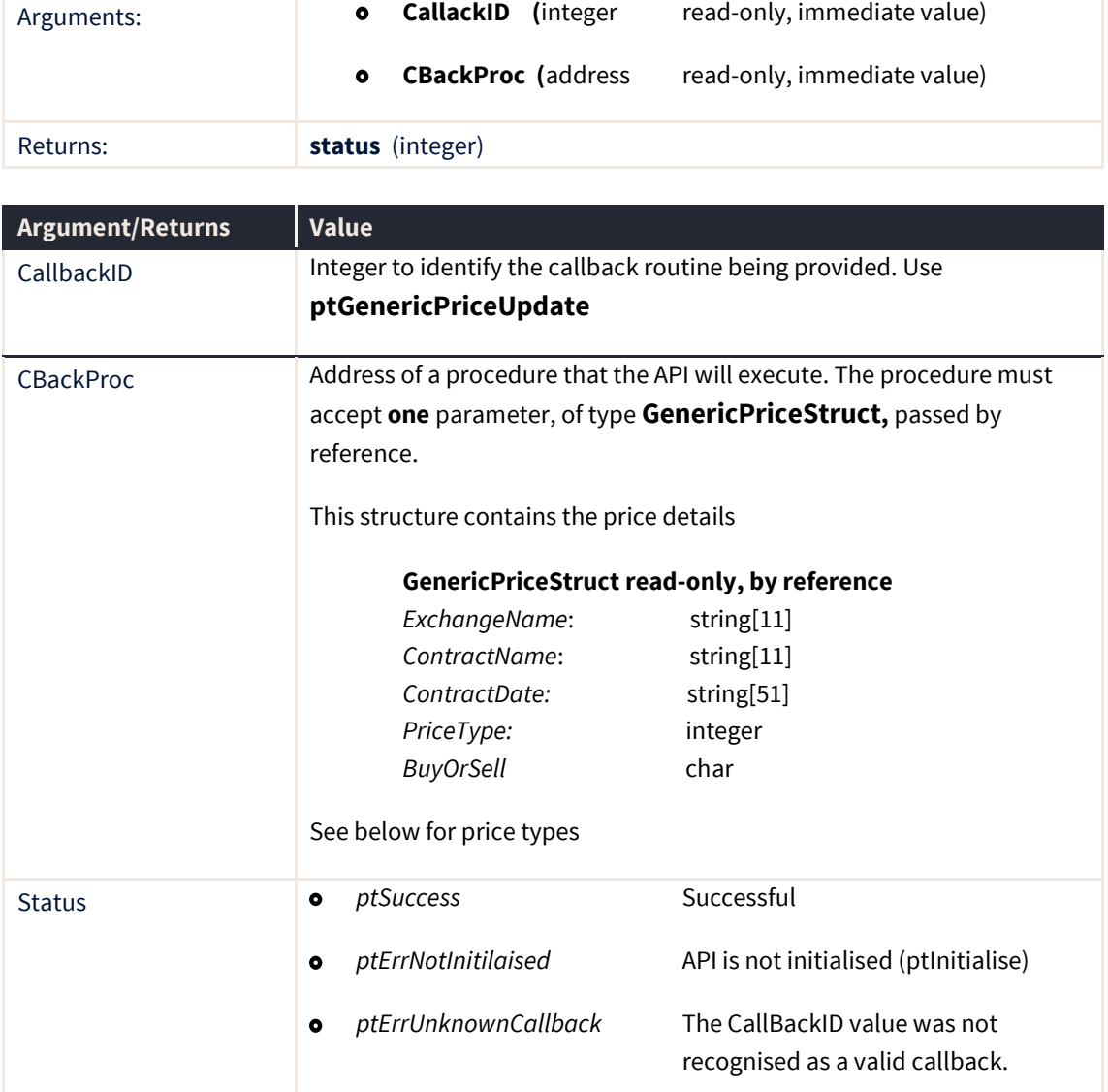

#### **Price Types**

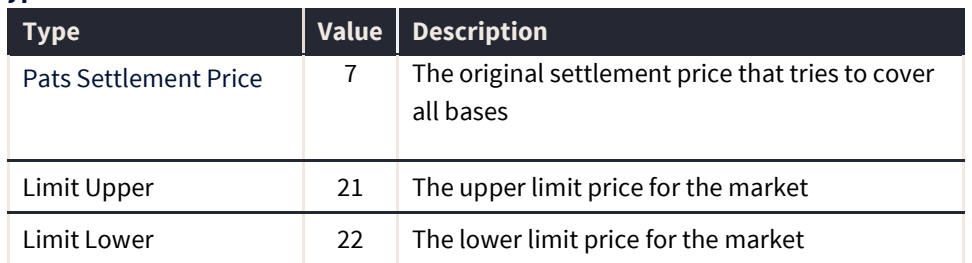

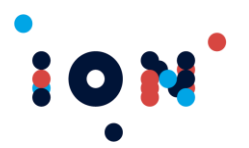

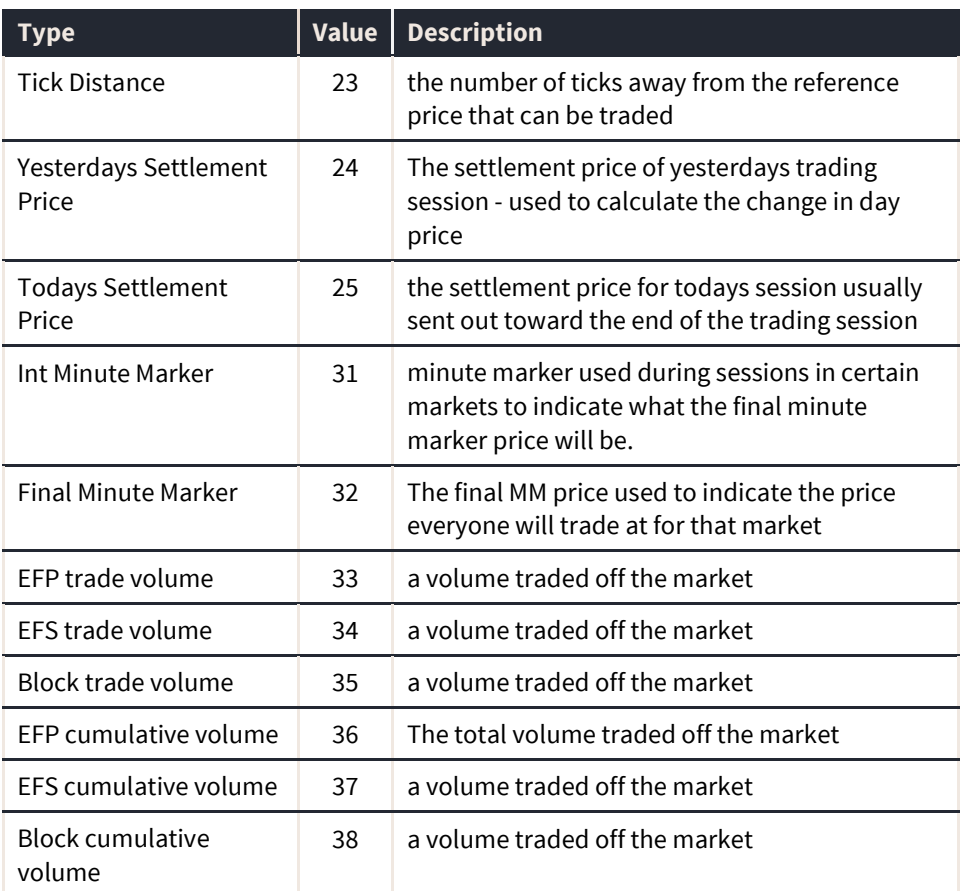

**Note:** The price can be retrieved by calling ptGetGenericPrice.

### **ptRegisterLinkStateCallback**

The ptRegisterLinkStateCallback routine registers the callback routine for notification of a link state change.

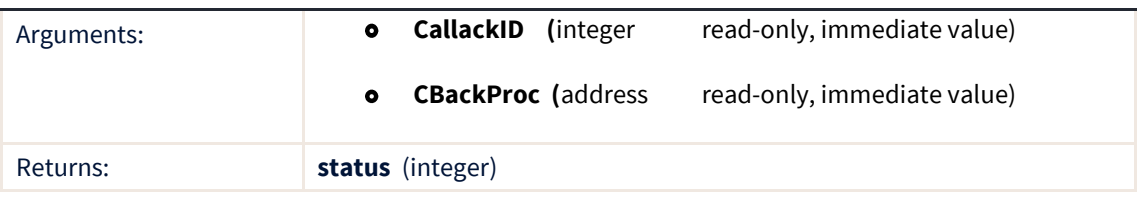

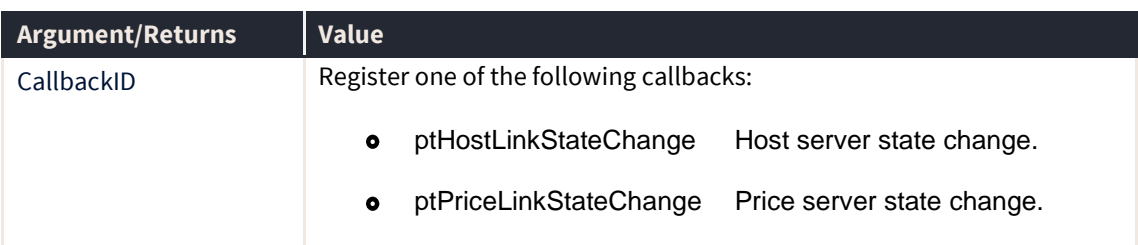

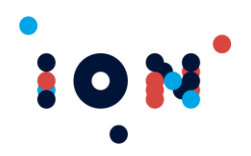

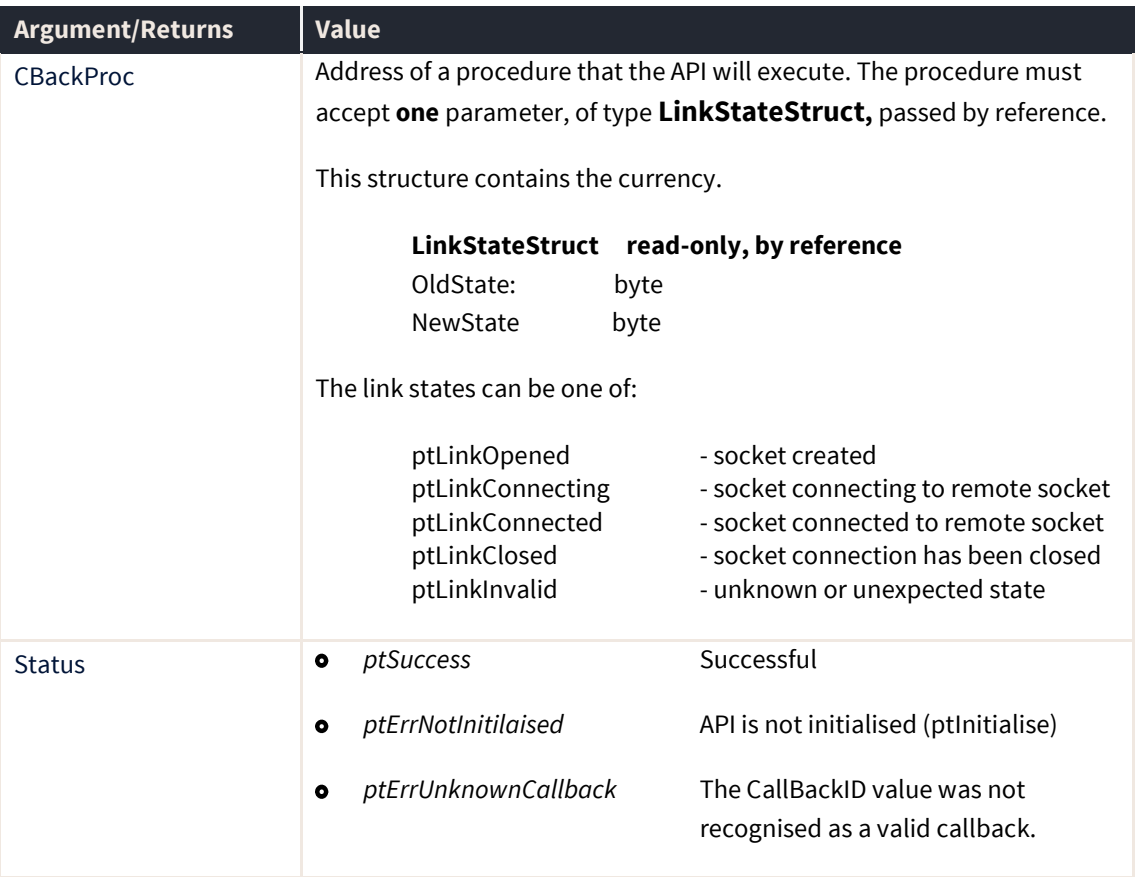

# **ptRegisterMsgCallback**

ptRegisterMsgCallback registers the callback routine for notification of user messages (alerts).

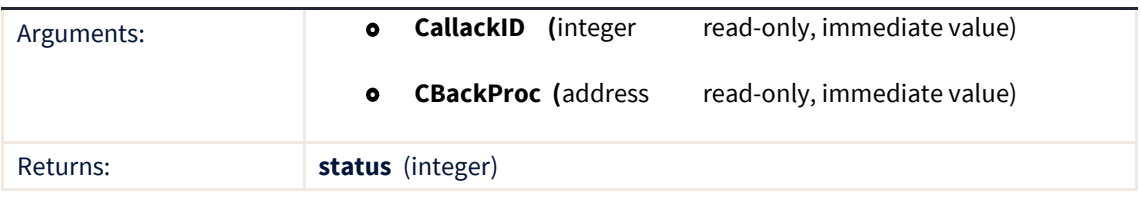

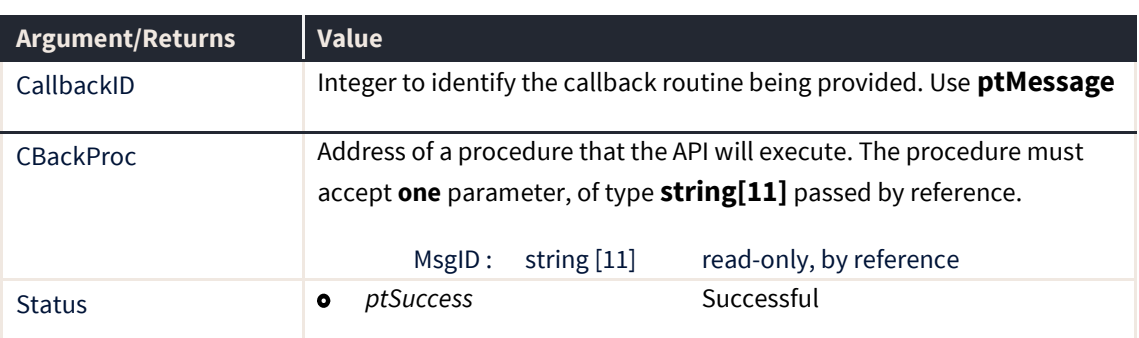

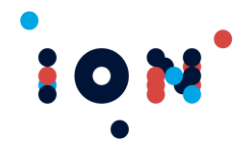

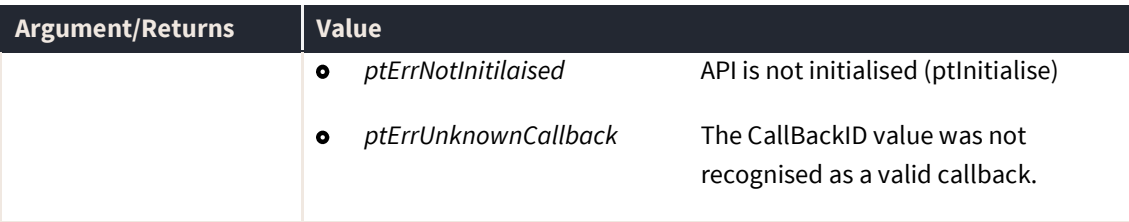

# **ptRegisterAmendFailureCallback**

The ptRegisterAmendFailureCallback registers the callback routine for notifications of an order amend sending failure within a period of time.

**Note:** This does not necessarily mean the order was not received by the exchange – only that the API has not received notification of the order changing state from sent within the time specified by *pOrderCancelFailureDelay*.

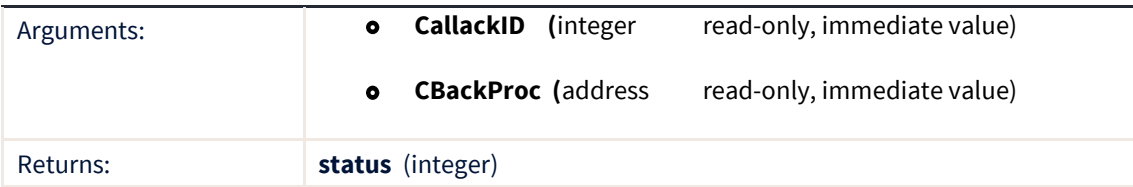

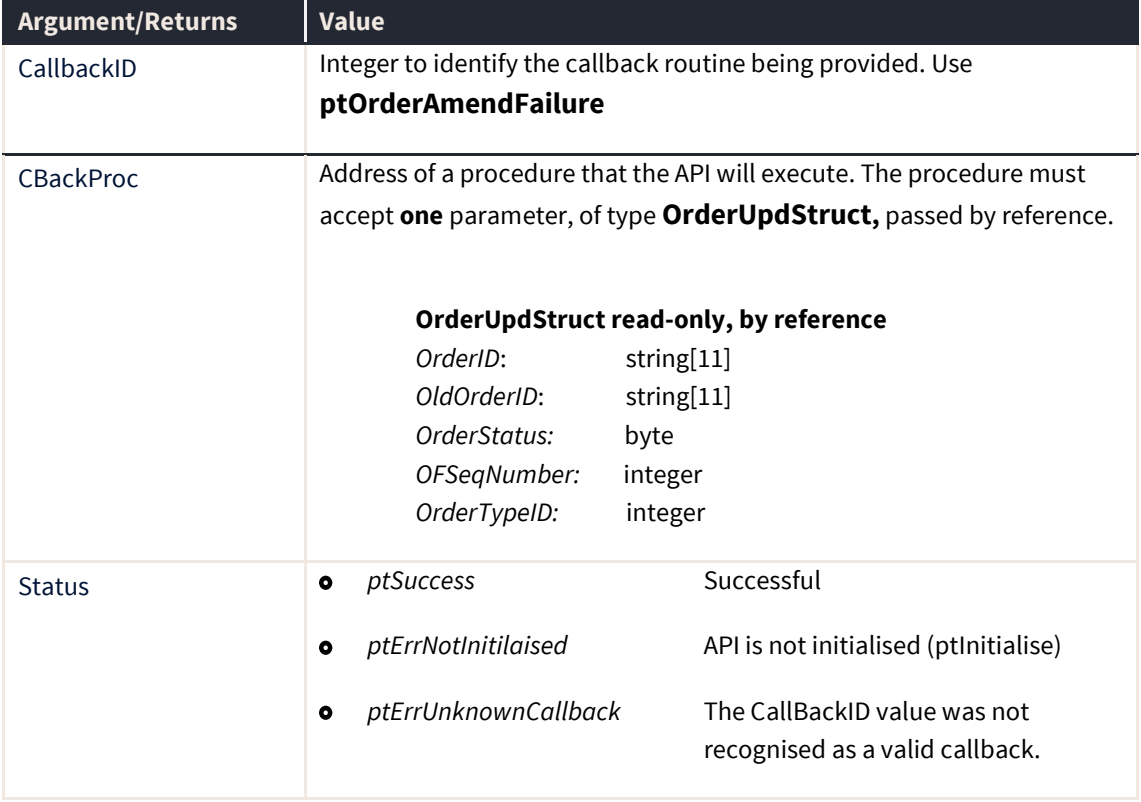

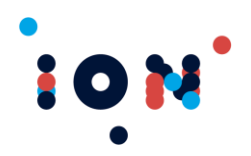

# **ptRegisterOrderCallback**

The ptRegisterOrderCallback routine registers the callback routine for notification of an order change.

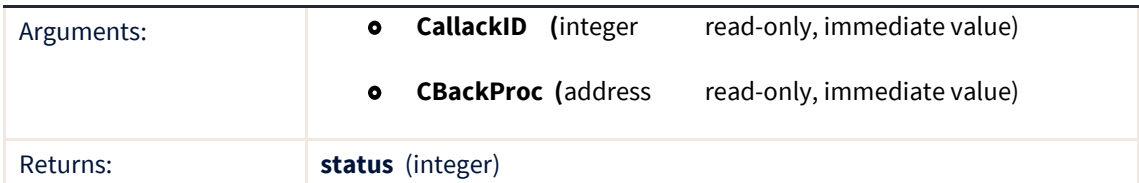

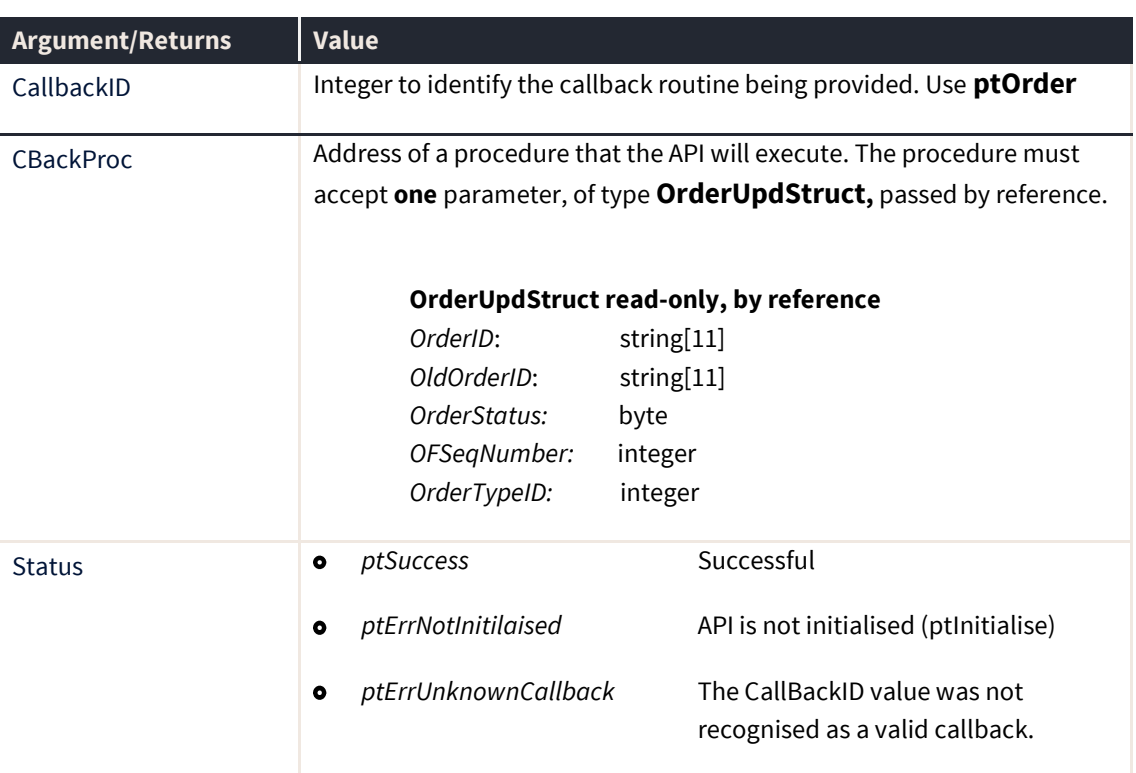

The callback provides the order ID for the order that changed, and its previous order ID, before it changed. Additionally there is an OFSeqNumber which is the index of the order update for that particular Order ID, base 1. The application must then call *ptGetOrderByID* to obtain the new details.

### **ptRegisterOrderQueuedFailureCallback**

The ptRegisterOrderQueuedFailureCallback registers the callback routine for notification of an order sending failure within a period of time.

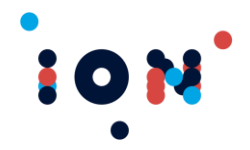

**Note:** This does not necessarily mean the order was not received by the exchange – only that the API has not received notification of the order changing state from sent within the time specified by *pSetOrderQueuedFailureDelay*.

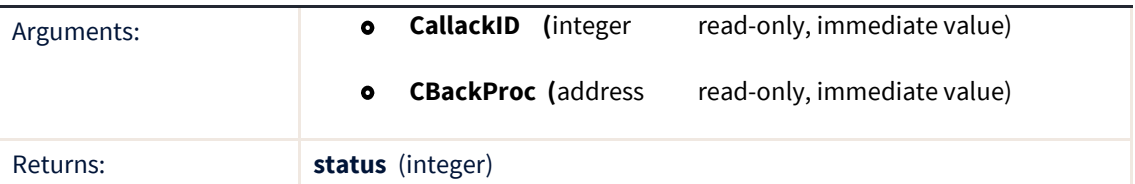

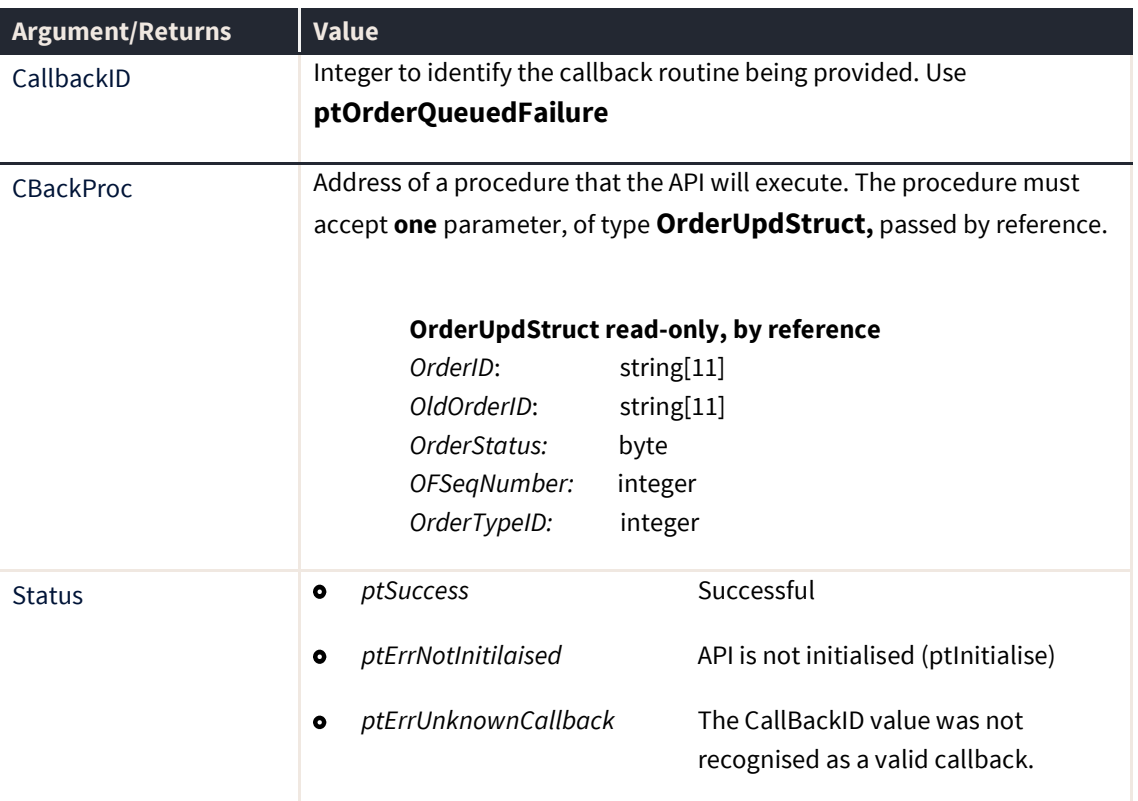

### **ptRegisterOrderSentFailureCallback**

The ptRegisterOrderSentFailureCallback registers the callback routine for notification of an order sending failure within a period of time.

**Note:** This does not necessarily mean the order was not received by the exchange – only that the API has not received notification of the order changing state from sent within the time specified by *pSetOrderSentFailureDelay*.

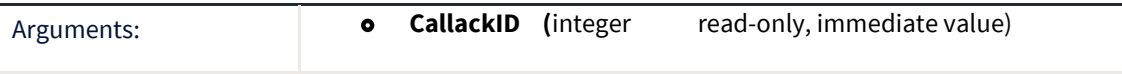

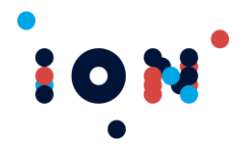

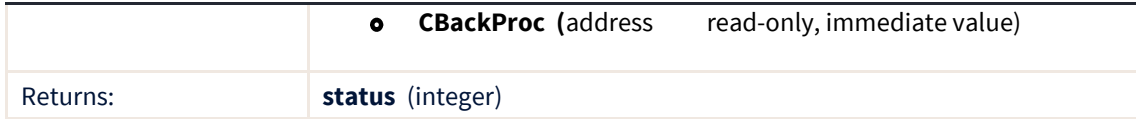

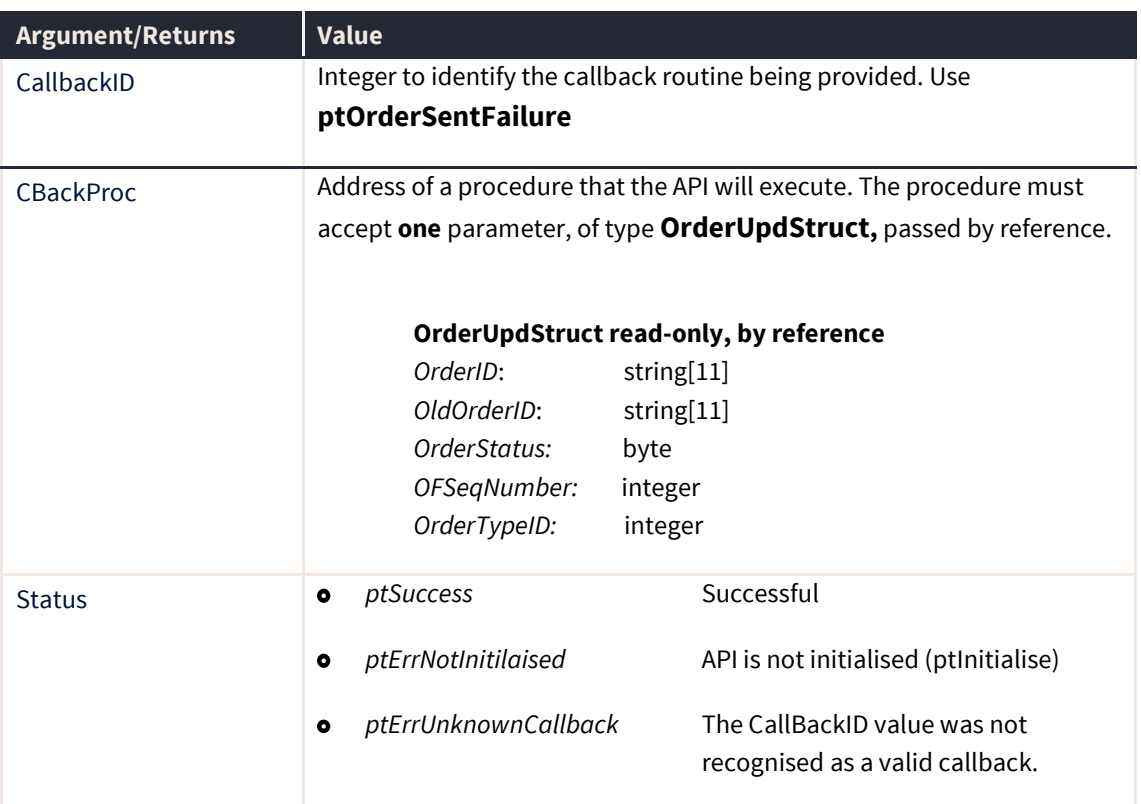

### **ptRegisterOrderCancelFailureCallback**

The ptRegisterOrderCancelFailureCallbackroutine registers the callback routine for notification of an order cancellation failure within a period of time.

**Note:** This does not necessarily mean the order was not received by the exchange – only that the API has not received notification of the order changing state from sent within the time specified by *pSetOrderCancelFailureDelay*.

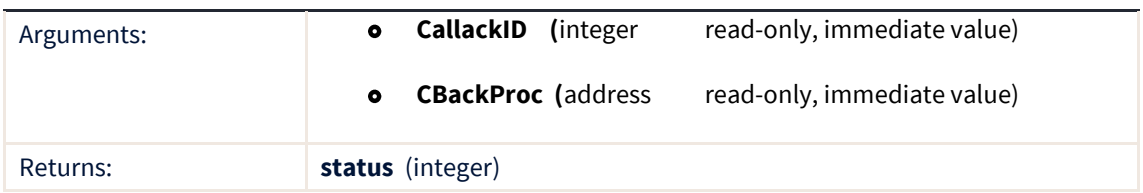

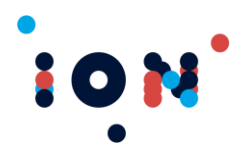

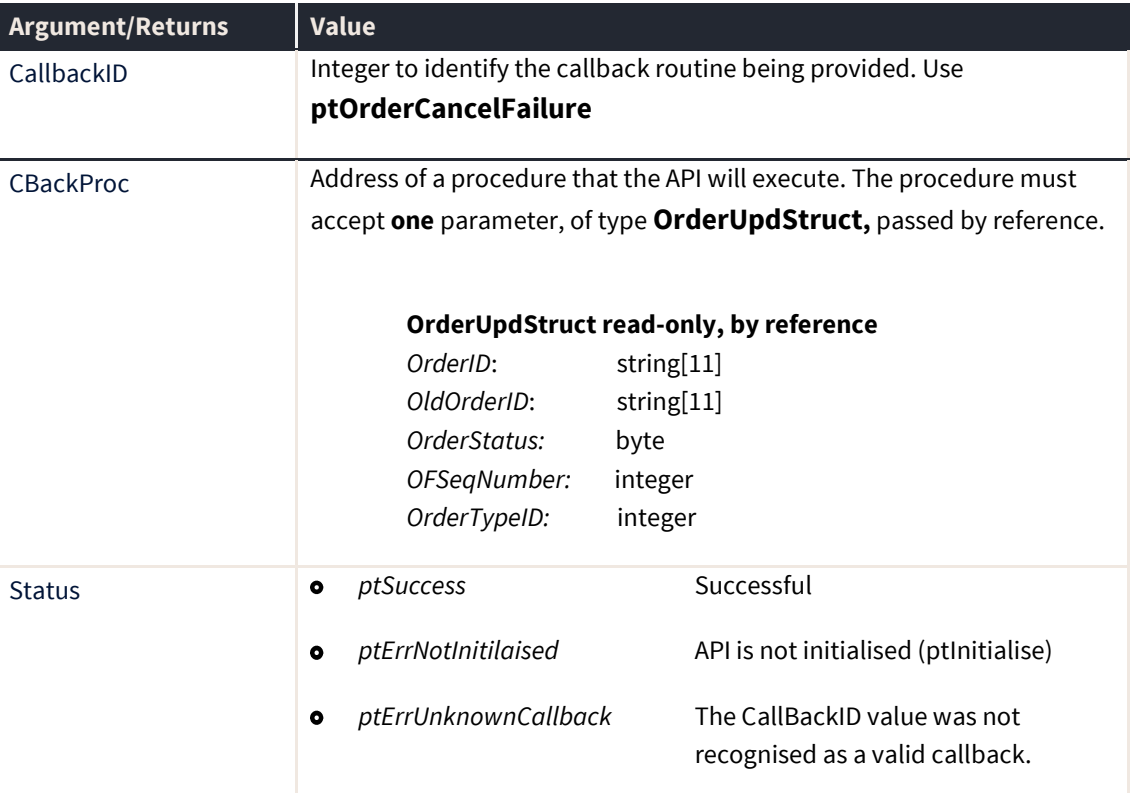

# **ptRegisterOrderTypeUpdateCallback**

The ptRegisterOrderTypeCallback routine registers the callback routine for notification of an ordertype change.

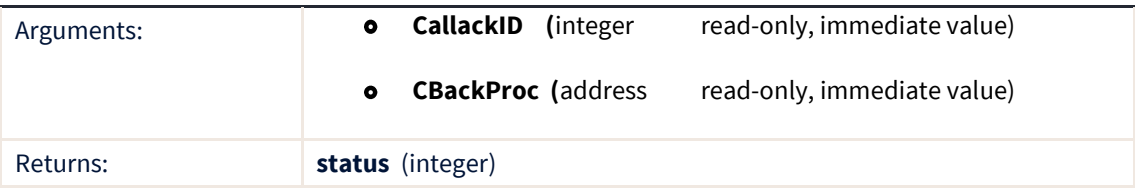

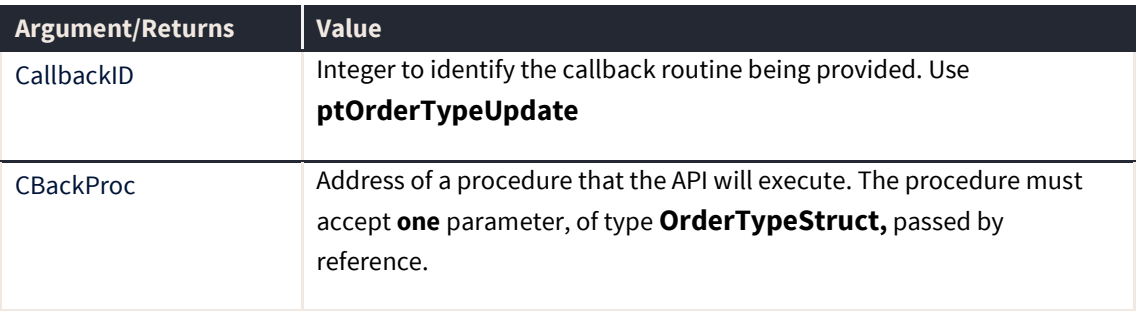

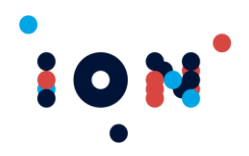

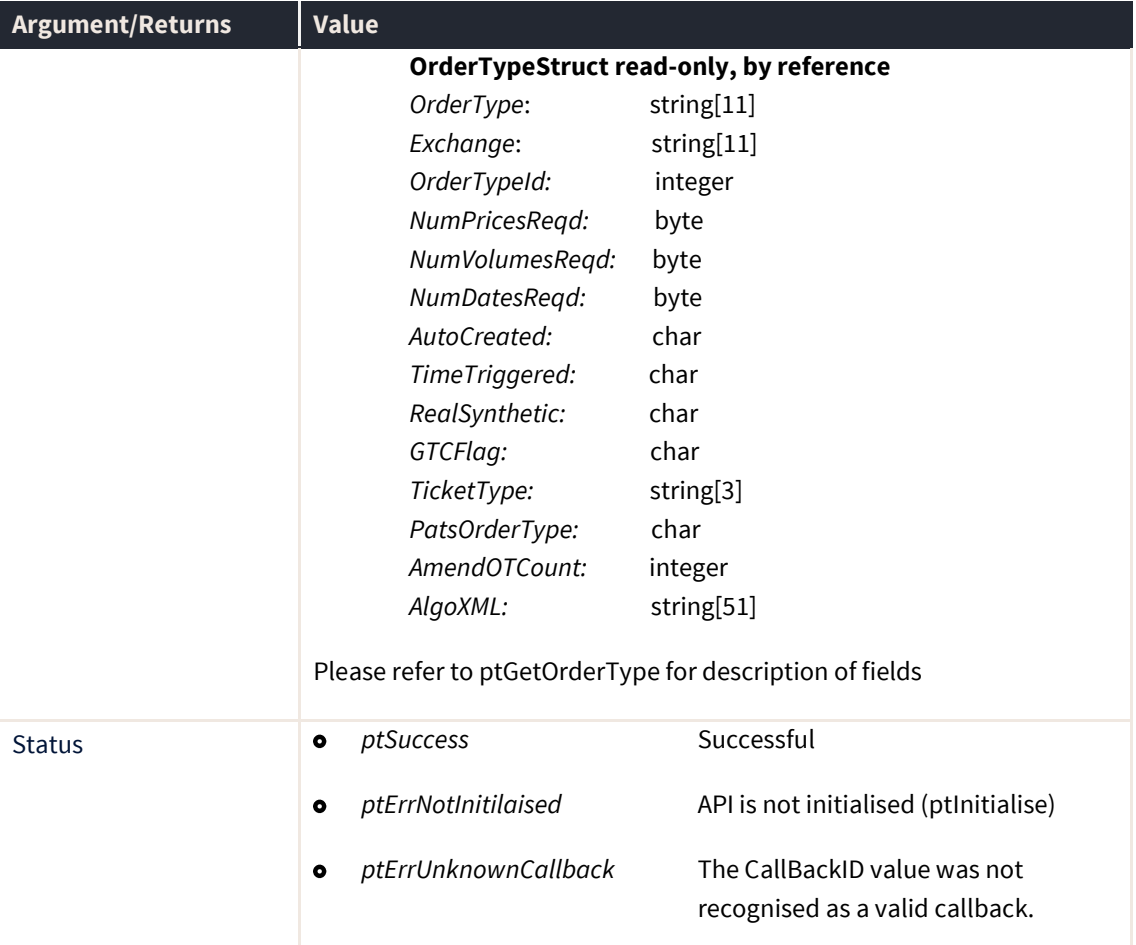

# **ptRegisterPriceCallback**

The ptRegisterPriceCallback routine registers the callback routine for notification of receipt of a price change.

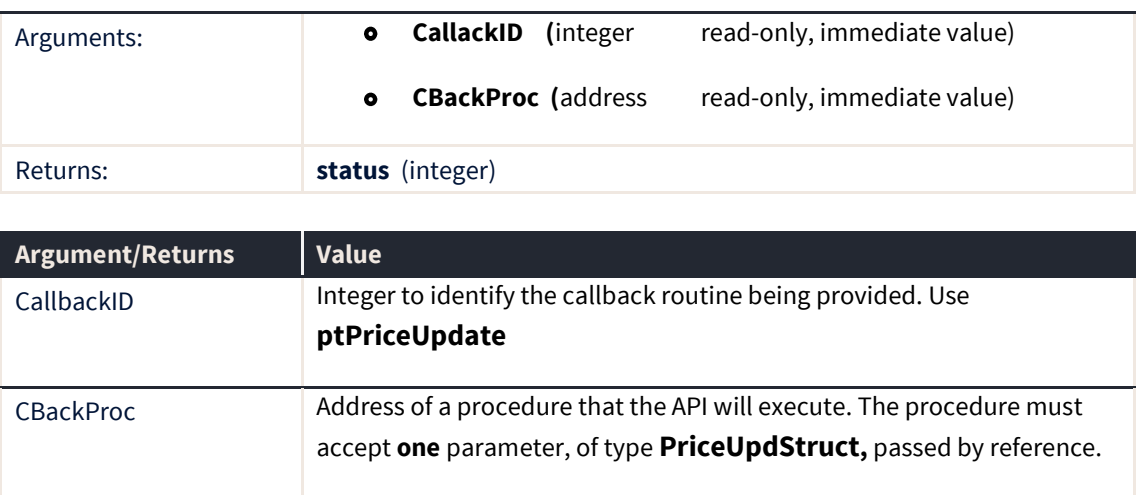

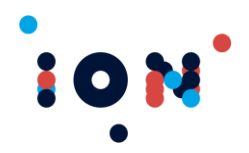

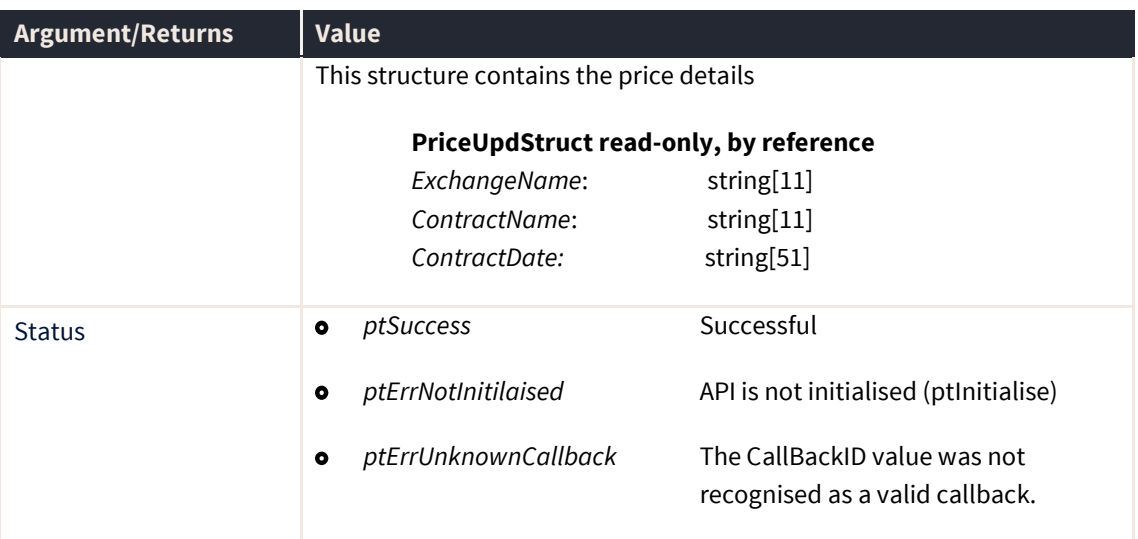

**Note:** The callback provides the exchange name, contract name and contract date of the price that has changed. The application must then call *ptGetPriceForContract* to obtain the new price details.

## **ptRegisterSettlementCallback**

The ptRegisterSettlementCallback registers the callback routine that will fire whenever a settlement price is received by the API.

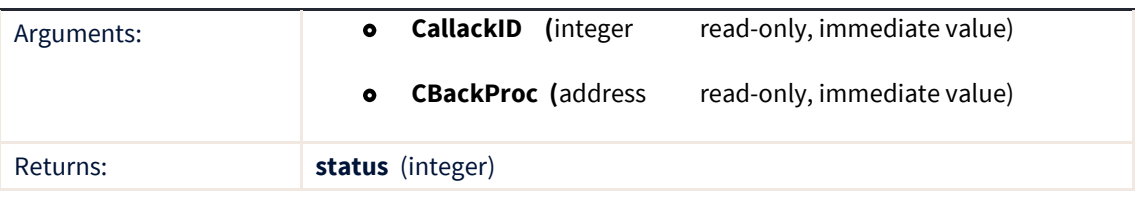

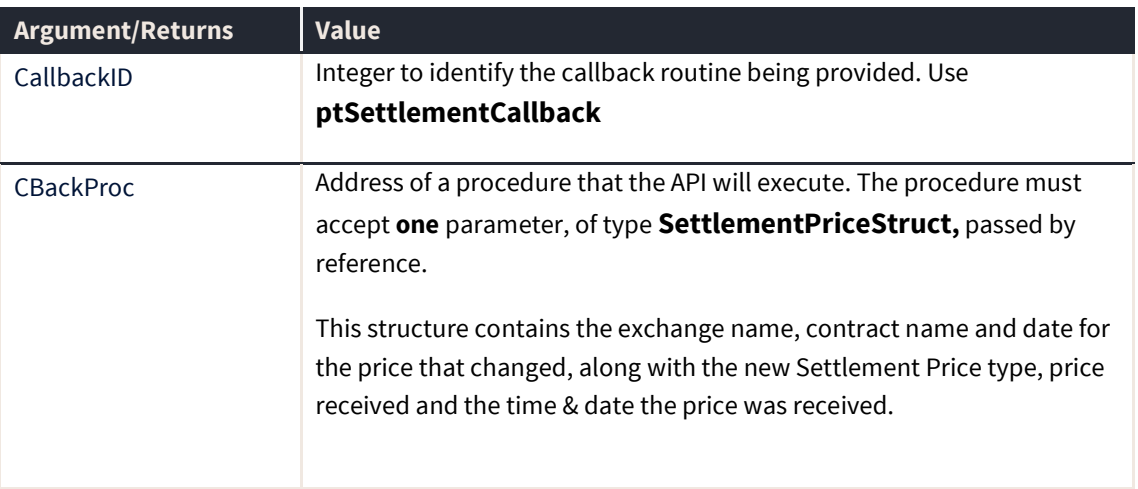

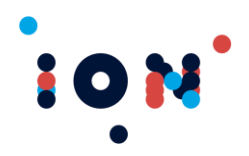

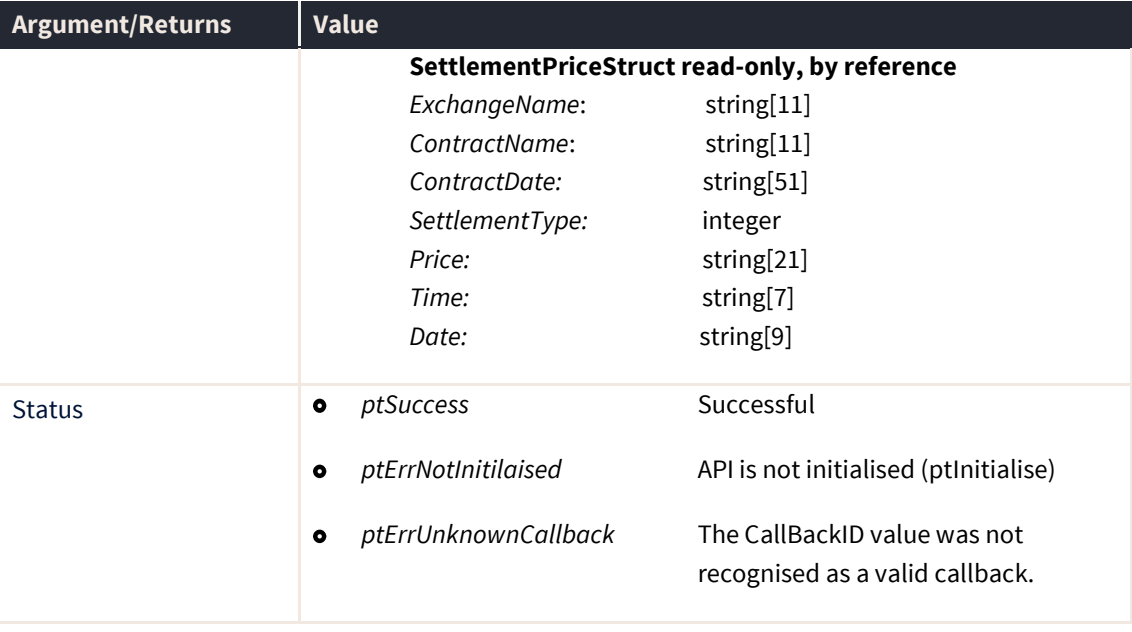

**Note:** There is **no** need to call ptGetPriceForContract, as the last two parameters describe the Settlement Price type received, and the value.

#### **ptRegisterSubscriberDepthCallback**

The ptRegisterSubscriberDepthCallback registers the callback routine that will fire whenever subscriber depth of market data is updated.

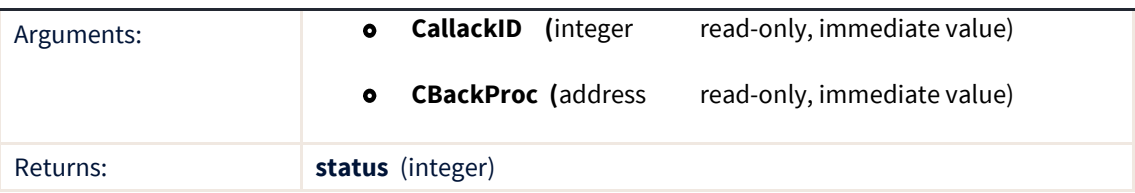

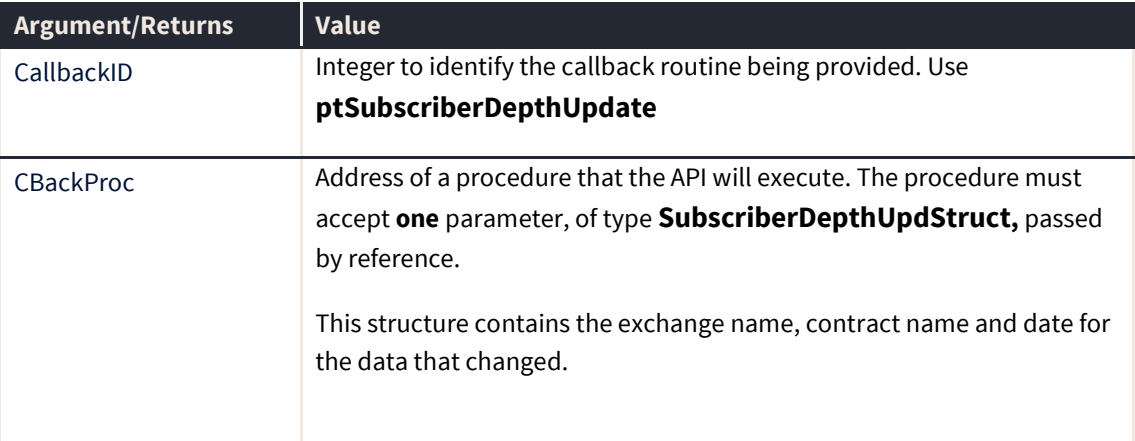

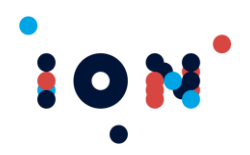

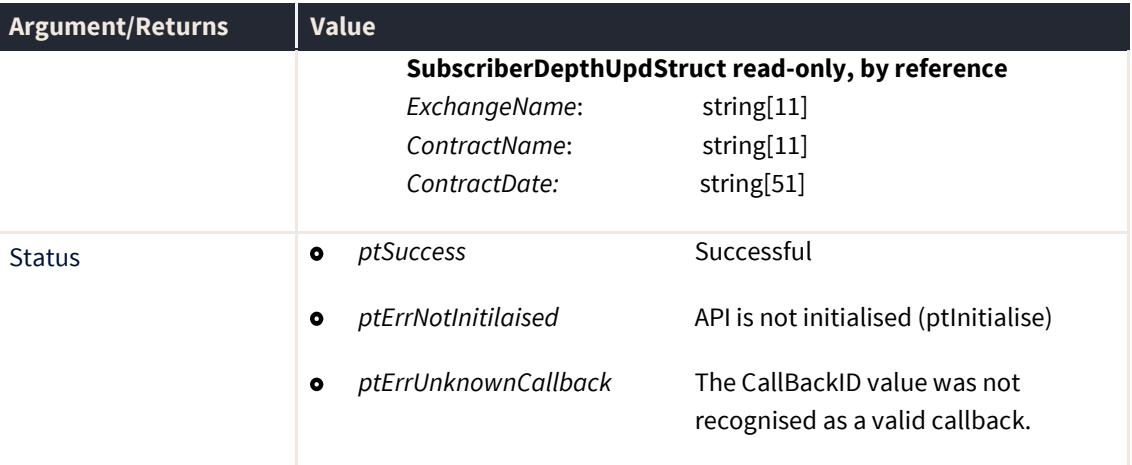

Subscriber depth is related to At Best prices, and supplies a firm's volume available at a price (in this case, prices other than best bid and best offer). Most exchanges do not supply this information in their trading price feed. One exchange that does is the Sydney Futures Exchange.

## **ptRegisterStatusCallback**

The ptRegisterStatusCallback routine registers the callback routine for notifying of a change in market status of contract dates.

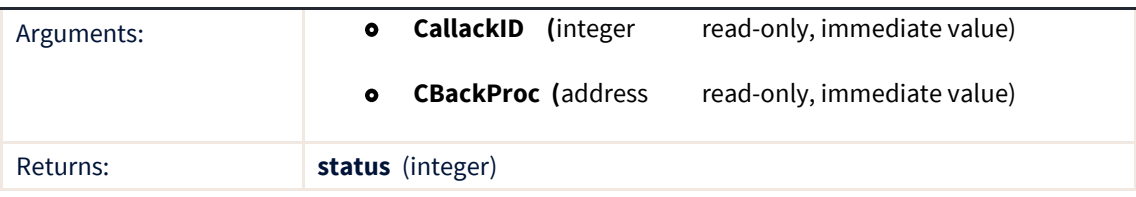

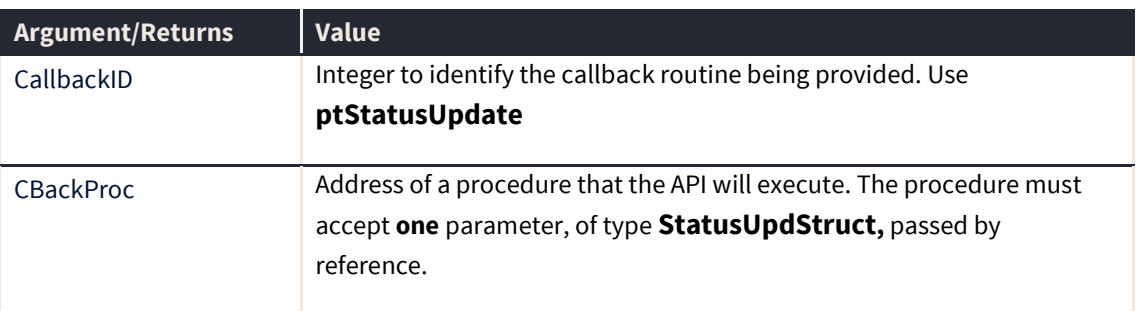

**Note:** The callback provides the exchange name, contract name and contract date for the contract that has had a Subscriber Depth price change. The application should then call *ptGetContractSubscriberDepth* to obtain the new Subscriber Depth details (firm, price volume, bid or offer).

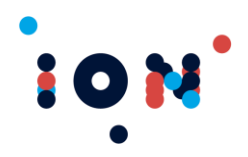

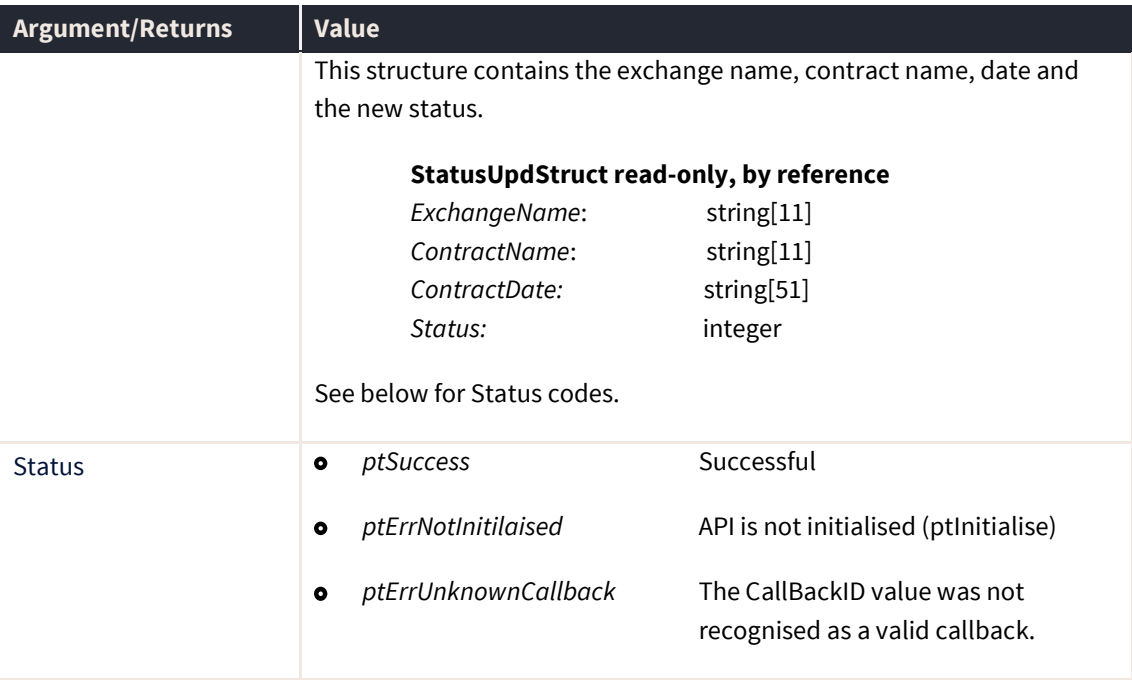

#### **Note:** Not all state changes apply to all markets. Many markets do not report state changes through the **Patsystems** servers at all.

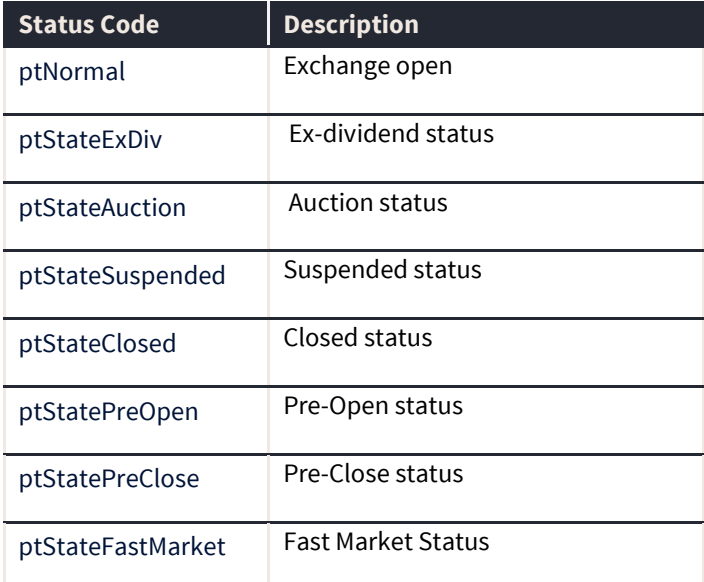

### **ptRegisterStrategyCreateFailure**

The ptRegisterStrategyCreateFailure routine registers the callback routine for notifying of a failure to create a strategy passed in using ptCreateStrategy.

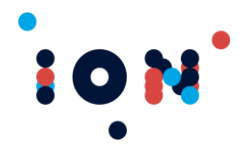

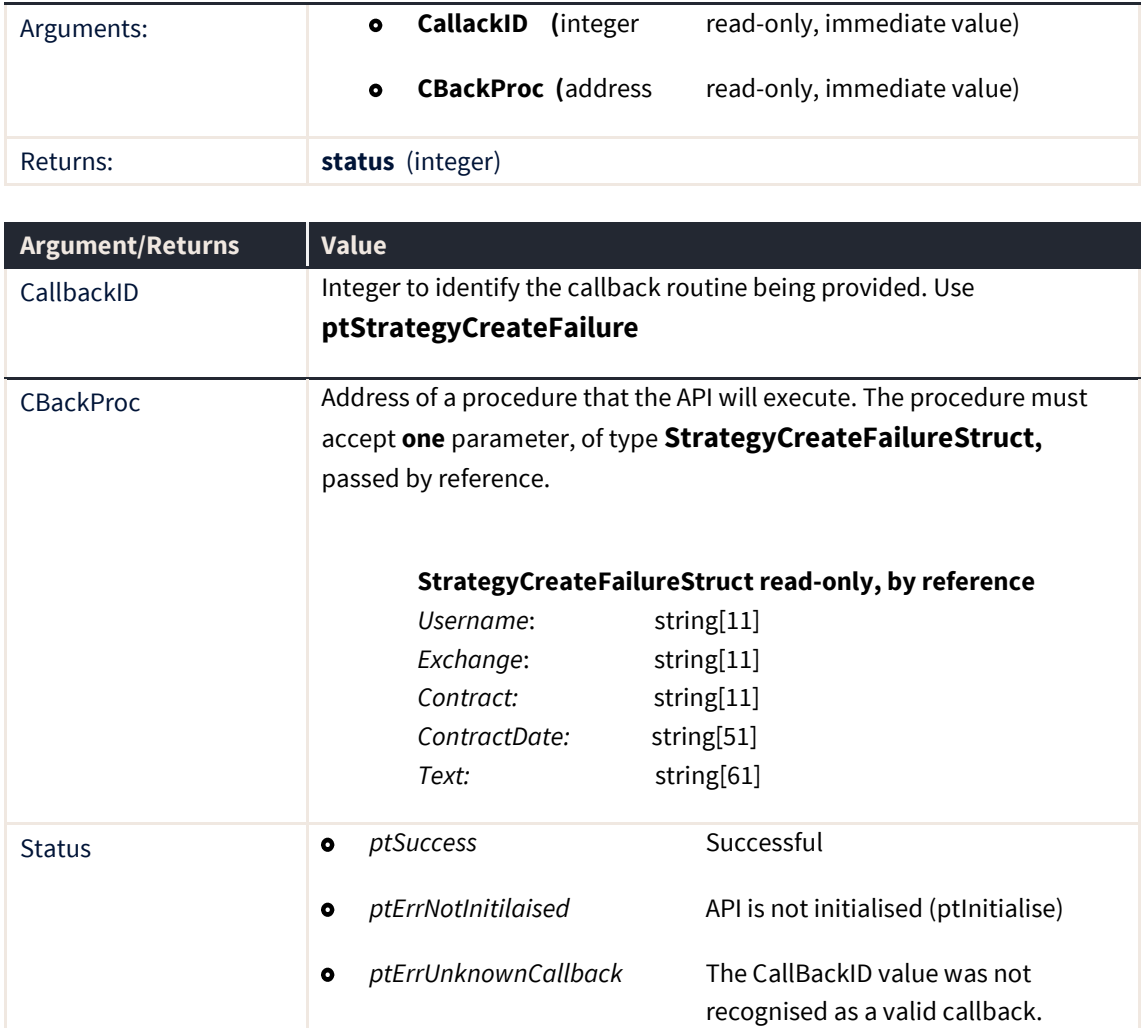

## **ptRegisterStrategyCreateSuccess**

The ptRegisterStrategyCreateSuccess routine registers the callback routine for notifying of a successful creation of a strategy passed in using ptCreateStrategy.

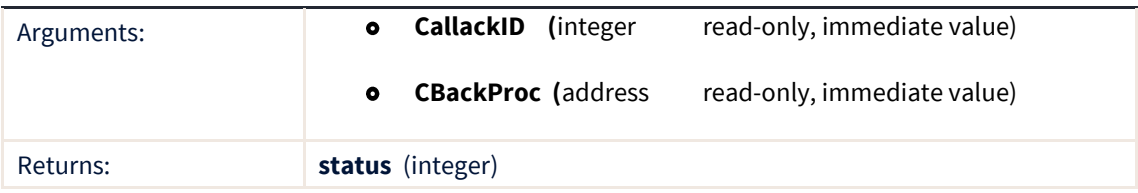

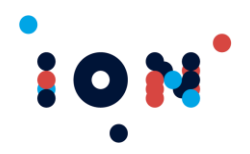

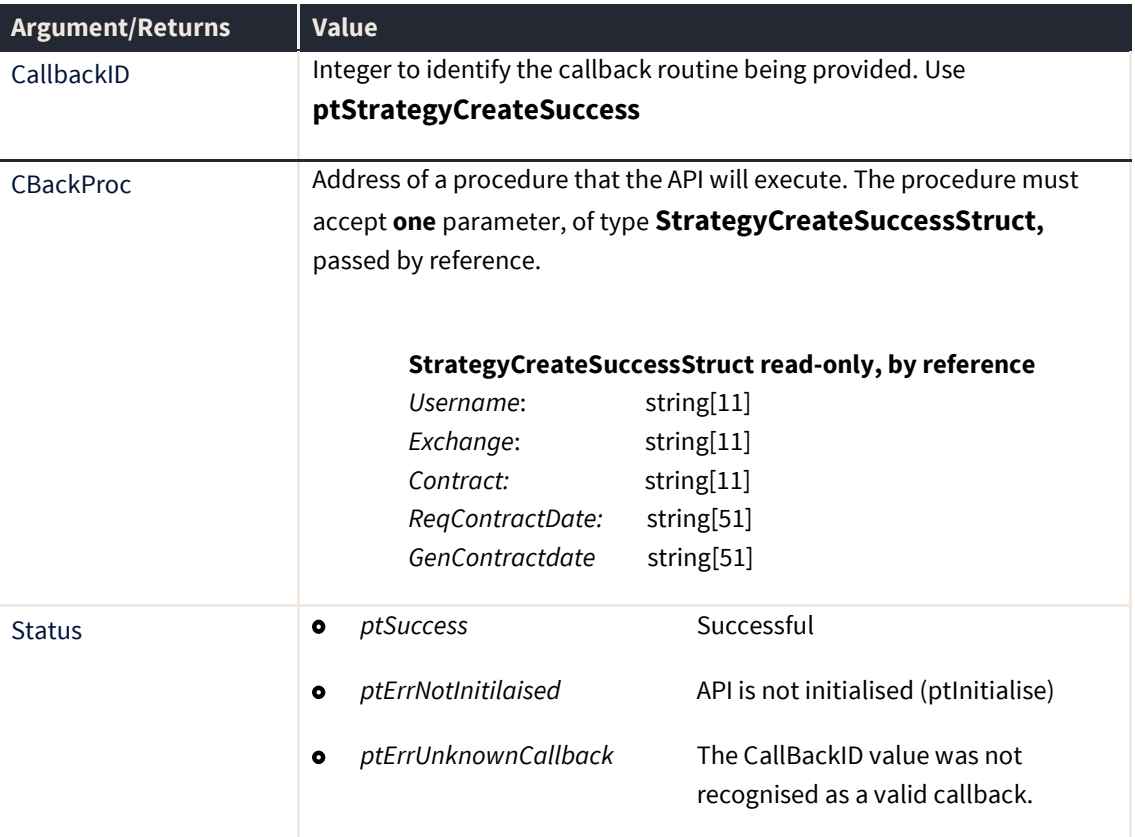

## **ptRegisterTickerCallback**

The ptRegisterTickerCallback routine registers the callback routine for notification of a change in contract price. The callback fires whenever a new price is received for any contract.

The price ticker does not provide a fully functioning ticker. However, when connected to a full rate market data distrubutor it improves the reliability and accurate transmission of best bid/offer and last traded information.

**Note:** Be aware, however, that this is not enough to get all price updates from the available contract. A price subscription should also be performed, usually by calling the ptSubscribePrice function.

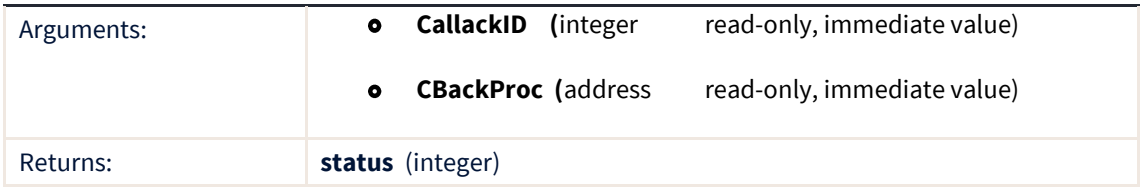

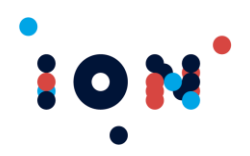

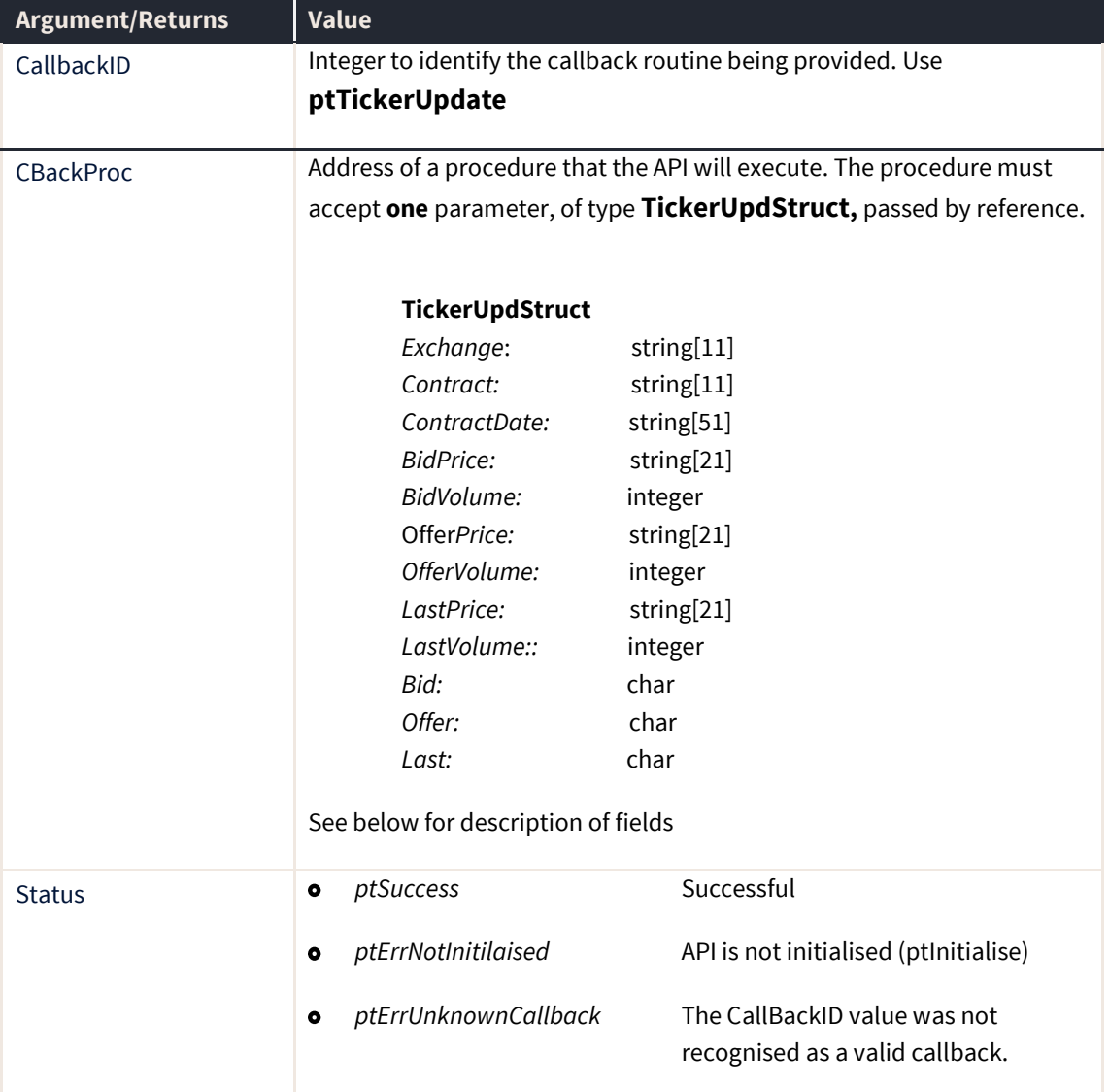

The callback returns the contract that the price applies to, the new price and also a flag indicating what was updated. This call provides only best bid, best offer and last traded prices along with their associated volumes. The call differs from the ptPriceUpdate callback in that the price data is supplied with the callback, rather than prompting your application to call the API to supply a price. This makes it a suitable mechanism for providing ticker information such as time and sales.

#### **TickerUpdStruct**

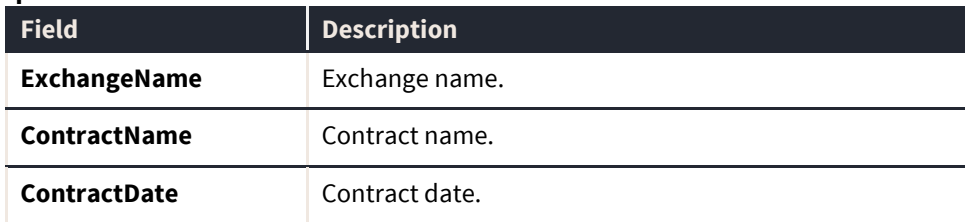

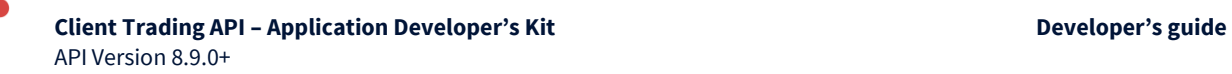

10

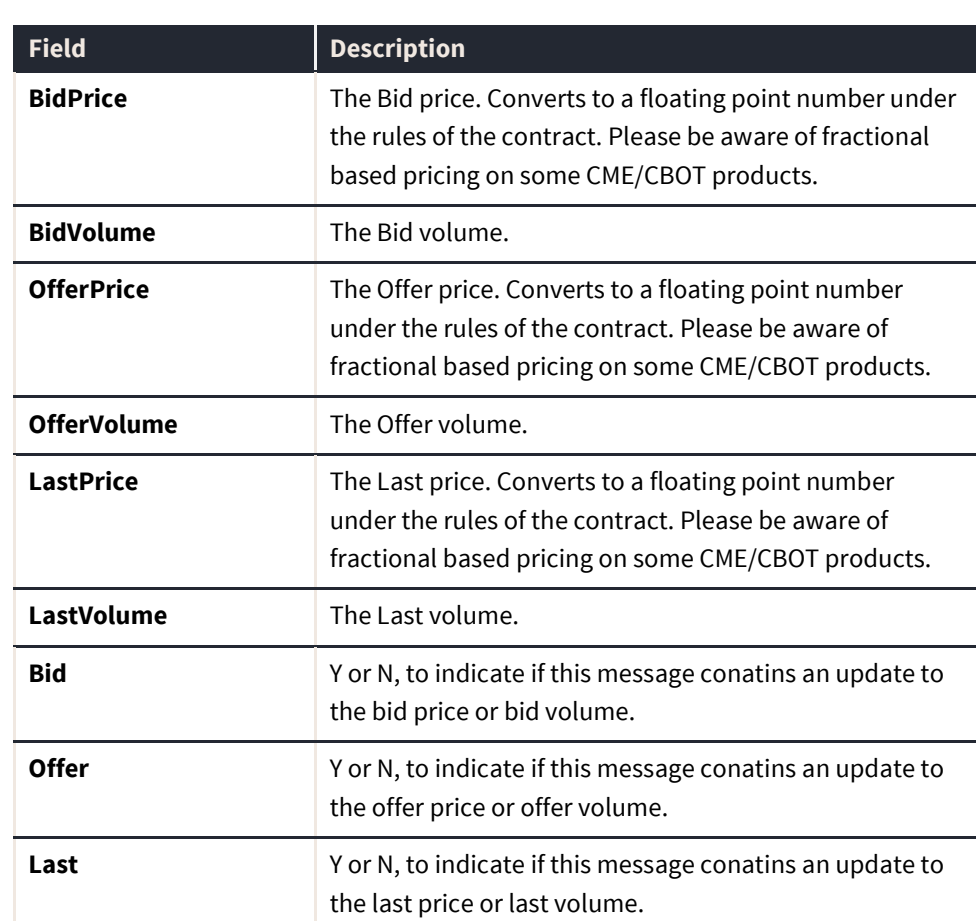

## **ptRegisterTraderAddedCallback**

The ptRegisterTraderAddedCallback routine registers a callback routine to notify users of a new trader received by the API after the logon is complete or if an existing trader has been updated.

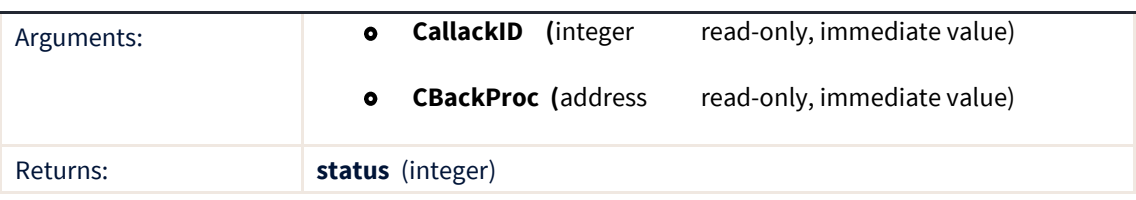

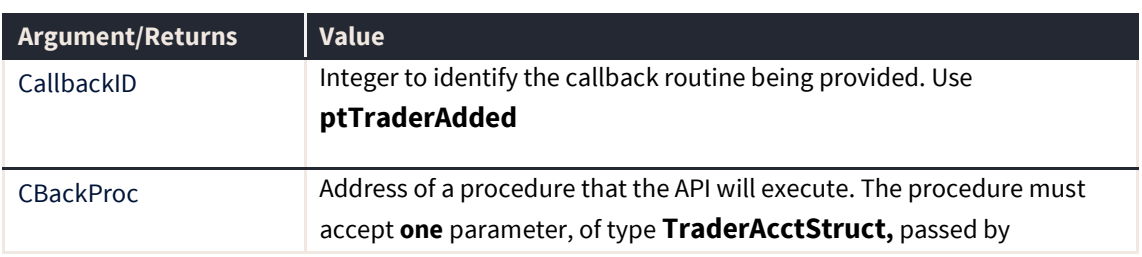

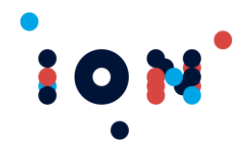

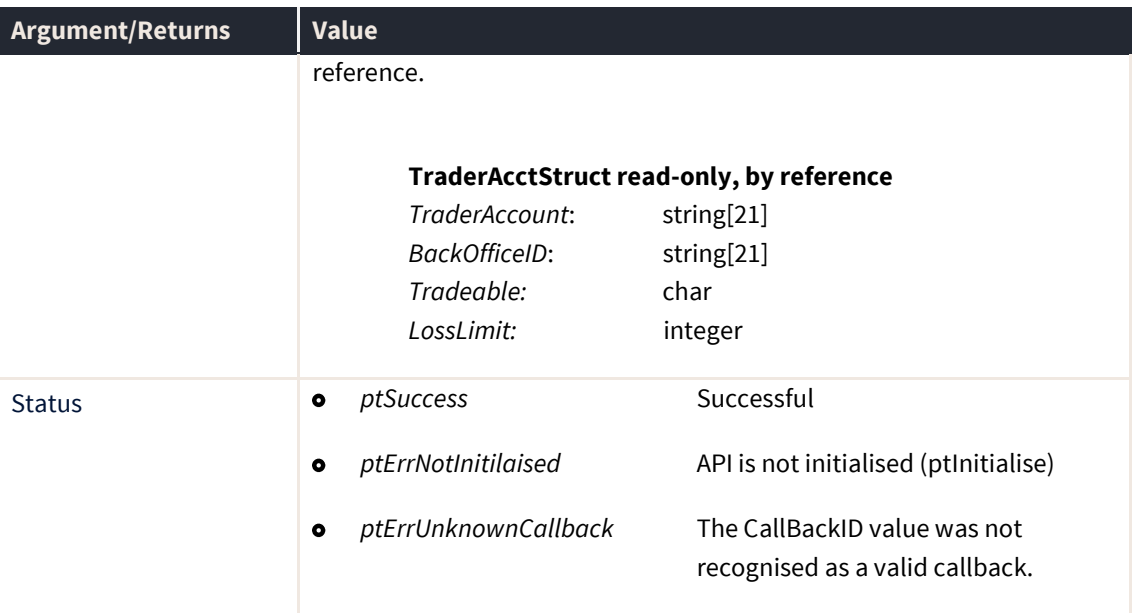

#### **ptSetClientPath**

The ptSetClientPath routine sets the path used by the API to read and write files. By default, the path of the executable using the API is used.

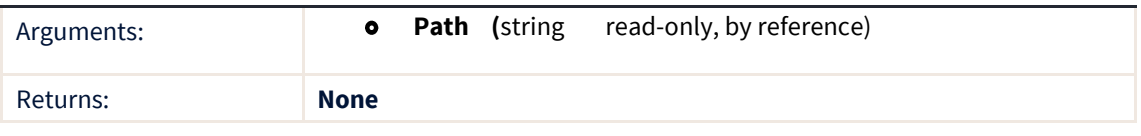

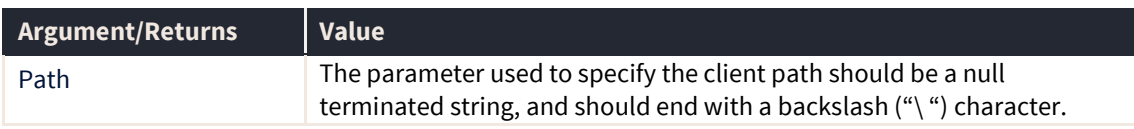

**Warning:** This routine does not return any error codes. Make sure that valid information is passed to this routine. Unexpected results could occur if an invalid path is specified.

#### **ptSetEncryptionCode**

The ptSetEncryptionCode routine requests the API to encrypt messages sent to and from the Host Transaction Server.

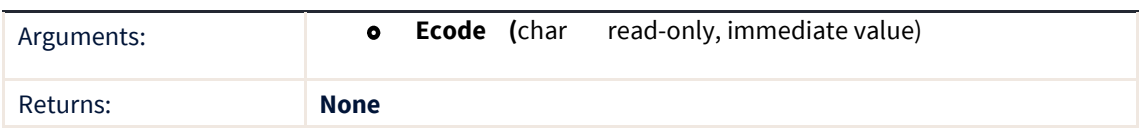

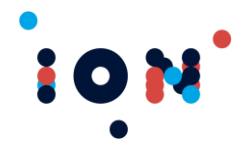

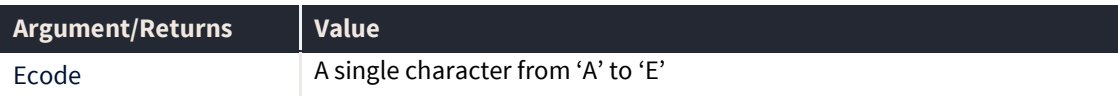

To enable encryption of messages, use this routine prior to call ptReady.

Currently, the parameter used to specify the encryption code has a valid range of **A** to **E**, which is used internally to the API to determine the encryption method. Leaving this value blank will result in data being transmitted un-encrypted. However, it is not transmitted in free text, as the messages undergo a compression algorithm.

The recommended setting for this function is **A**.

**Warning:** This routine does not return any error codes. Make sure that valid information is passed to this routine. Unexpected results could occur if an invalid code is specified.

#### **ptSetHostAddress**

Sets the Host IP address and socket (aka port) to the values specified in the null terminated string parameters. The IP Address string is expected to be the standard IP format of *number.number.number.number.* **Do not insert leading zeros into the string.** It is also possible to enter a host name if your machine has access to a domain name server that can resolve it.

The IP Socket should be in the format of nnnn, although this is not validated

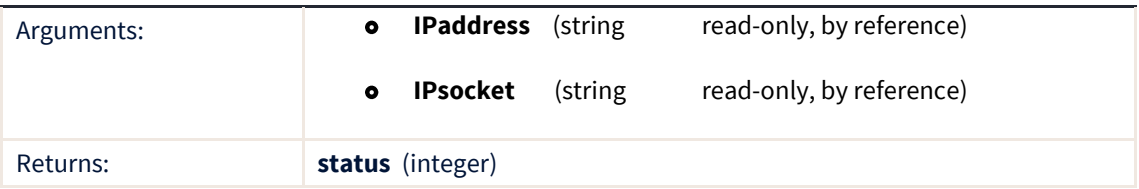

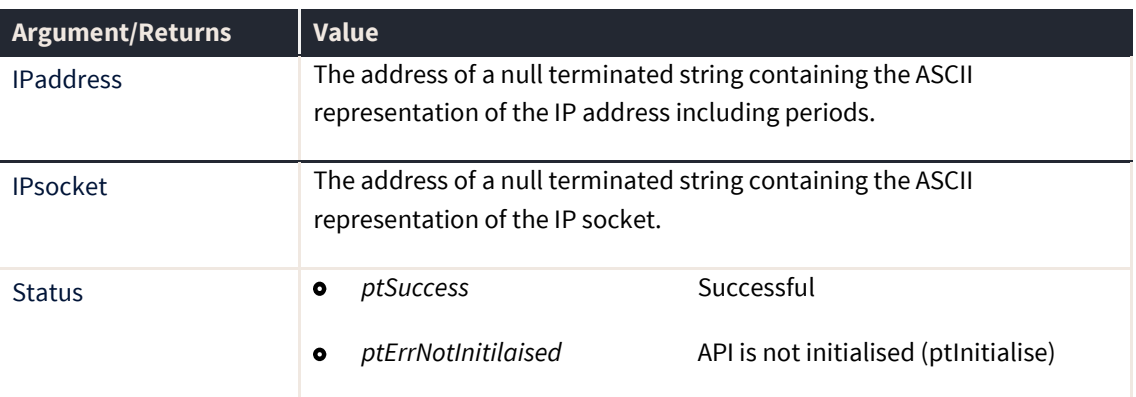

Bad values will cause the connection to fail when the *ptReady* call is made and will be notified by the *ptHostLinkStateChange* callback. A success status from this call does not

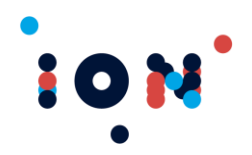

mean the IP address is either valid or reachable. It indicates only that the API was able to set the values.

## **ptSetHostHandshake**

The *ptSetHostHandshake* routine defines the time between handsakes and the length of wait before the API will assume that connection to the Transaction server has been lost

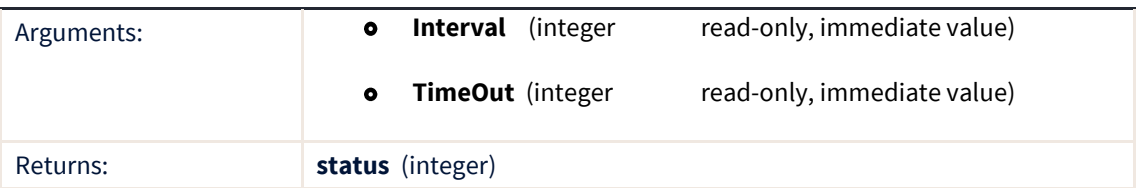

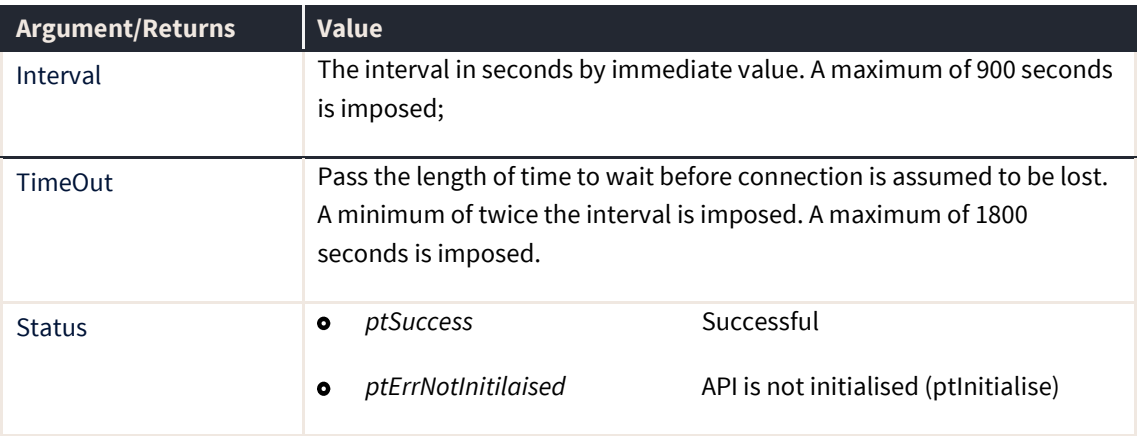

#### **ptSetHostReconnect**

The ptSetHostReconnect routine defines the time that the API will wait before attempting to reconnect to the Host transaction server. Calling this routine is optional and if not called, a value of 10 seconds will be used.

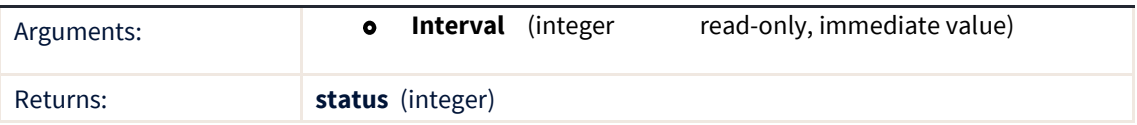

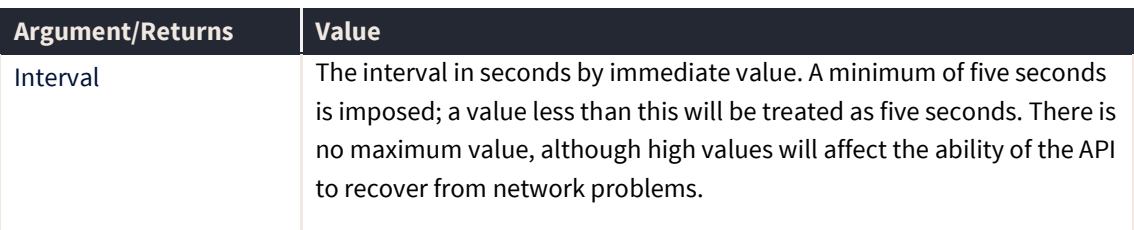

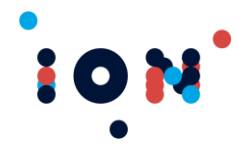

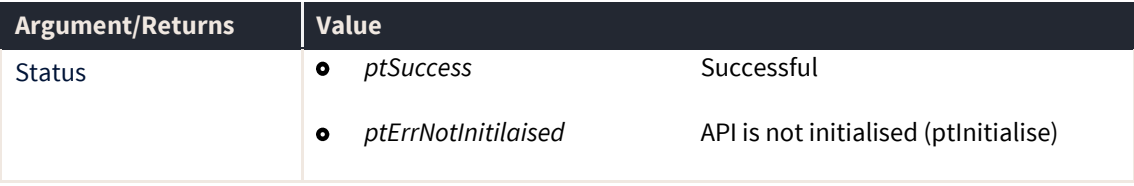

#### **ptSetInternetUser**

The ptSetInternetUser routine determines if the connection will be made over the internet, or through a local area network. This will ensure that for internet connections the API will remain connected, and will only use its internal handshaking to determine the state of connection to the servers.

By default, it is assumed the user is not an internet user.

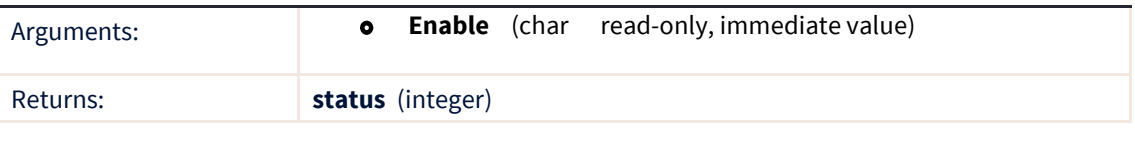

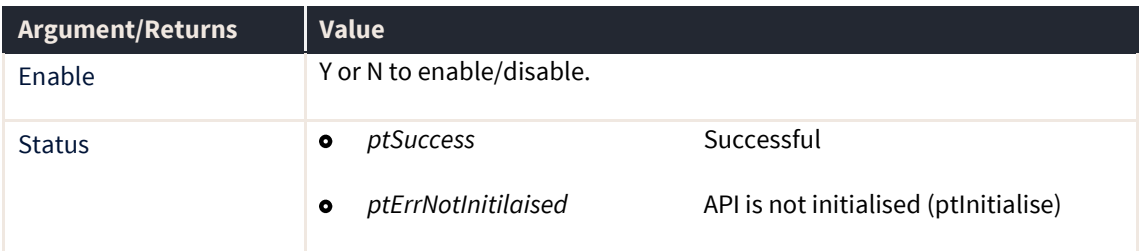

#### **ptSetMemoryWarning**

The ptSetMemoryWarning routine enables code that will monitor the amount of available memory on the machine and trigger the *ptMemoryWarning* callback if used memory rises above the percentage specified by this routine.

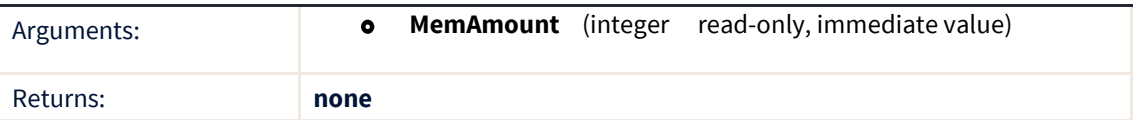

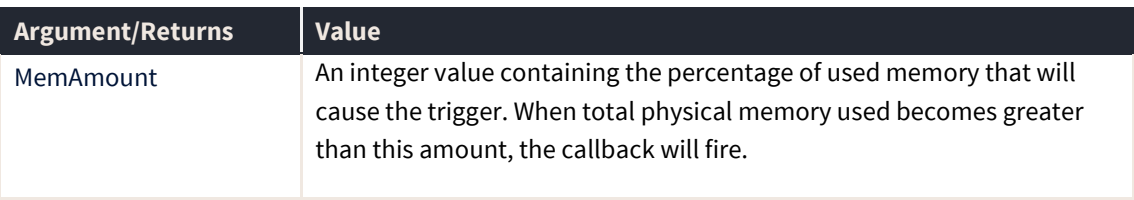

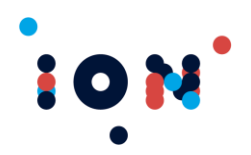

The code will check the available/used memory once per second but will issue the callback only once per minute. The callback will trigger once per minute until the used memory drops below the amount specified.

**Warning:** This routine does not return any error codes. Make sure that valid information is passed to this routine. Unexpected results could occur if an invalid code is specified.

### **ptSetOrderCancelFailureDelay**

The ptSetOrderCancelFailureDelay routine sets the delay (in seconds) for the API to wait before issuing an order cancel failure callback. The minimum value is zero seconds, which will turn off this functionality, the maximum value is 3600 seconds (that is, one hour).

This value, when used in conjunction with the callback, can be used to alert the user to a potential loss of connection within the Patsystems servers (e.g. loss of link to exchange).

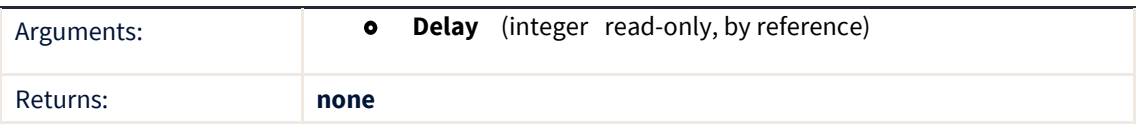

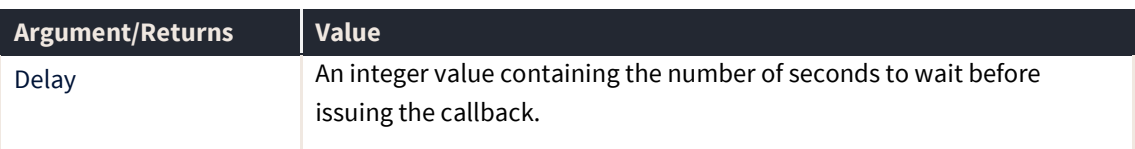

**Warning:** This routine does not return any error codes. Make sure that valid information is passed to this routine. Unexpected results could occur if an invalid code is specified.

## **ptSetOrderQueuedFailureDelay**

The ptSetOrderQueuedFailureDelay routine sets the delay (in seconds) for the API to wait before issuing an order queued failure callback. The minimum value is zero seconds, which will turn off this functionality, the maximum value is 3600 seconds (that is, one hour).

This value, when used in conjunction with the callback, can be used to alert the user to a potential loss of connection within the Patsystems servers (e.g. loss of link to exchange).

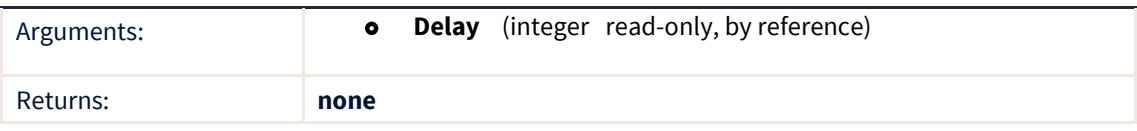
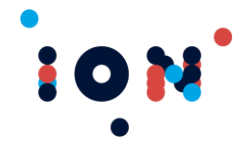

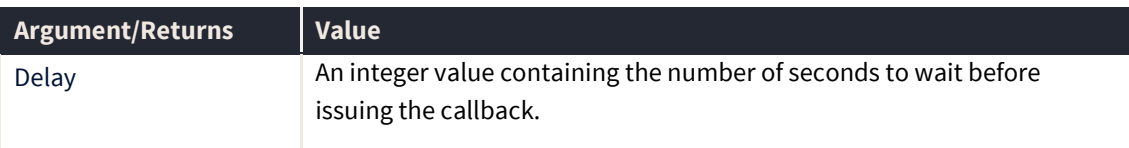

**Caution!** This routine does not return any error codes. Make sure that valid information is passed to this routine. Unexpected results could occur if an invalid code is specified.

#### **ptSetOrderSentFailureDelay**

The ptSetOrderSentFailureDelay routine sets the delay (in seconds) for the API to wait before issuing an order sent failure callback. The minimum value is zero seconds, which will turn off this functionality, the maximum value is 3600 seconds (that is, one hour).

This value, when used in conjunction with the callback, can be used to alert the user to a potential loss of connection within the Patsystems servers (e.g. loss of link to exchange).

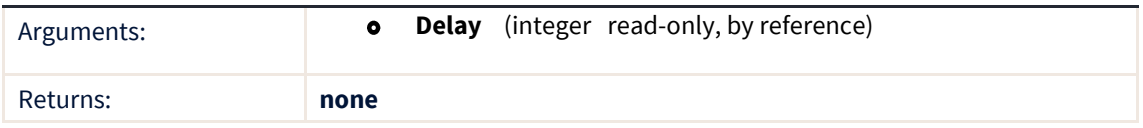

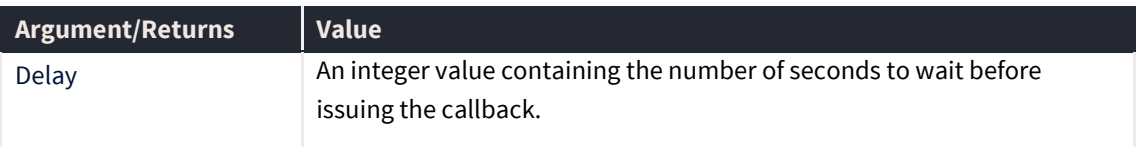

**Warning:** This routine does not return any error codes. Make sure that valid information is passed to this routine. Unexpected results could occur if an invalid code is specified.

#### **ptSetPDDSSL**

This function has been deprecated.

#### **ptSetPDDSSLCertificateName**

This function has been deprecated.

#### **ptSetPDDSSLClientAuthName**

This function has been deprecated.

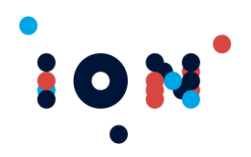

## **ptSetPriceAddress**

Sets the Price Server IP address and socket (aka port) to the values specified in the null terminated string parameters.

The IP Address string is expected to be in the standard IP format of *nnn.nnn.nnn.nnn.* **Do not insert leading zeros into the string.** The Windows socket library will set an incorrect socket target address. For example, use "192.168.69.8" not "192.168.069.008". It is also possible to enter a host name if your machine has access to a Domain Name Server that can resolve this address.

The IP Socket is to be in the format of nnnn, although the API performs no validation of it.

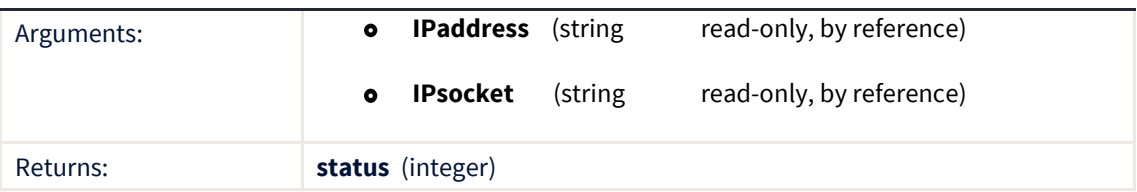

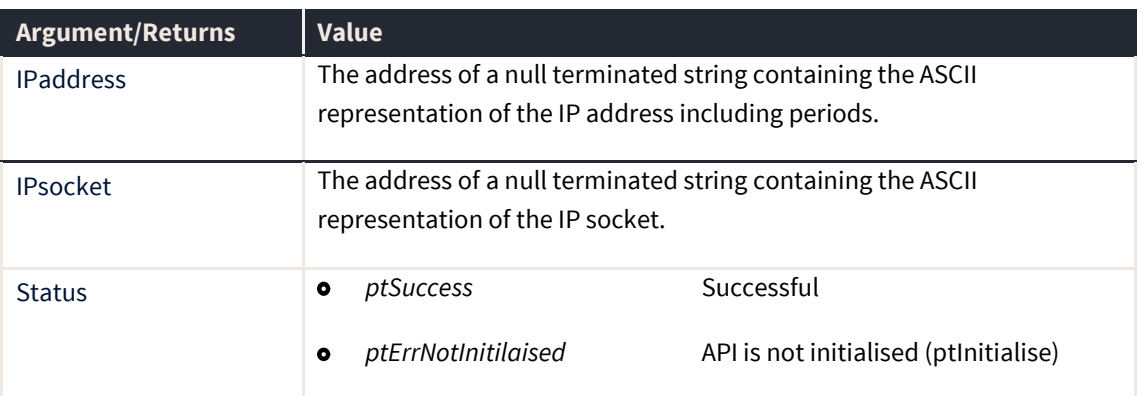

Bad values will cause the connection to fail when the *ptReady* call is made and will be notified by the *ptHostLinkStateChange* callback. A success status from this call does not mean the IP address is either valid or reachable. It indicates only that the API was able to set the values.

## **ptSetPriceAgeCounter**

The ptSetPriceAgeCounter routine sets the countdown timer value for prices. This integer value is the number of seconds before the price counter expires unless there has been an update. When a price counter expires, the standard price callback *ptPriceUpdate* is issued. Examine the AgeCounter value returned by *ptGetPriceForContract*. If it is zero, then the price has not been updated for MaxAge seconds.

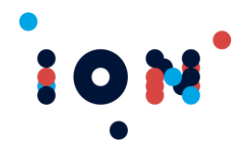

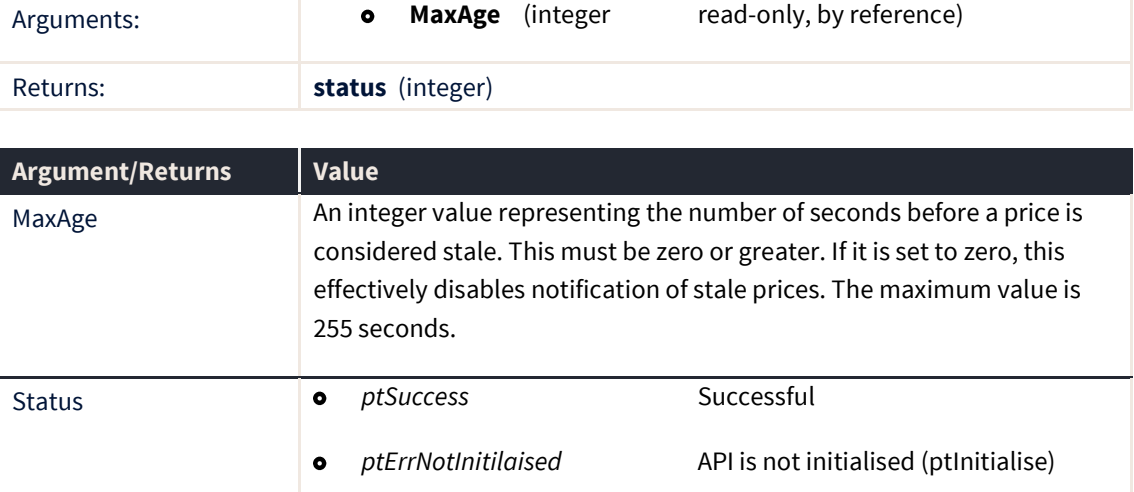

**Note:** All price items maintain the age counter, including intra-day high and lows, and the opening and closing bids. These price counters may expire as they are not updated very frequently.

### **ptSetPriceHandshake**

The ptSetPriceReconnect routine defines the time that the API will wait before attempting to reconnect to the Price Feed server. Calling this routine is optional and if not called, a value of 10 seconds will be used.

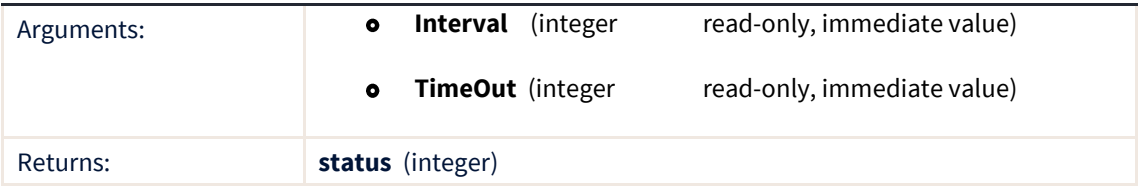

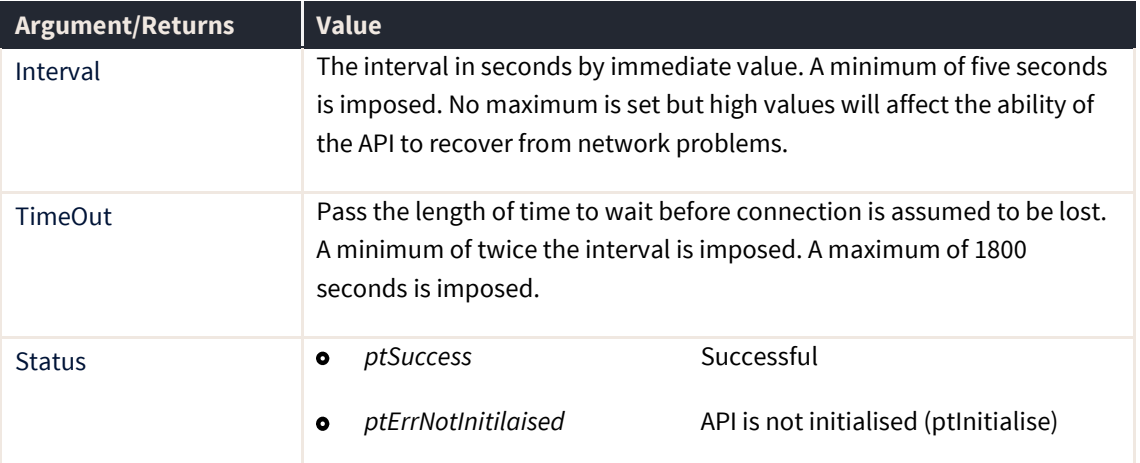

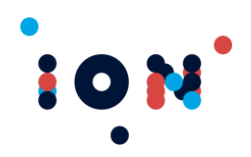

#### **ptSetPriceReconnect**

The ptSetPriceReconnect routine defines the time that the API will wait before attempting to reconnect to the Price Feed server. Calling this routine is optional and if not called, a value of 10 seconds will be used.

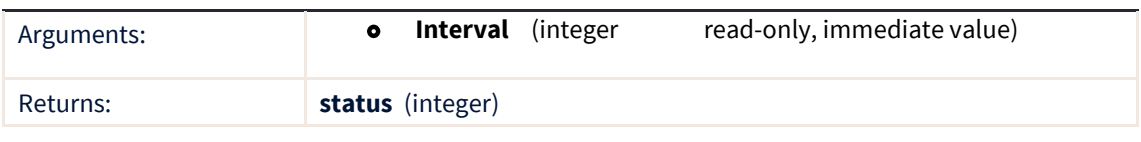

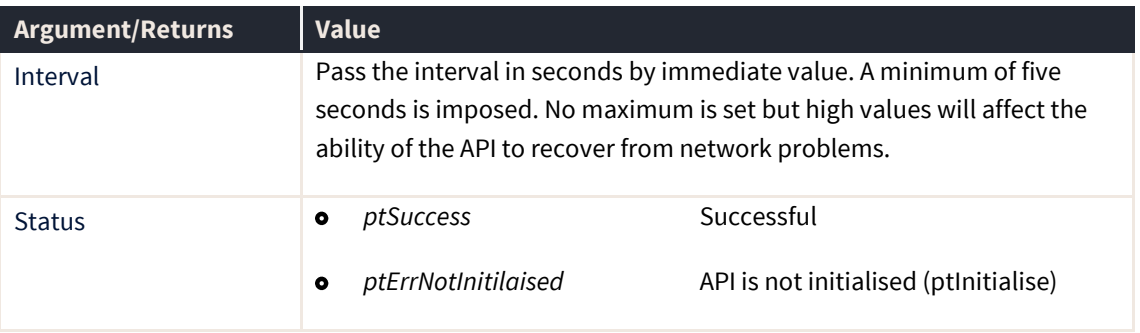

#### **ptSetSSL**

The ptSetSSL routine sets whether or not the API will use Secure Socket Layer encryption to connect to the Host Transaction Server. To enable SSL encryption, the argument should be passed as 'Y'. The default mode is to communicate over standard (non-SSL) sockets.

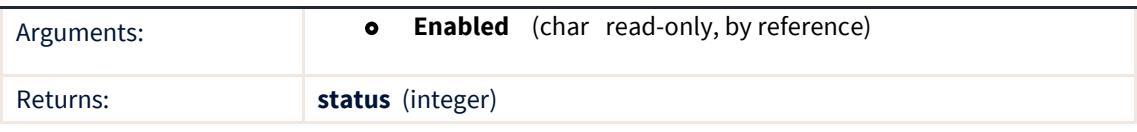

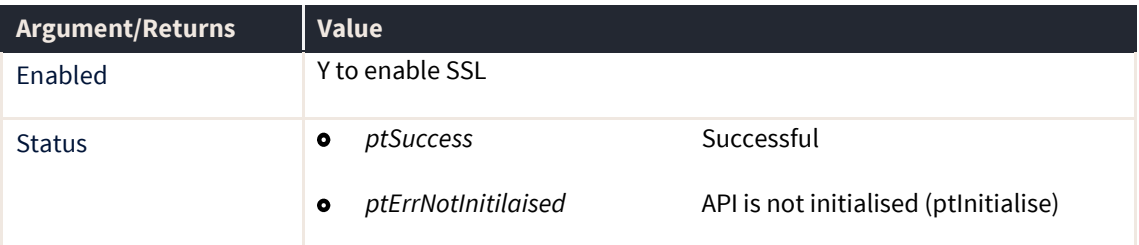

SSL communication can only be used when connecting to a host transaction server that has been enabled for SSL, and by connecting to the port enabled for SSL communication. To determine whether SSL is available to you, contact your connectivity provider.

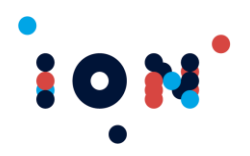

## **ptSetSSLCertificateName**

The ptSetSSLCertificateName routine sets the name of the SSL certificate to use with the Secure Socket Layer encryption when connecting to the Host Transaction Server. The certificate must be registered on the machine as otherwise the certificate may be regarded as untrusted and the connection will not be established.

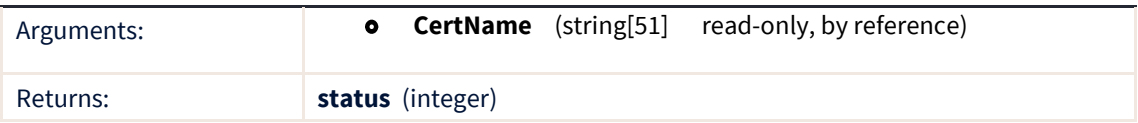

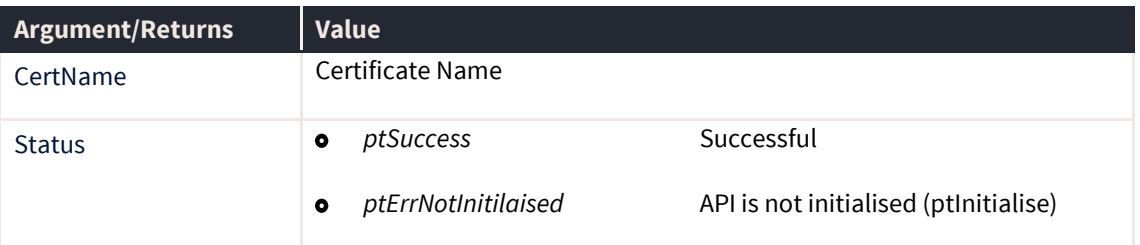

SSL communication can only be used when connecting to a host transaction server that has been enabled for SSL, and by connecting to the port enabled for SSL communication. To determine whether SSL is available to you, contact your connectivity provider. For this method to affect the socket connection, ptSetSSL must be called to enable Secure Sockets Layer and the file SSLSocketLib.dll must be placed in the same folder as PATSAPI.dll.

#### **ptSetSSLClientAuthName**

The ptSetSSLClientAuthName routine sets the authentication name of the SSL certificate to use with the Secure Socket Layer encryption when connecting to the Host Transaction Server. The certificate must be registered on the machine as otherwise the certificate may be regarded as untrusted and it will not connect.

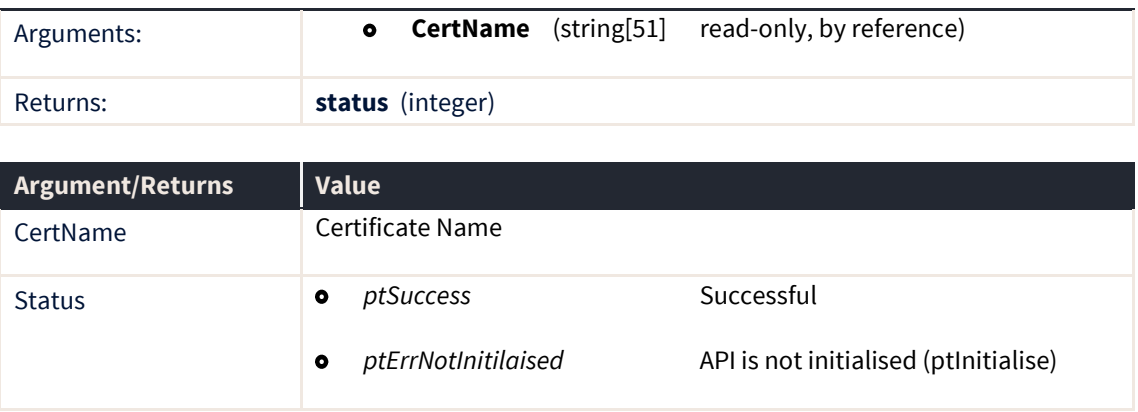

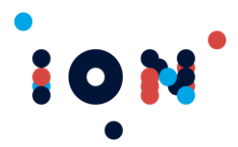

This method enables a further level of security above ptSetSSLCertificateName. The client is issued a distinct Certificate, and when a socket connection is made, the name of the certificate is passed to the STAS where that value is compared against those in a certificate store held on the STAS server. The main difference between ptSetSSLClientAuthName and ptSetSSLCertificateName is the former is validating the certificate held on the client, whereas the latter is validating against the certificate held on the server.

SSL communication can only be used when connecting to a host transaction server that has been enabled for SSL, and by connecting to the port enabled for SSL communication. To determine whether SSL is available to you, contact your connectivity provider. For this method to affect the socket connection, ptSetSSL and ptSetSSLCertificateName need to have been called previously.

## **ptSetSuperTAS**

The "SuperTAS" host transaction server must be set as enabled.

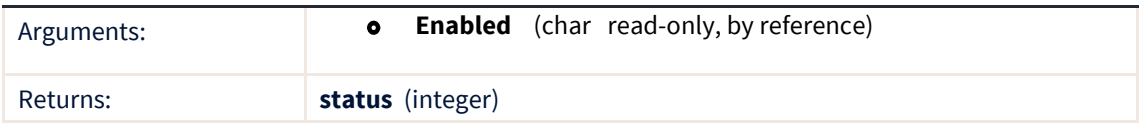

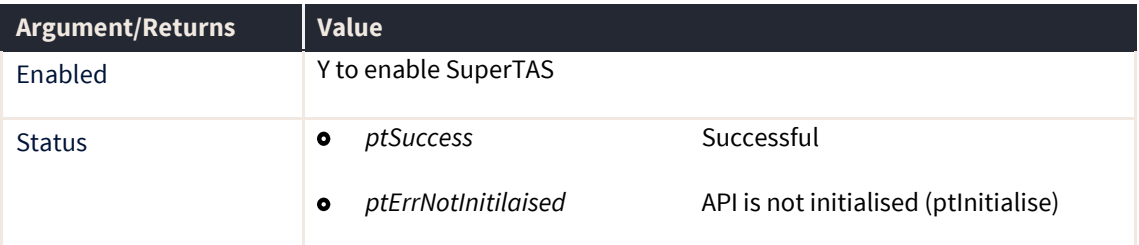

## **ptSetMDSToken**

The PDD can have a token enabled that the API has to pass up for a connection to be established. If the PDD has the token enabled, and the API does not pass the correct token, the socket is closed, and no prices are received.

Contact your connectivity provider to establish whether the Market Data Server is using token authentication or not.

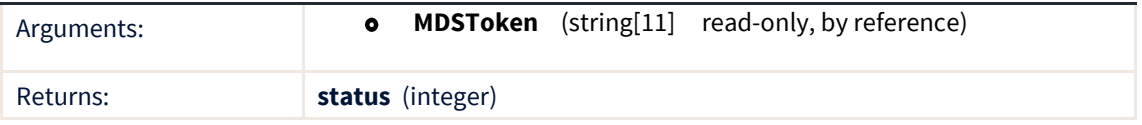

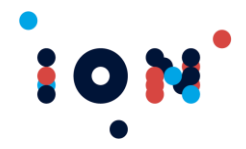

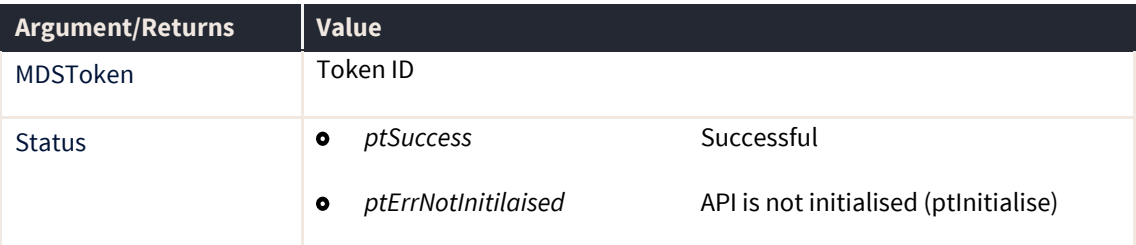

## **ptSubscribeBroadcast**

The ptSubscribeBroadcast requests the Price Server to supply broadcast messages.

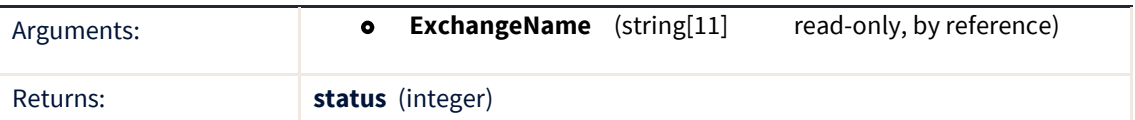

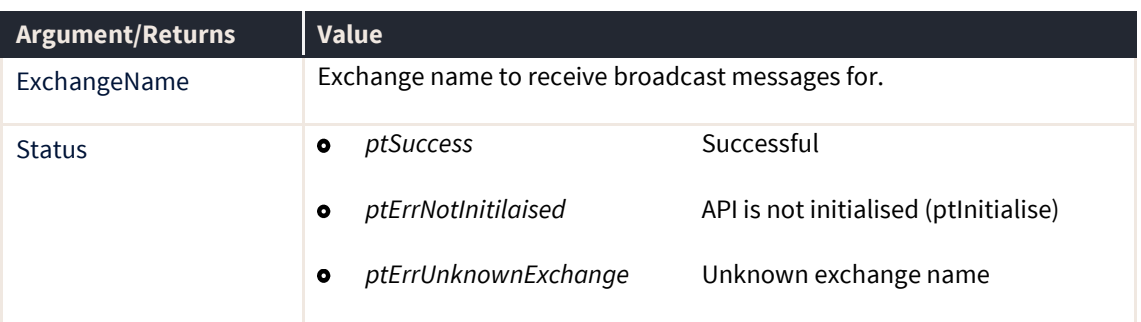

# **ptUnsubscribeBroadcast**

The ptSubscribeBroadcast requests the Price Server to stop supplying broadcast messages.

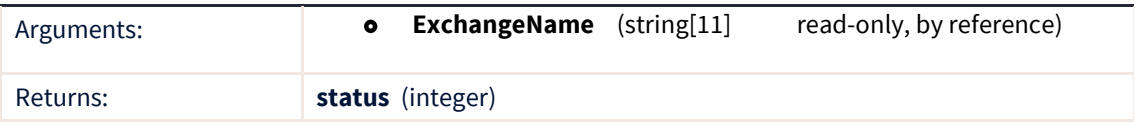

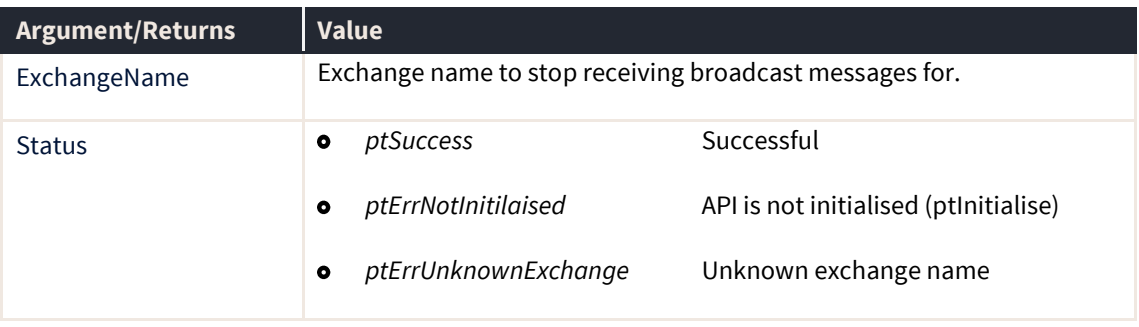

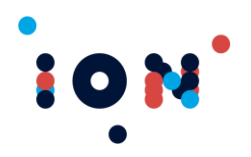

## **ptSubscribePrice**

The ptSubscribePrice routine requests the Price Server to supply a price feed for the instrument passed to it. Updated prices are notified by the *ptPriceUpdate* callback.

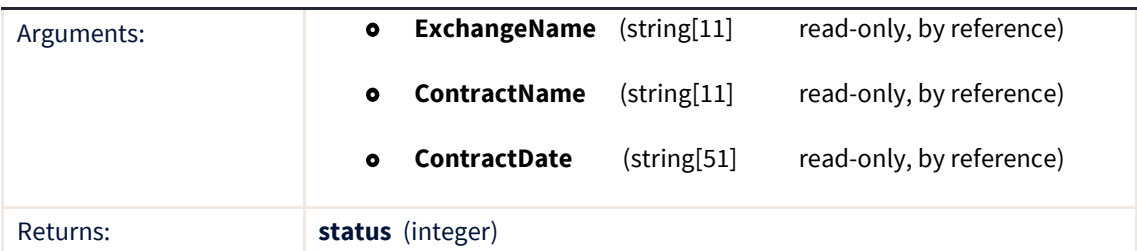

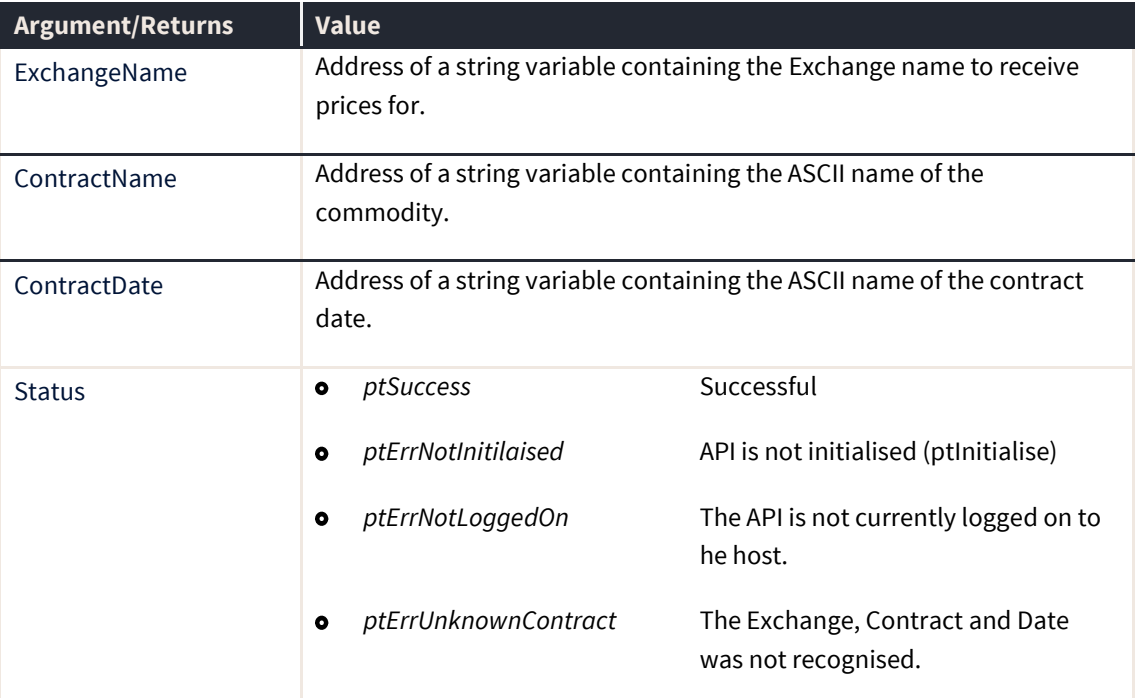

It is legitimate to subscribe to prices before connecting to the Price Server. On connection or reconnection to the price feed, the API will automatically subscribe to any prices previously subscribed to during this session. Price subscriptions will not be preserved after the API is closed; it is therefore necessary to subscribe to prices each time the API is invoked.

## **ptUnSubscribePrice**

The ptUnsubscribePrice routine requests the Price Server to stop supplying a price feed for the instrument passed to it. An internal reference count on each contract date keeps track of how many calls to *ptSubscribePrice* have been made, and how many calls to *ptUnsubscribePrice* have been made. When the number of unsubscribes matches the number of subscribes, the unsubscribe will occur.

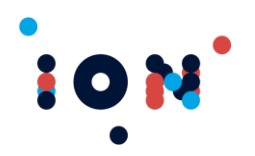

This allows you to easily manage multiple windows with the same price on it. For example, Window A and Window B both subscribe to the Mini S&P. When Window B is closed and the price unsubscribed, the price feed will still be delivering the prices needed by Window A.

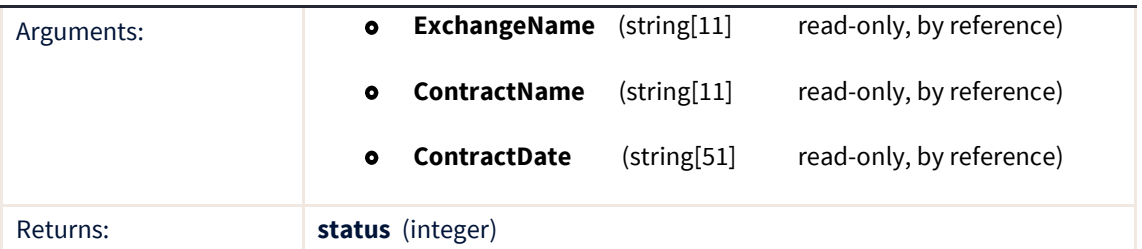

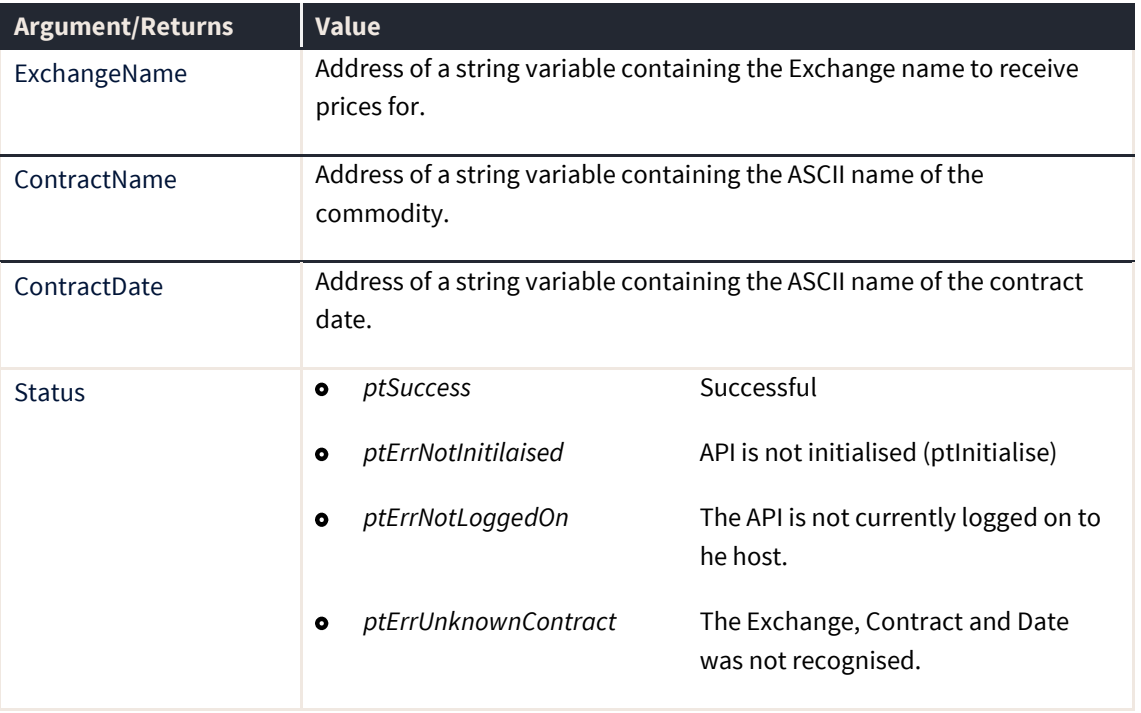

#### **ptSubscribeToMarket**

The ptSubscribeToMarket routine takes in Exchange, Contract, and Contract Date information and subscribes to RFQ and last price information for the contract or contracts passed. The ExchangeName is the only required field, ContractName is only required if ContractDate is specified, and ContractDate is optional.

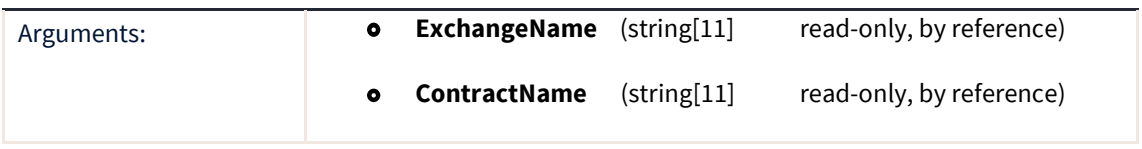

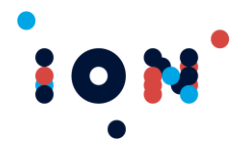

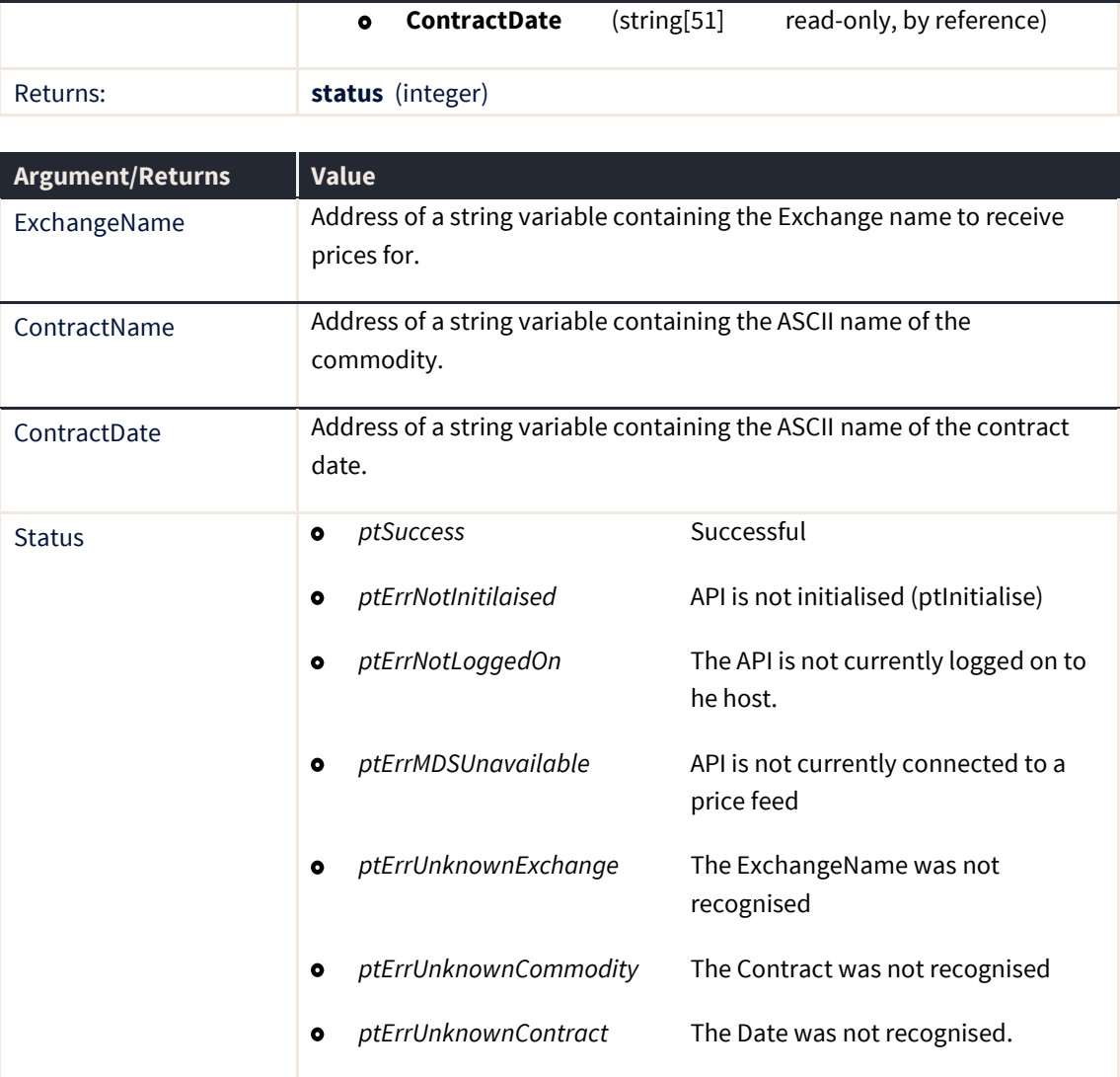

### **ptUnsubscribeToMarket**

The ptUnsubscribeToMarket routine takes in Exchange, Contract, and Contract Date information and unsubscribes from RFQ and last price information for the contract or contracts passed. The ExchangeName is the only required field, ContractName is only required if ContractDate is specified, and ContractDate is optional.

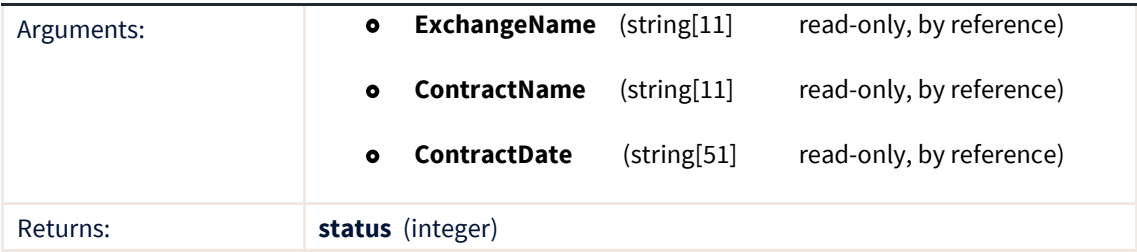

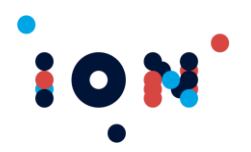

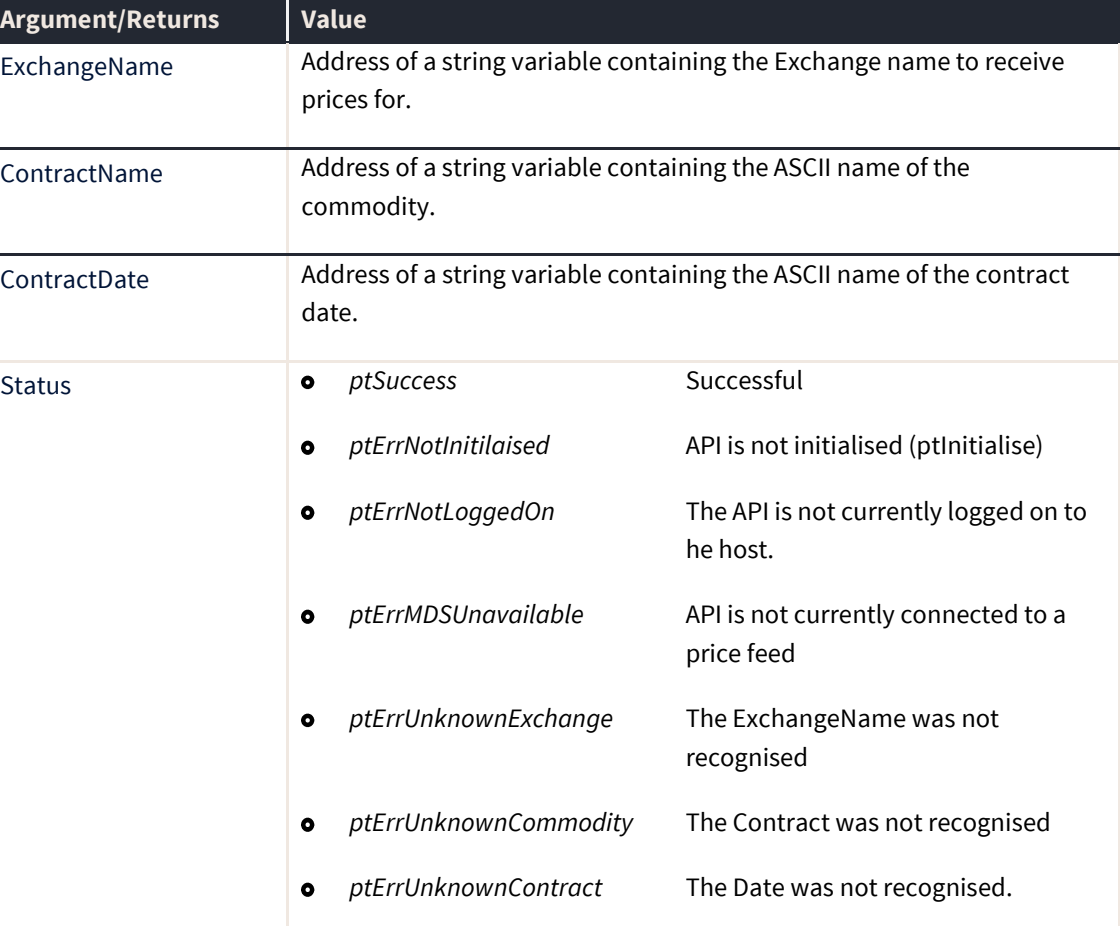

## **ptSuperTASEnabled**

The ptSuperTASEnabled routine returns whether or not the API is enabled to connect to a Super TAS.

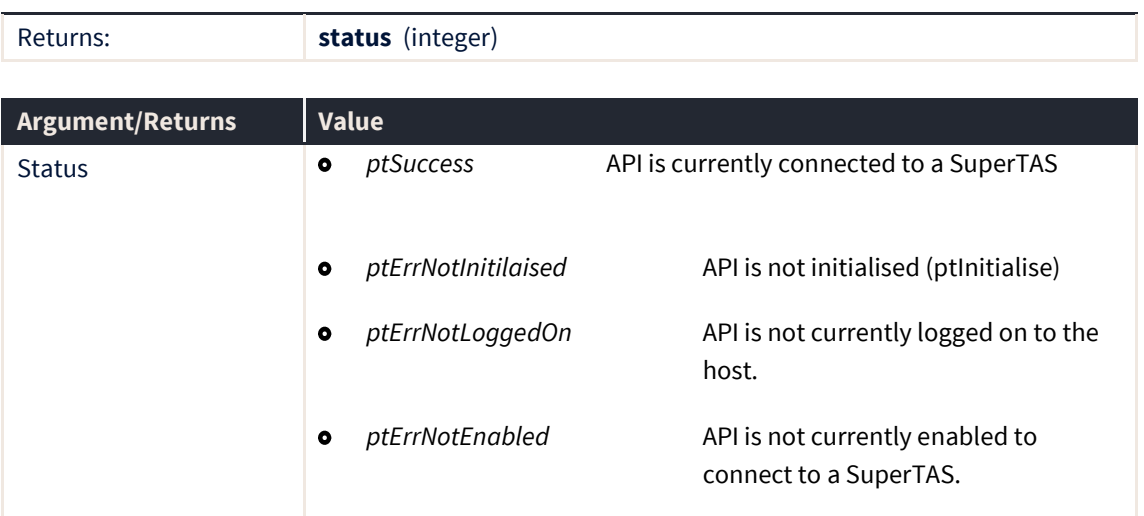

**Client Trading API – Application Developer's Kit Developer's guide** API Version 8.9.0+

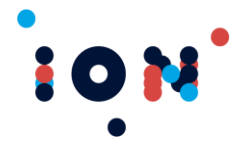

# **Reference Data Functions**

The following functions read the reference data held by the API.

Reference data is stored internally in the API, in a number of lists that each start at element zero. Therefore, each type of reference data has at least two routines. One will return the total number of items in the list and the second will provide indexed access to return the *n'th* item from the list.

The API will sometimes provide a simple filtered access to records that can be uniquely identified. However, for efficiency reasons this is only provided where a single record will be returned. There are no routines that provide filtered, indexed access where the filter is not unique, as this would require the API to scan the list each time a record is required. In this case it is more efficient for the application to scan the entire list and discard records it does not want.

Reference data is not valid until the API has logged on to the host and the data download is complete. Before making any calls to obtain reference data, the following operations must have been completed:

- Attempt log on by calling *ptLogon*.
- Received log on result notification via *ptLogonStatus* callback.
- Checked log on status by calling *ptGetLogonStatus*
- Received *ptDataDLComplete* callback.

#### **ptCommodityExists**

The ptCommodityExists routine indicates whether the specified Commodity Name is known to the API. Both fields are required. The content of the fields is case sensitive.

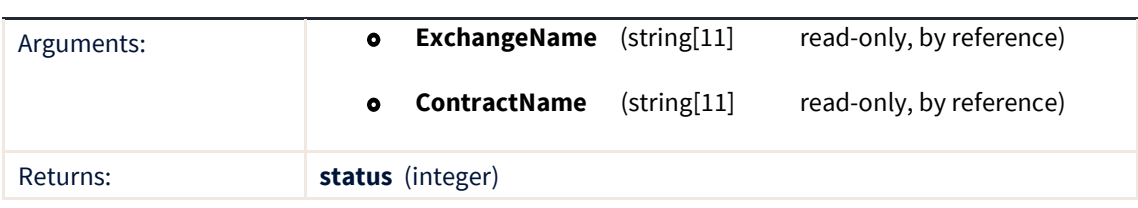

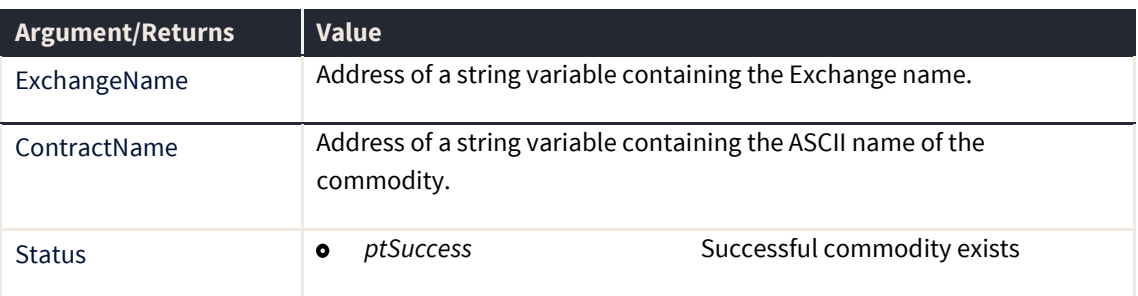

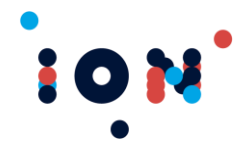

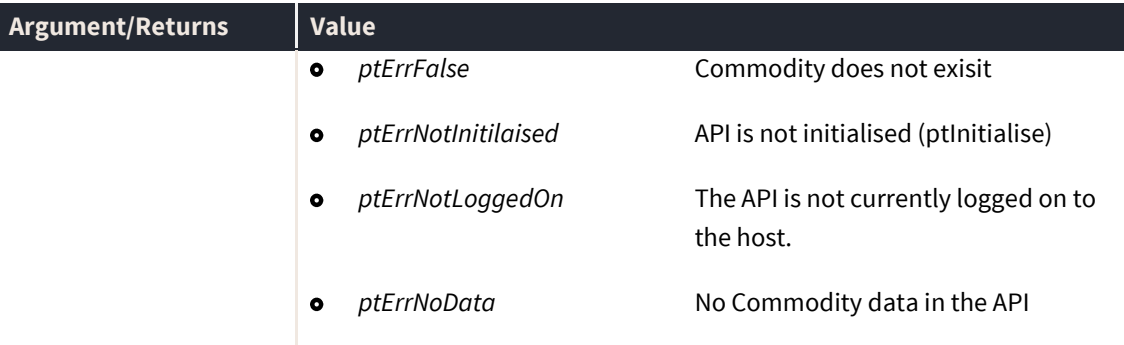

# **ptCommodityUpdate (callback)**

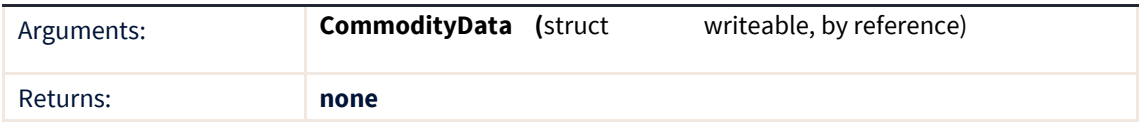

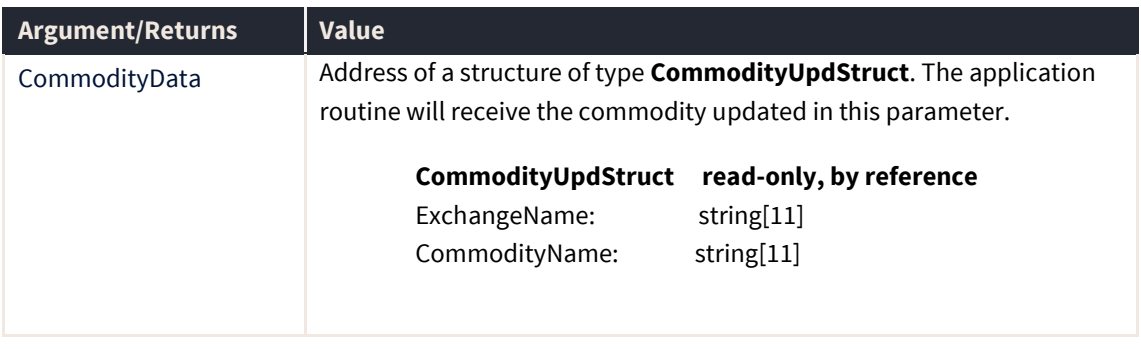

#### **Note:** The routine must be registered with the *ptRegisterCommodityCallback* routine.

## **ptContractAdded (callback)**

The ptContractAdded callback fires whenever a new contract is received post logon. The callback returns information that uniquely identifies the contract that has been added

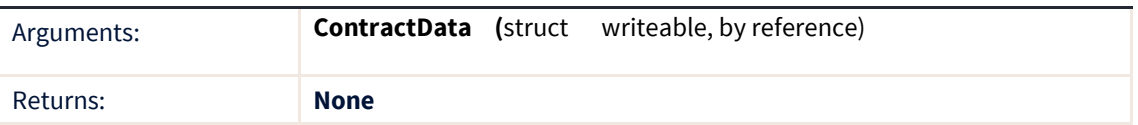

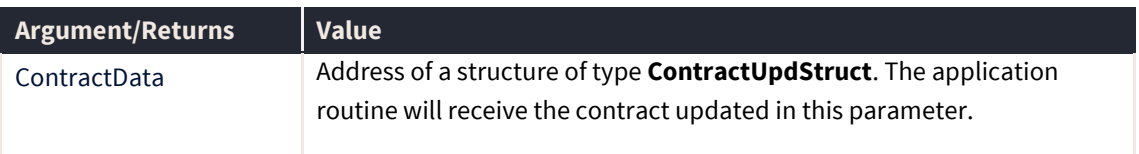

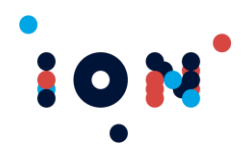

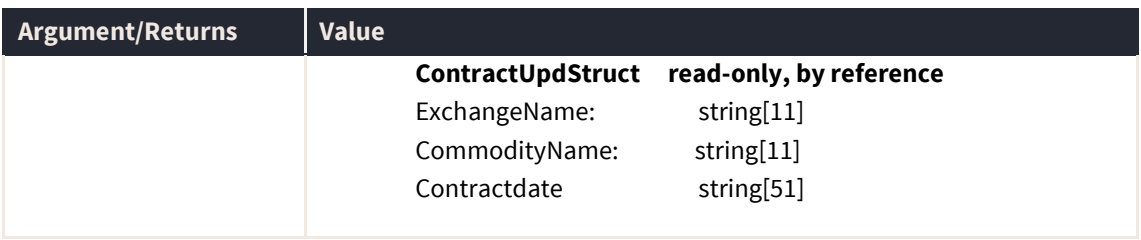

**Note:** The routine must be registered with the *ptRegisterContractCallback* routine.

## **ptContractDeleted (callback)**

The ptContractDeleted callback fires whenever a contract is removed post logon. The callback returns information that uniquely identifies the contract that has been removed.

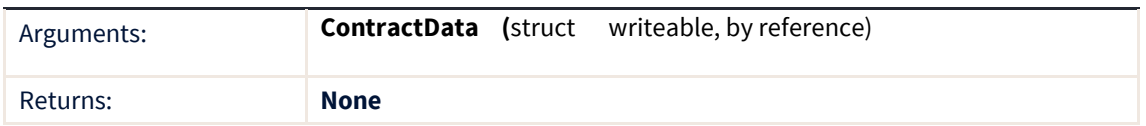

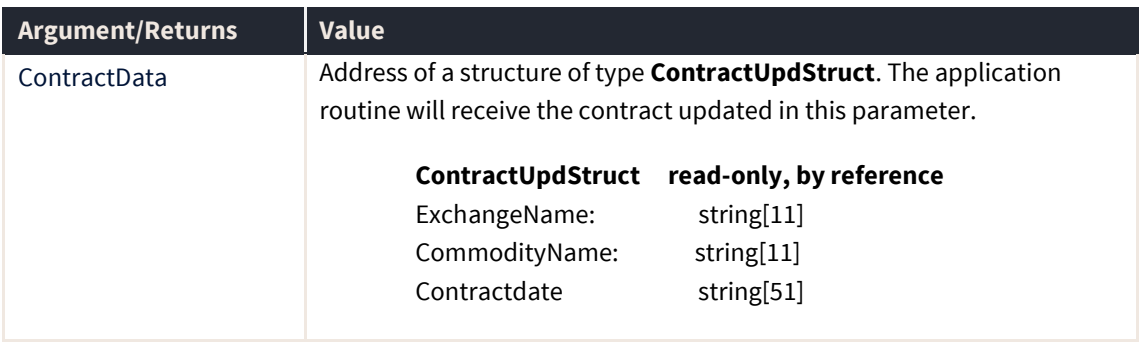

**Note:** The routine must be registered with the *ptRegisterContractCallback* routine.

#### **ptContractUpdated (callback)**

The ptContractUpdate callback fires whenever a contract's status or configuration is altered. The callback returns information that uniquely identifies the contract that has been removed.

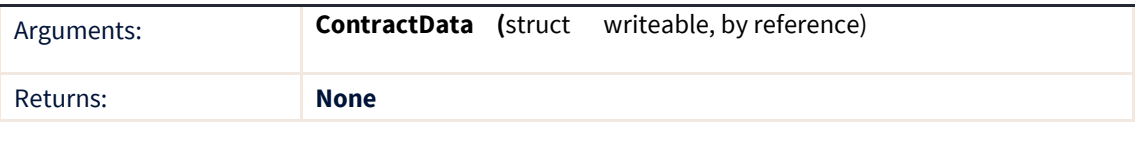

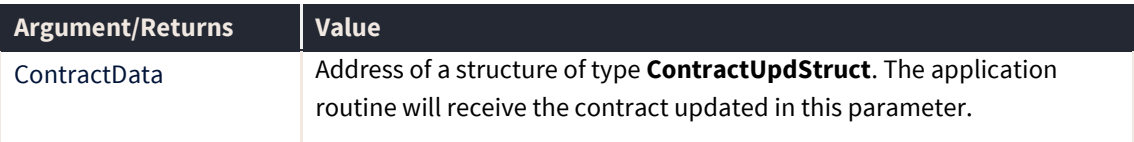

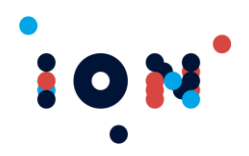

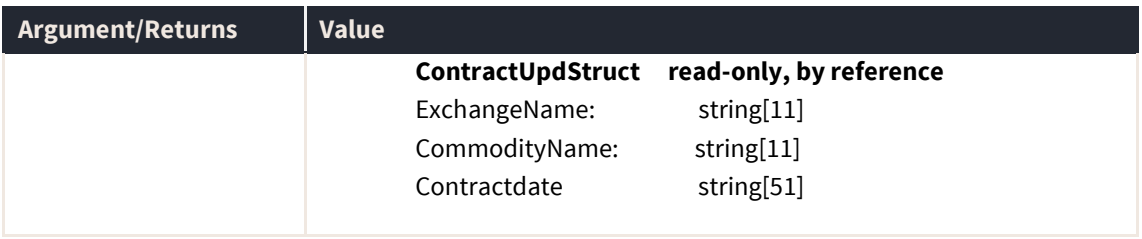

**Note:** The routine must be registered with the *ptRegisterContractCallback* routine.

#### **ptContractExists**

The ptContractExists function indicates whether the API has data for a particular contract. All fields are required and unexpected results may be returned if some fields are not supplied. The content of the fields is case sensitive.

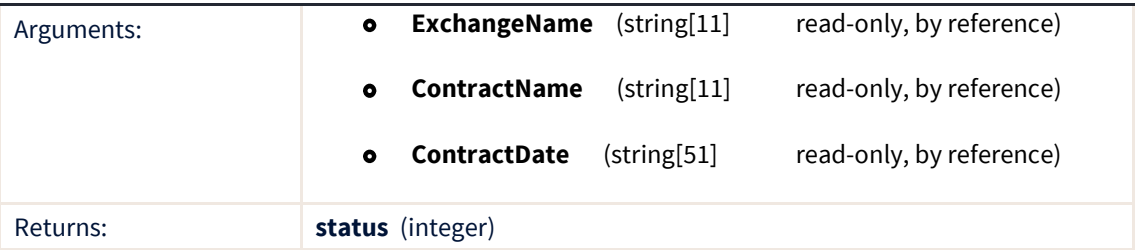

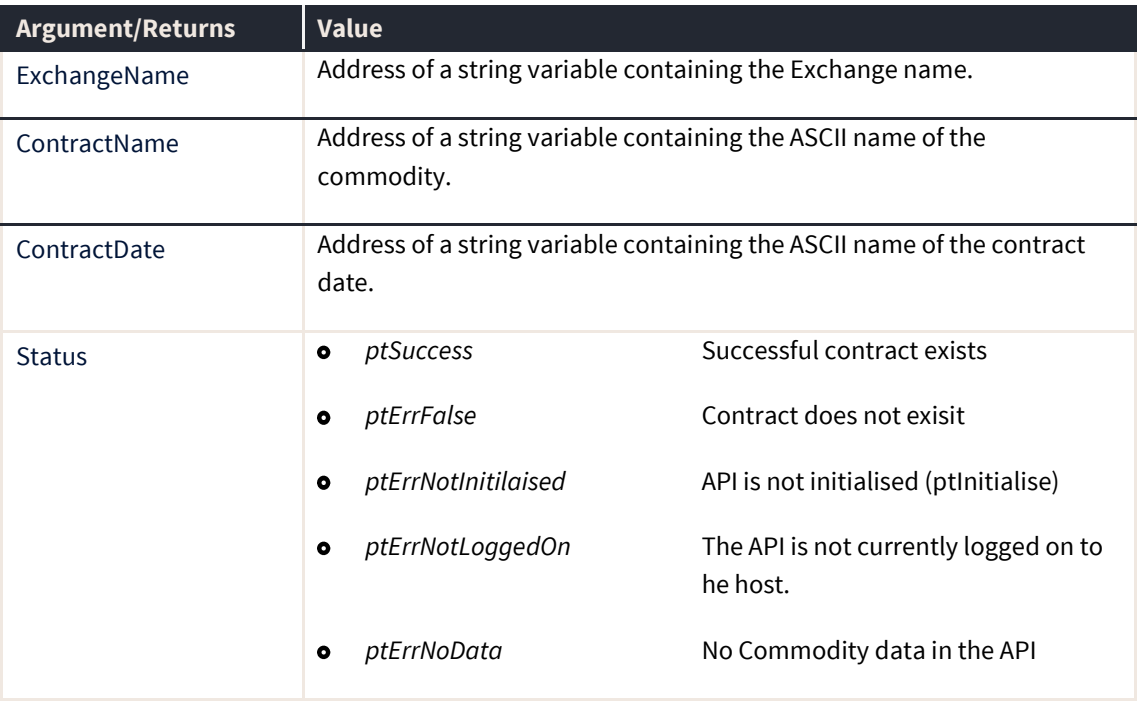

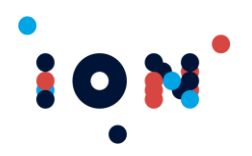

## **ptCountCommodities**

The ptCountCommodities routine returns the total number of commodities known to the API.

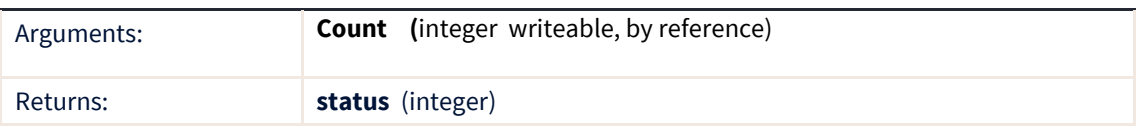

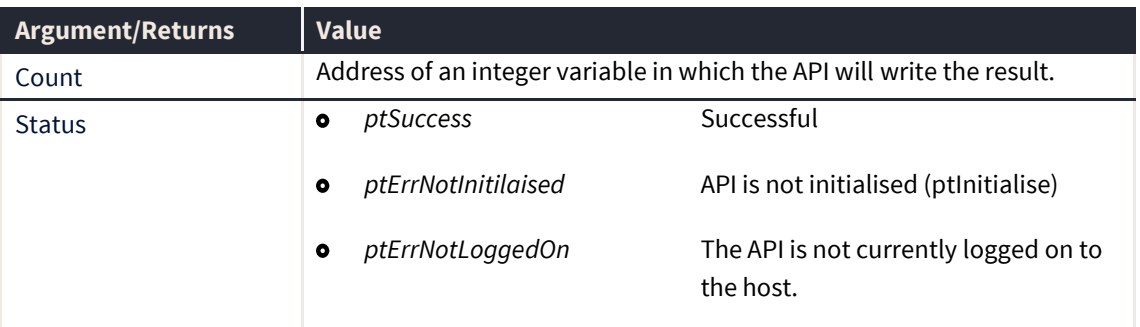

#### **ptCountContracts**

The ptCountContracts routine returns the total number of contracts (a.k.a. "contract dates") known to the API at the time. The returned count may be used to control a loop to read all the contracts.

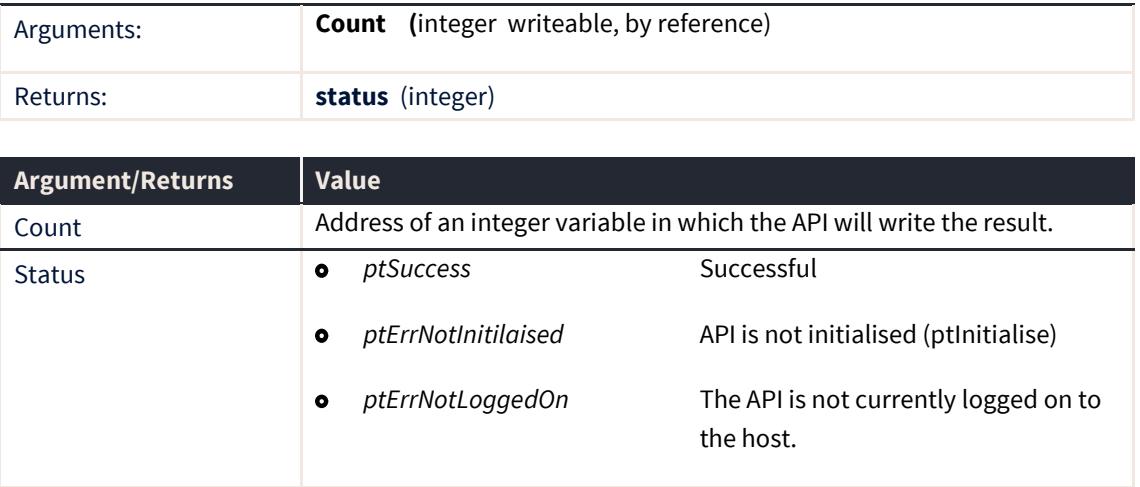

#### **ptCountOrderTypes**

The ptCountOrderTypes routine returns the total number of order types held in the API. The returned count may be used to control a loop to read all of the order types.

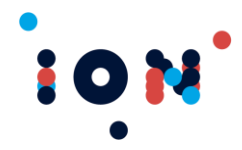

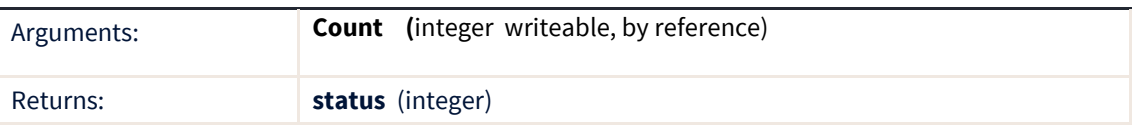

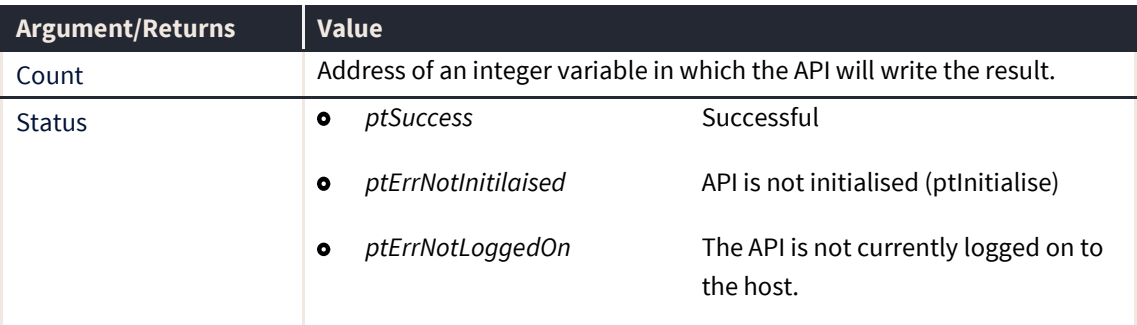

### **ptCountReportTypes**

The ptCountReportTypes routine returns the total number of report types held in the API for the user. Currently, this should return 5 as there is one report type for each working day of the week.

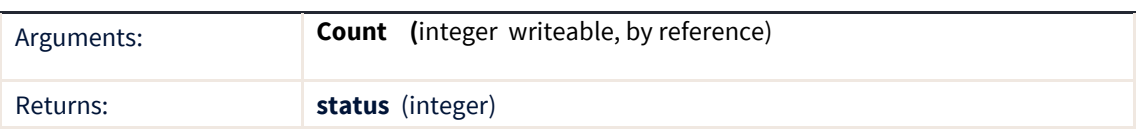

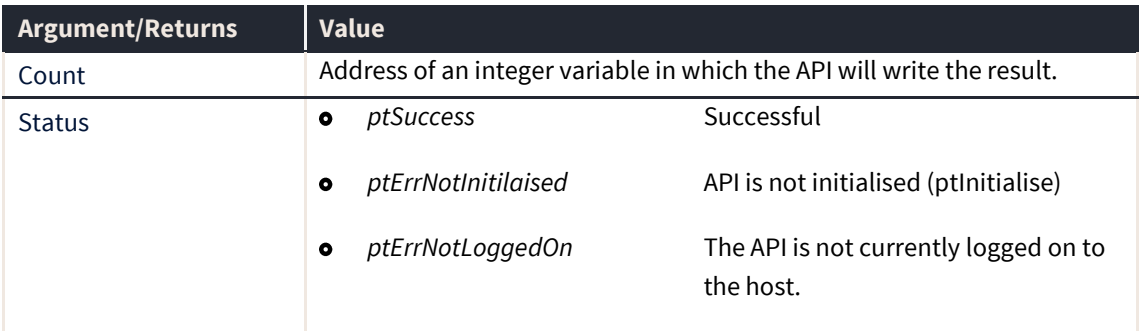

# **ptCountTraders**

The ptCountTraders routine returns the total number of trading accounts for the user.

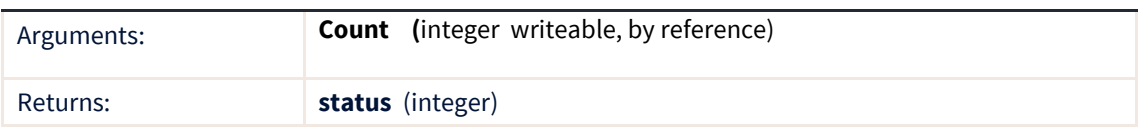

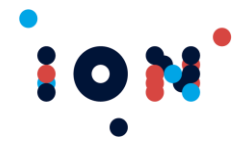

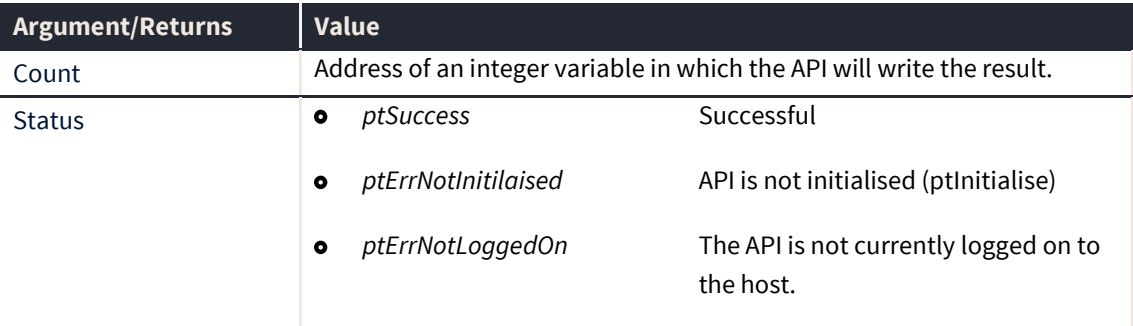

## **ptExchangeUpdated (callback)**

The ptExchangeUpdate callback fires whenever a new exchnage is received post logon, or an existing exchange's configuration or status is altered. The callback returns information that uniquely identifies the Exchange that has been added.

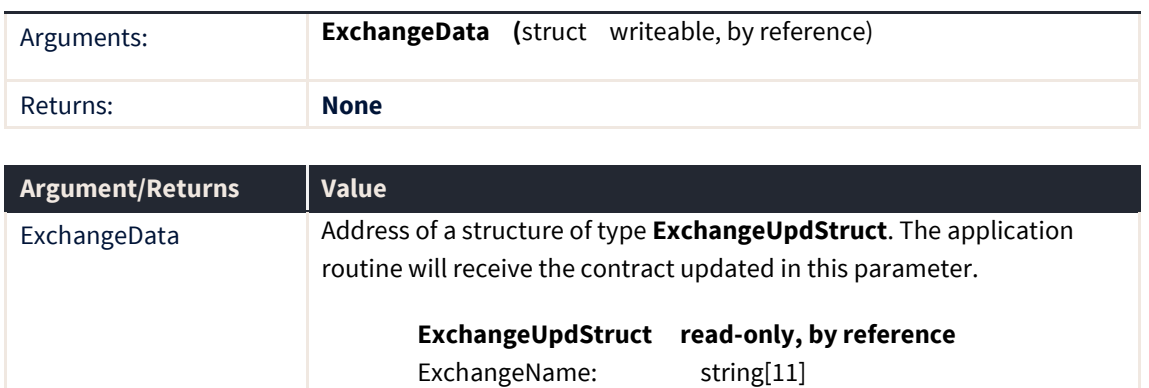

**Note:** The routine must be registered with the *ptRegisterExchangeCallback* routine.

#### **ptCreateStrategy**

The ptCreateStrategy routine can be used to create strategies if they do not already exist on an exchange. This requires the exchange and the exchange adapter to support creation of strategies, as is the case with Connect. This routine will send a message through the system to the exchange adapter, requesting the strategy to be created.

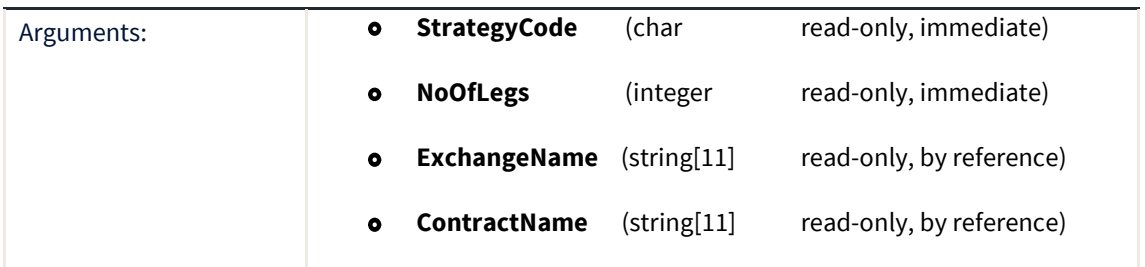

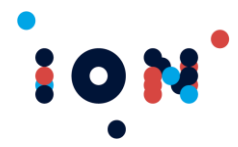

#### **Client Trading API – Application Developer's Kit Developer's guide** API Version 8.9.0+

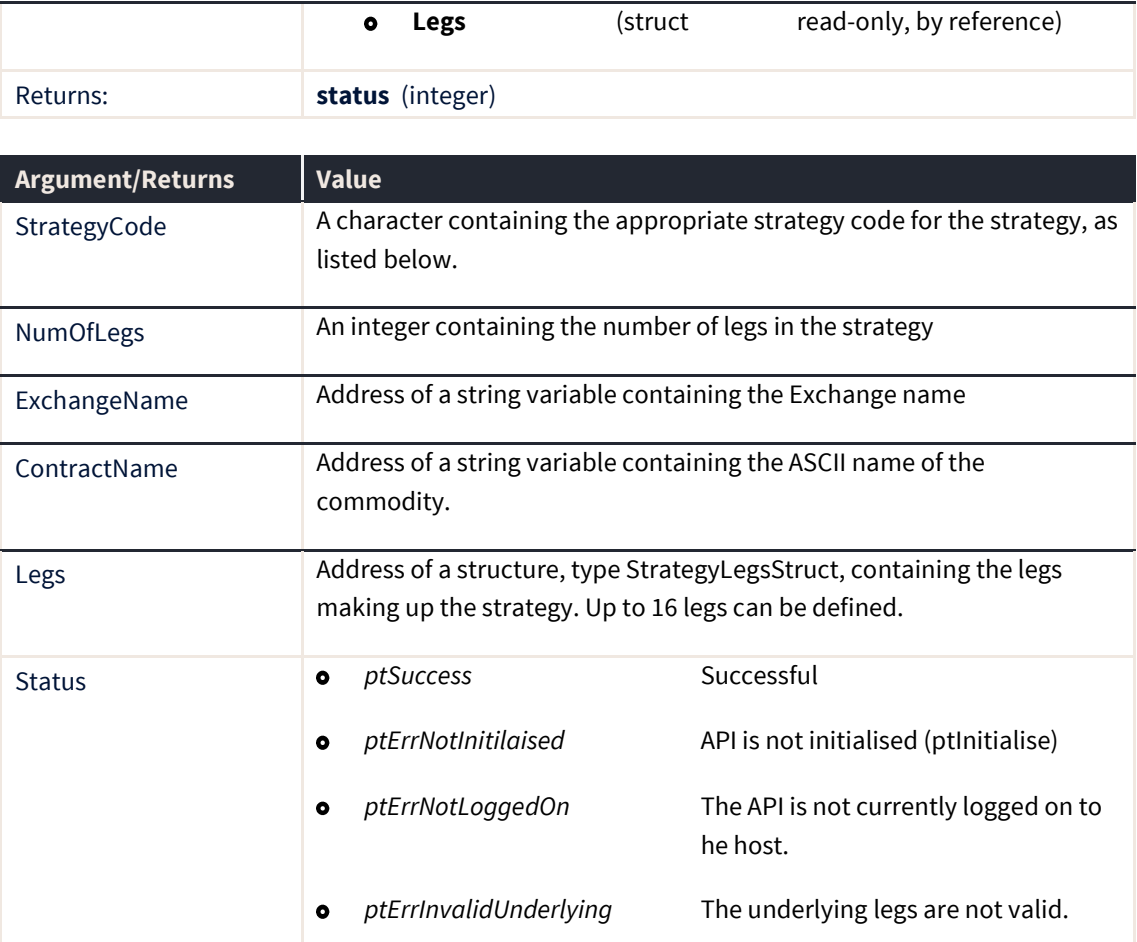

If the strategy can be created, the *ptContractAdded* callback should fire and the strategy will appear in the list of contracts. If the strategy cannot be created, either because the exchange does not support it, or the strategy already exists, the callback will not fire and no new information will appear in the contract list.

There may be a delay between calling this routine and having the strategy created at the exchange. In general, the strategy is created within a few seconds

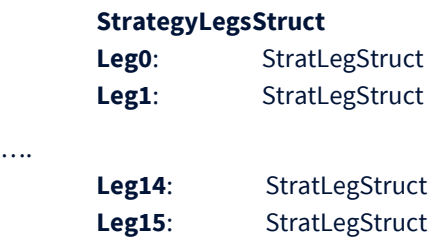

**StratLegStruct**

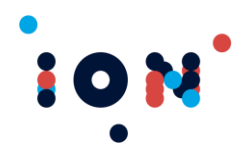

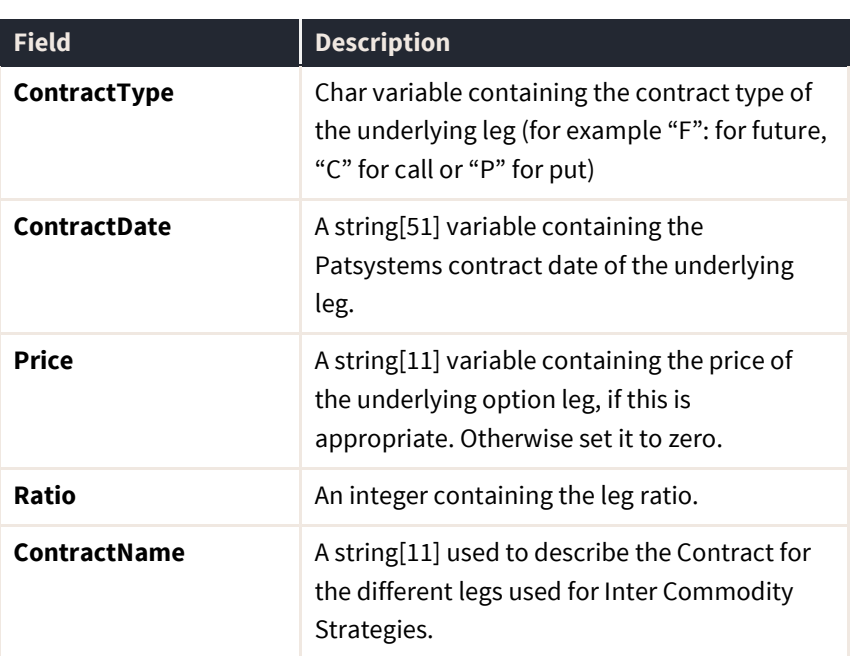

The following codes may be specified in the StrategyCode parameter for Connect exchanges. The meaning of these strategies is outside the scope of this document.

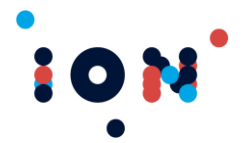

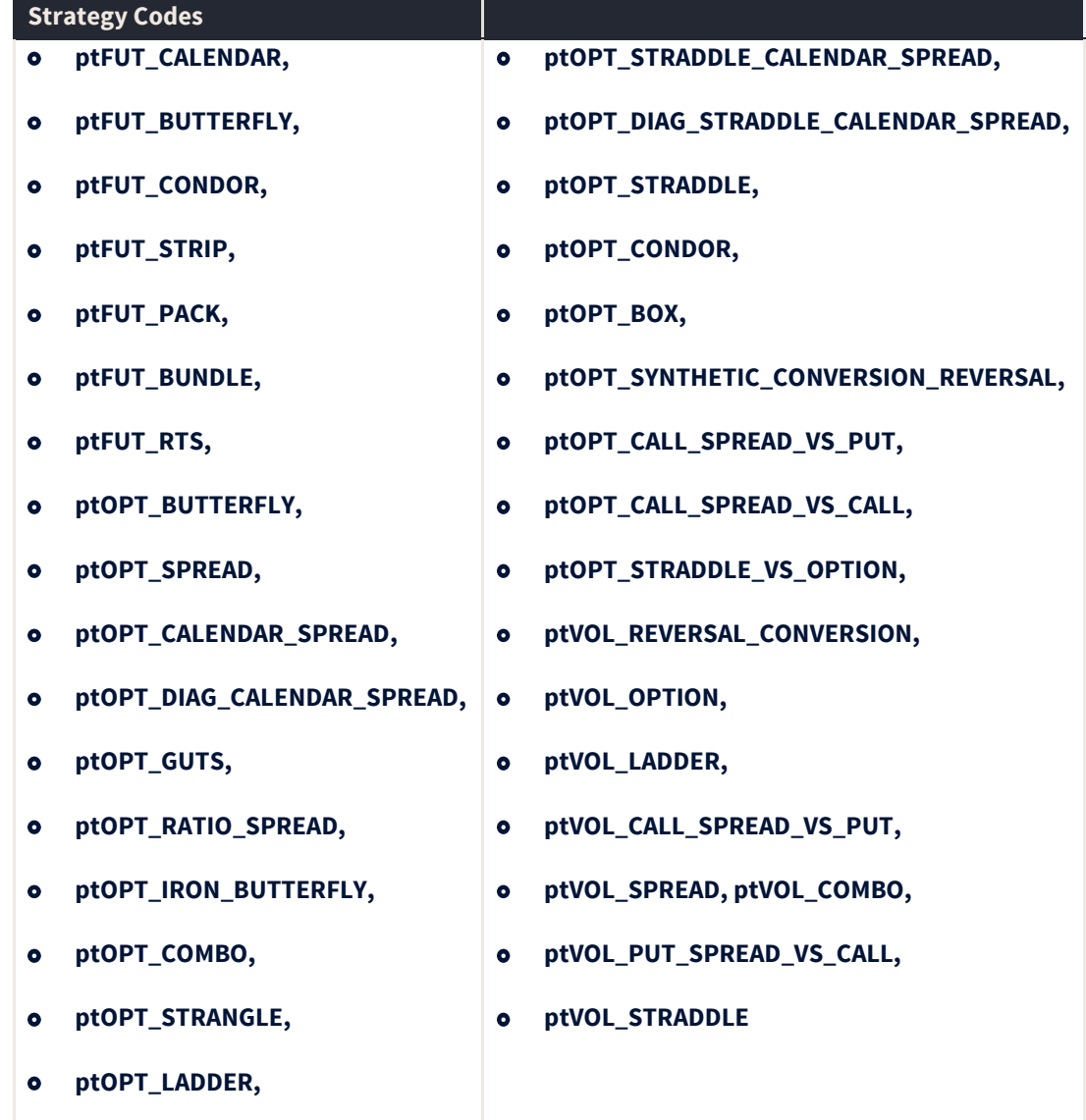

The following codes may be specified in the StrategyCode parameter for Eurex MISS exchanges. The meaning of these strategies is outside the scope of this document.

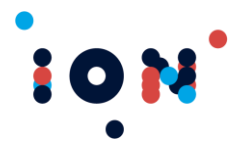

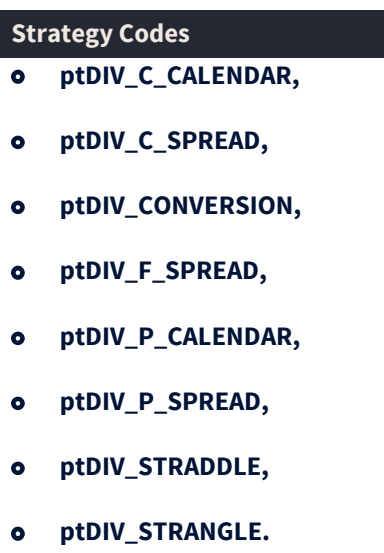

## **ptDataDLComplete (callback)**

The ptDataDLComplete callback is executed when the reference data has been downloaded from the Host. This callback should be interpreted to mean that the reference data is now valid and regular processing can now occur.

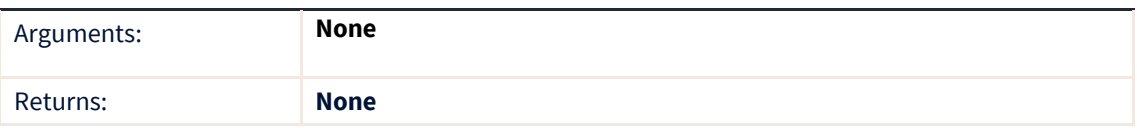

During the normal log on process, a full data download occurs if any one of the following conditions apply:

- **•** First log on of the day for the user
- **•** Log on for a different user from last time
- **•** Reference data changed on host
- $\bullet$ A reset was requested in the *ptLogon* call

If these conditions are not met, a partial download of reference and trade data will be done. This partial download will consist of any data that is new or has been updated since the last logon.

During log on, this callback is executed regardless of whether a full download has occurred. If no full download occurred, this signals that the existing reference data loaded from disk is still valid. The process of loading valid reference data during log on is transparent to the calling application, the only visible difference being a slight delay if data is downloaded from the Host.

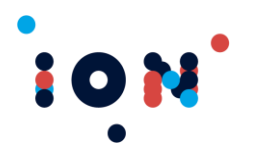

The application should wait for this callback to be issued before commencing to trade.

**Note:** The callback must be registered with the *ptRegisterCallback* routine.

#### **ptExchangeExists**

The ptExchangeExists function indicates whether a particular exchange (market) is known to the API. **This is a case-sensitive test**.

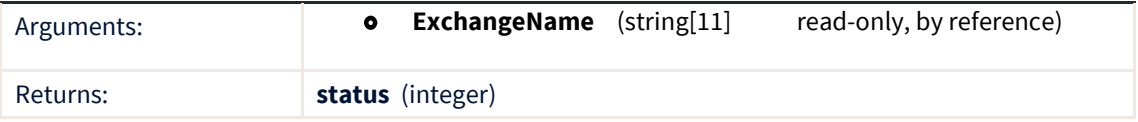

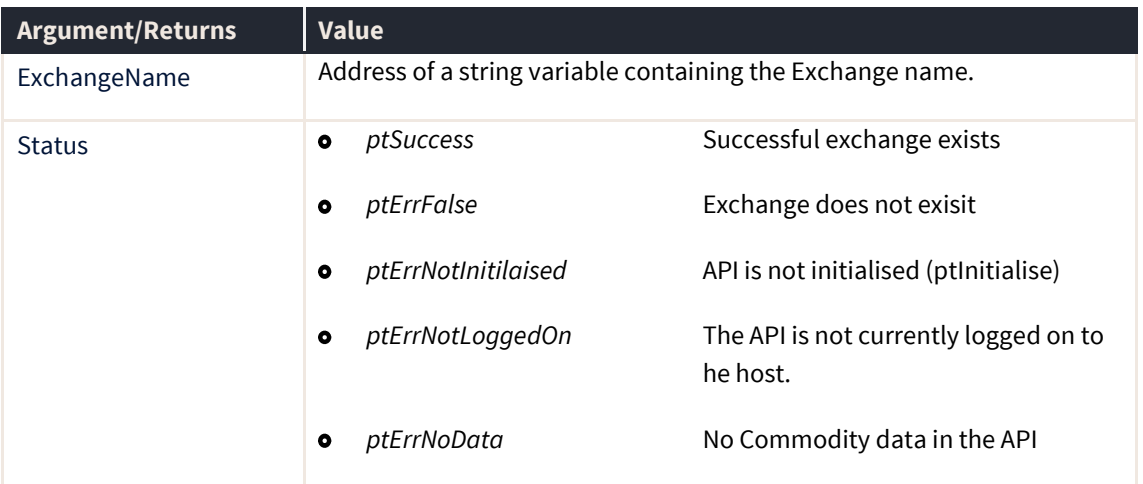

#### **ptGetCommodity**

The ptGetCommodity routine returns a record from the list of commodities known to the API, indexed by the *Index* parameter. The data in the list is stored in alphabetical order.

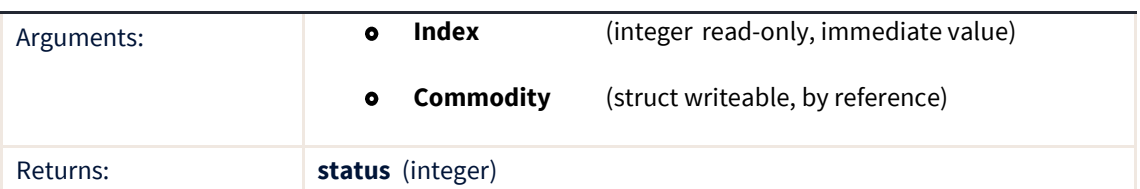

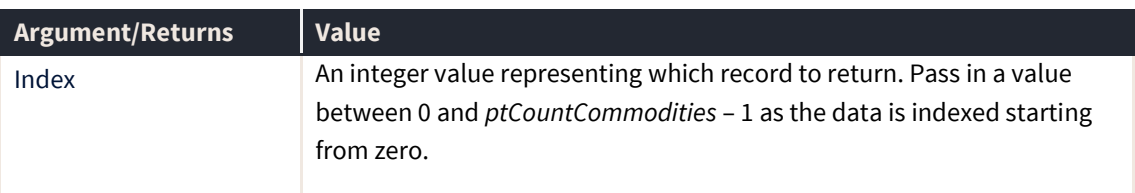

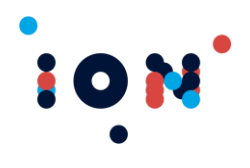

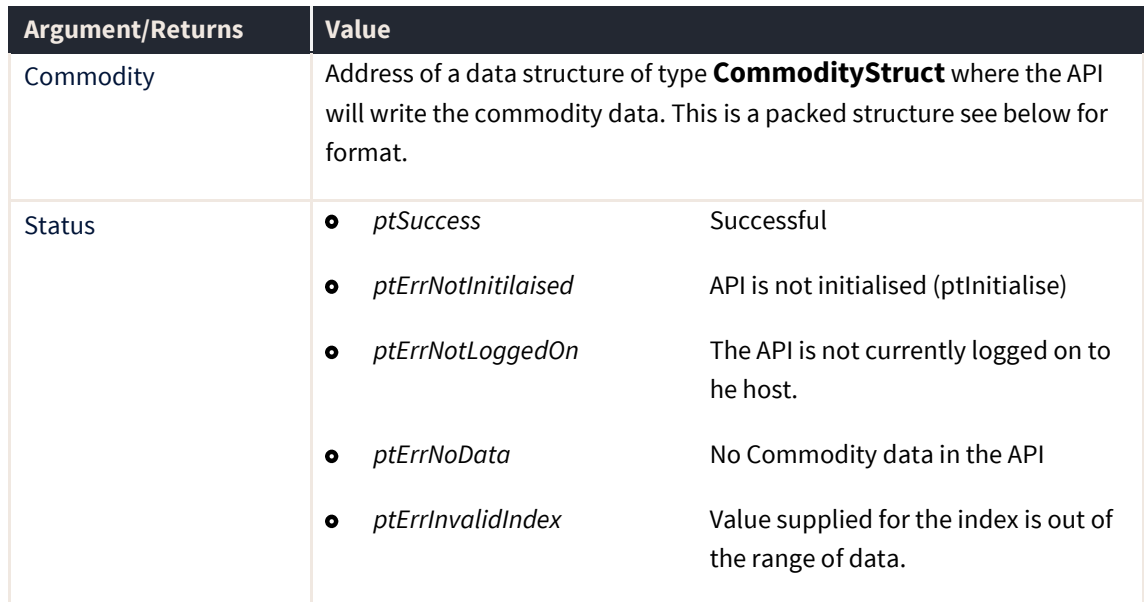

#### **CommodityStruct**

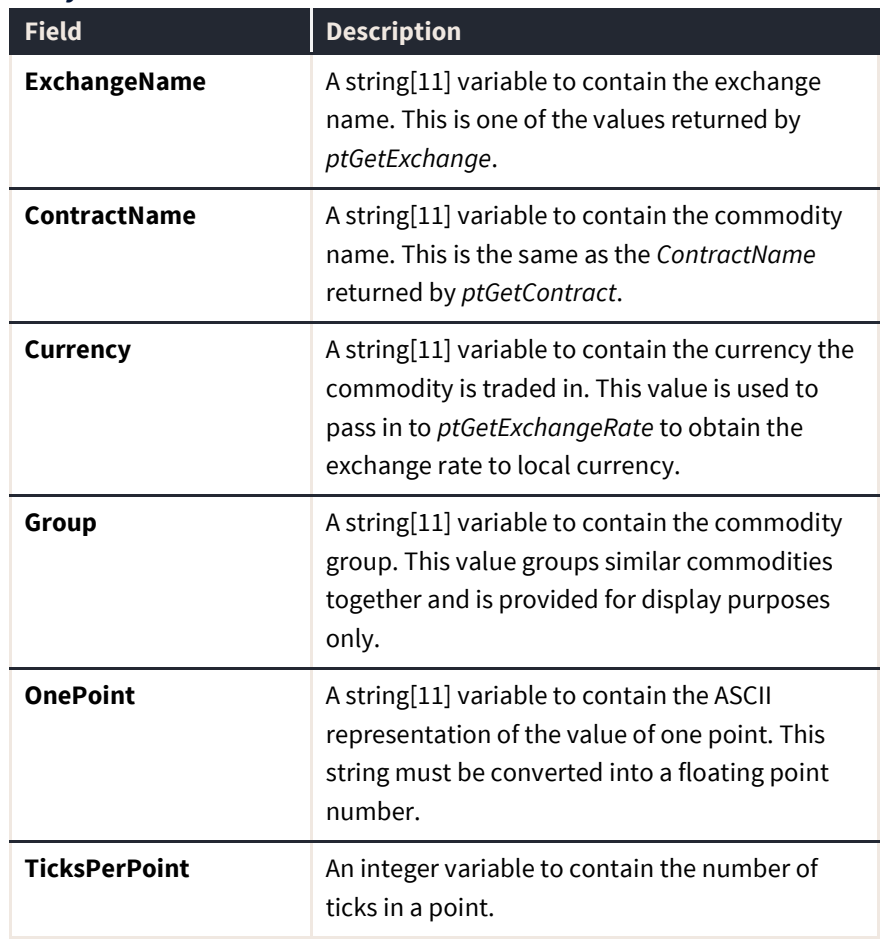

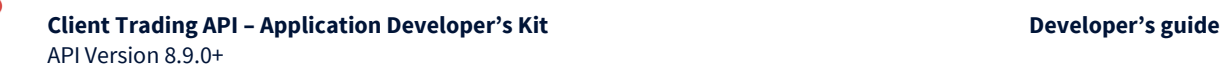

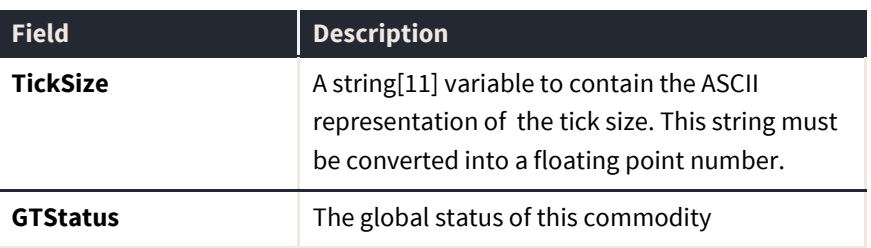

Two data items are used to determine a valid price format. They are TicksPerPoint and TickSize and are used as follows:

- **o** TicksPerPoint The number of individual increments in a whole point for a price.
- $\bullet$ **TickSize** - The minimum movement or price step, always a multiple of TicksPerPoint.

The following table provides some examples, including fractional priced contracts.

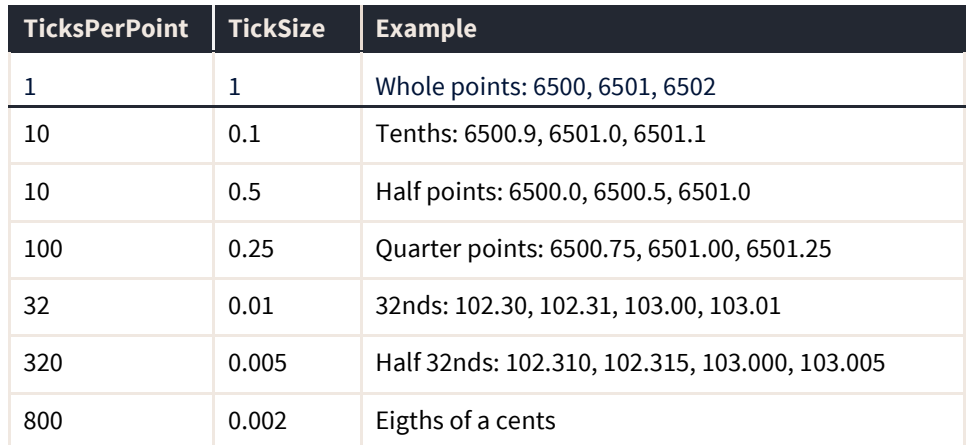

#### **ptGetCommodityByName**

The ptGetCommodityByName routine returns the commodity data for a specified commodity. This routine does not require an index to access the data – it will scan the known commodities until the specified one is matched and then return the data.

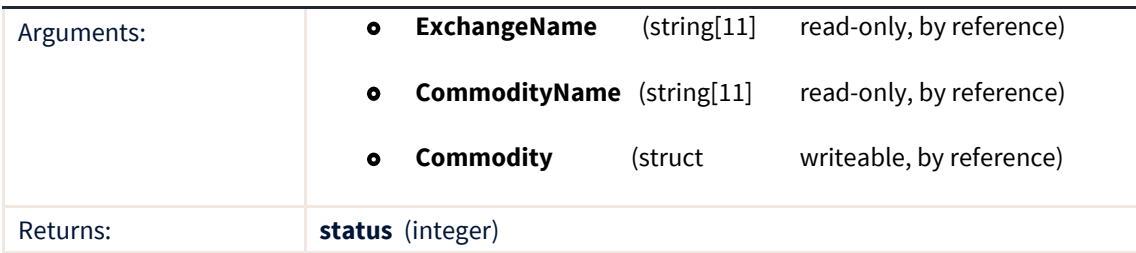

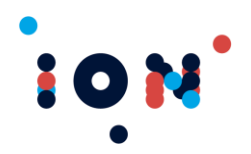

 $\mathcal{L}$ 

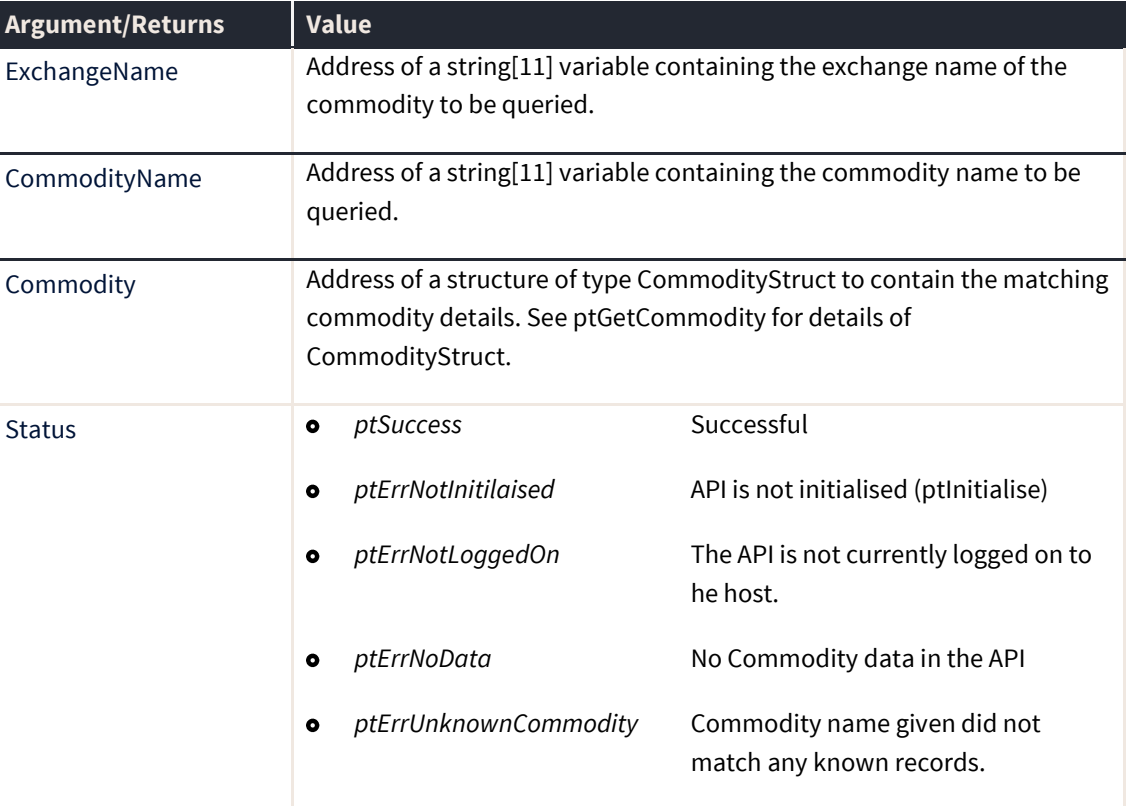

## **ptGetContract**

The ptGetContract routine returns contract details from the API, indexed by the *Index* parameter. Data is stored in the API sorted by contract expiry date and then by contract name.

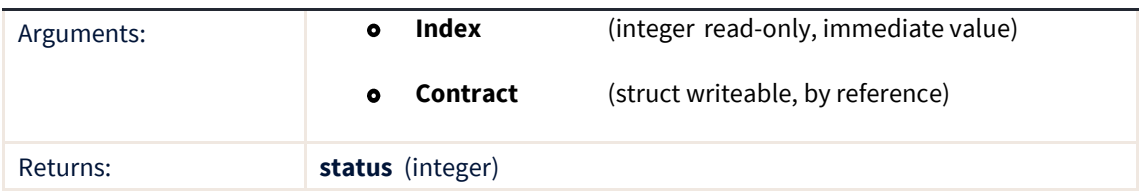

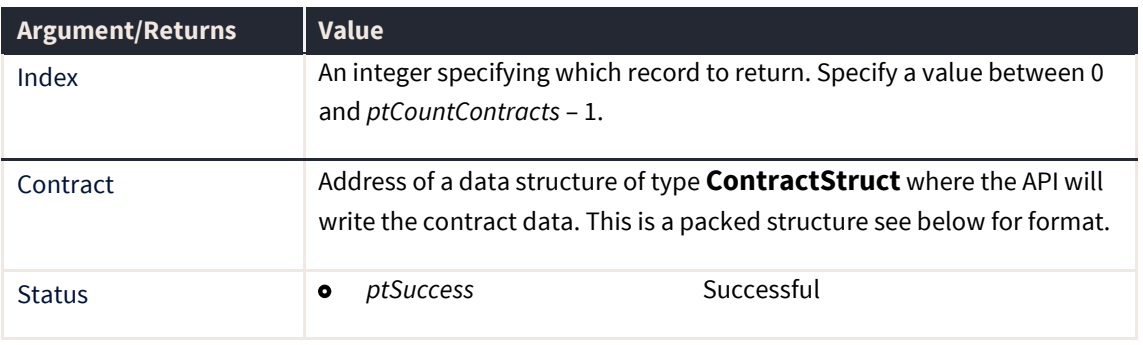

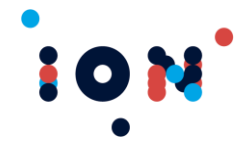

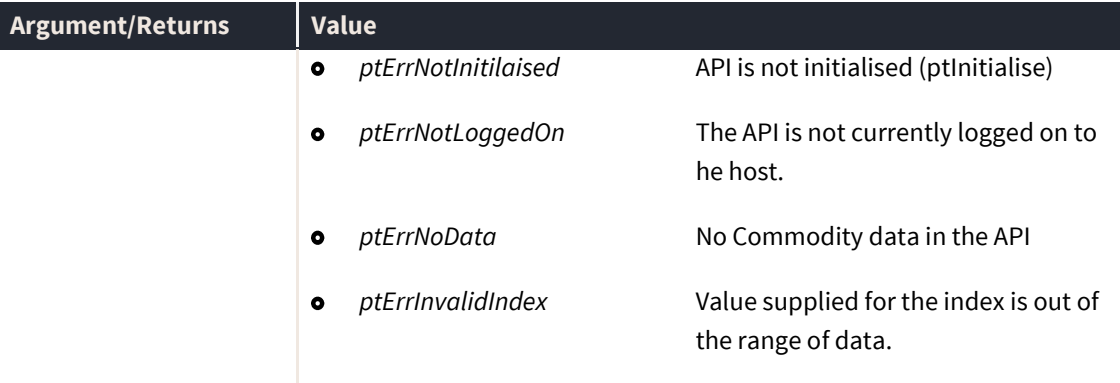

#### **ContractStruct**

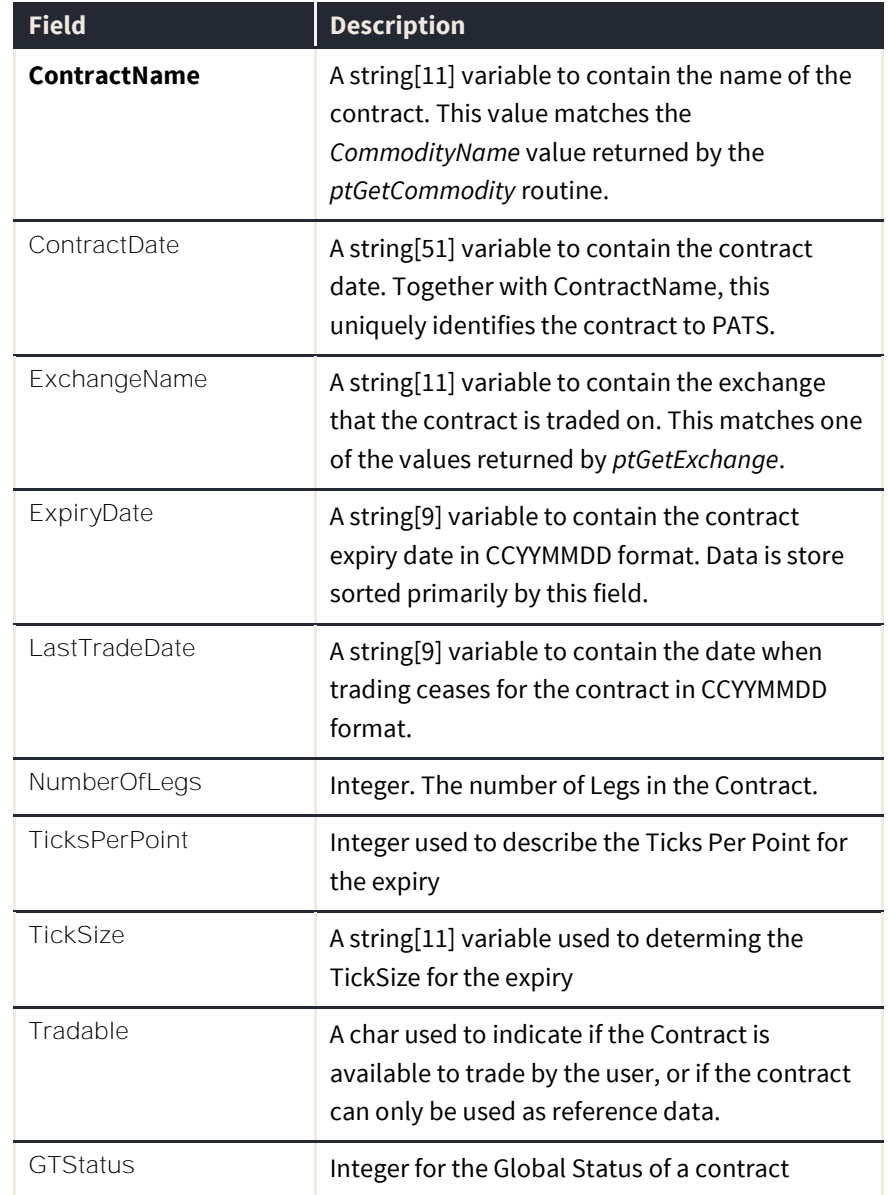

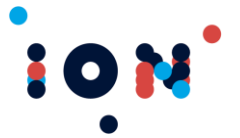

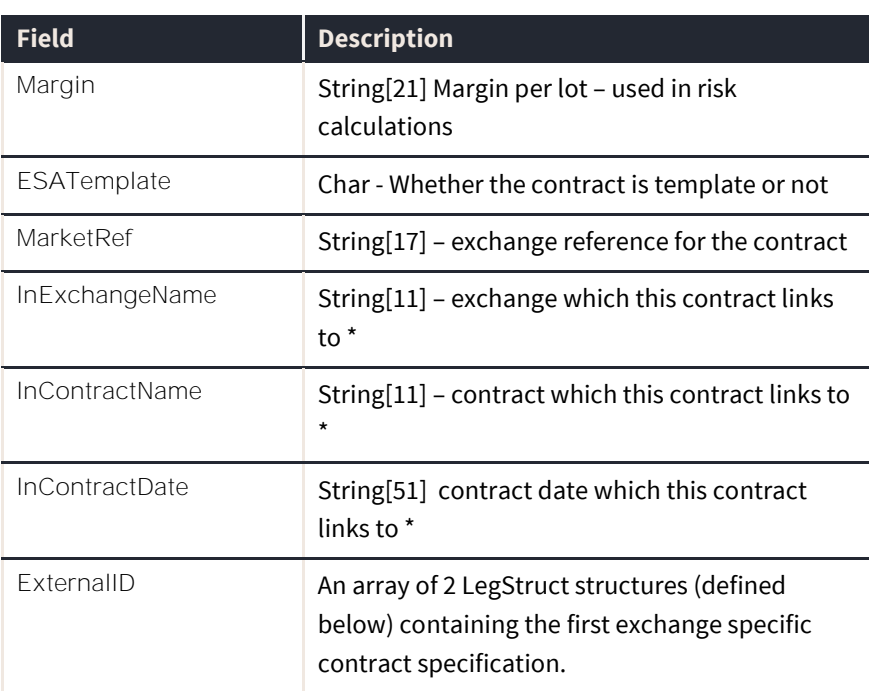

\* - these fields are currently only used in Settlement and Minute markets

LegStruct is defined as an array of 5 string[11] variables. The struct format is:

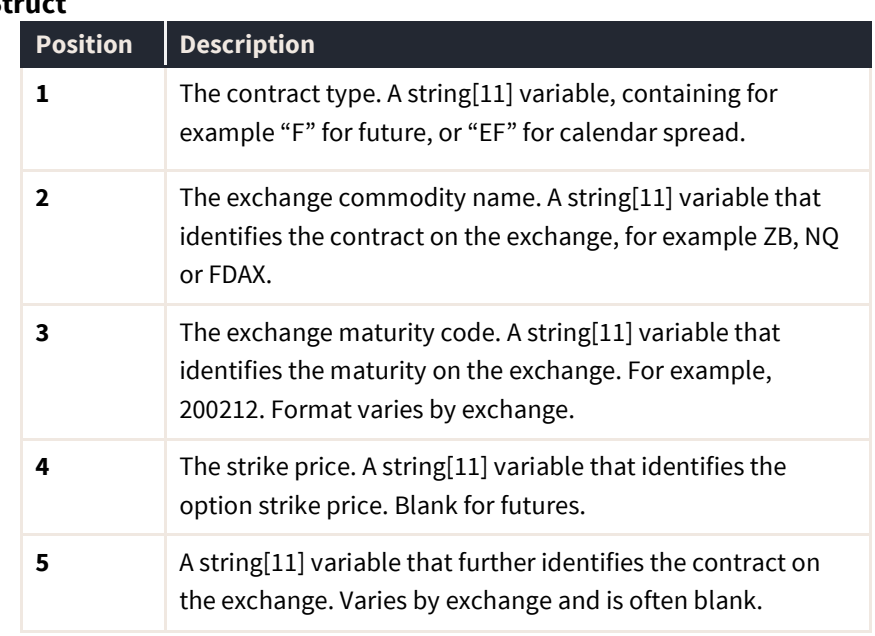

**LegStruct**

**Note:** In C or C++ the above indices are zero based, so the first Leg is defined by ExternalID[0], and the Contract Type of the first Leg will be defined by ExternalID[0][0].

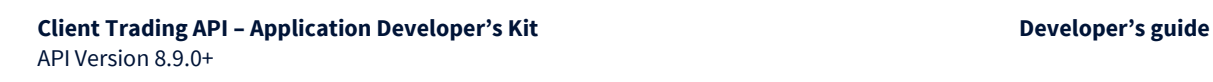

10

**Note:** For multi leg contracts, i.e. those contracts that have more than 2 legs, it will be necessary to call ptGetExtendedContract to obtain all exchange specific contract specifications.

#### **ptGetContractByExternalID**

The ptGetContractByExternalID routine returns contract details from the API for a contract date with the given external ID fields.

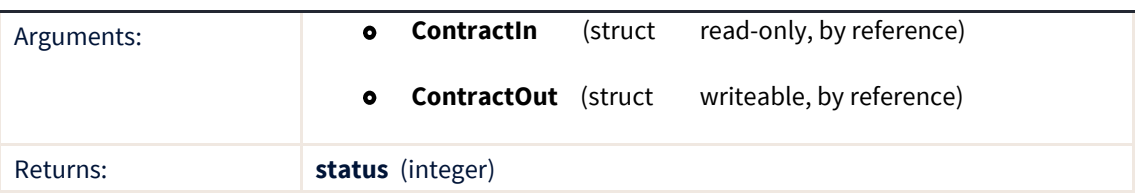

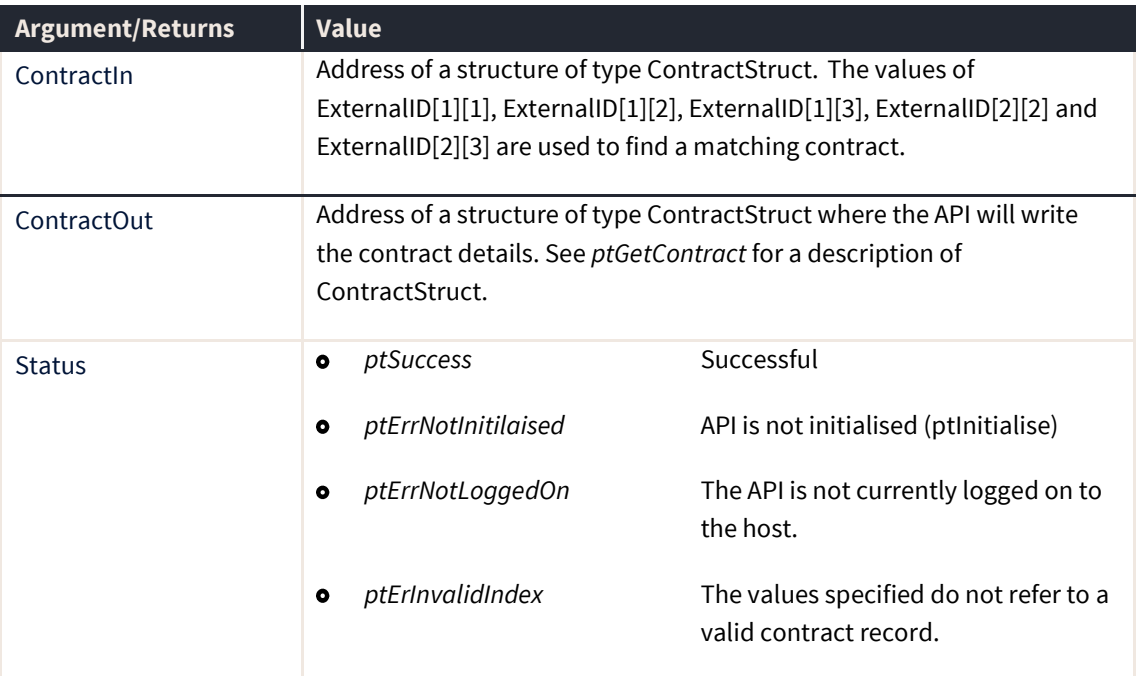

#### **ptGetContractByName**

The ptGetContractByName routine returns contract details from the API for a given exchange, contract name and date.

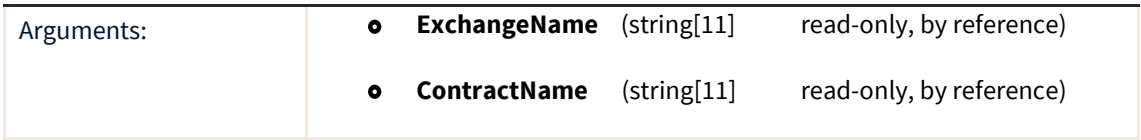

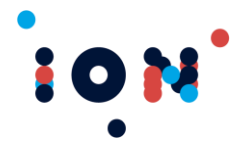

#### **Client Trading API – Application Developer's Kit Developer's guide** API Version 8.9.0+

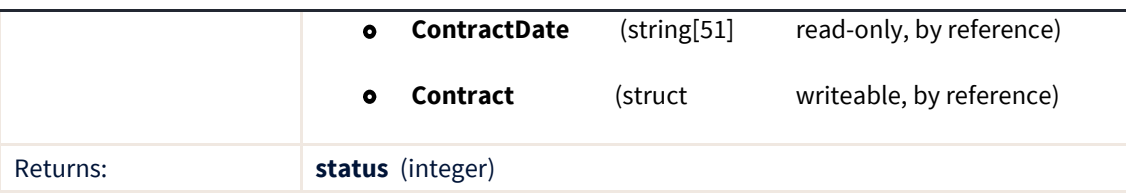

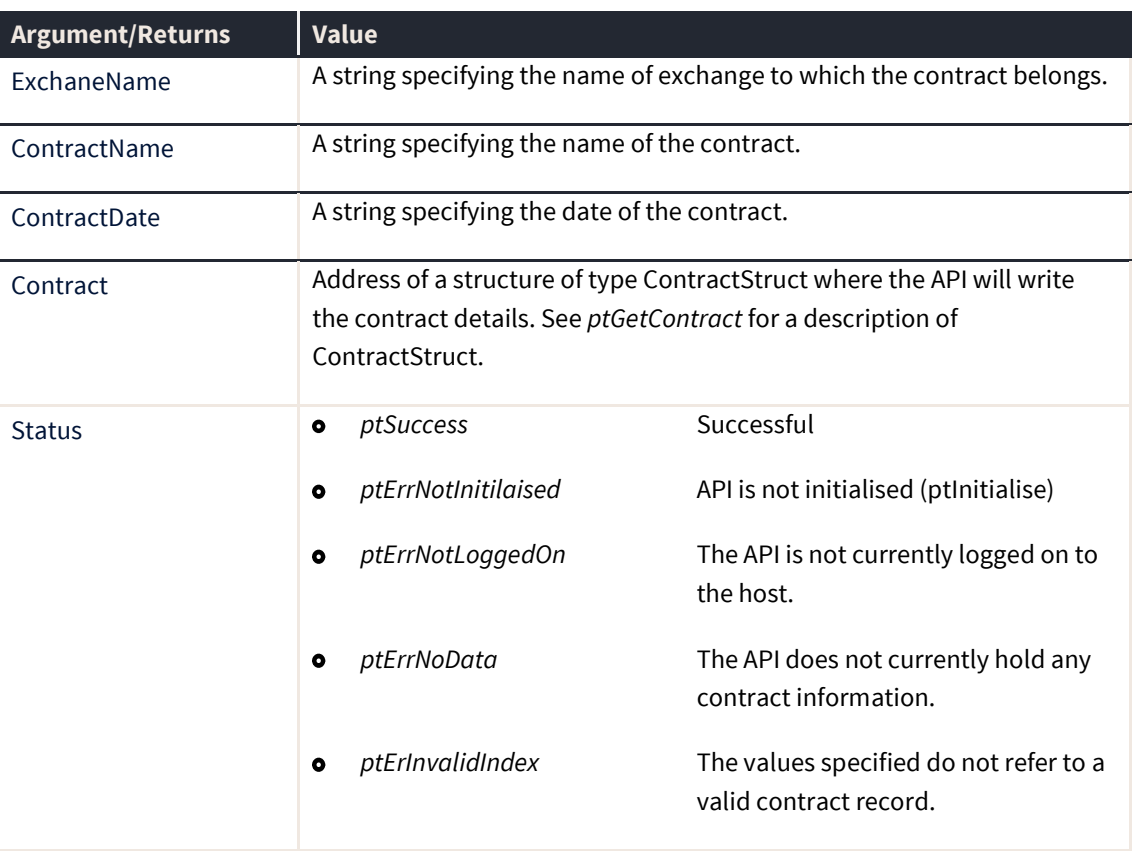

# **User Functions**

This section covers the routines used to control the user access to the API, such as logging on and receiving user messages.

## **ptAcknowledgeUsrMsg**

The ptAcknowledgeUsrMsg routine clears a message notified by the *ptMessage* callback. All alert messages should be acknowledged in this manner, but failure to acknowledge a message will not effect the execution of the API. Once a message of any description has been acknowledged, its status is altered from "Pending" to "Cleared".

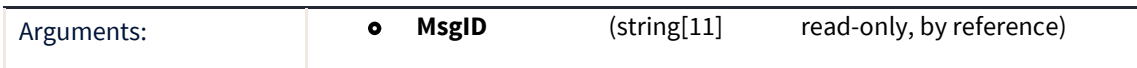

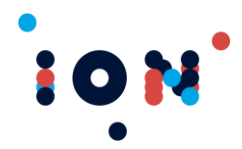

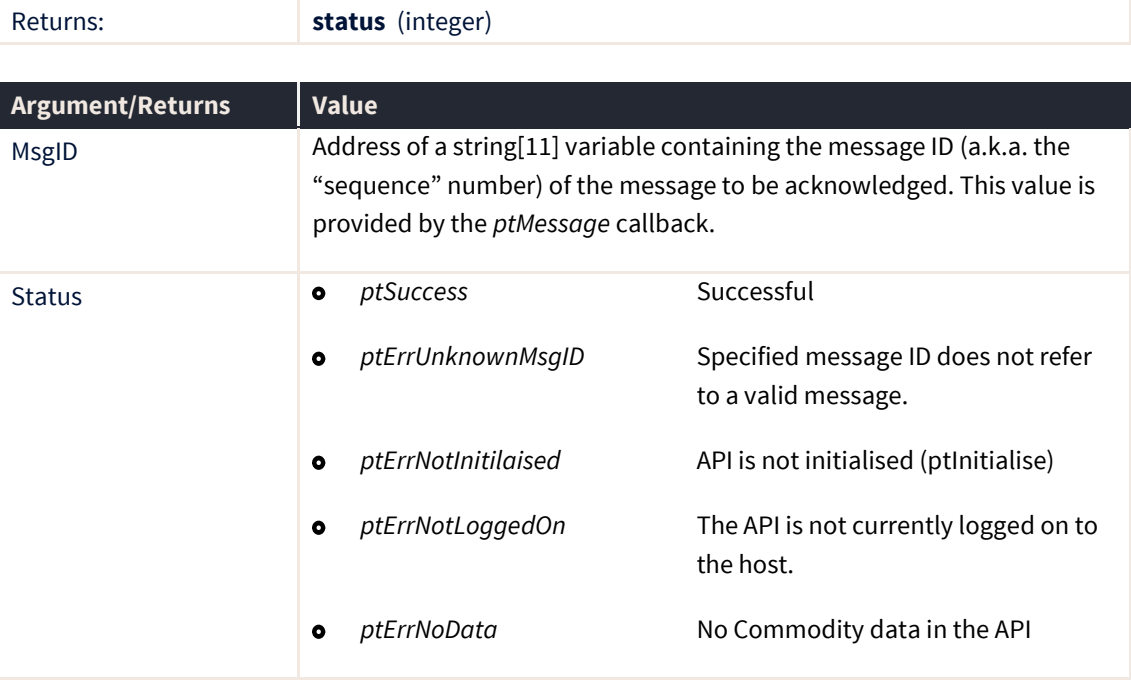

#### **ptCountUsrMsg**

The ptCountUsrMsgs routine returns the total number of messages (alerts and normal messages) for the user. This value increases throughout the day but is reset after the end of each day.

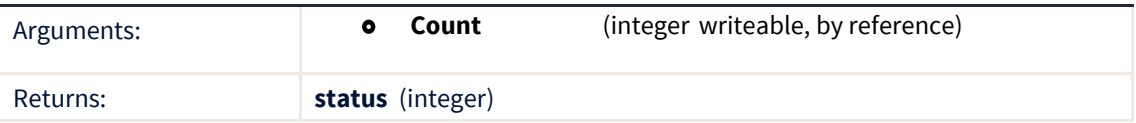

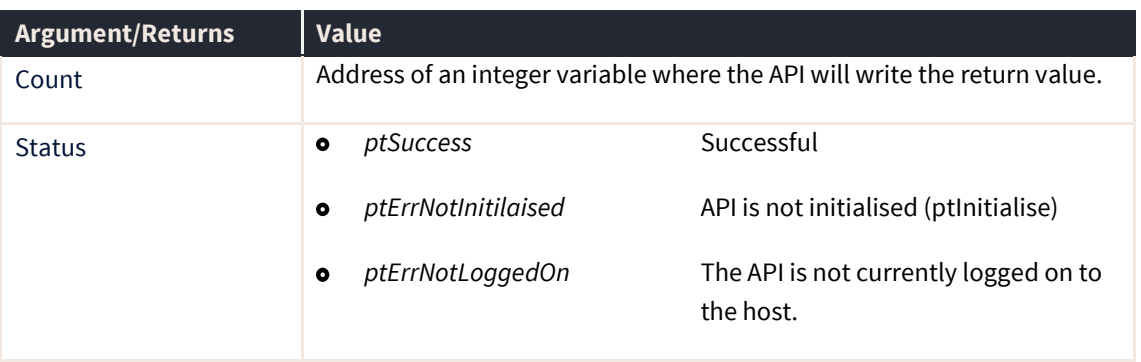

## **ptDOMEnabled**

This routine refers to the availability of the Depth of Market (DOM) data, and is superseded by the *ptEnabledFunctionality* routine and should not be used.

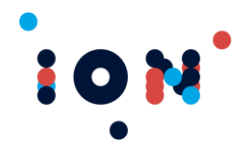

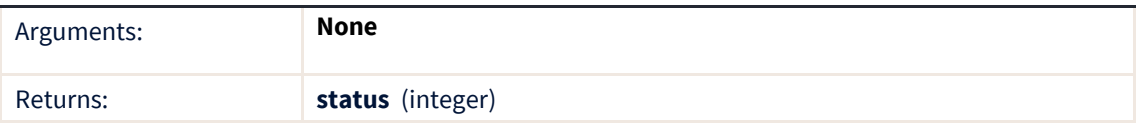

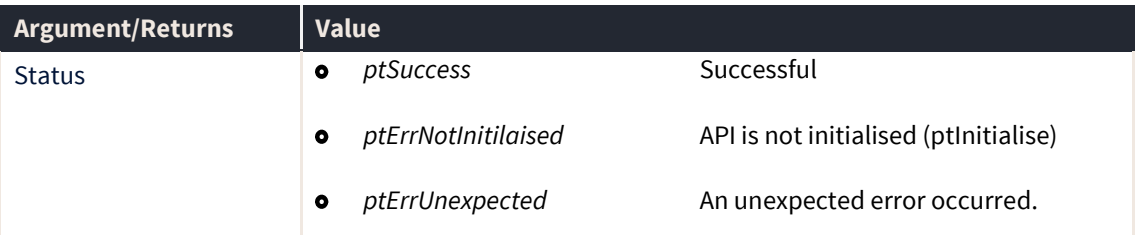

## **ptEnabledFunctionality**

The *ptEnabledFunctionality* function returns what functionality and third party software are enabled for this user. Bits are numbers from least significant (0) to most significant (7). This routine is designed for use by J-Trader produced by Patsystems and has no meaning to third-party developers.

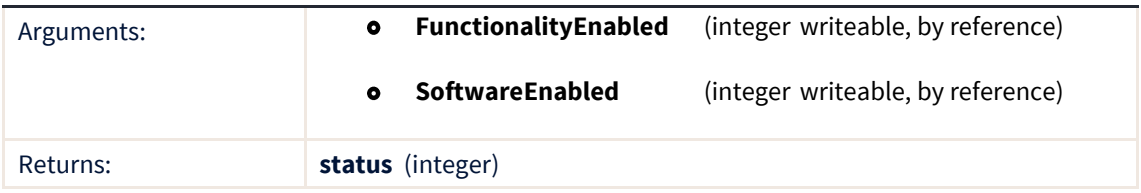

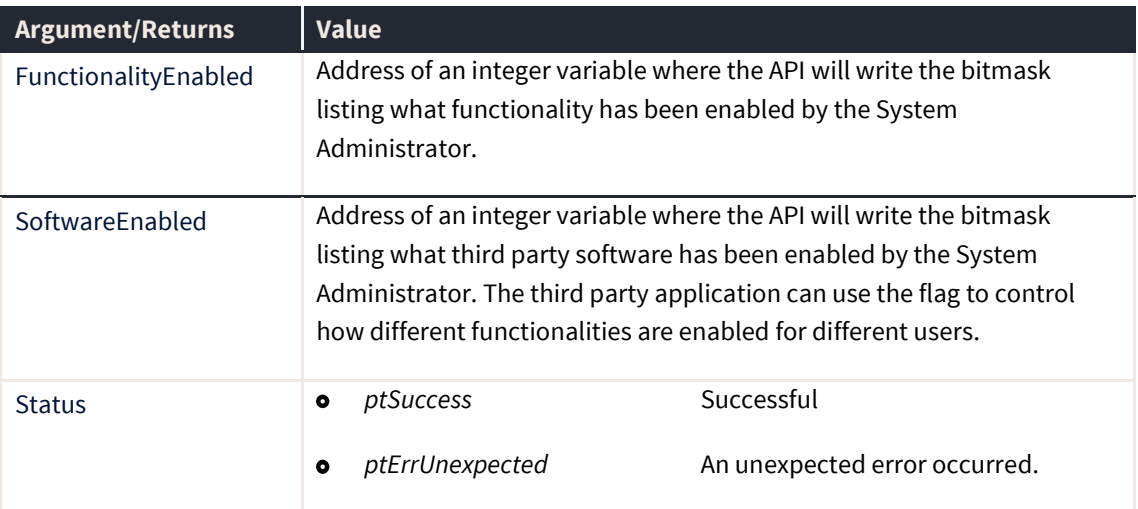

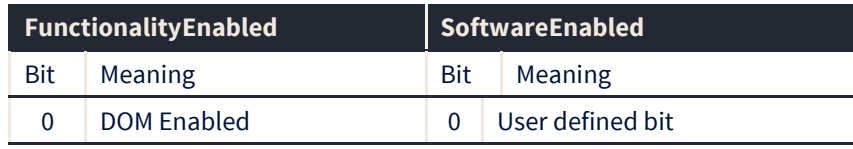

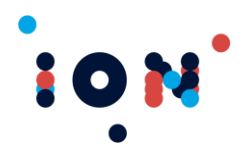

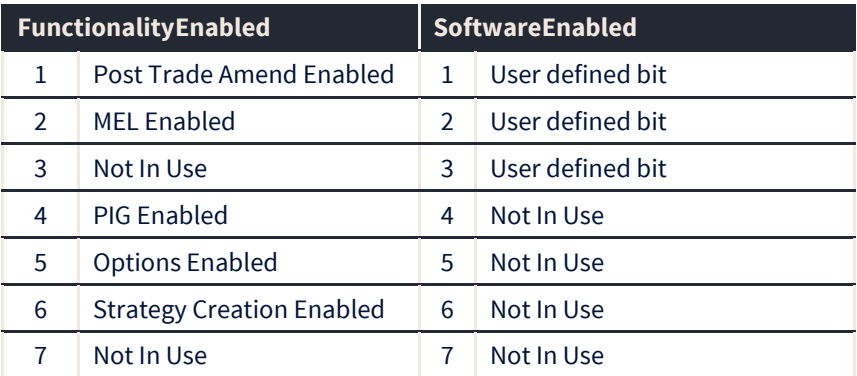

For example, if FunctionalityEnabled=23, then DOM, Post-Trade, MEL and PIG are enabled.

 $2^{**}0 = 1 (DOM)$  $2^{**}1 = 2$  (Post-Trade)  $2^{**}2 = 4$  (MEL)  $2^{**}4 = 16$  (PIG) Value =  $23$ 

To use the user defined region [0..3] of SoftwareEnabled, you will need to contact Patsystems and have these codes enabled and attached to a specific user role. This feature is available for applications that wish to have a closer and more integrated relationship with Patsystems. Contact [apisupport@patsystems.com](mailto:apisupport@patsystems.com) for more information.

## **ptGetLogonStatus**

The ptGetLogonStatus routine returns the current logon status. This routine is called to determine whether the user logon was successful and is called in response to the callback event *ptLogonStatus.* The normal logon sequence is to call *ptLogon* to send the logon message, wait for *ptLogonStatus* callback to fire and then call *ptGetLogonStatus* to find the result of the logon.

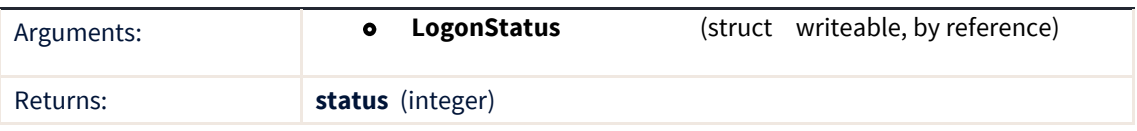

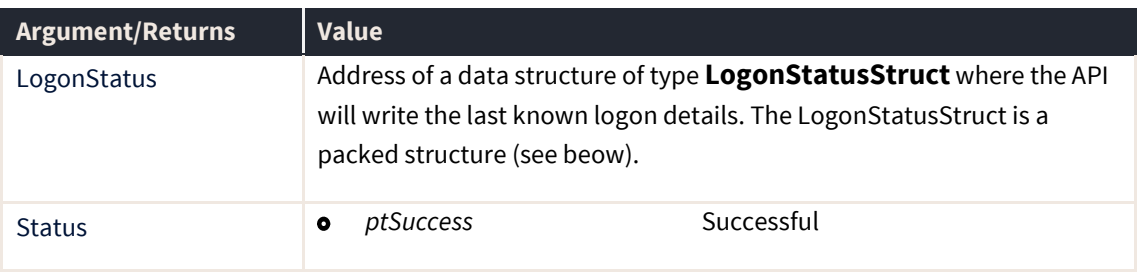

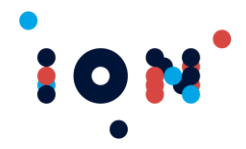

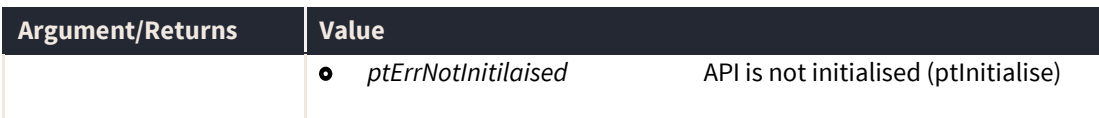

#### **LogonStatusStruct**

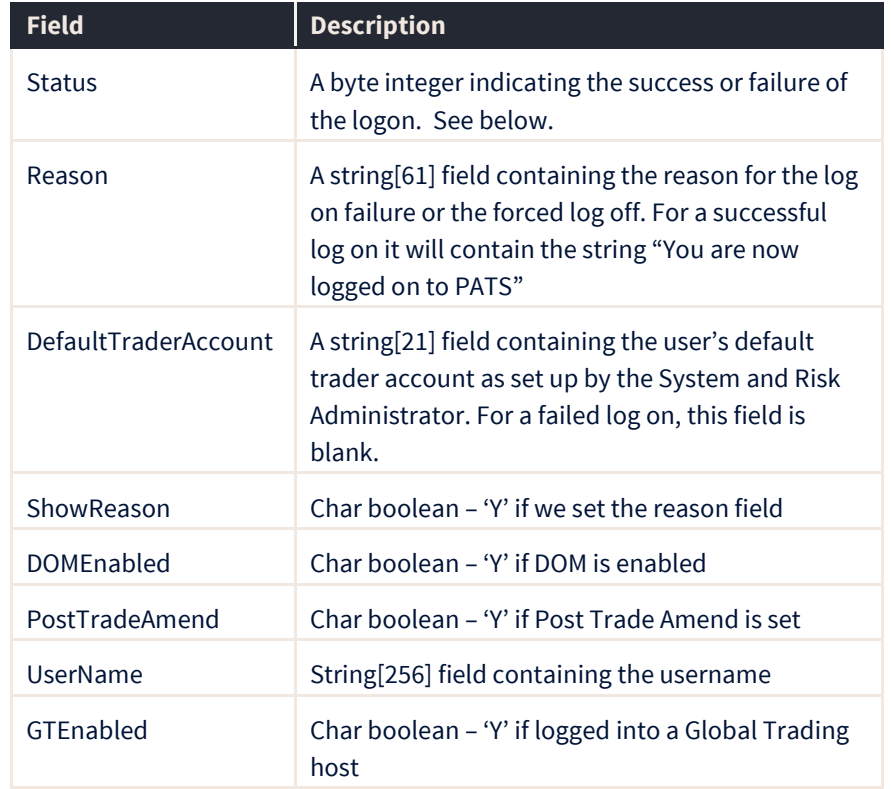

The Status field contains one of:

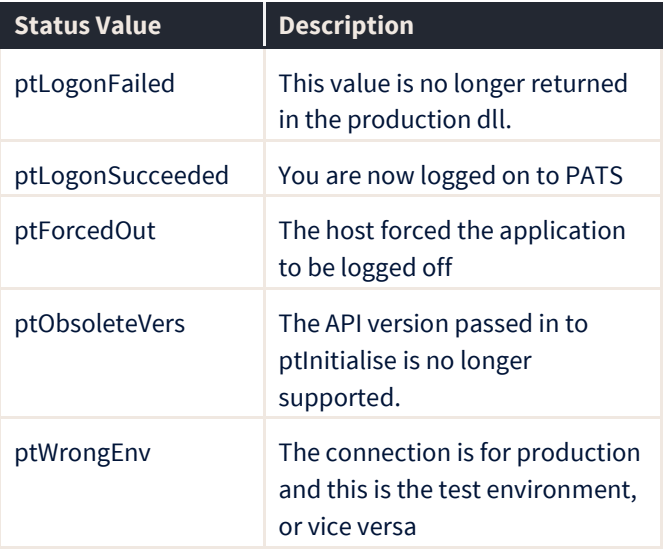

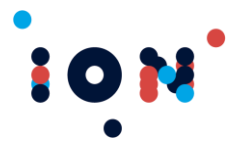

| <b>Status Value</b> | <b>Description</b>                                                                                 |
|---------------------|----------------------------------------------------------------------------------------------------|
| ptDatabaseErr       | The core server could not<br>attached to the database                                              |
| ptInvalidUser       | Username is not set up on the<br>system                                                            |
| ptLogonRejected     | The username is correct but the<br>logon could not be completed<br>(e.g. wrong password, disabled) |
| ptlnvalidAppl       | The application or license details<br>are not correct                                              |
| ptLoggedOn          | This username is already logged<br>on elsewhere                                                    |
| ptInvalidLogonState | Unexpected data was returned<br>from the server                                                    |

**Note:** The DEMO DLL may still return you *ptLogonFailed* under some circumstances.

#### **ptGetUserMsg**

The ptGetUsrMsg routine retrieves a user message (a.k.a. an "alert") from the list of all messages received so far today. This list grows during the day and is reset during the end-ofday processing after trading closes. Data is returned in message ID order, which is the order in which the messages were created during the day.

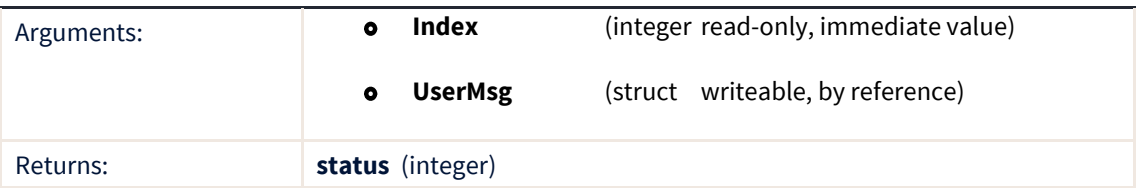

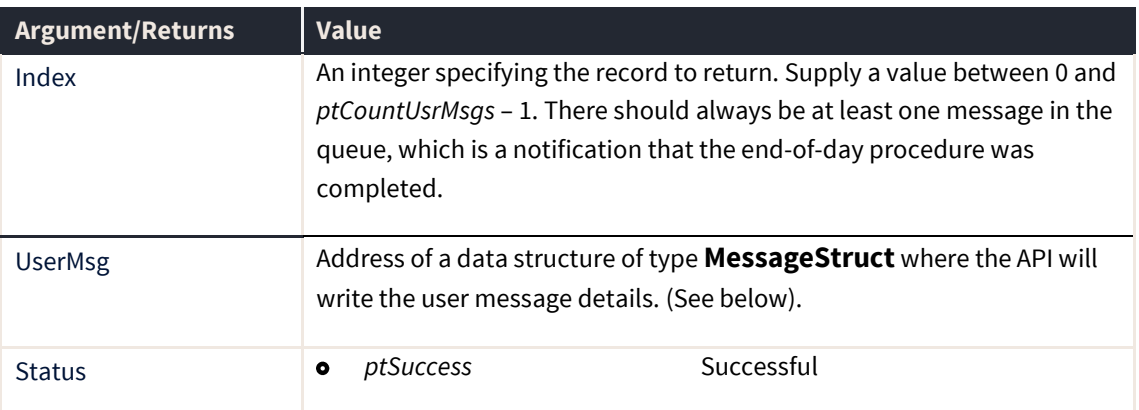

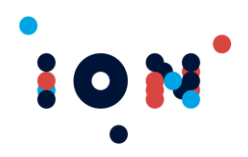

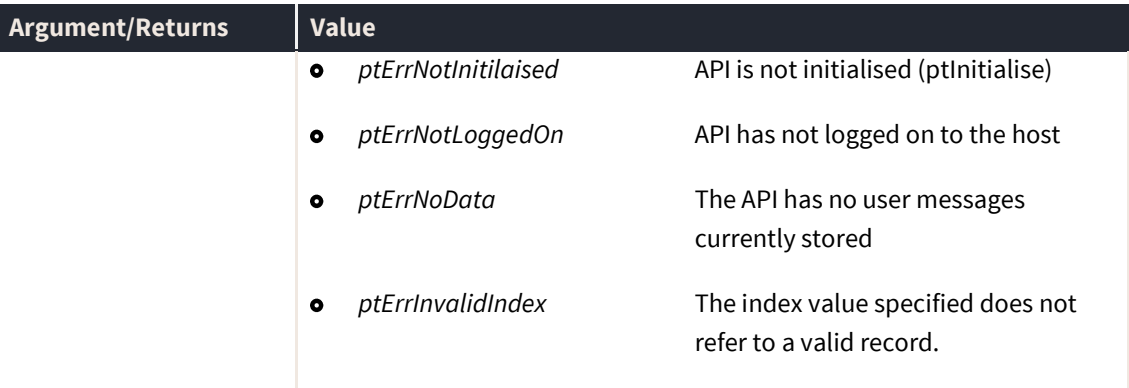

The message status is an indication of whether the user has acknowledged the message. It is expected that each message will be acknowledged by a call to *ptAcknowledgeUsrMsg*.

#### **MessageStruct**

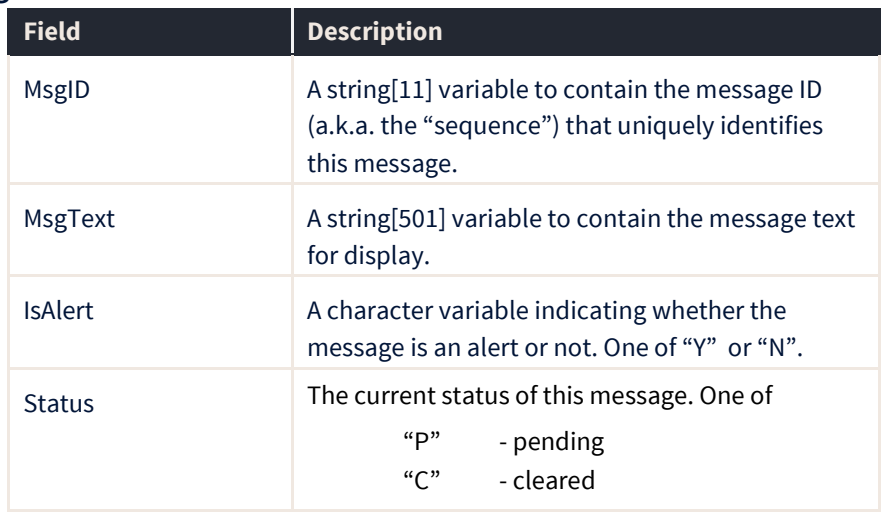

#### **ptGetUserMsgByID**

The ptGetUsrMsgBy ID routine retrieves a particular user message (a.k.a. an "alert") from the list of all messages received so far today. This list grows during the day and is reset during the end-of-day processing. The routine reads directly on the MsgID parameter. This value matches the value handed to the application by the *ptMessage* callback.

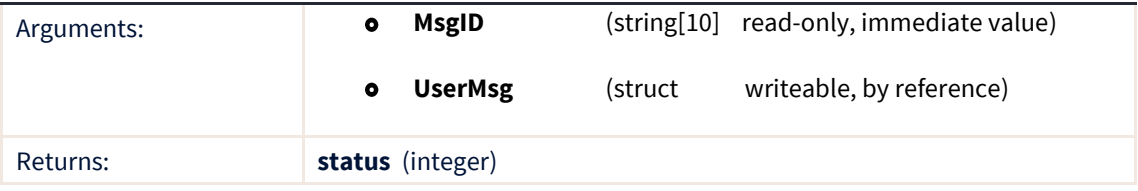
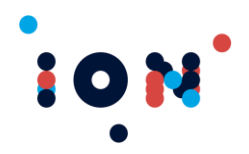

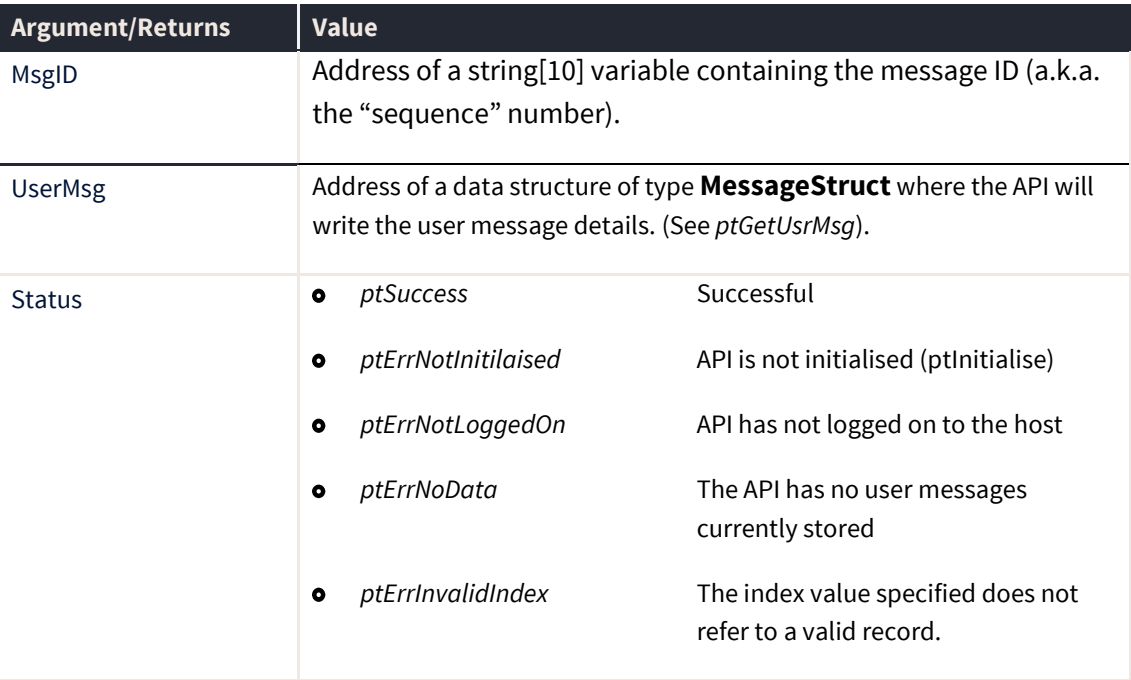

The message status is an indication of whether the user has acknowledged the message. It is expected that each message will be acknowledged by a call to *ptAcknowledgeUsrMsg*.

# **ptLockUpdates**

ptLockUpdates queues the updates received from the STAS. This is used to prevent the loss of data if updates are received and the client collects the session data while more contracts arrive, therefore the extra information is not collected as the client does not process callbacks until initialisation is complete.

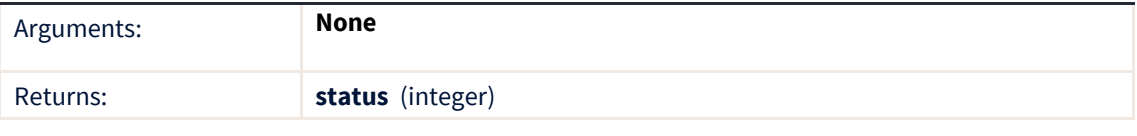

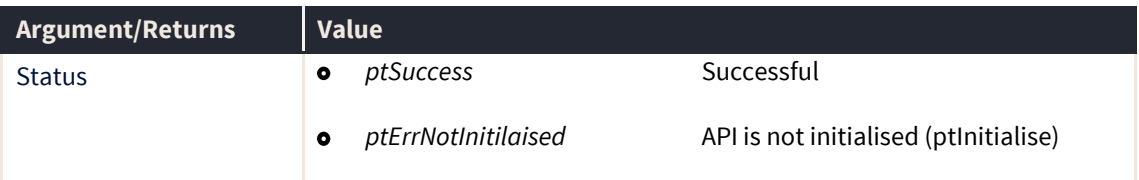

# **ptUnLockUpdates**

ptUnlockUpdates unloads the queued list of updates and sends the updates to the client.

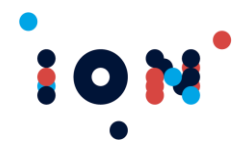

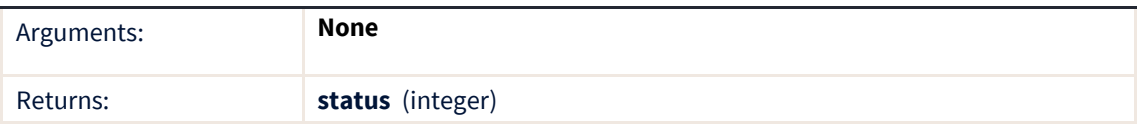

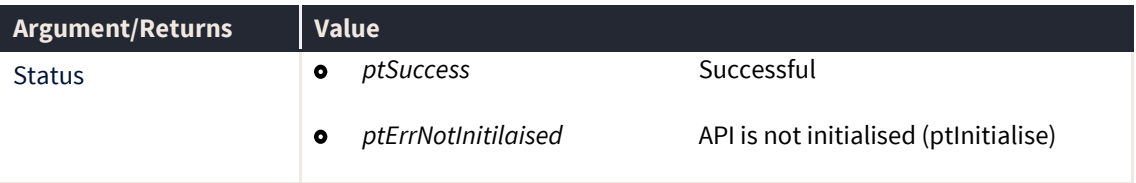

### **ptLogOff**

LogOff **disconnects** the user application from the system and saves reference (for example, contracts, orders) data to disk. This will break the link to the transaction server, free data structures used in the API and **require the application to terminate** or otherwise unload the dll. Further calls to the API will return *ptErrNotInitialised*.

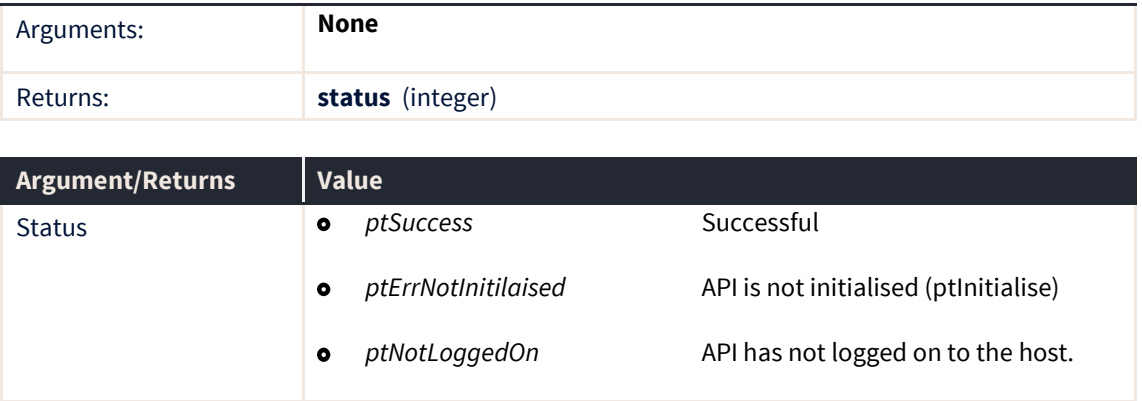

### **ptLogon**

The ptLogon routine sends a log on message to the Host. It does not wait for a reply – once the message has been sent, the routine exits. The expected outcome of issuing this call is for the *ptLogonStatus* callback to be triggered, notifying the application that the log on has been processed and the result (logged on or failed) is now available. Be aware after receiving the connected callback you must wait 2-4 seconds before calling ptLogon.

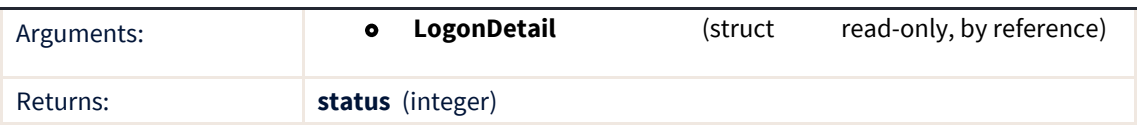

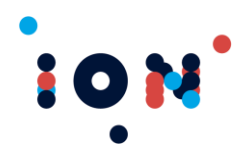

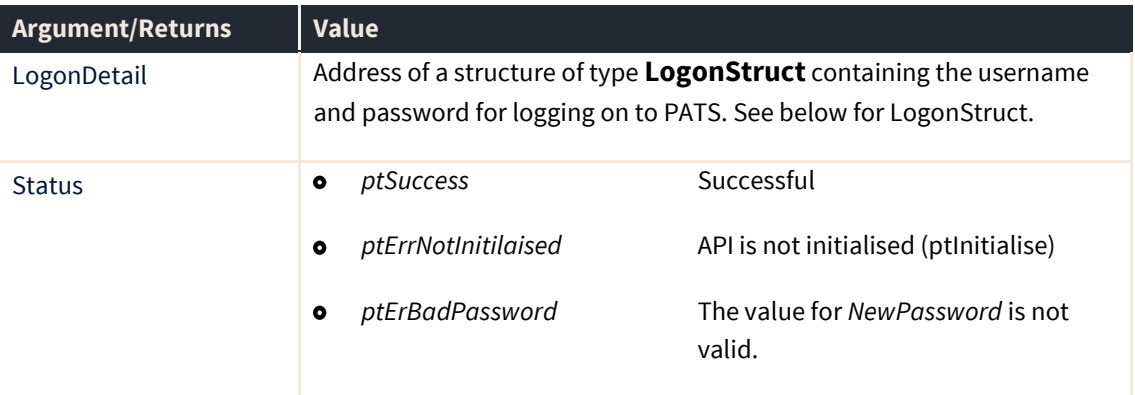

During this phase, the **Patsystems** trading engine compares the username, password, application ID and license details to determine if the user is allowed to log in from this source. The license details were specified in the *ptInitialise* call and are supplied by **Patsystems**.

As well as the *ptLogonStatus* callback executing, if the log on was successful, the *ptDataDLComplete* callback fires. This signals that the reference data is now valid and the API is ready to process orders.

Once the log on is successful and download is completed, the API initiates a connection to the Price Server using the details set up with *ptSetPriceAddress*. The success of this connection will be reported by the callback *ptPriceLinkStateChange*.

The UserID password can be altered by this call. If the *NewPassword* field is non-blank, then the password for the user will be set to this new value if, and only if, the log on is successful. That is, the value of *Password* must be correct before the value of *NewPassword* is used to change the user's password on the host. If a password is accidentally changed, the system and risk administrator can alter any password.

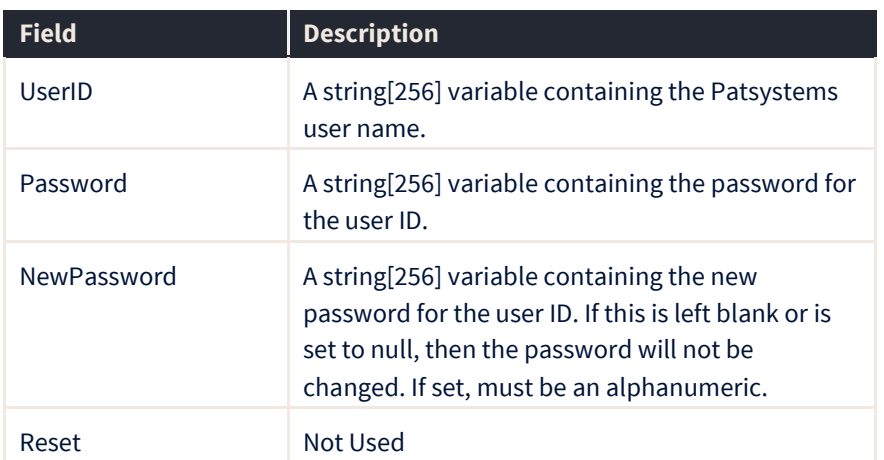

#### **LogonStruct**

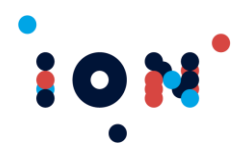

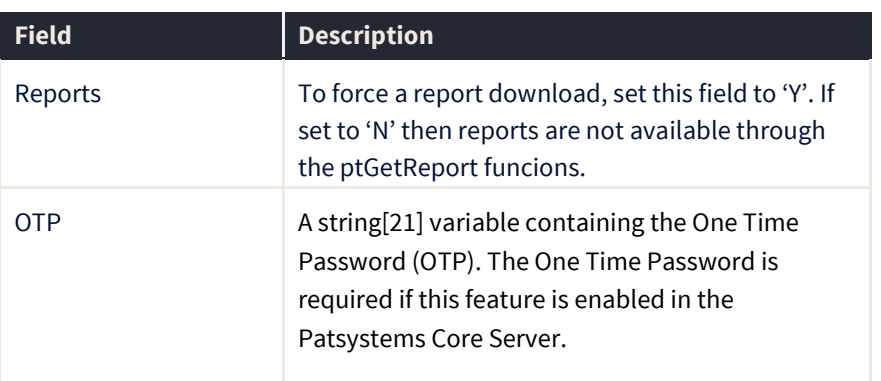

# **ptLogonStatus (callback)**

The ptLogonStatus callback executes when the Host has processed the log on request sent using *ptLogon*.

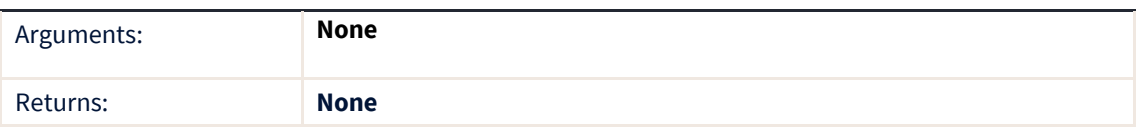

When this callback executes it is necessary to obtain the log on status using the *ptGetLogonStatus* function. This signals that the log on was processed and a response is available, it does not signify that the log on succeeded.

**Note:** The callback must be registered using the *ptRegisterCallback* routine.

# **ptMessage (callback)**

The ptMessage callback fires whenever a user alert is received by the API. The user messages viewed in order provide an audit trail of actions throughout the day. Optionally, this callback will fire when any user message is received, not just alert messages. This is controlled by the *ptNotifyAllMsgs* routine.

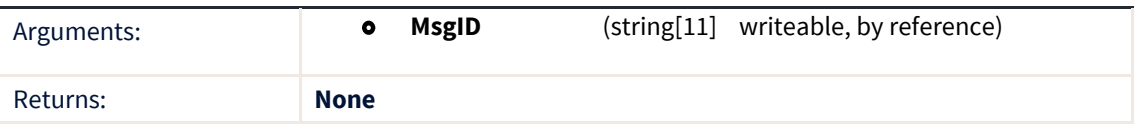

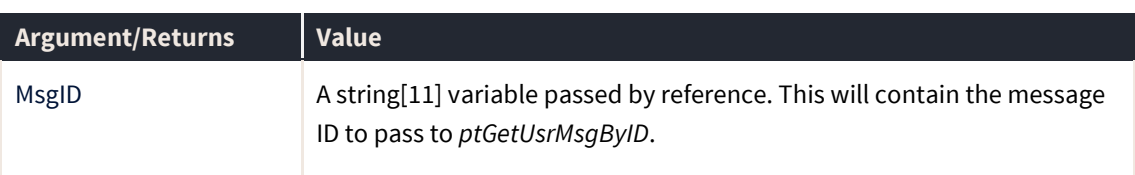

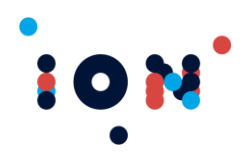

The callback hands the message identification string (a.k.a. the "sequence" number) to the calling application. This value can be used in the *ptGetUsrMsgByID* routine to obtain the message text.

Each alert is expected to be acknowledged by the application, to set the state to "Cleared". This is done using the *ptAcknowledgeUsrMsg* routine.

**Note:** The callback must be registered using the *ptRegisterMsgCallback* routine.

# **ptPostTradeAmendEnabled**

This routine is superseded by the *ptEnabledFunctionality* routine.

# **Trading Functions**

The following routines are used to manipulate the API for trading and process the results.

### **ptAddAAOrder**

The ptAddAAOrder routine submits a new off market order to the Host. These are used to report off exchange trades to the Connect hosts and consist of reporting both the buy and sell side.

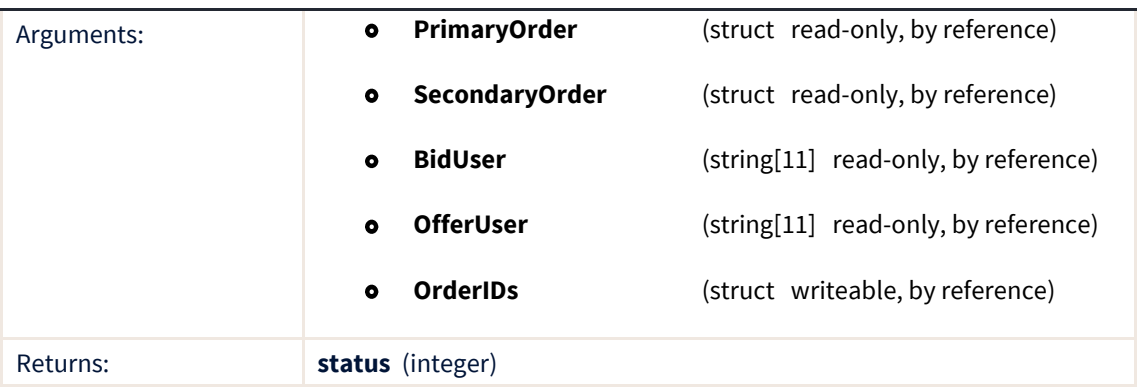

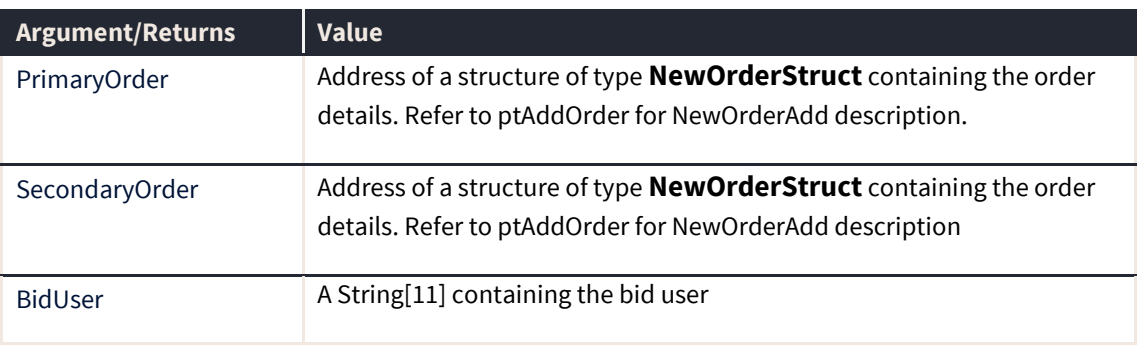

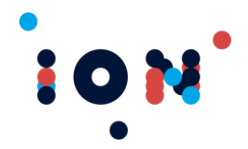

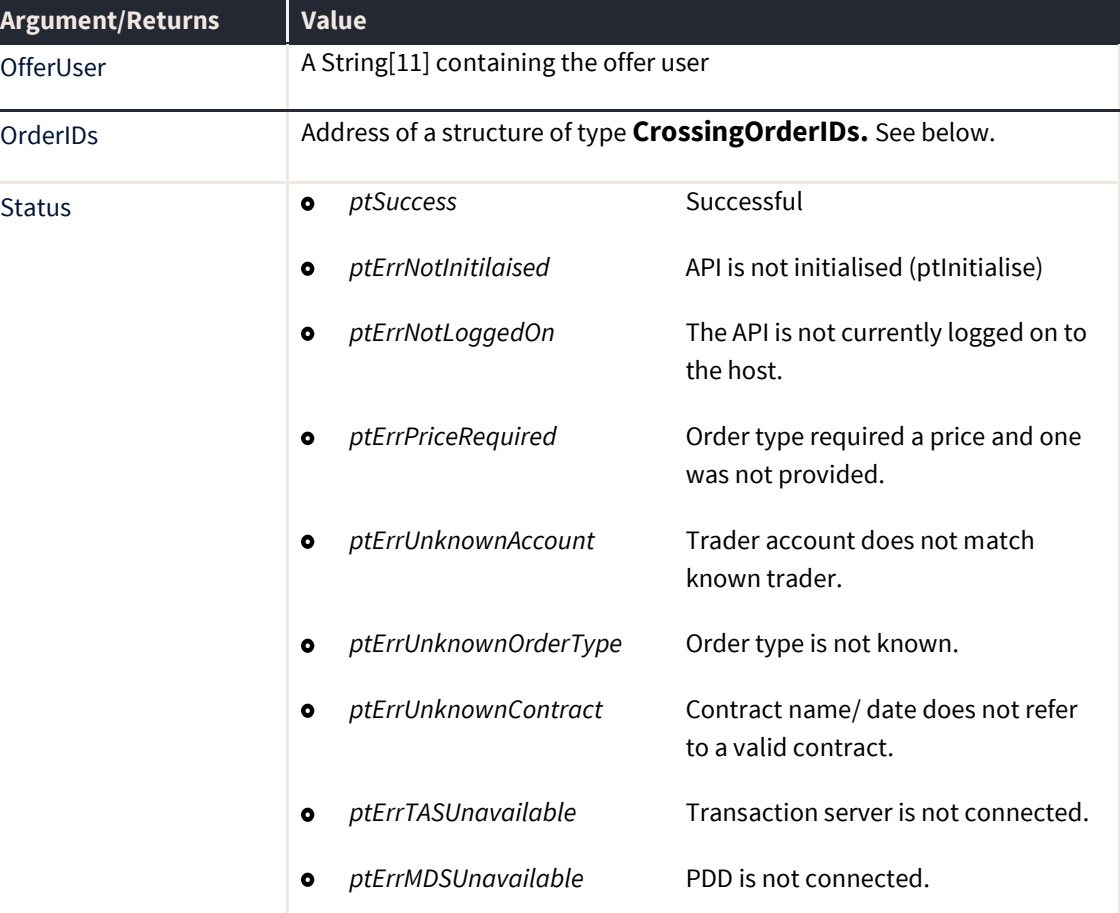

### **CrossingOrderIDs**

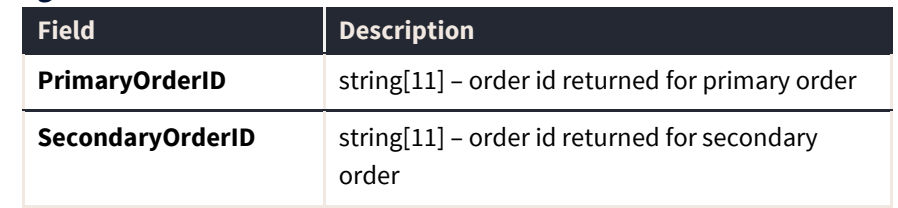

# **ptAddBasisOrder**

This function is a variant of the *ptAddAAOrder* routine with different set of arguments. BasisOrder is a type of BasisOrderStruct

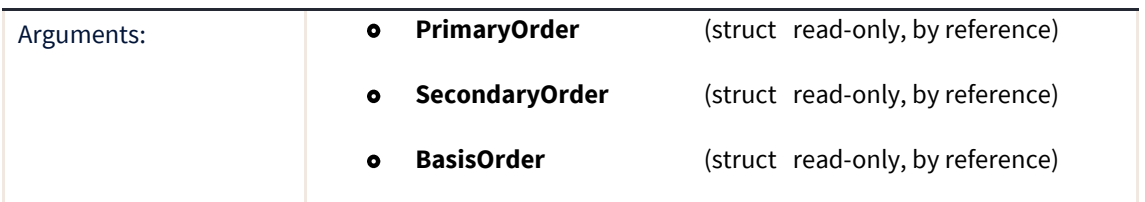

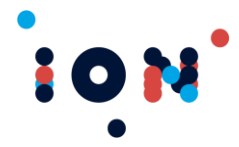

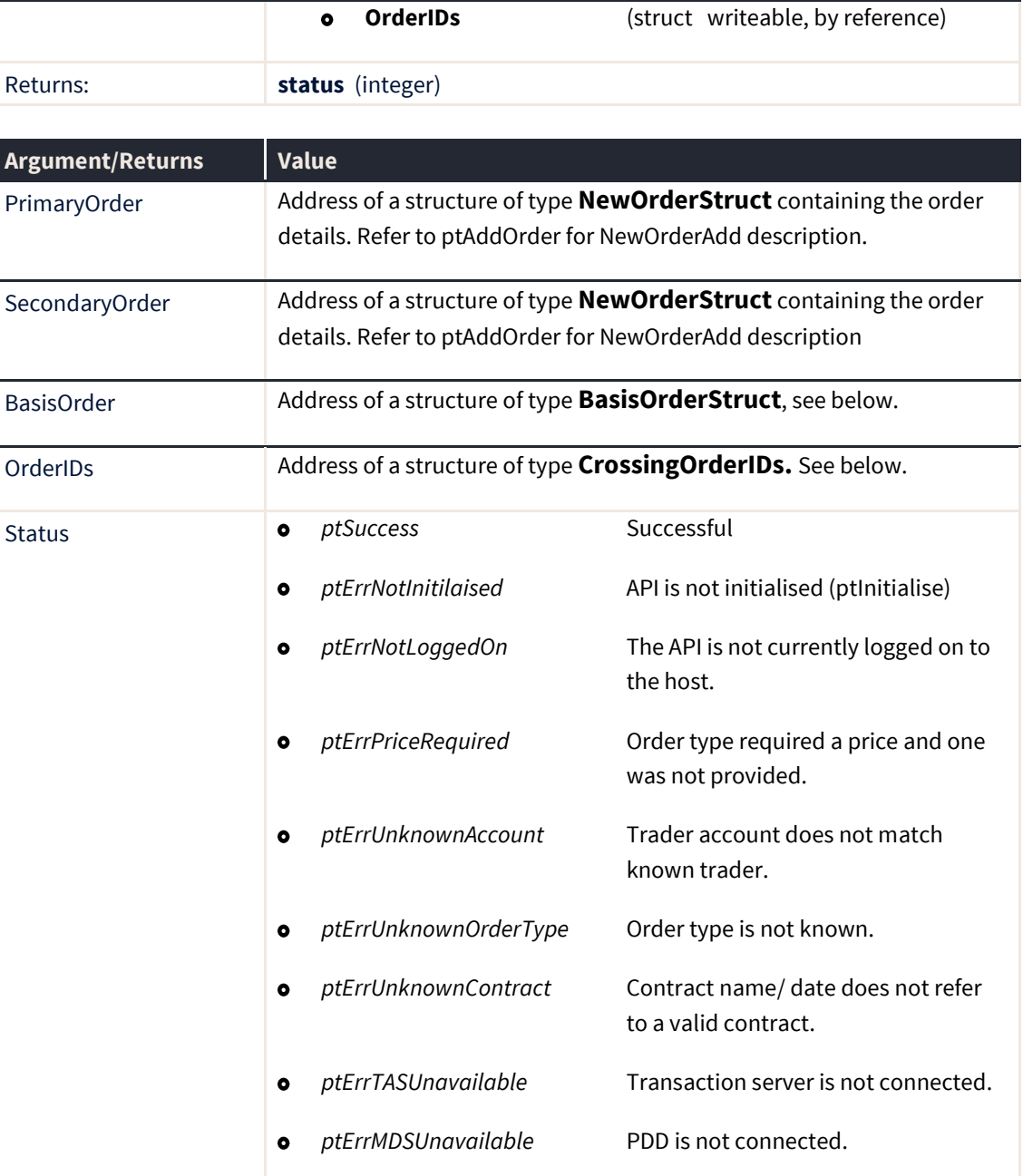

### **BasisOrderStruct**

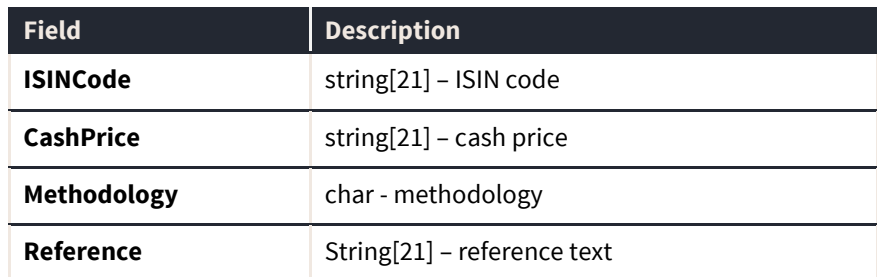

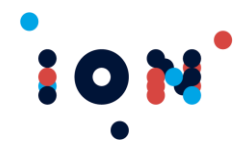

### **CrossingOrderIDs**

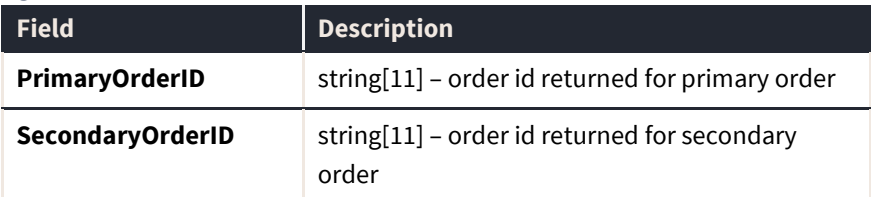

# **ptAddBlockOrder**

The ptAddBlockOrder routine submits a new off market order to the Host. These are used to report off exchange trades to the Connect hosts and consist of reporting both the buy and sell side.

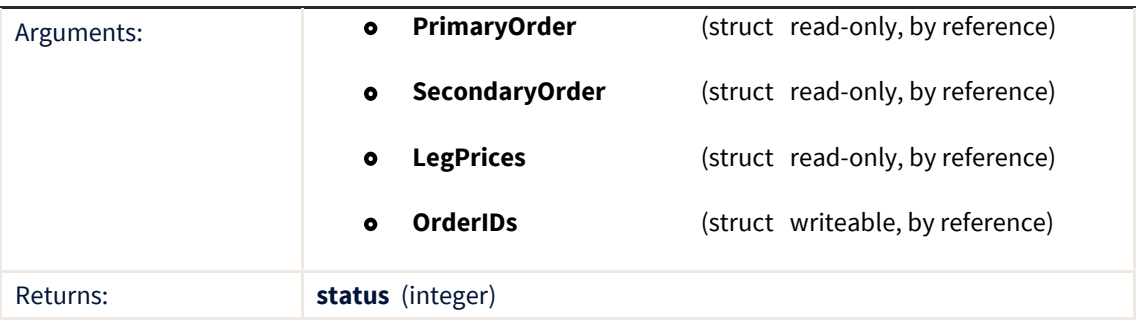

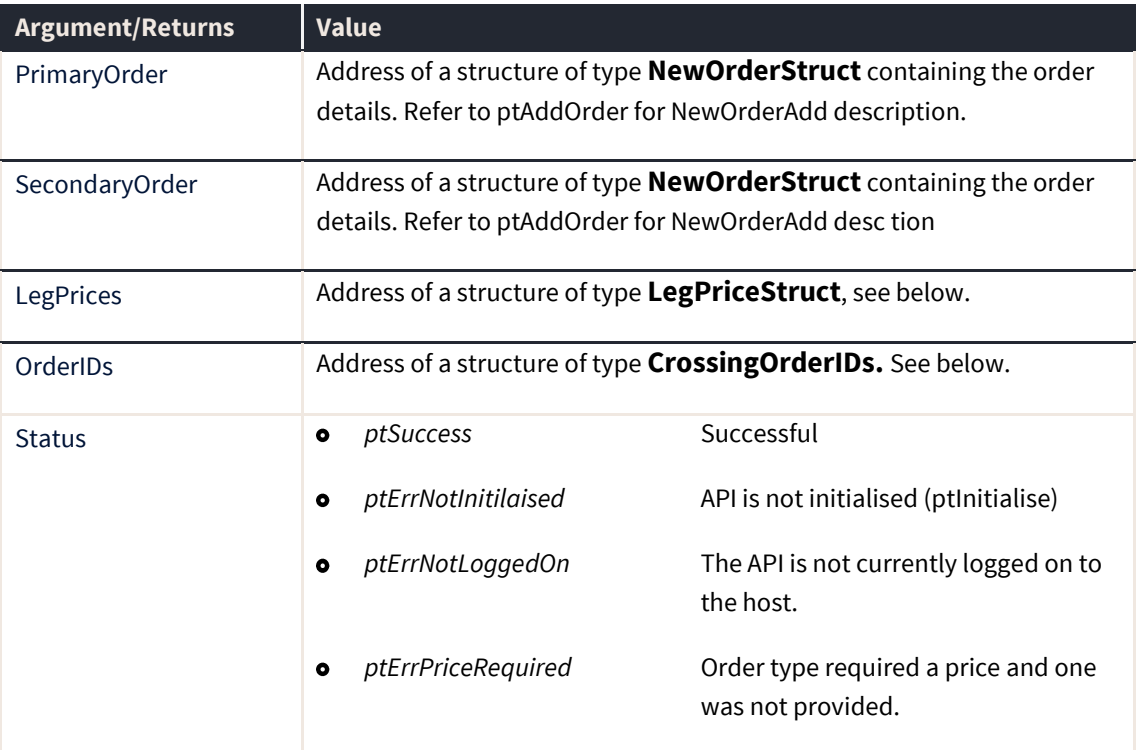

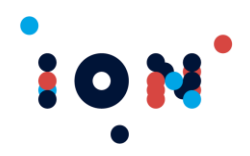

L

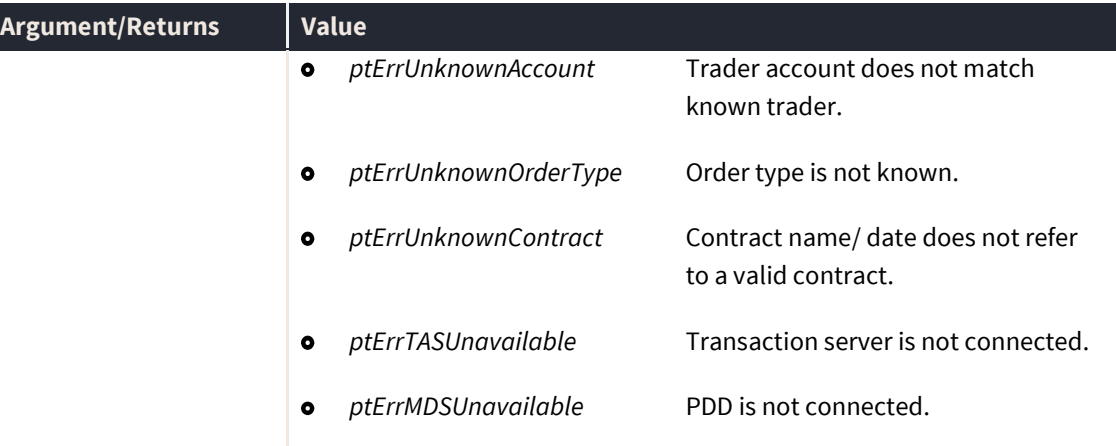

### **LegPriceStruct**

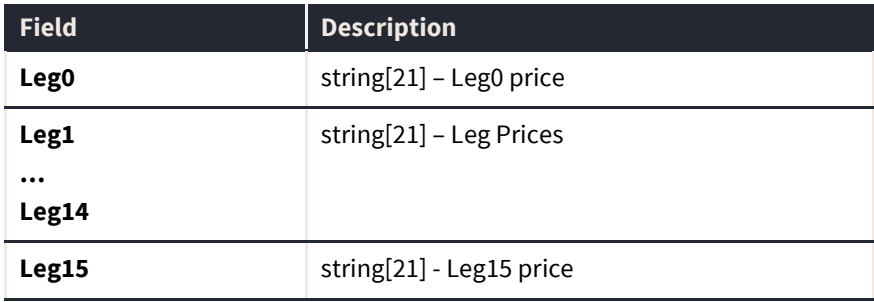

### **CrossingOrderIDs**

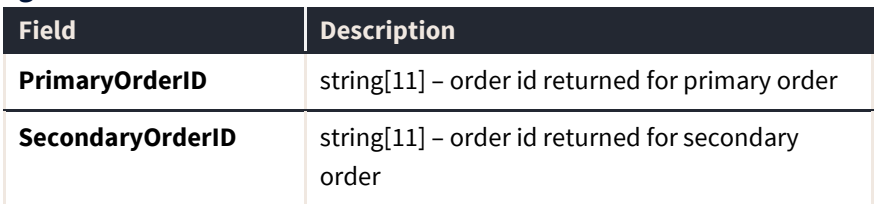

# **ptAddCrossingOrder**

The ptAddCrossingOrder routine submits a new off market order to the Host. These are used to report off exchange trades to the Connect hosts and consist of reporting both the buy and sell side.

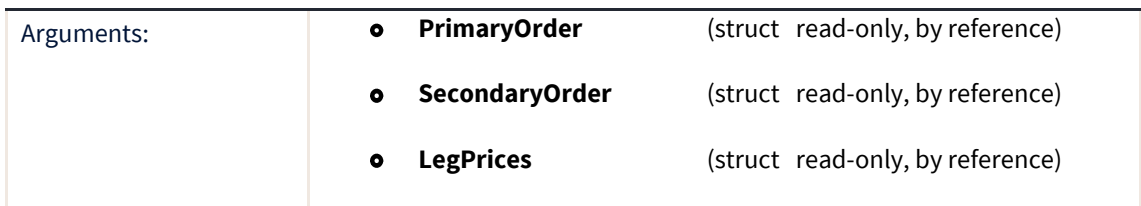

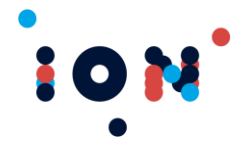

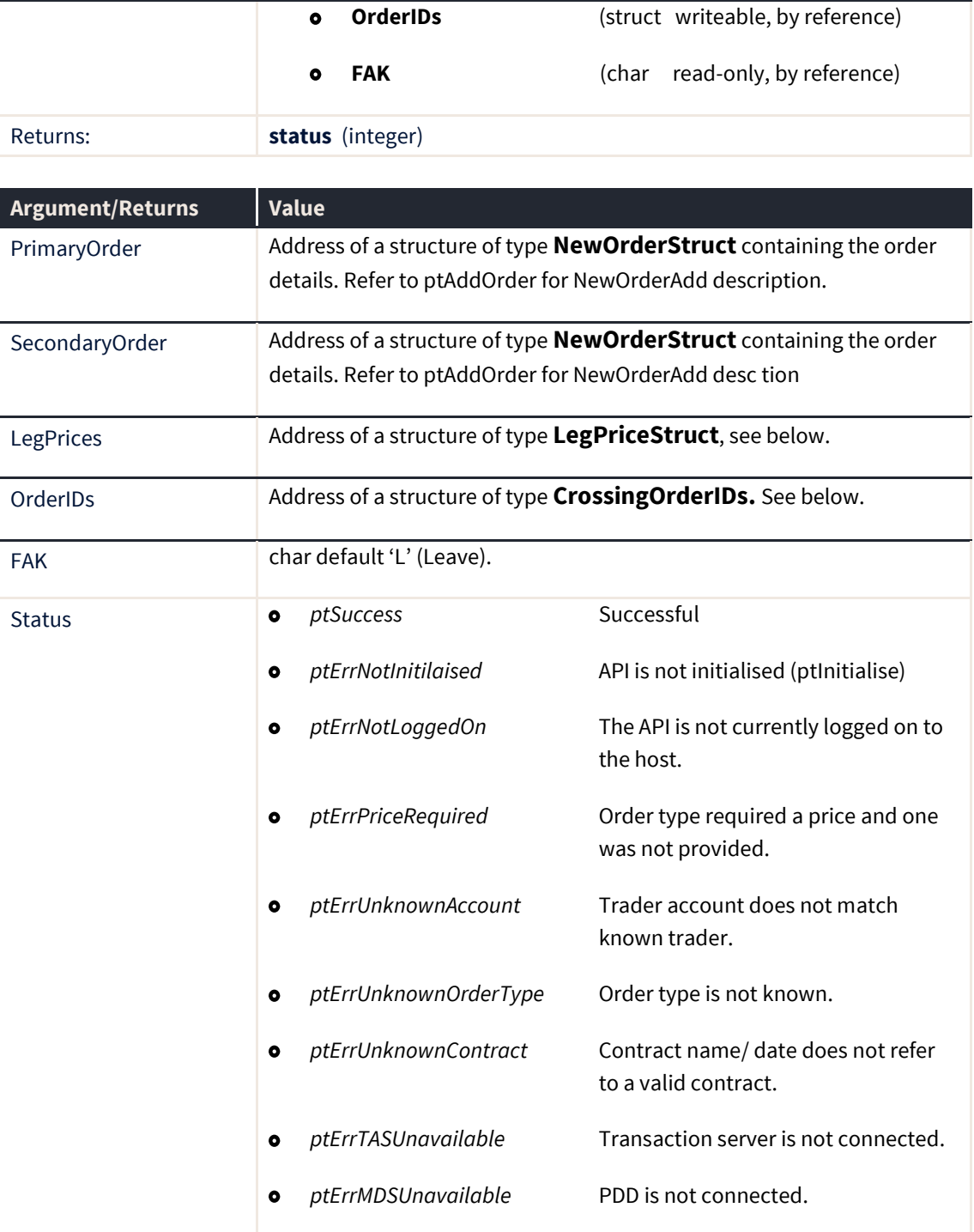

This function is a variant of the *ptAddAAOrder* routine with different set of arguments. The FAK parameter added as part of the 6.3 CME Eurodollar functionality allows the user to determine if the crossing order placed on the exchange uses "Fill & Kill" behaviour. If the exchange supports this functionality, an order placed with the default 'L' setting (instructing the exchange to 'Leave' the unfilled leg in the market) in the FAK field will leave an unfilled

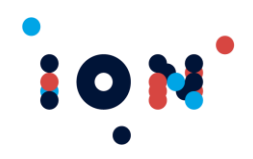

leg on the exchange to be filled at a later time. If the FAK field is set to 'K', the unfilled leg of the cross will be pulled from the market as soon as the opposing leg is filled.

### **LegPriceStruct**

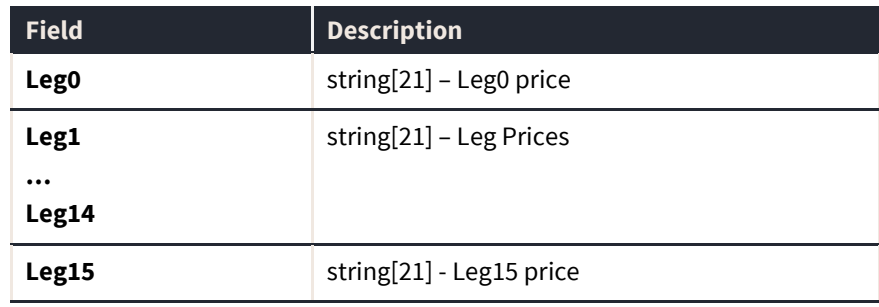

### **CrossingOrderIDs**

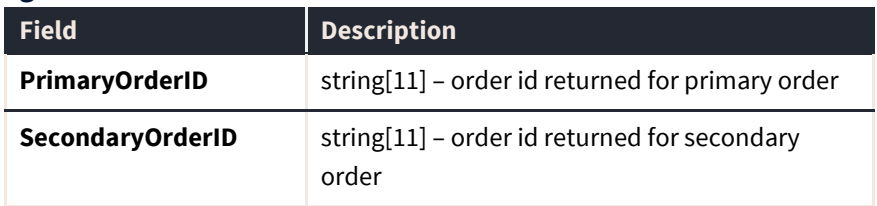

### **ptAddOrder**

The ptAddOrder routine submits a new order to the Host. The routine does not verify that the order is sent or accepted by the exchange. This information will be available when the order state changes as indicated by the *ptOrder* callback. This function will return an error code if there is no connection to a transaction server.

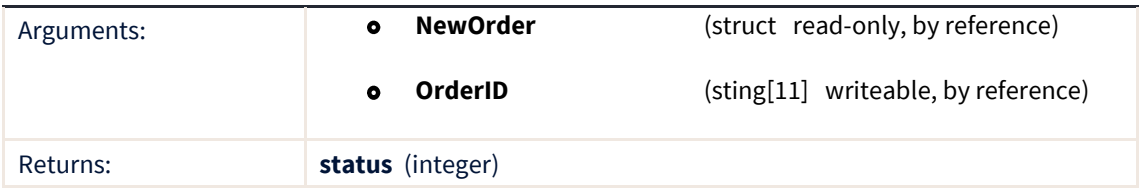

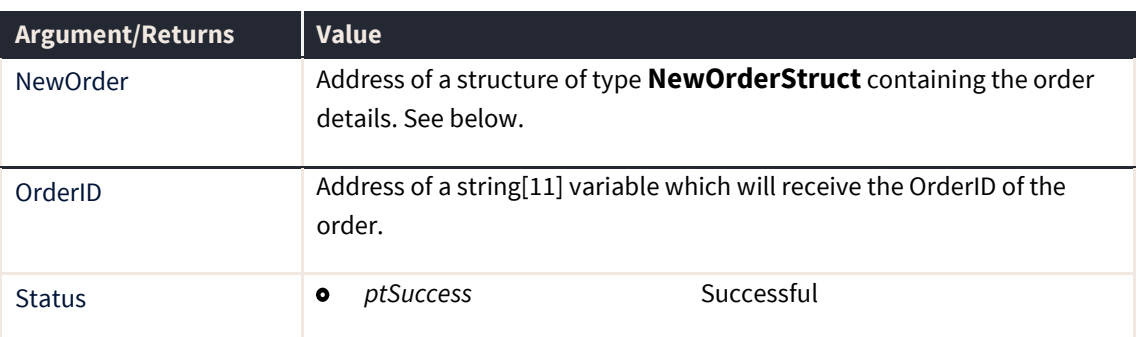

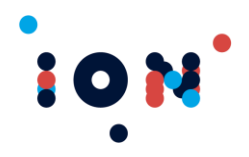

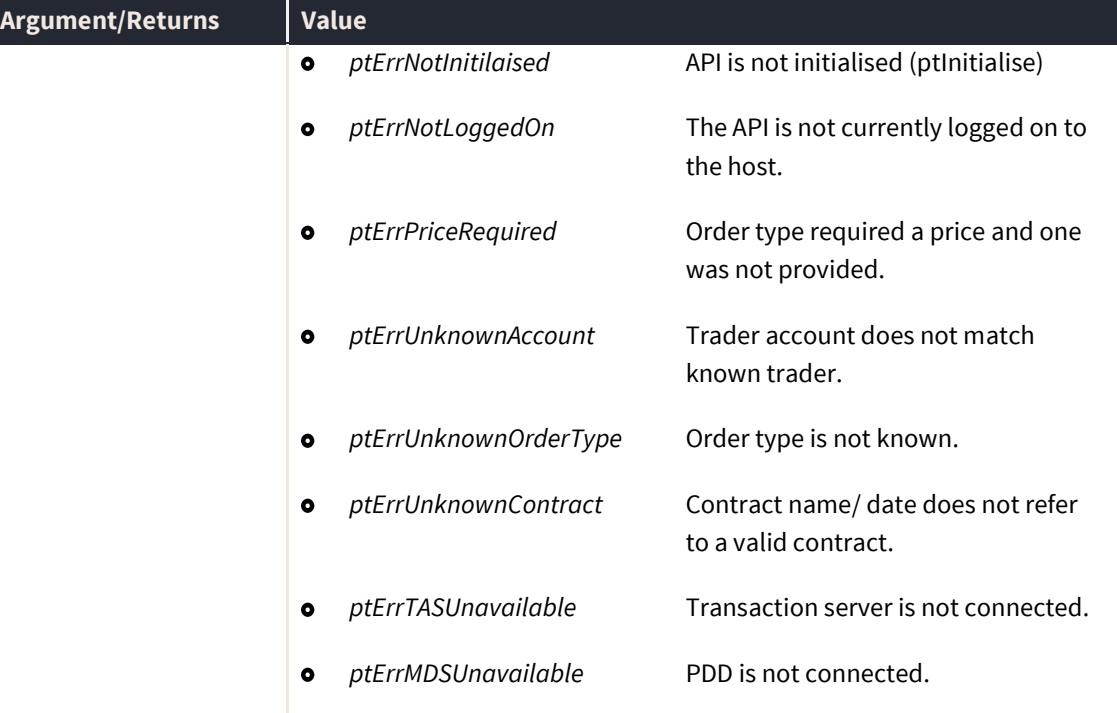

This function is a variant of the *ptAddAAOrder* routine with different set of arguments. The FAK parameter added as part of the 6.3 CME Eurodollar functionality allows the user to determine if the crossing order placed on the exchange uses "Fill & Kill" behaviour. If the exchange supports this functionality, an order placed with the default 'L' setting (instructing the exchange to 'Leave' the unfilled leg in the market) in the FAK field will leave an unfilled leg on the exchange to be filled at a later time. If the FAK field is set to 'K', the unfilled leg of the cross will be pulled from the market as soon as the opposing leg is filled.

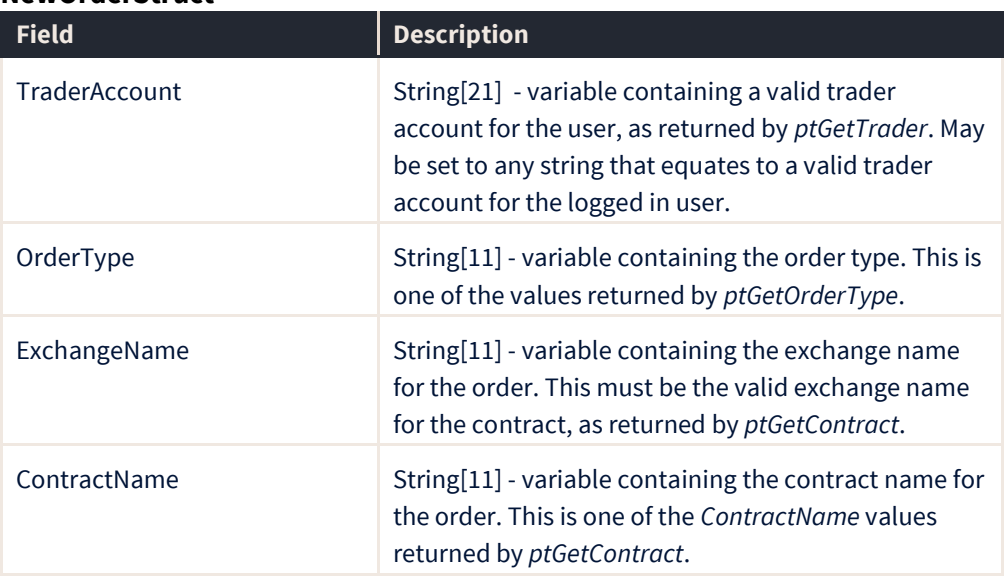

### **NewOrderStruct**

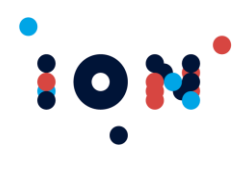

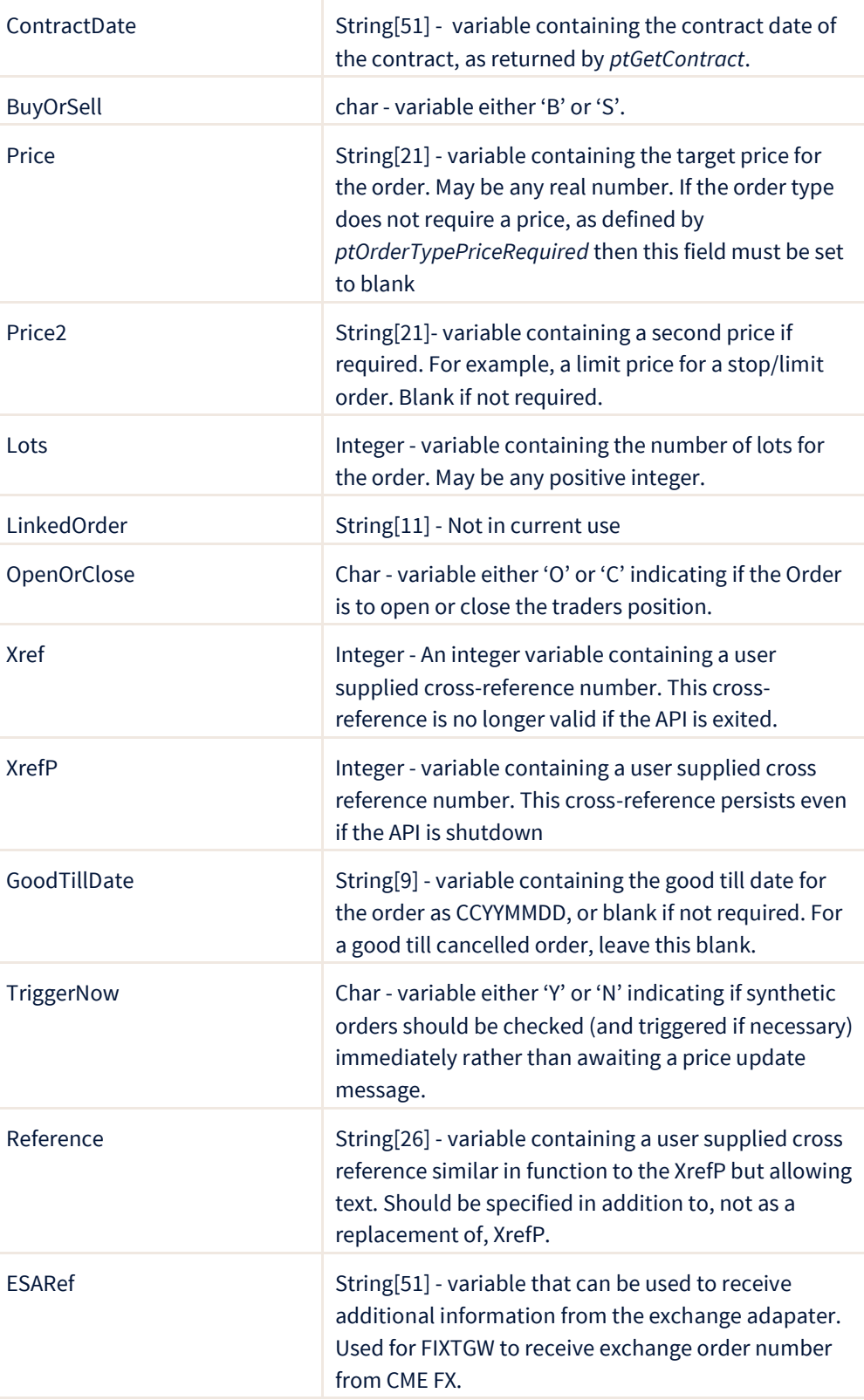

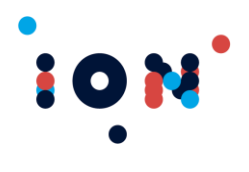

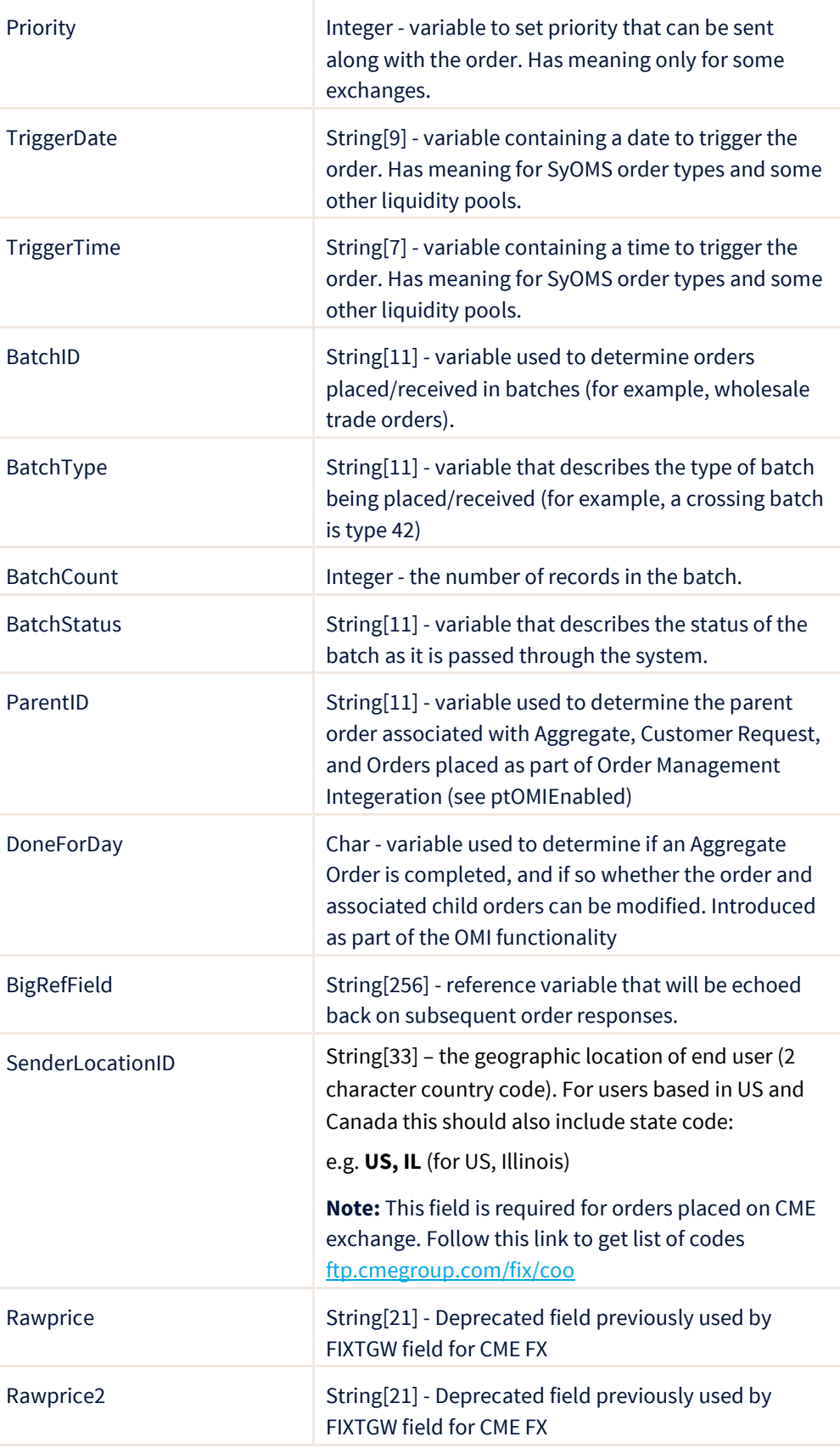

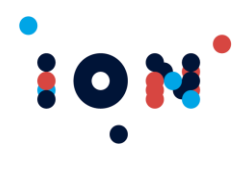

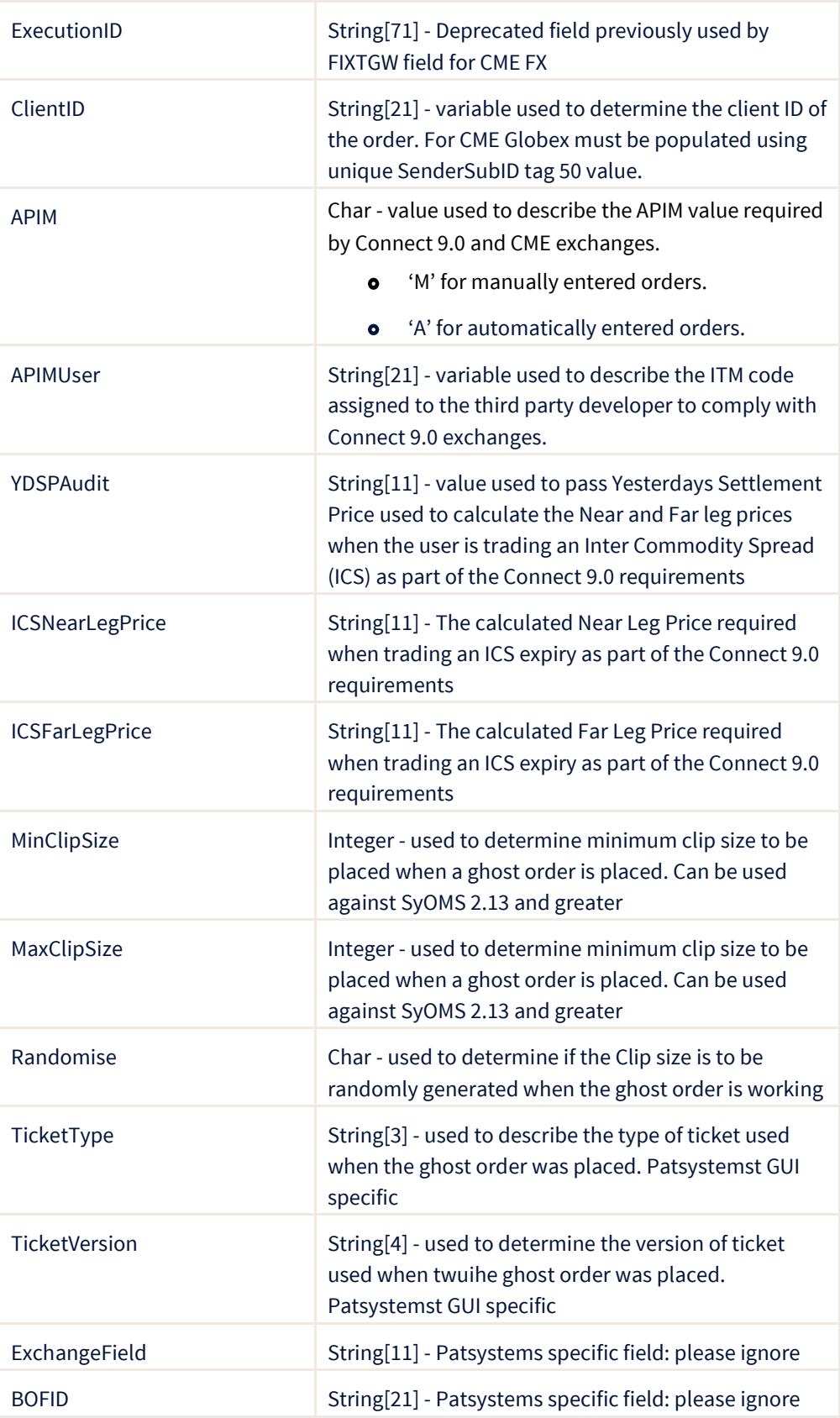

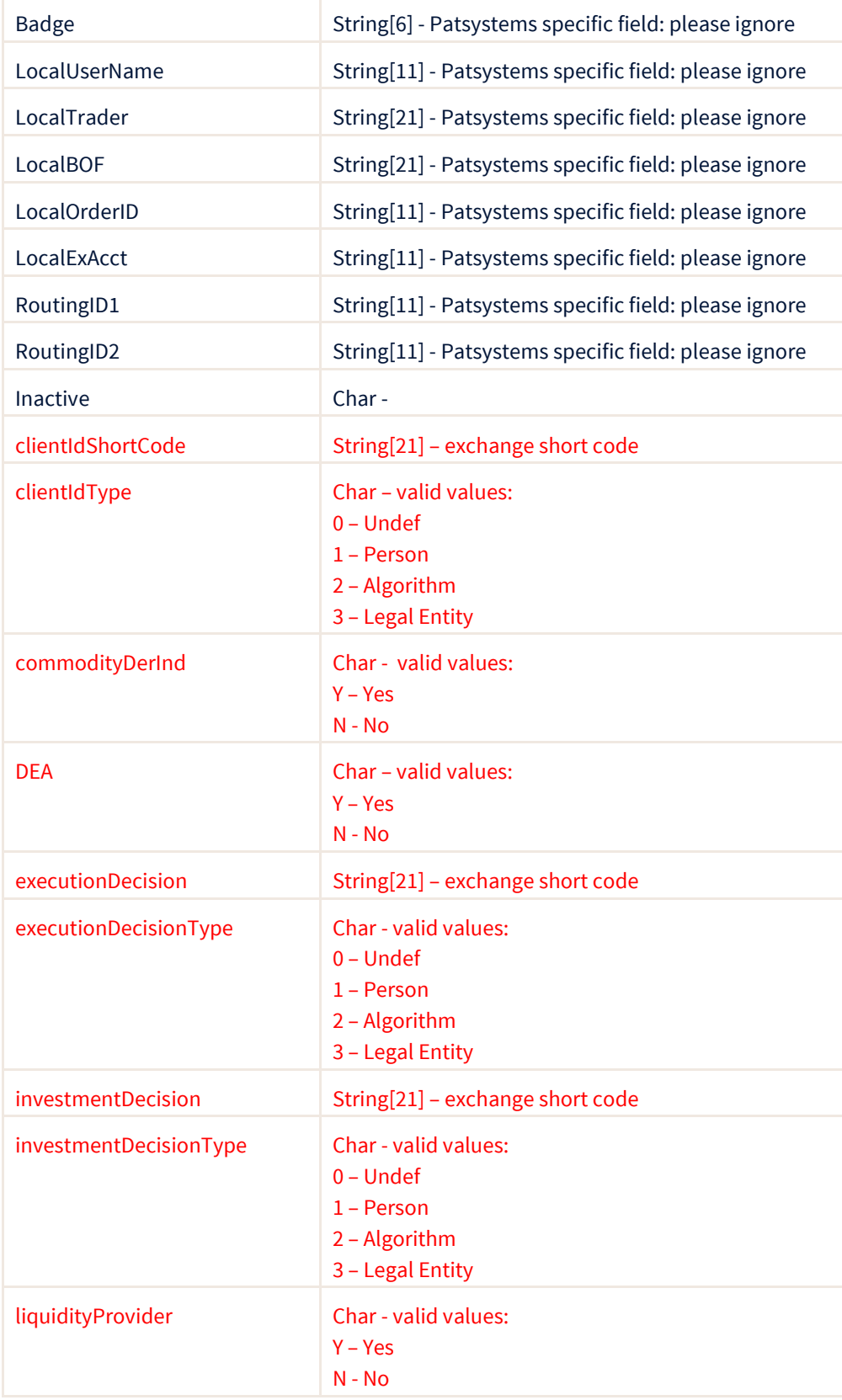

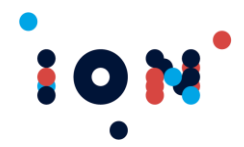

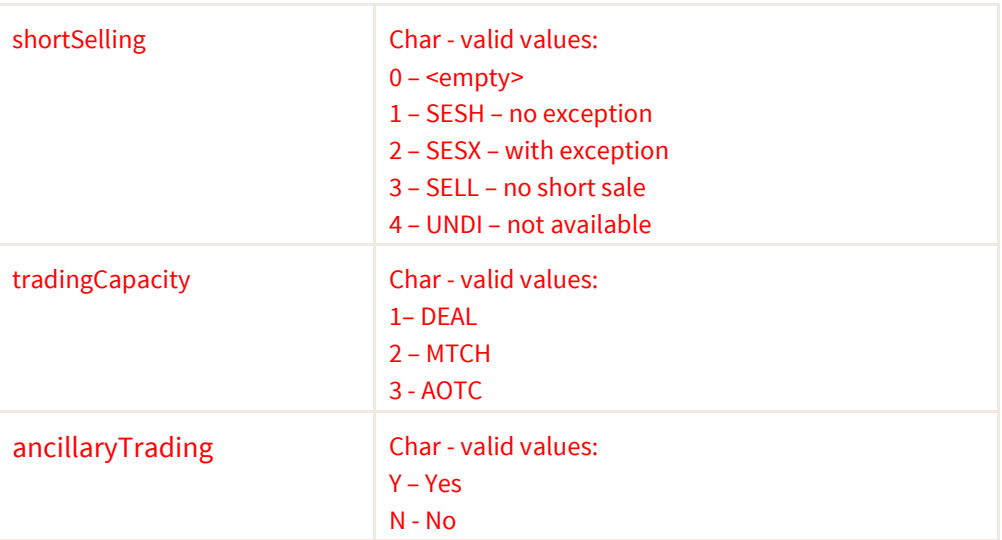

### **ptAddOrderEx**

The normal call (ptAddOrder) attaches the logon username to the trade. The ptAddOrdEx function call may be used to attach a different username to the order, for example so that a multi-user gateway application can set usernames for receiving exchange member rates on the eCBOT and CME exchanges. By specifying ptAddOrderEx and giving a different username, the exchange gateways will pick up appropriate attributes to receive the correct exchange member/non-member rates.

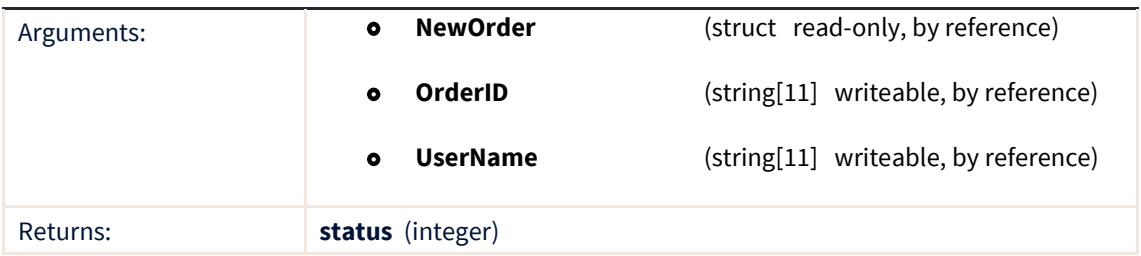

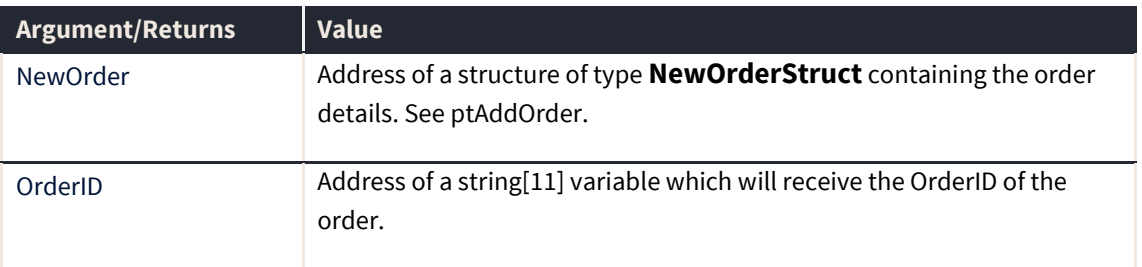

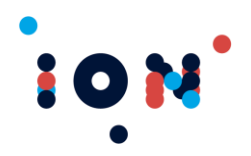

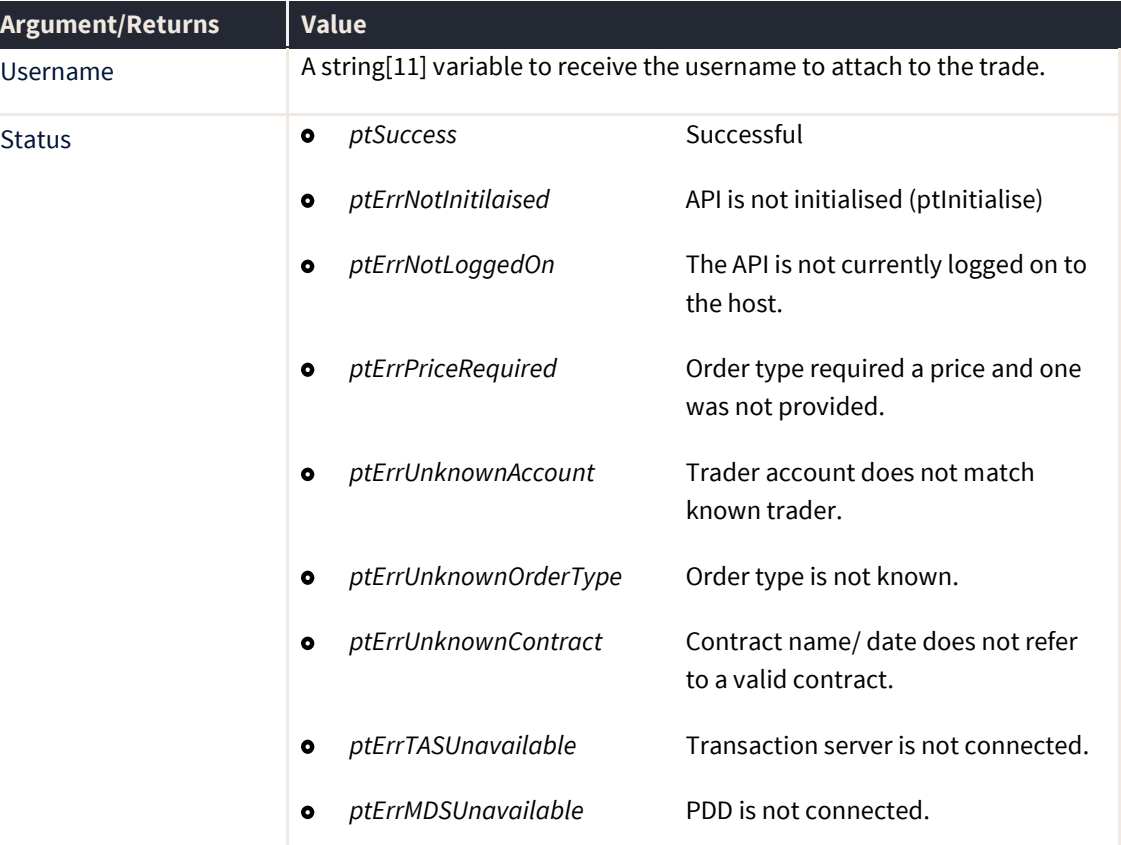

The function call has some restrictions placed on it. This function call must be used under the following restrictions. Failure to adhere to these restrictions may result in unexpected behavior or revocation of your license.

- The username must exist on the remote server
- The application name and license details must match the logon user
- The account for the trade must be a valid account for the attached user  $\bullet$

# **ptAddAlgoOrder**

The ptAddAlgoOrder routine submits a new order to the Host. It does exactly the same as ptAddOrder adding extra XML information to be used by the ALGO server. Algo Buff is defined as an array of Char.

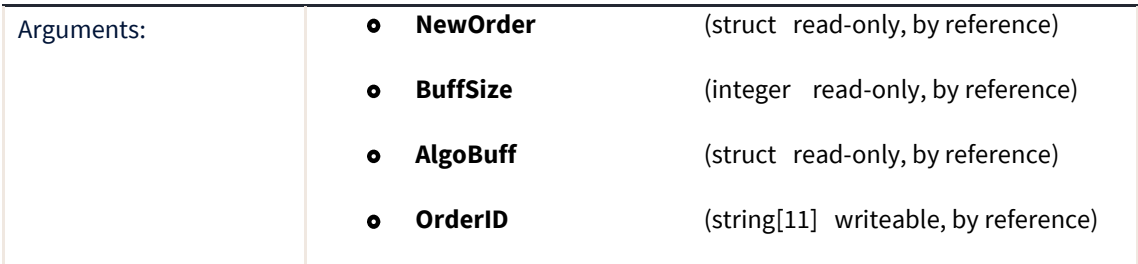

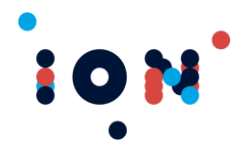

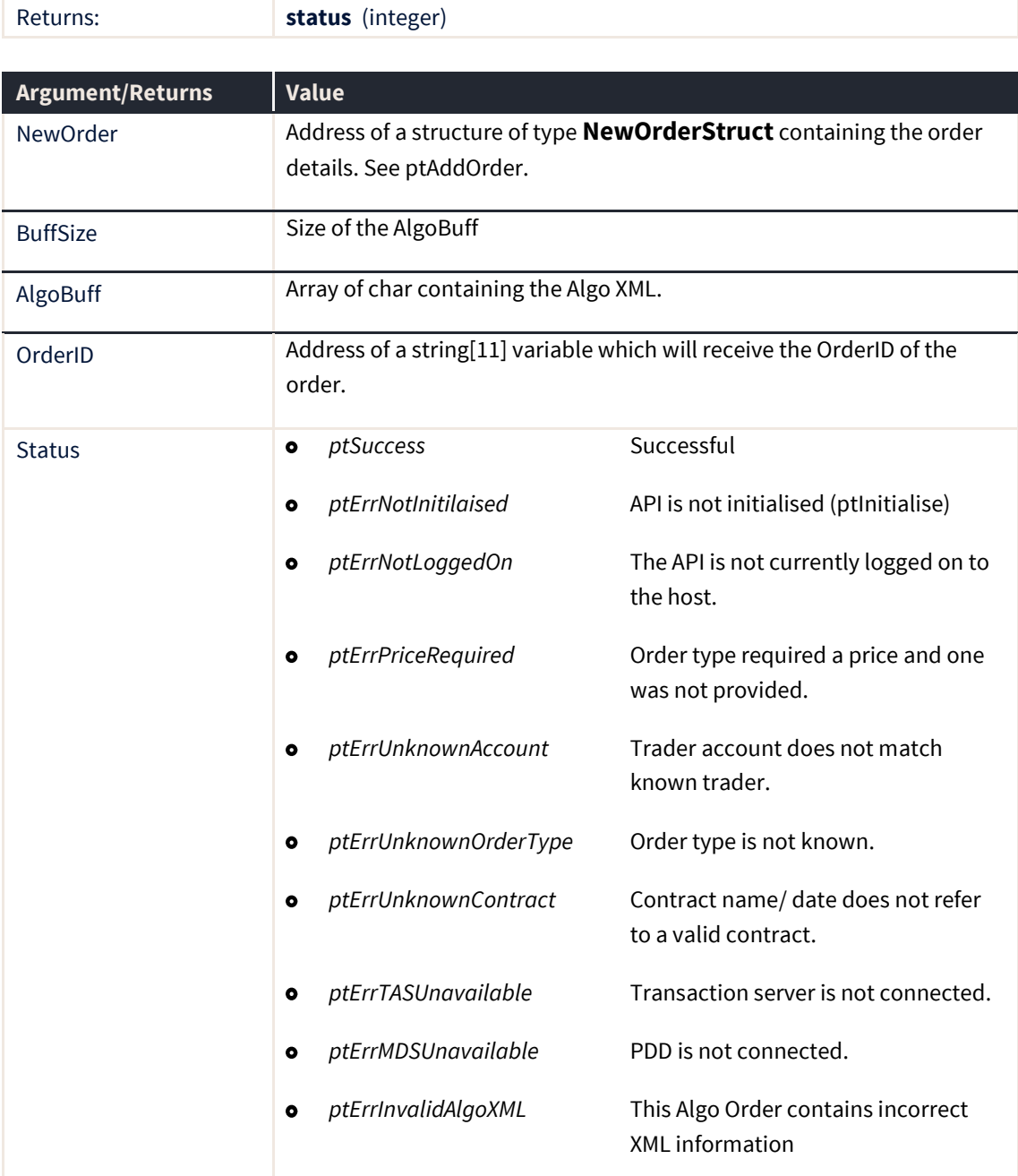

# **ptAddProtectionOrder**

This method is used to place 'Bracket' orders.

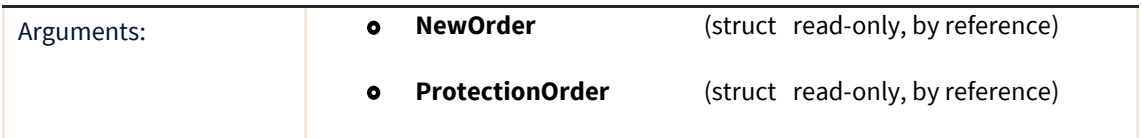

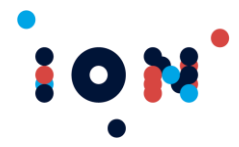

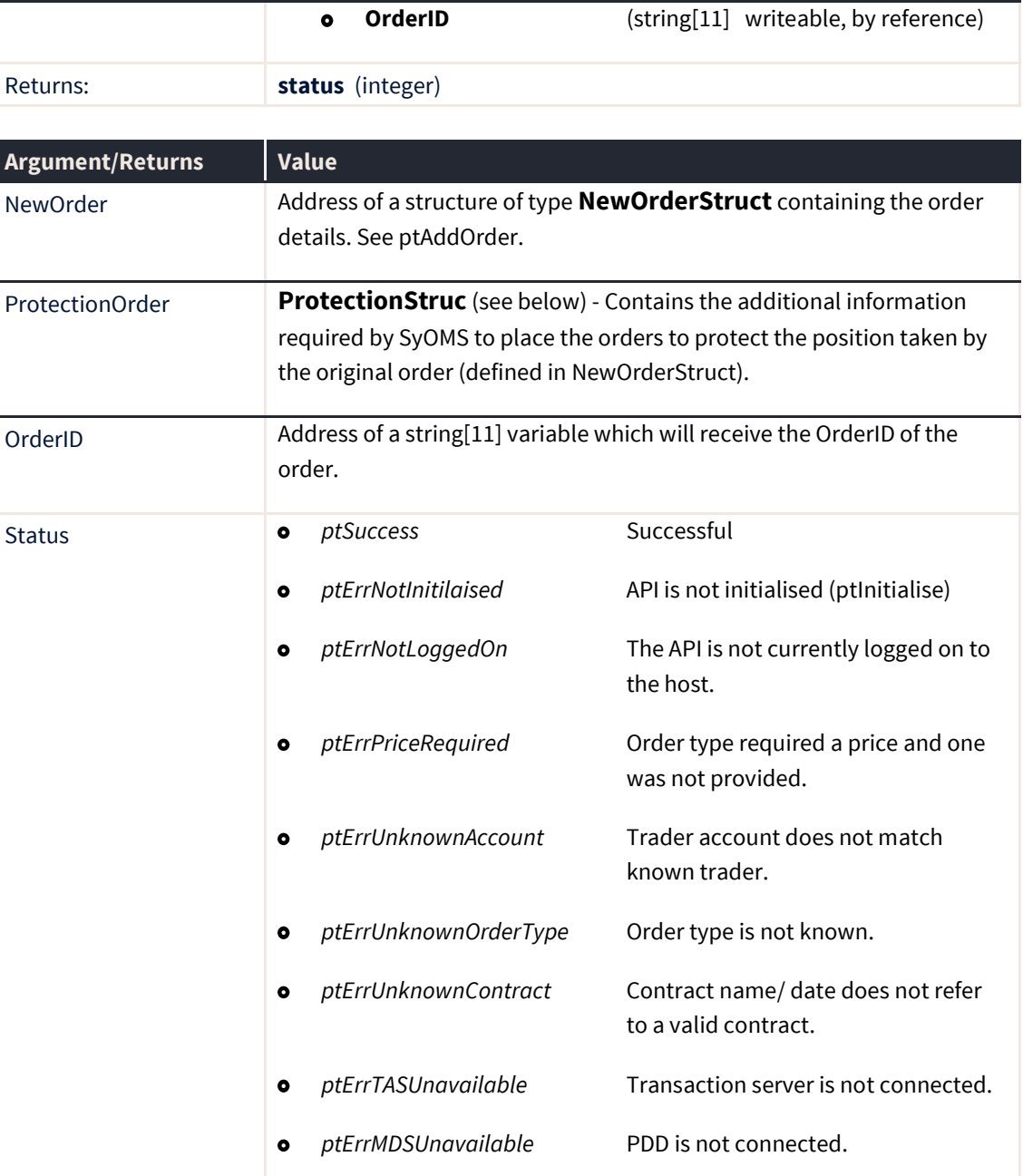

### **ProtectionStruc**

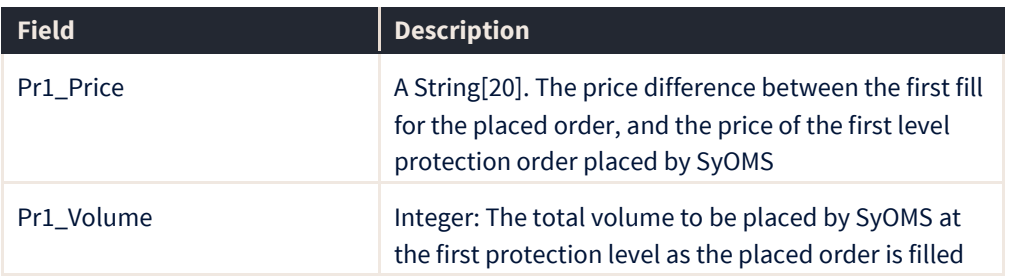

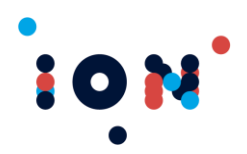

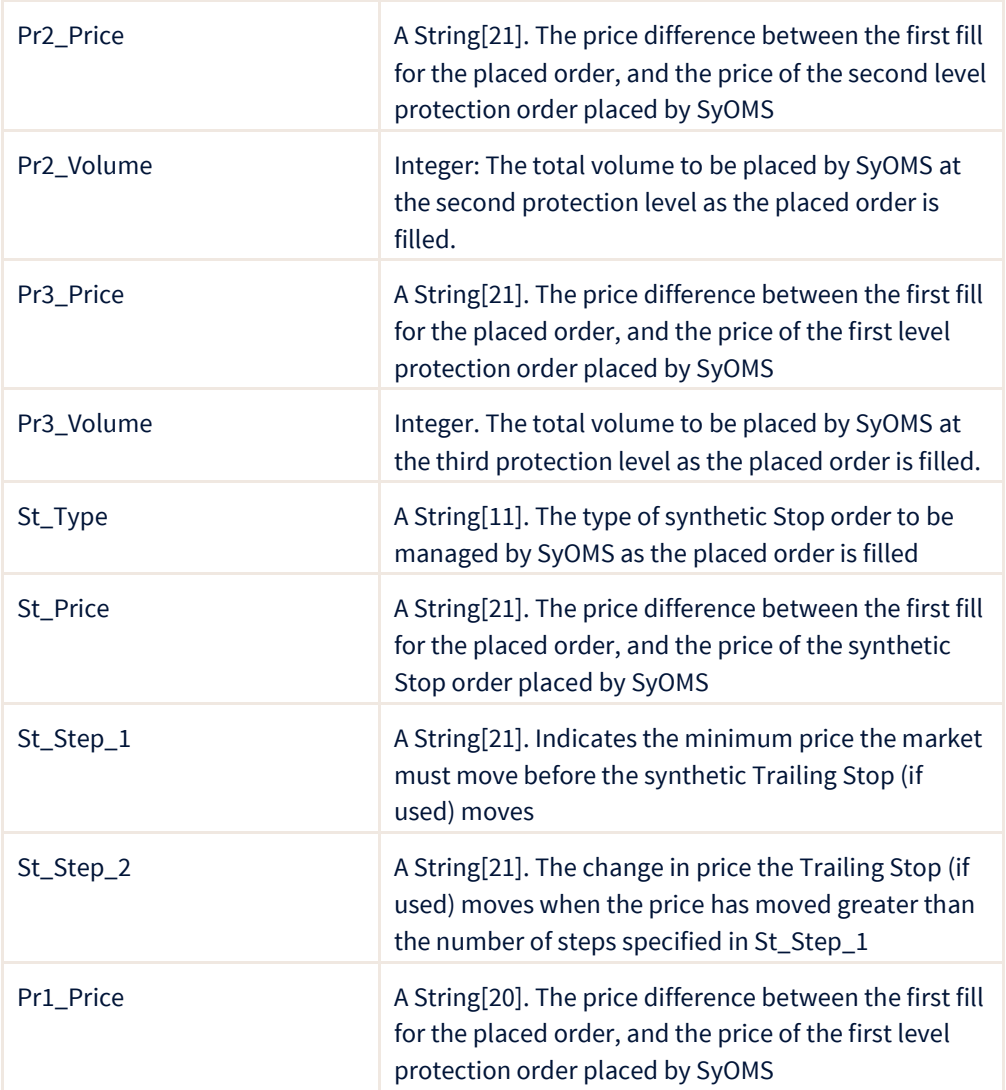

# **ptAmendOrder**

The ptAmendOrder routine changes the details for an order already accepted by the system. The order must be in one of the following states: *ptWorking, ptPartFilled, ptHeldOrder, ptFilled* or *ptBalCancelled*. If the order is *ptWorking, ptPartFilled* or *ptHeldOrder* then all fields must be specified in the NewDetails structure. If the order is *ptFilled* or *ptBalCancelled* then only the Trader field is valid for change and the other fields are ignored.

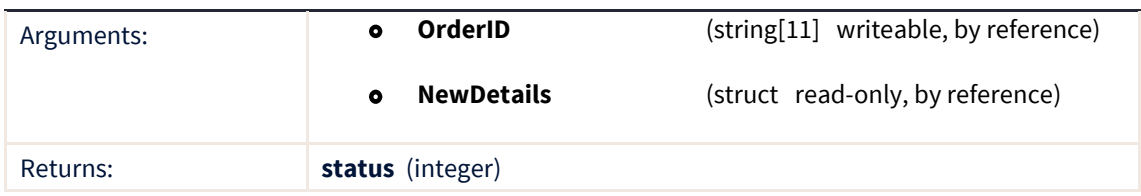

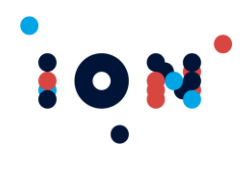

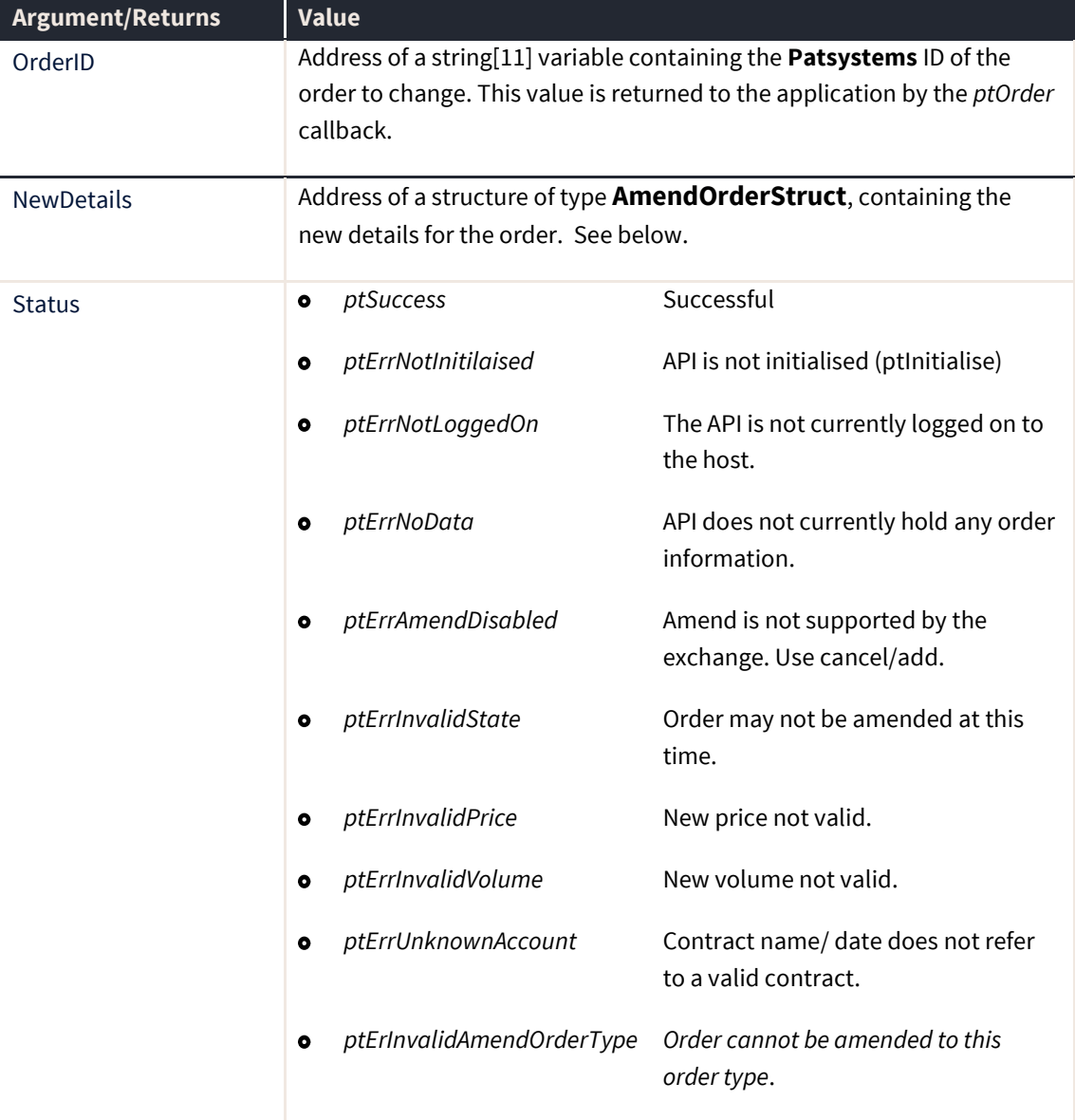

### **OrderAmendStruct**

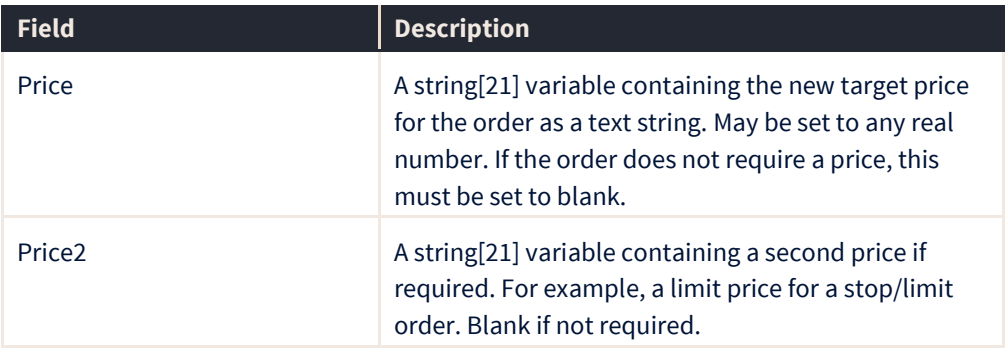

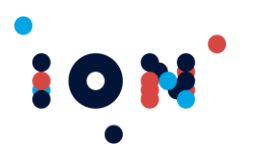

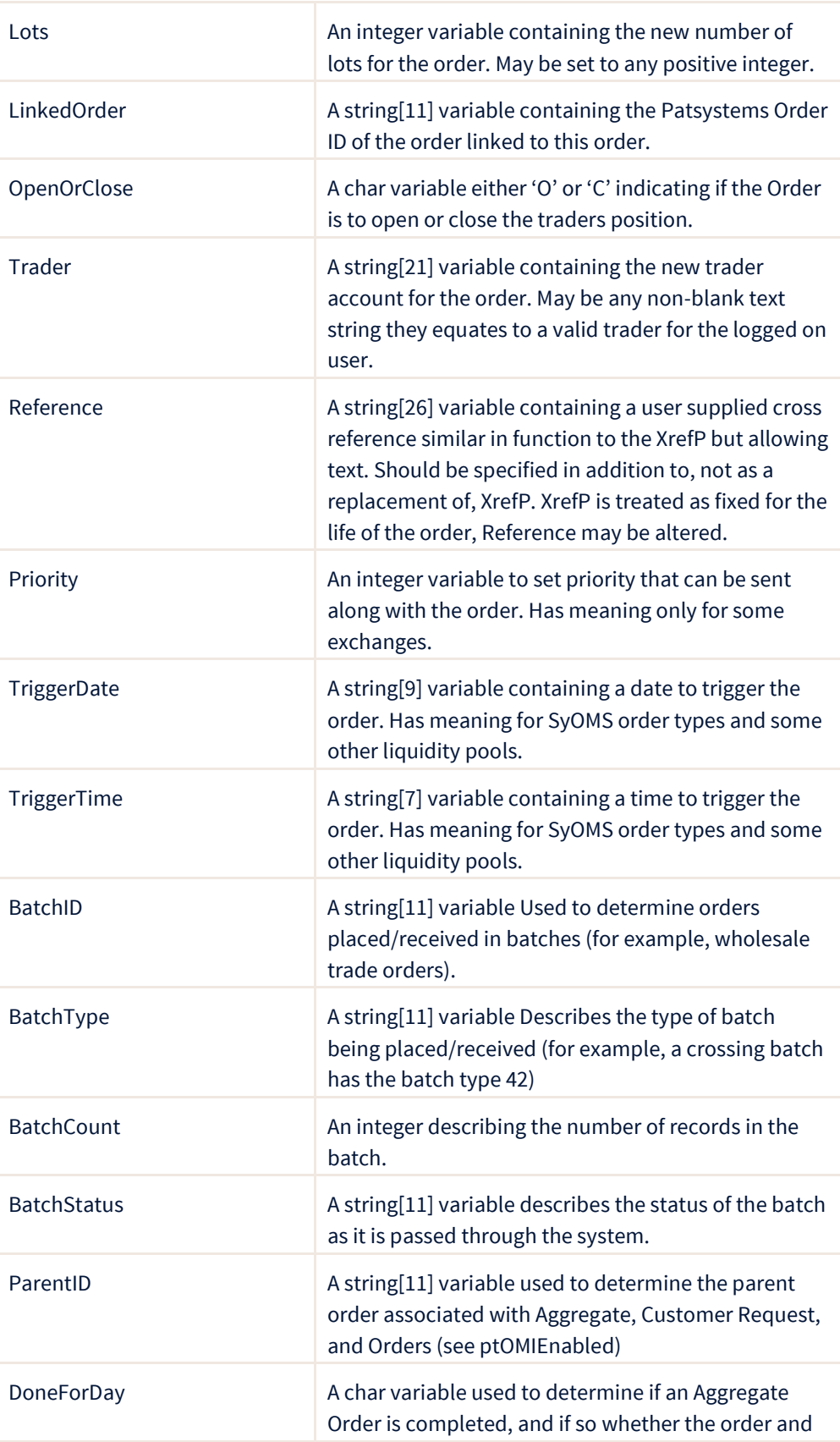

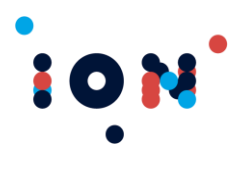

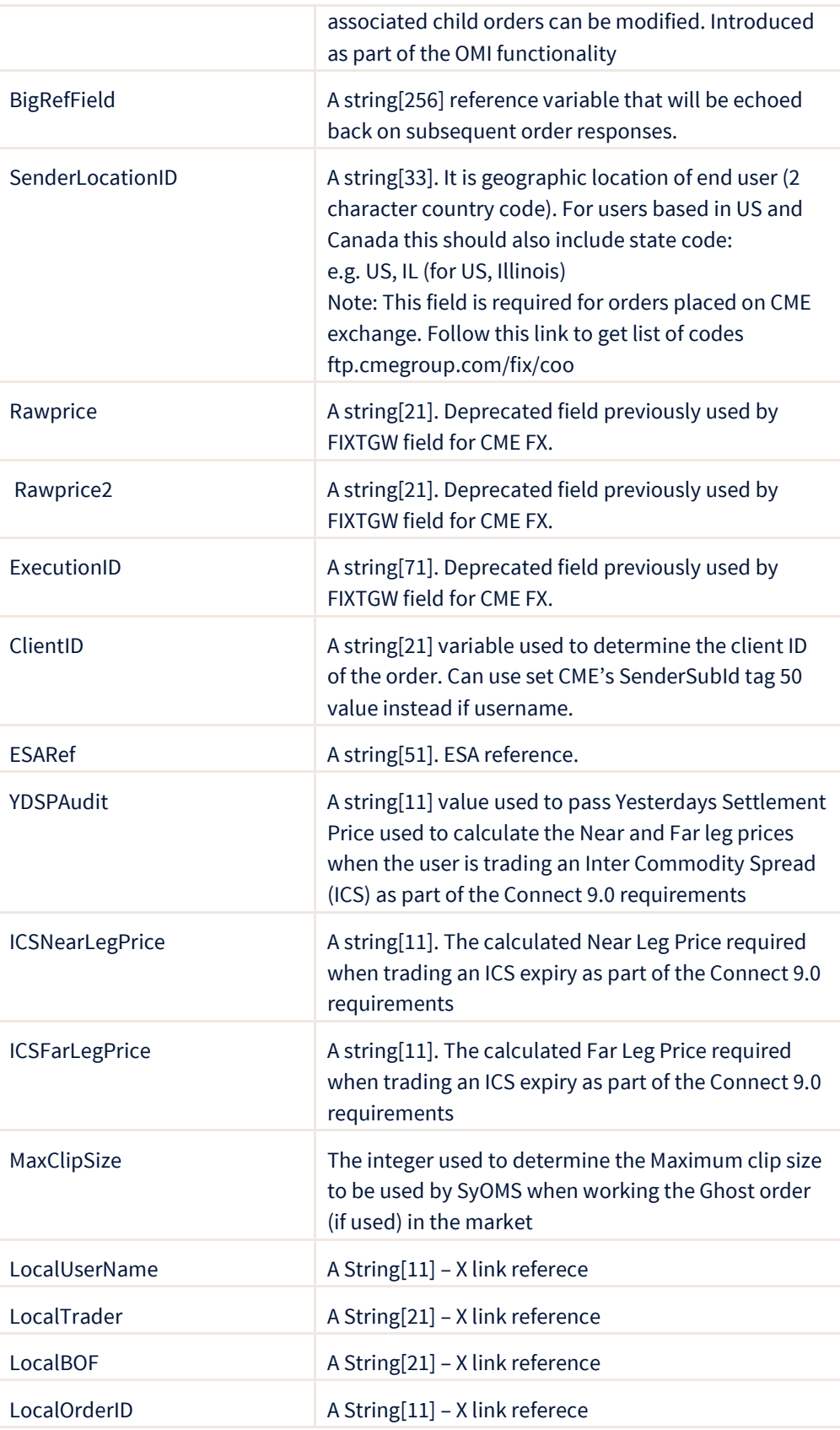

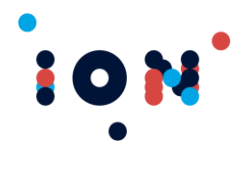

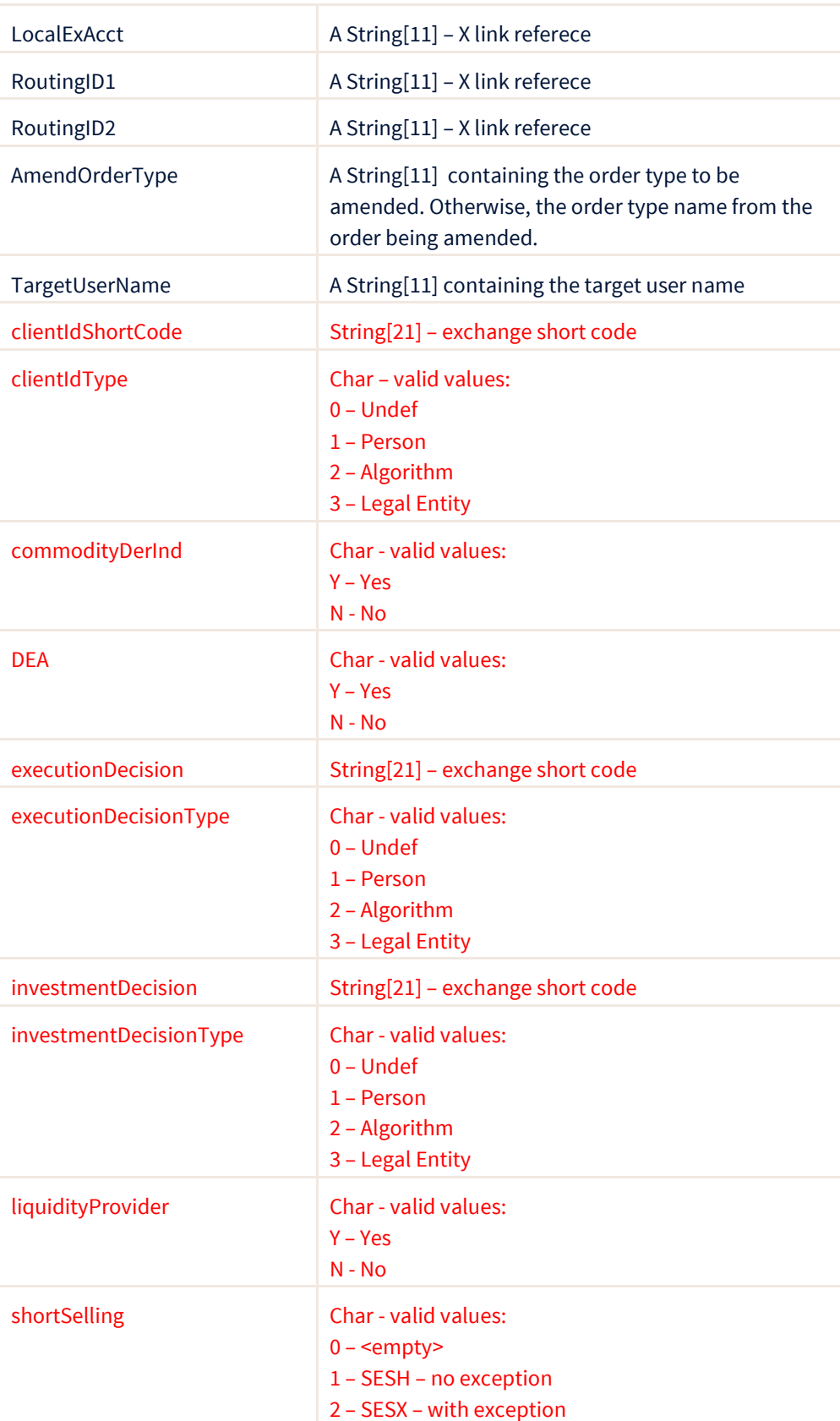

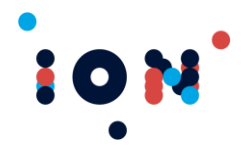

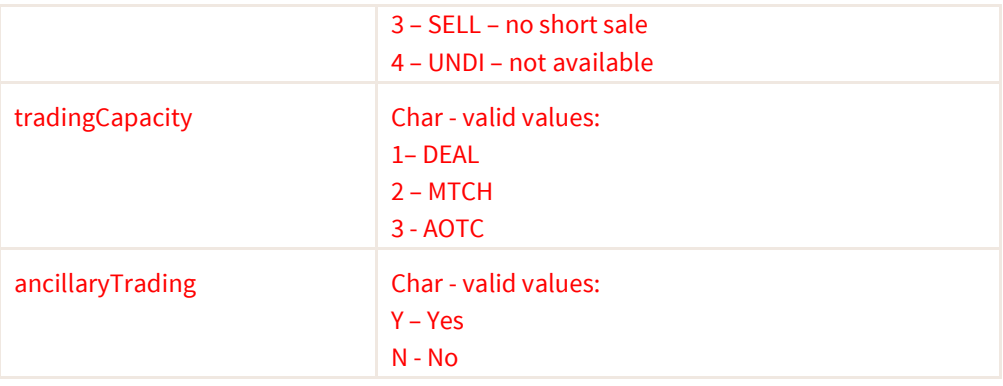

### **ptAmendOrderEx**

The normal call (ptAmendOrder) attaches the logon username to the trade. The ptAmendOrderEx function call may be used to attach a different username to the order, for example so that a multi-user gateway application can set usernames for receiving exchange member rates on the eCBOT and CME exchanges. The order must be in one of the following states: *ptWorking, ptPartFilled, ptHeldOrder, ptFilled* or *ptBalCancelled*. If the order is *ptWorking, ptPartFilled* or *ptHeldOrder* then all fields must be specified in the NewDetails structure. If the order is *ptFilled* or *ptBalCancelled* then only the Trader field is valid for change and the other fields are ignored.

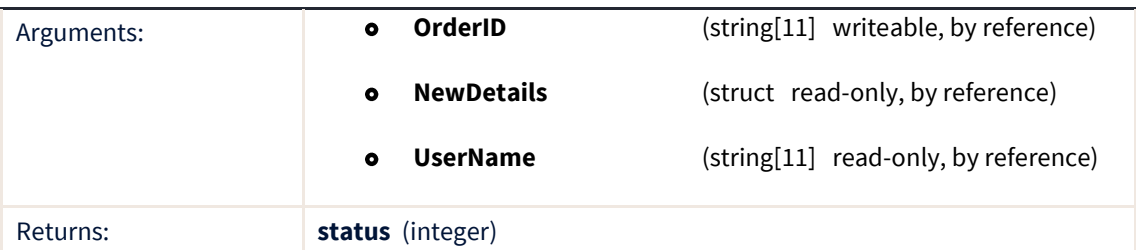

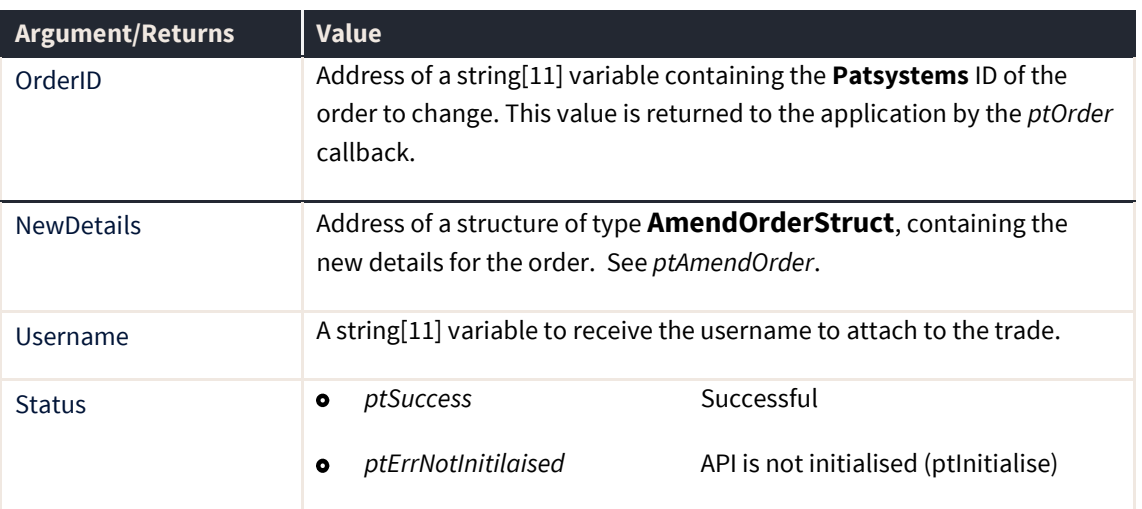

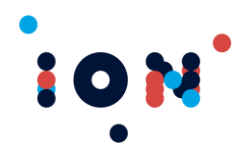

L

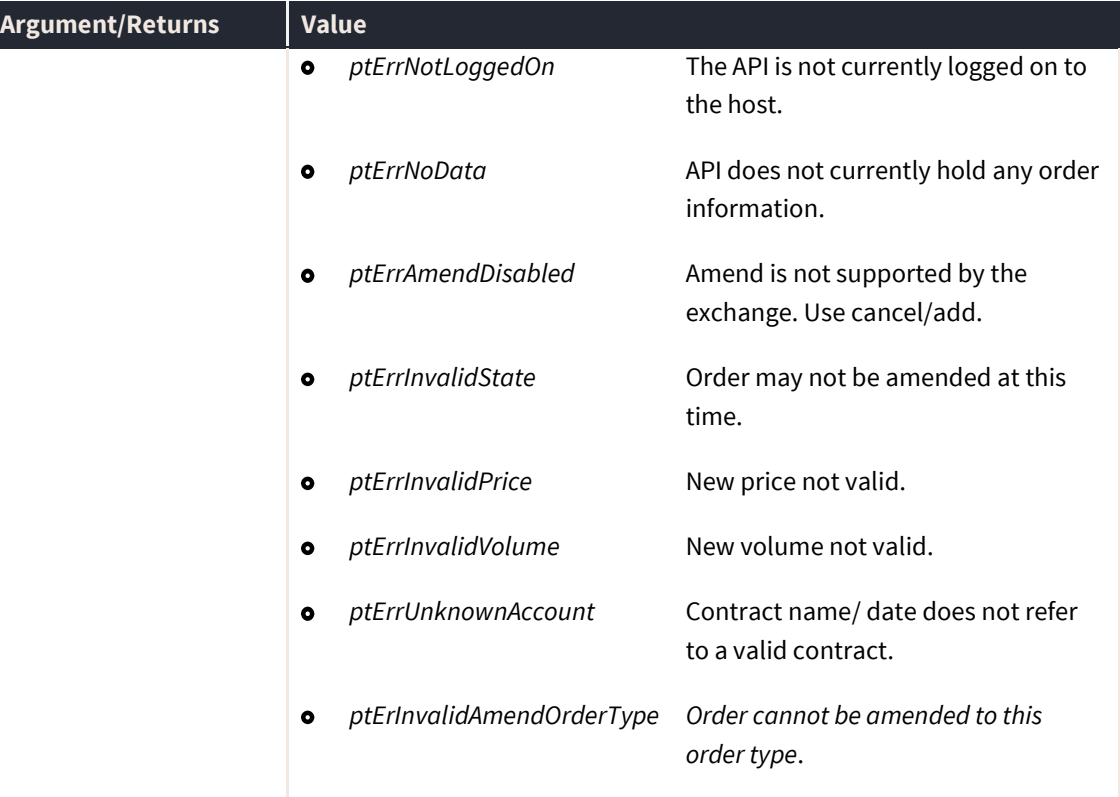

# **ptAmendAlgoOrder**

The ptAmendAlgoOrder routine changes the details for an order already accepted by the system. It does exactly the same as ptAmendOrder with the addition of Algo XML buffer to be amended. AlgoBuff is defined as an array of char.

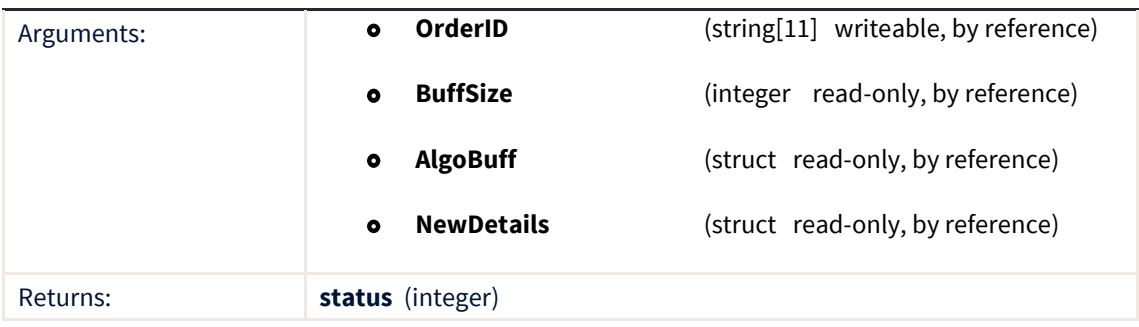

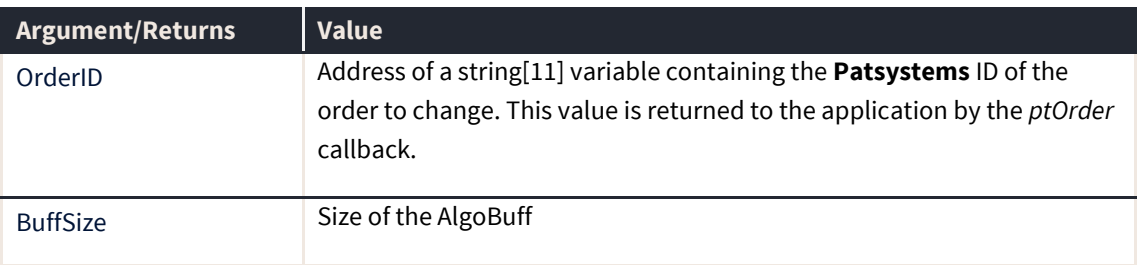

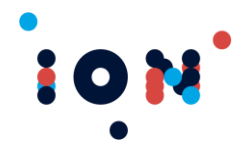

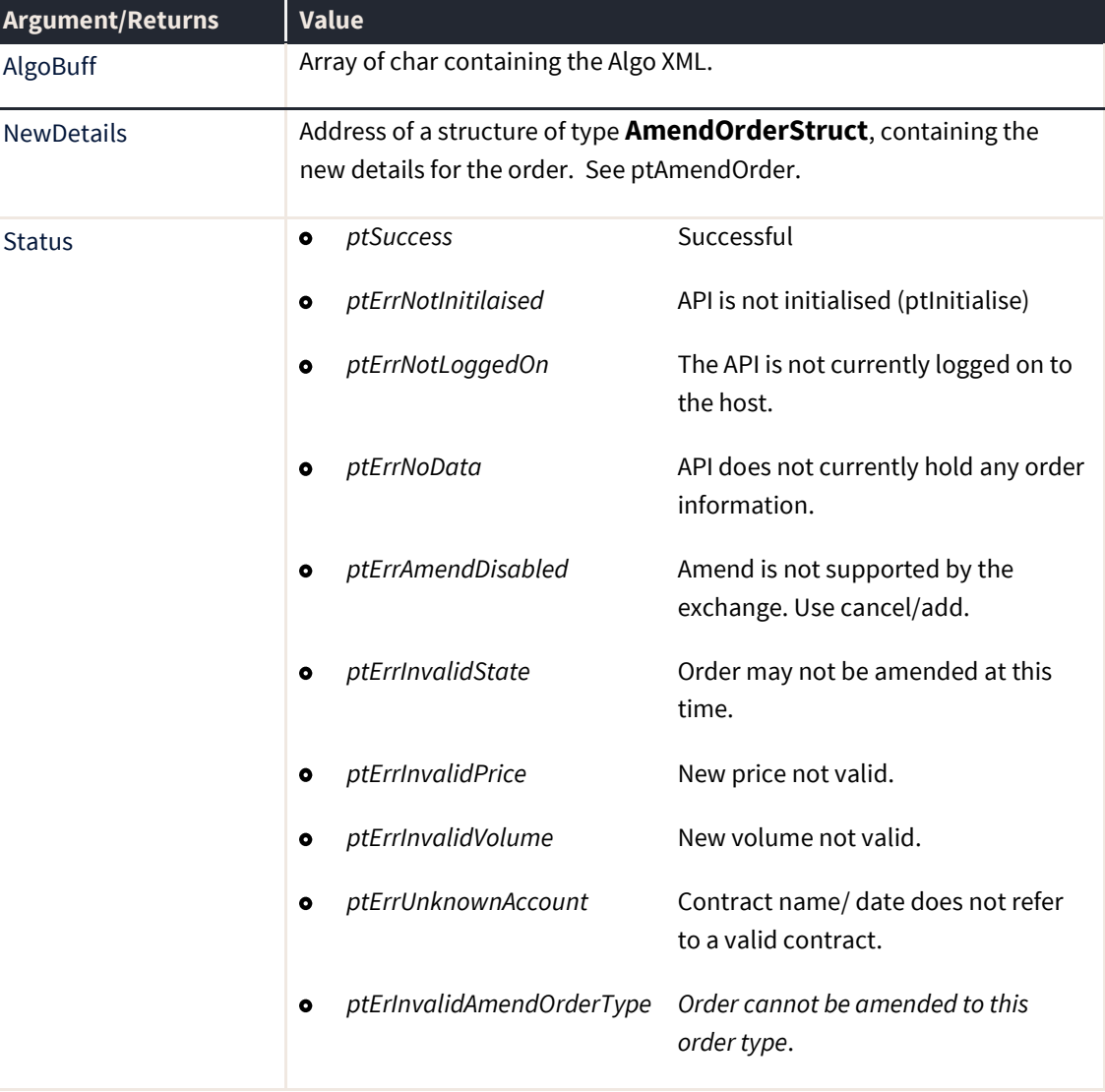

### **ptAtBest (callback)**

The *ptAtBest* callback triggers when At Best price information (firm and volume) is available. The callback indicates the exchange, contract and contract-date for which there is new data. Not all exchanges support At Best prices – the Sydney Futures Exchange is one that does. At Best prices become available (if supported by the exchange) when a regular price subscription is made via *ptSubscribePrice*.

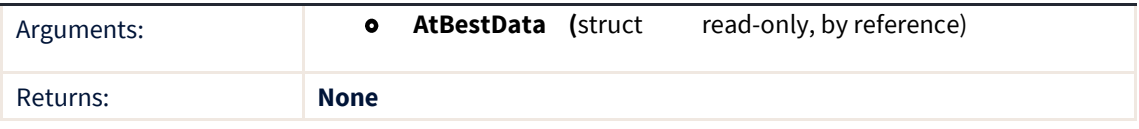

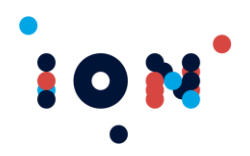

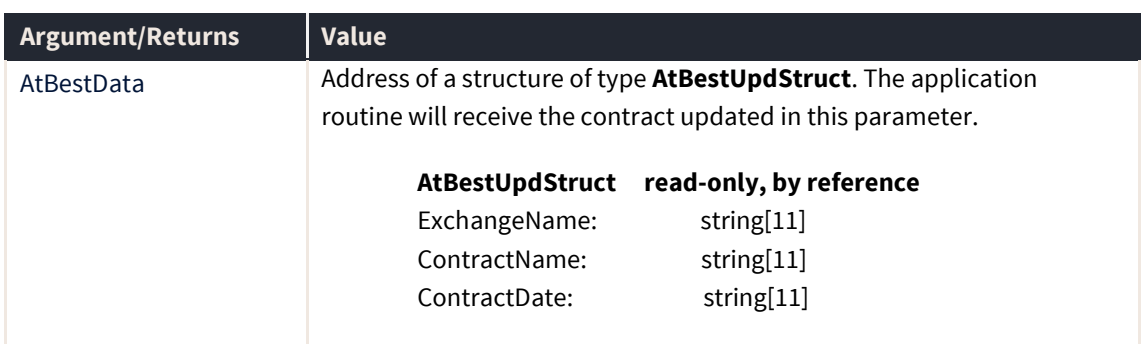

On receipt of this callback the application should call *ptGetContractAtBest* to obtain the new At Best details (firm, volume, bid or offer) and *ptGetContractAtBestPrices* to obtain the actual At Best prices.

**Note:** The callback must be registered with the *ptRegisterAtBestCallback* routine.

### **ptBlankPrices**

The ptBlankPrices can be called by the application in response to notification, via a callback, that the application has lost connectivity with the Price Feed server.

In this circumstance, it is advisable to notify the user that all bid and offer prices can no longer be relied upon. A simple method of doing this is to remove all current prices from the screen. This routine is provided for this purpose. A subsequent call to the ptGetPrice routine will return zero for all bid and offer prices and volumes.

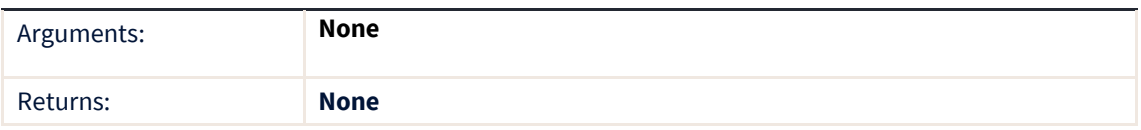

### **ptCancelOrder**

The ptCancelOrder routine submits a cancellation for the specified order. Completion of the routine does not imply that the cancellation has been successful, just that the cancel has been submitted to the host. This function will return an error code if there is no connection to a transaction server.

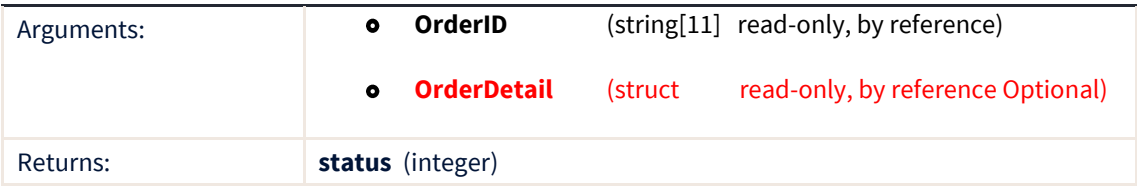

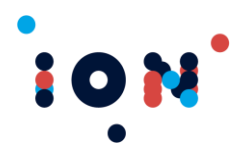

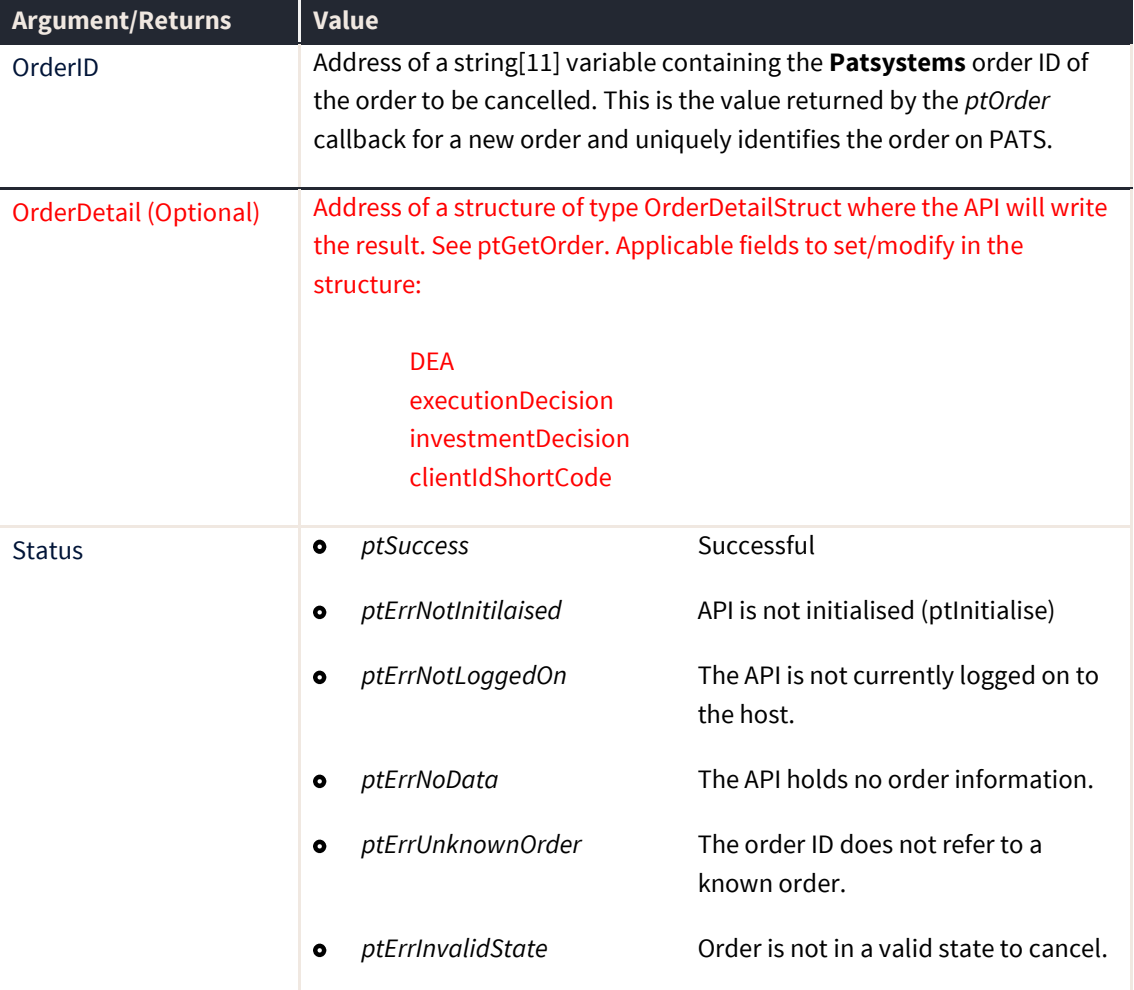

The orders may be cancelled when they are in any of the following states: *ptWorking, ptHeldOrder, ptPartFilled, ptUnconfirmedPartFilled*. Cancels will not be submitted for orders in completed states (such as filled) or in transition states (such as amend pending, queued).

The order will transition to *ptCancelPending* state. Further cancels for this order must not be considered unless the order reverts to one of the working states listed above. Do not submit further cancels for an order already in the pending cancel state.

# **ptCancelOrderEx**

The ptCancelOrderEx routine is functionally the same ptCancelOrder, submits a cancellation for the specified order. However additional arguments are available.

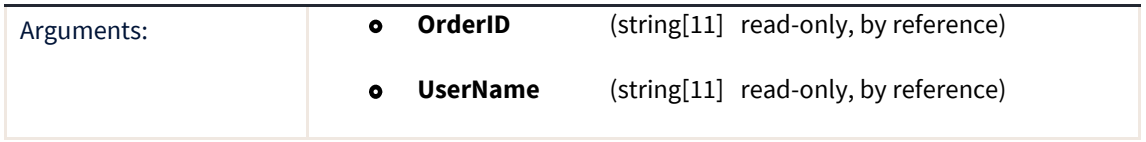

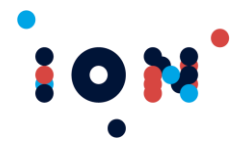

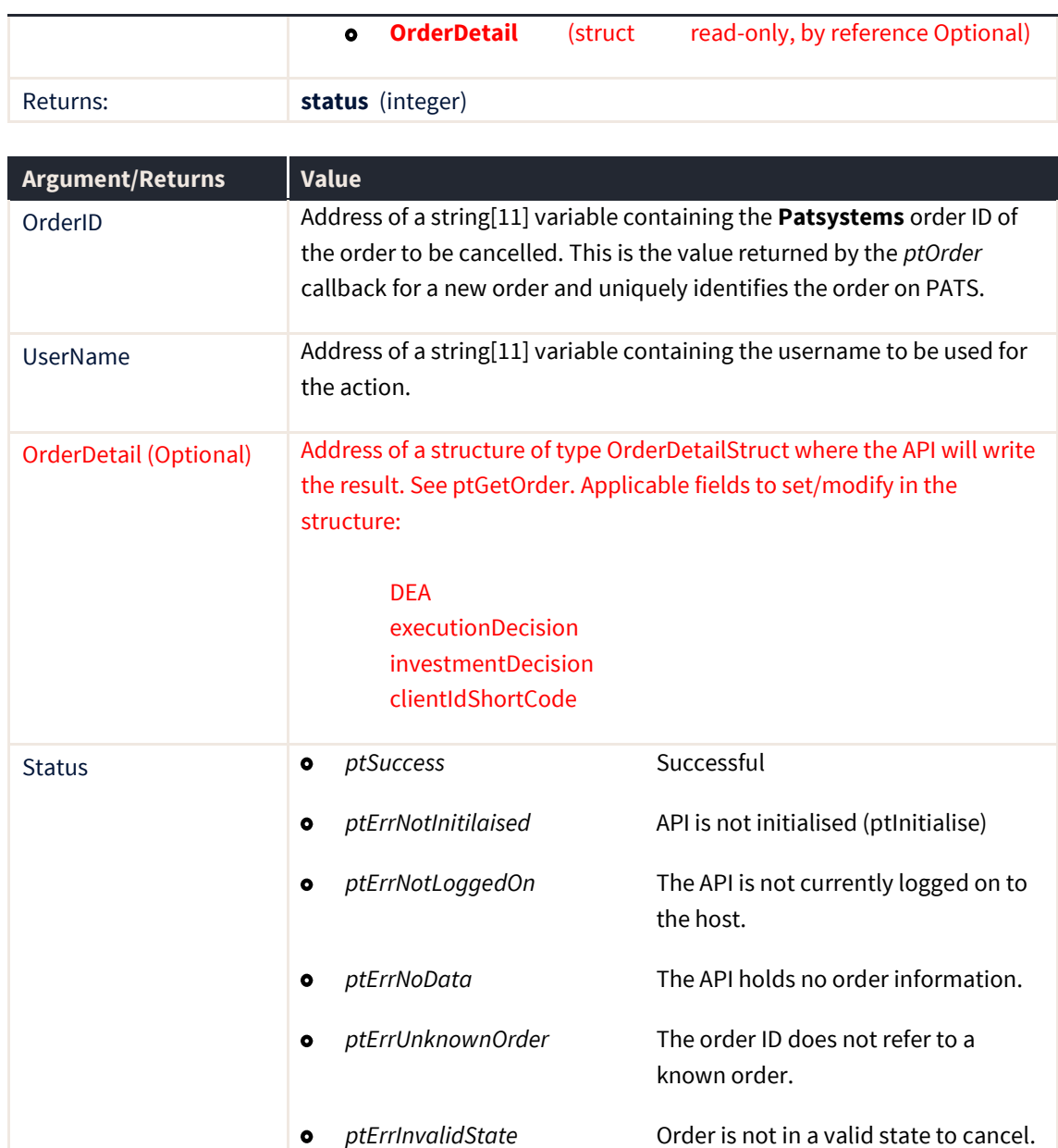

# **ptCancelOrderEx2**

The ptCancelOrderEx2 routine is functionally the same ptCancelOrder, submits a cancellation for the specified order. However additional arguments are available.

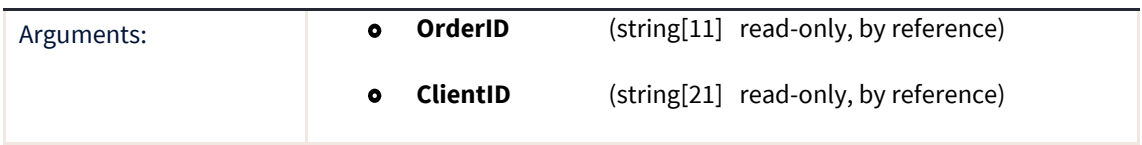

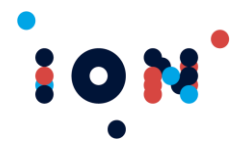

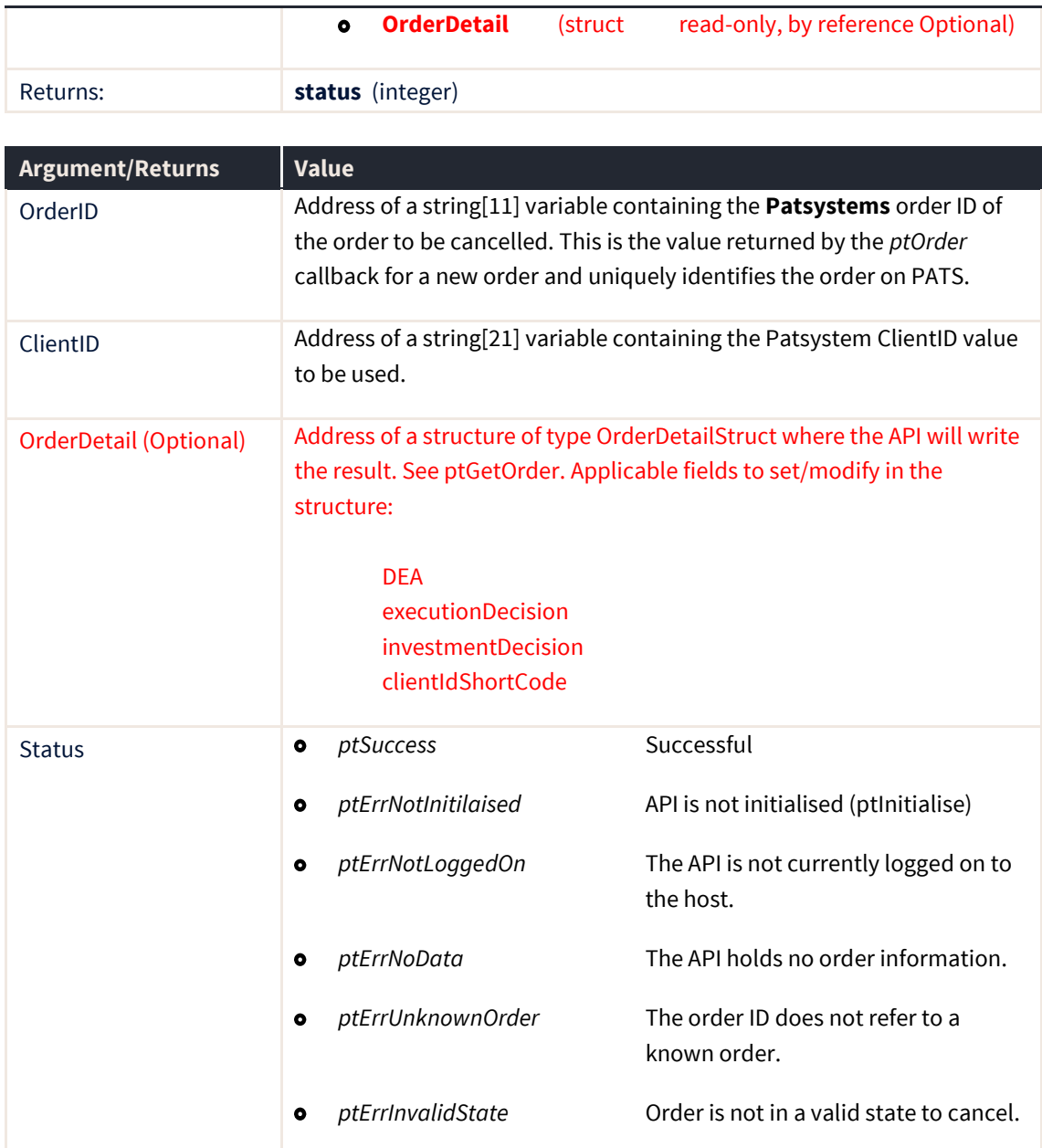

### **ptCancelAll**

The ptCancelAll routine submits cancellations for all orders for the specified trader account, in any contract. Completion of the routine does not imply that the cancellations have been successful, just that the cancels have been submitted to the host. Cancels for orders nearest to the market are submitted first (by comparing limit price to current last traded price).

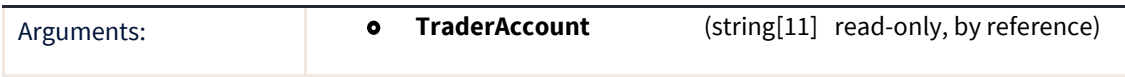

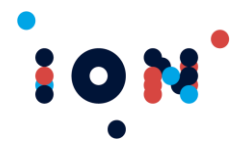

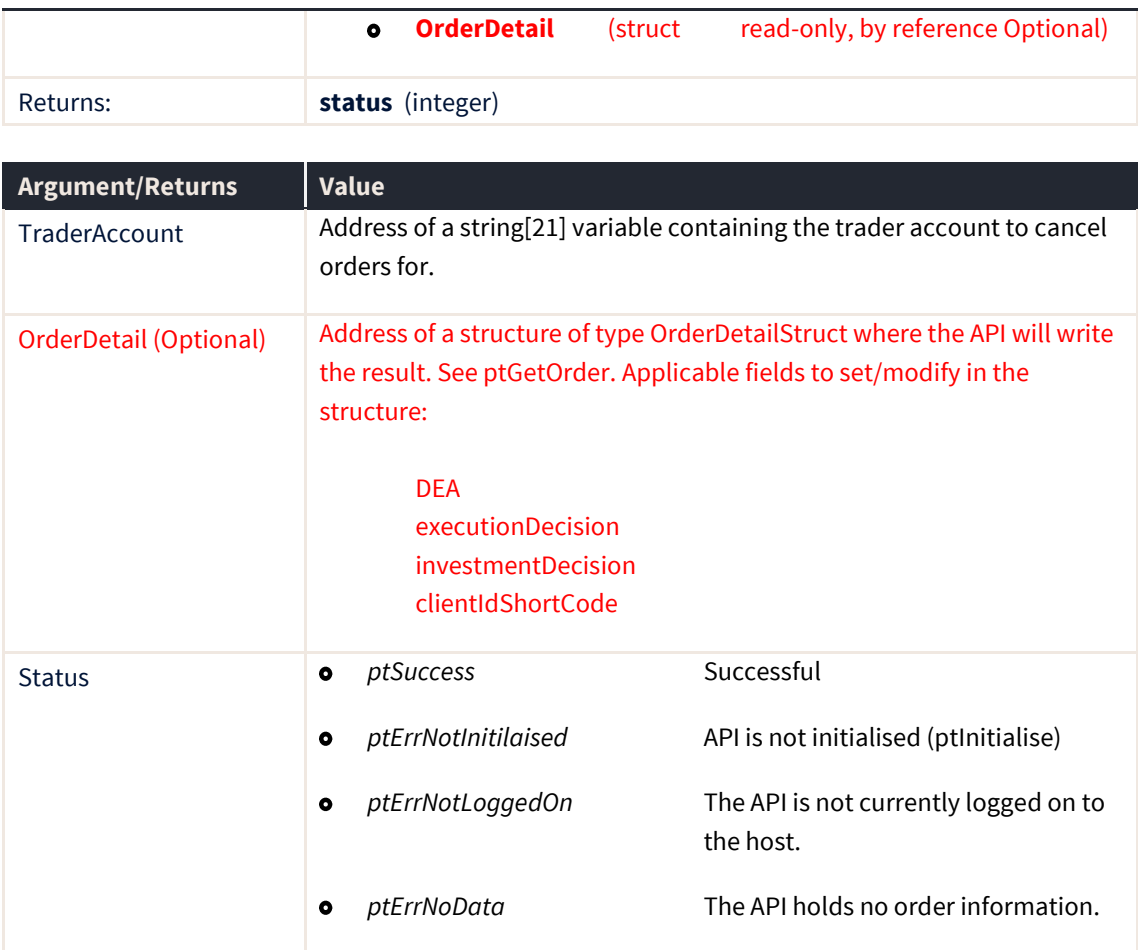

# **ptCancelAllEx**

The ptCancelAllEx routine submits cancellations for all orders for the specified trader account, in any contract. Completion of the routine does not imply that the cancellations have been successful, just that the cancels have been submitted to the host. Cancels for orders nearest to the market are submitted first (by comparing limit price to current last traded price).

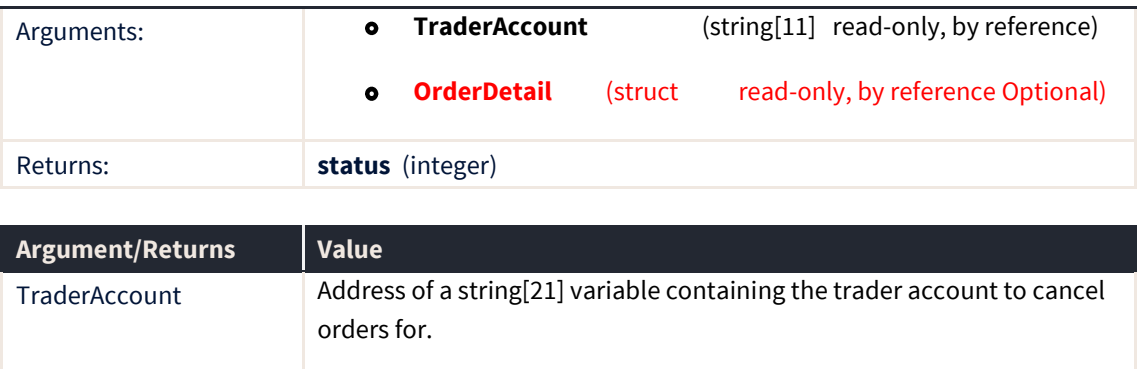

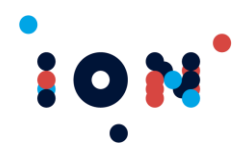

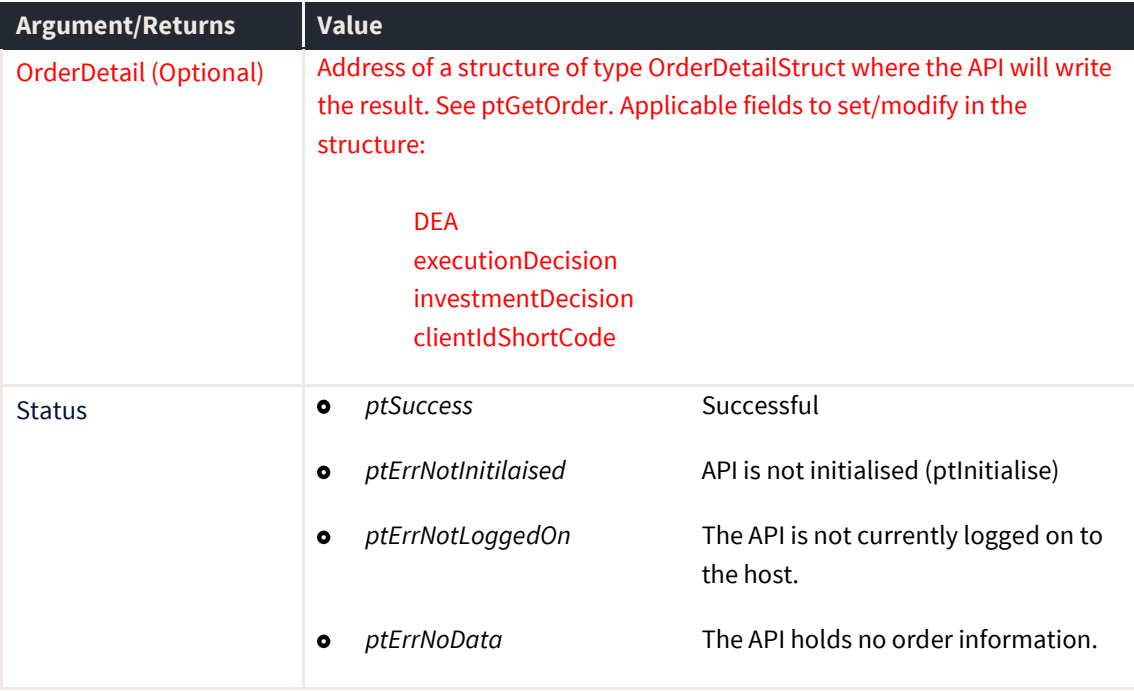

# **ptCancelBuys**

The ptCancelBuys routine submits cancellations for all buy orders for the trader, for the Exchange-ContractName-ContractDate combination supplied. Completion of the routine does not imply that the cancellations have been successful, just that the cancels have been submitted to the host. Cancels for orders nearest to the market are submitted first (by comparing limit price to current last traded price).

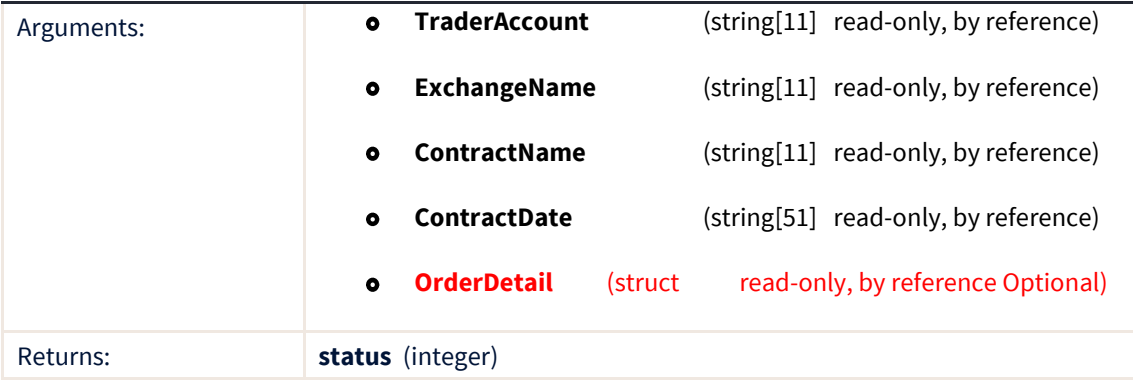

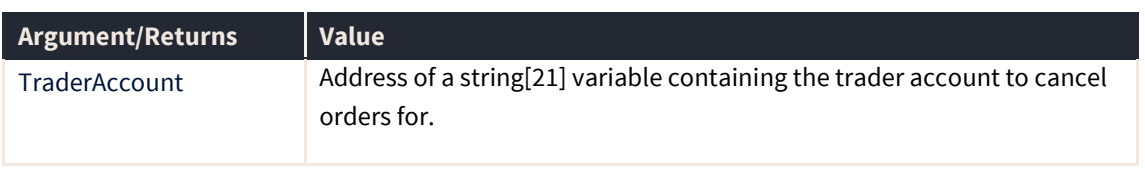

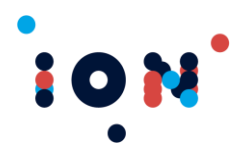

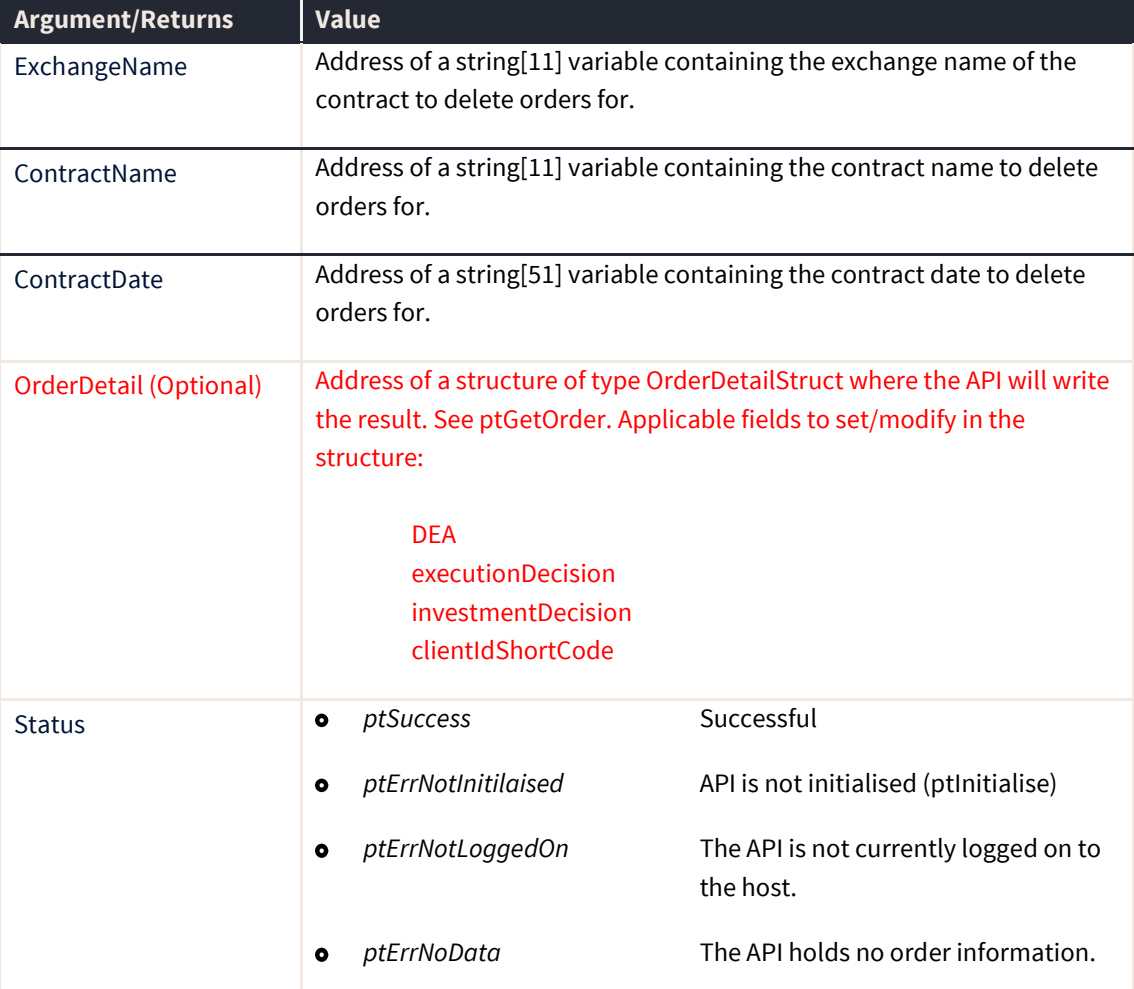

If the application has made a call to ptSetUserIDFilter to enable filtering, a call to ptCancelBuys will only cancel buy orders that have been entered by the currently logged in user.

The orders may be cancelled when they are in any of the following states: *ptWorking, ptHeldOrder, ptPartFilled, ptUnconfirmedPartFilled*. Cancels will not be submitted for orders in completed states (such as filled) or in transition states (such as amend pending)

### **ptCancelSells**

The ptCancelSells routine submits cancellations for all sell orders for the trader, for the Exchange-ContractName-ContractDate combination specified. Completion of the routine does not imply that the cancellations have been successful, just that the cancels have been submitted to the host. Cancels for orders nearest to the market are submitted first (by comparing limit price to current last traded price).

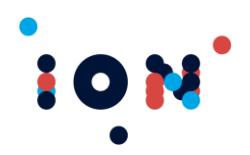

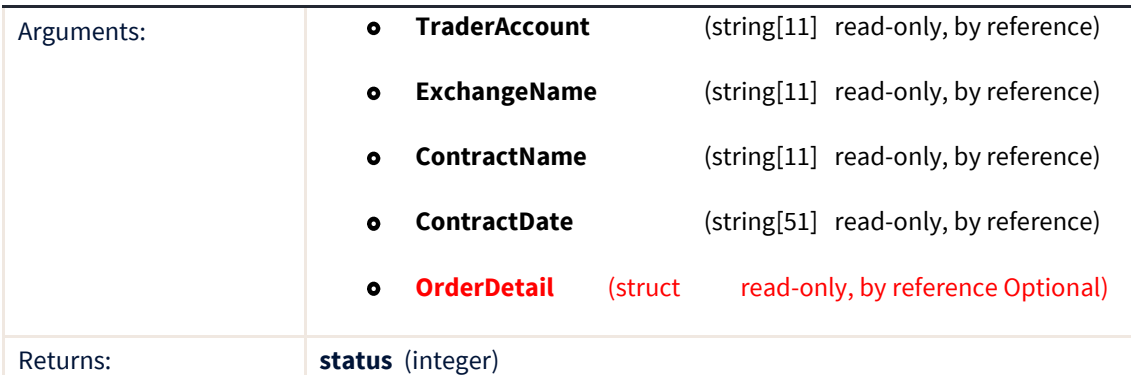

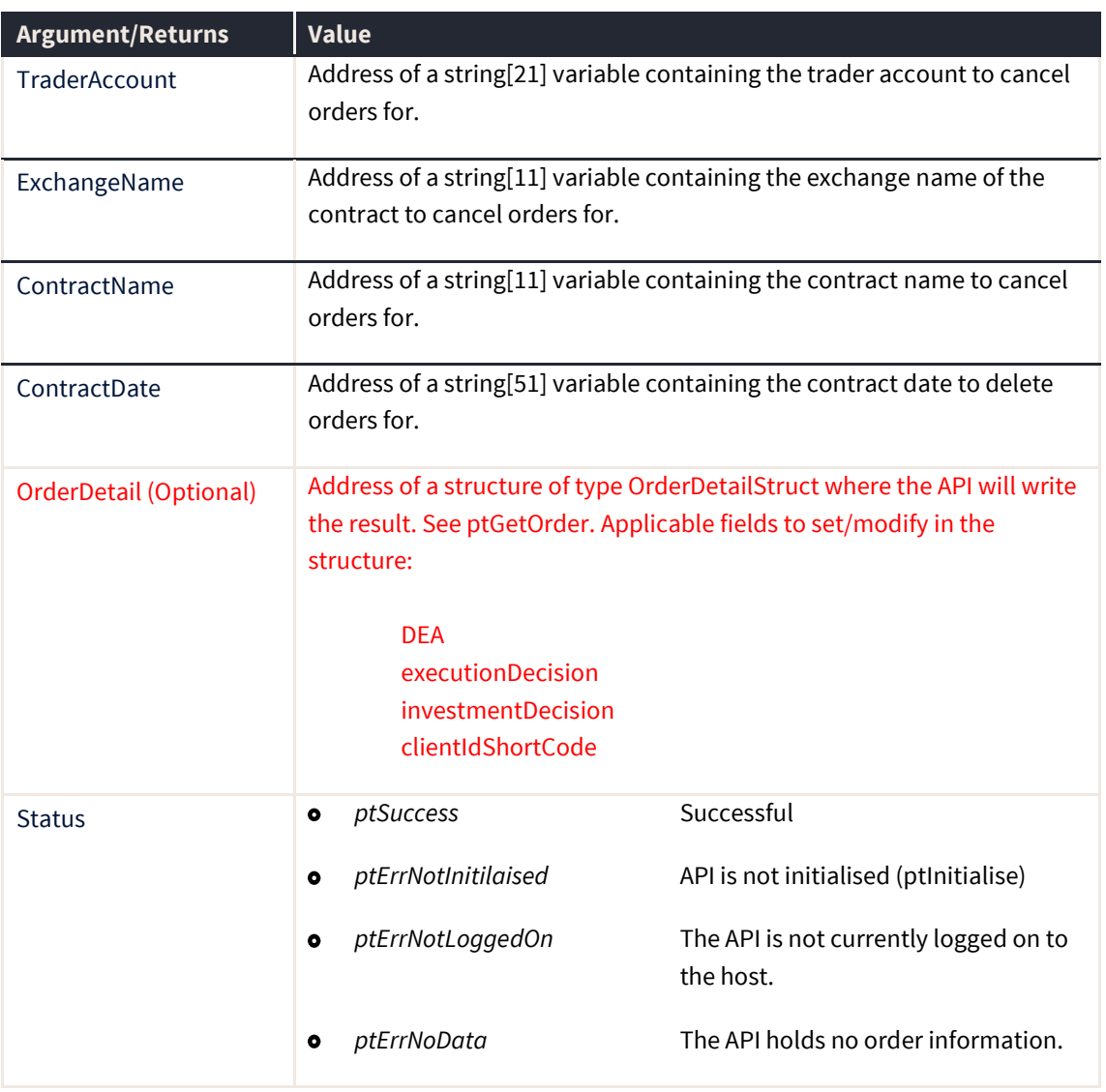

If the application has made a call to ptSetUserIDFilter to enable filtering, a call to ptCancelSells will only cancel sell orders that have been entered by the currently logged in user.
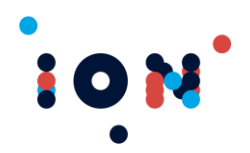

The orders may be cancelled when they are in any of the following states: *ptWorking, ptHeldOrder, ptPartFilled, ptUnconfirmedPartFilled*. Cancels will not be submitted for orders in completed states (such as filled) or in transition states (such as amend pending).

## **ptCancelOrders**

The ptCancelOrders routine submits cancellations for all orders for the trader, for the Exchange-ContractName-ContractDate combination supplied. Completion of the routine does not imply that the cancellations have been successful, just that the cancels have been submitted to the host. Cancels for orders nearest to the market are submitted first (by comparing limit price to current last traded price).

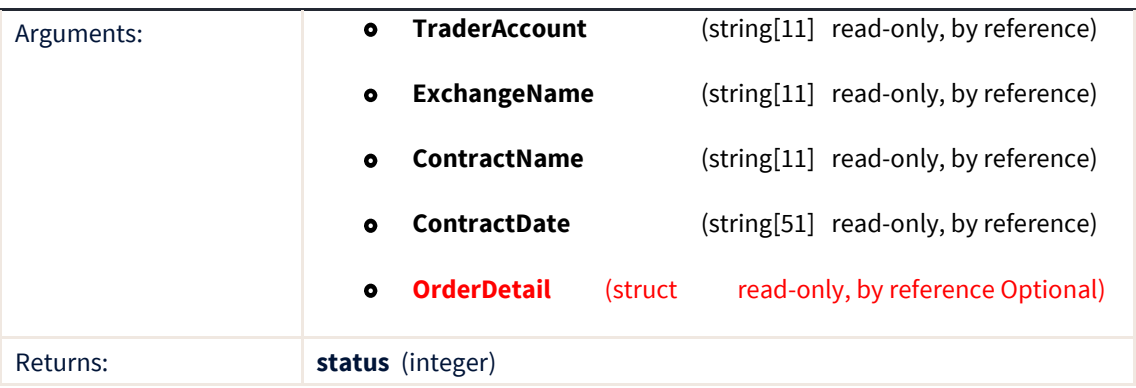

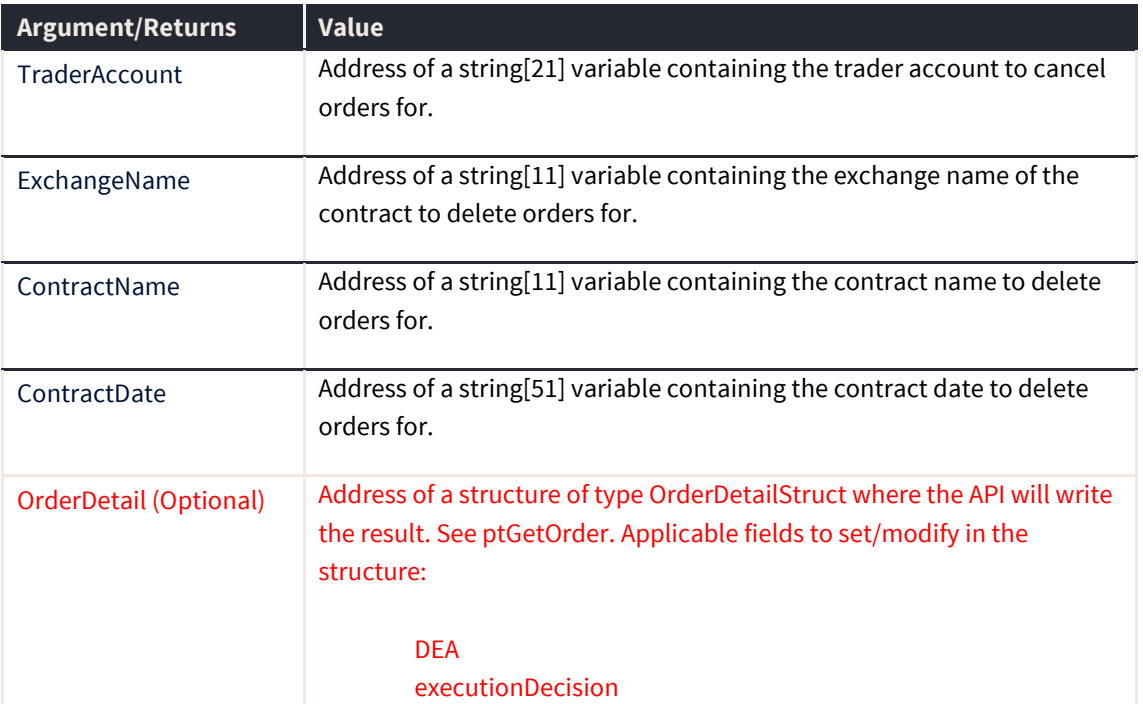

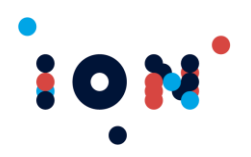

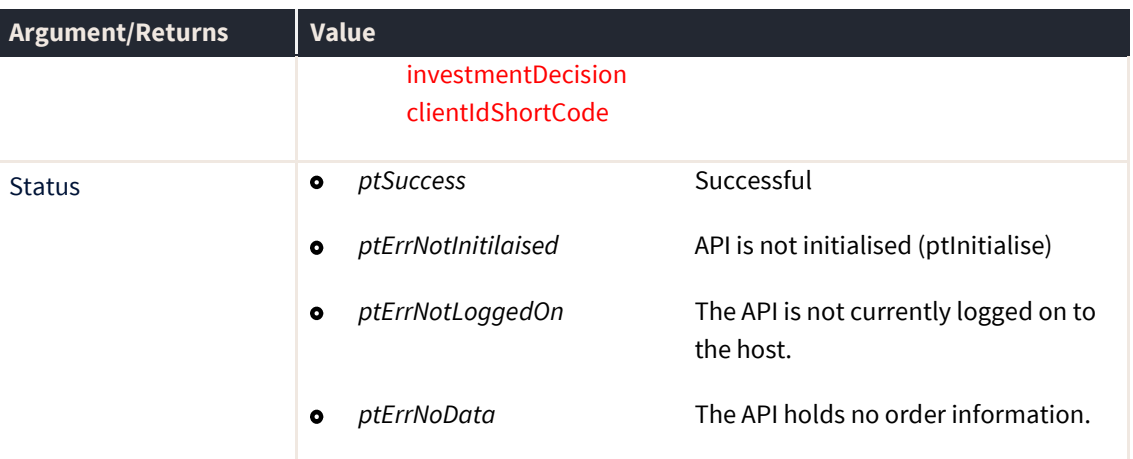

If the application has made a call to ptSetUserIDFilter to enable filtering, a call to ptCancelOrders will only cancel buy orders that have been entered by the currently logged in user.

# **ptActivateOrder**

The ptActivateOrder routine submits order activation to a previous order with inactive flag set. Completion of the routine does not imply that the activation has been successful, just that the activation has been submitted to the host. This function will return an error code if there is no connection to a transaction server.

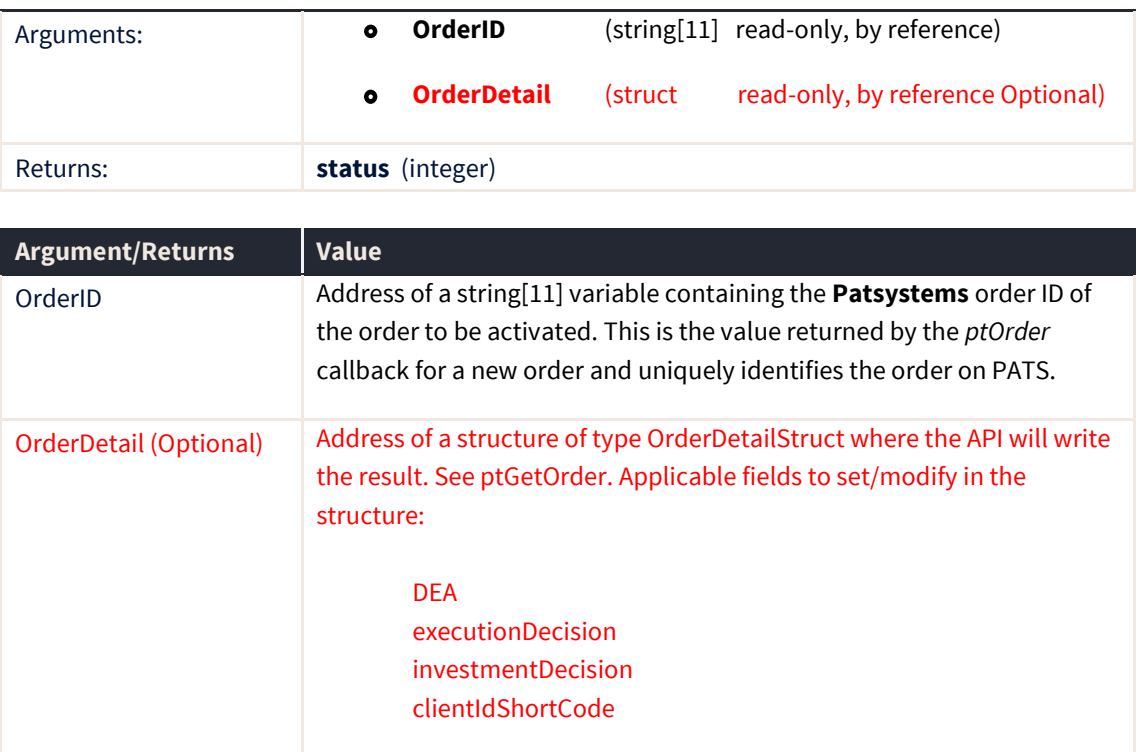

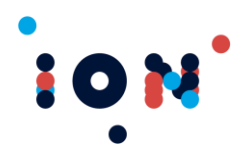

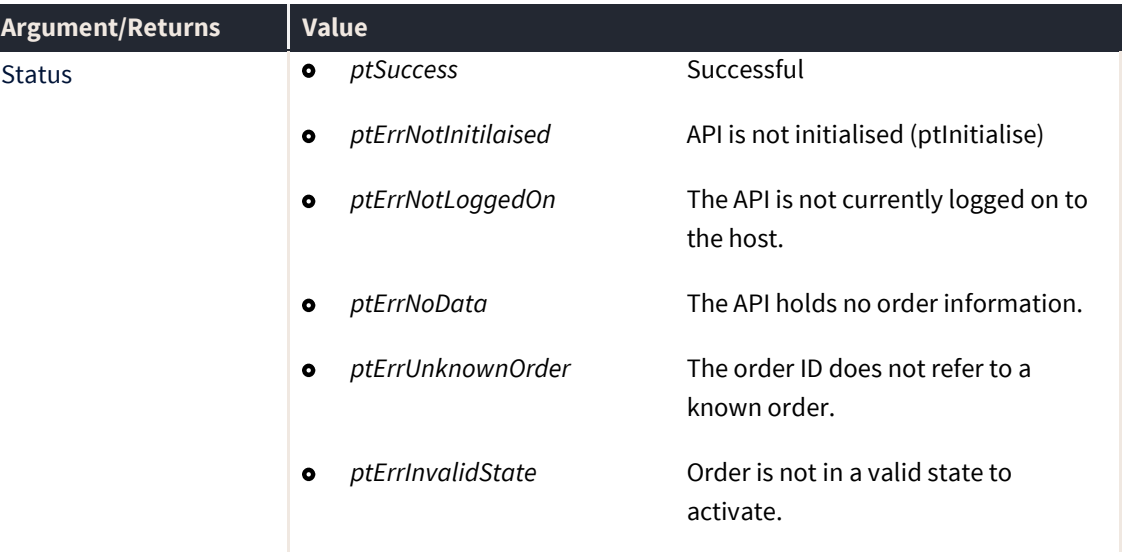

## **ptDeactivateOrder**

The ptDeactivateOrder routine submits order deactivation to a previous order with active flag set. Completion of the routine does not imply that the deactivation has been successful, just that the deactivation has been submitted to the host. This function will return an error code if there is no connection to a transaction server.

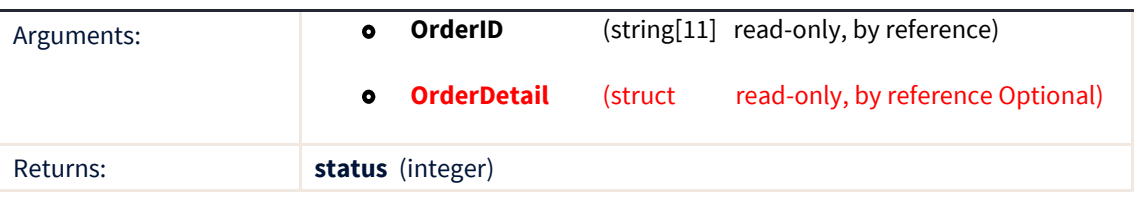

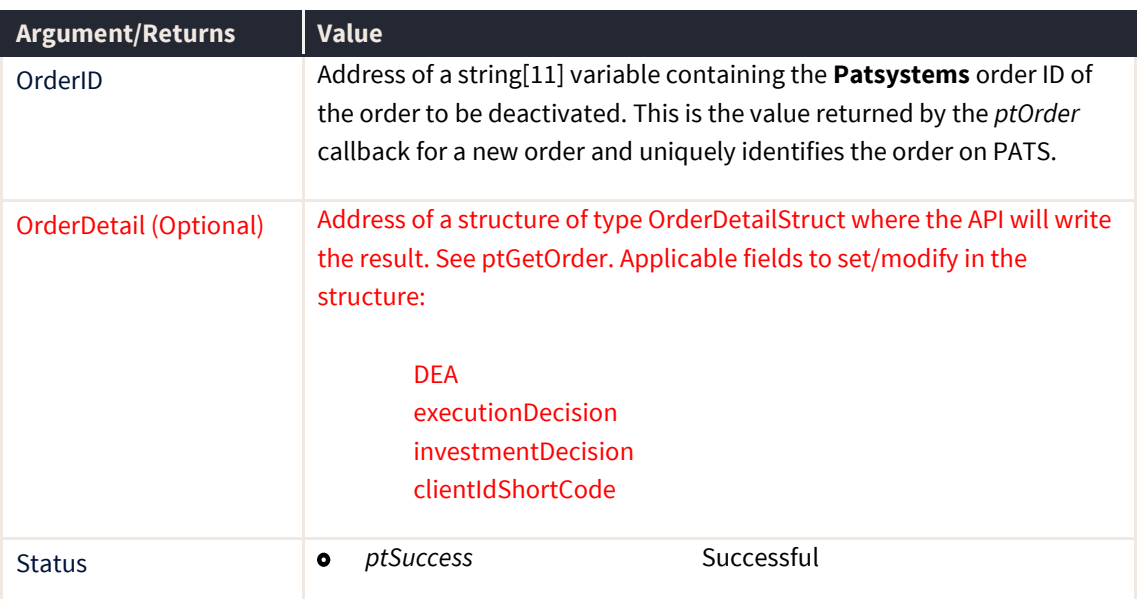

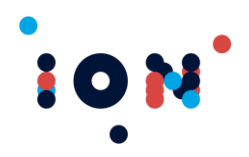

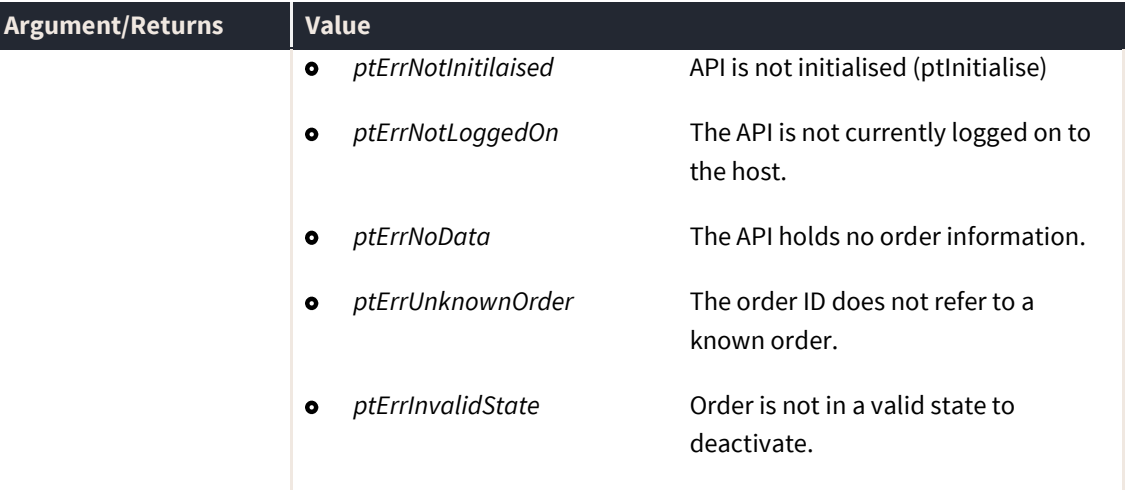

## **ptCountFills**

The ptCountFills function returns the number of fills held for the user in the API. This value is useful for loop control when calling ptGetFill to obtain fill details. Fills are **not** stored in the order they are received in and cannot be indexed by *index*. They are stored in Fill I.D. order.

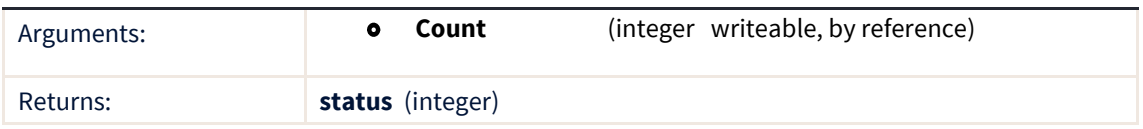

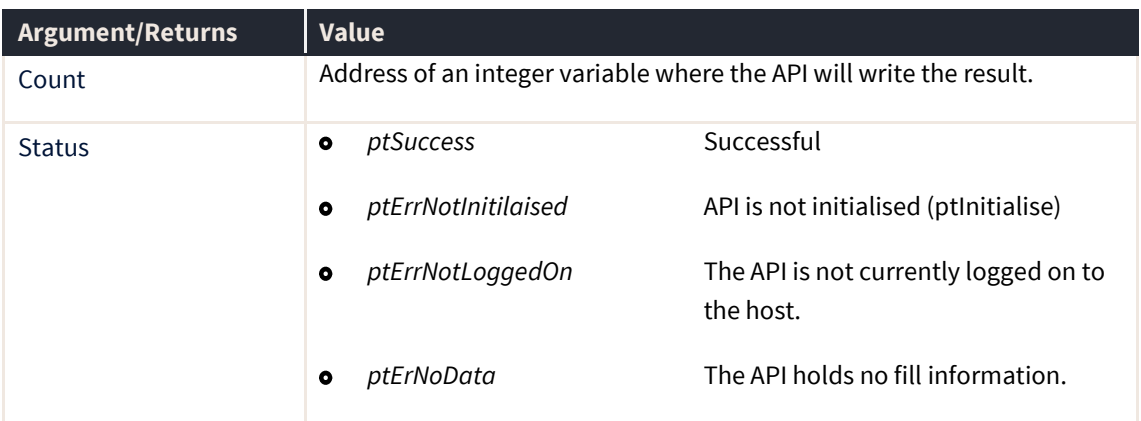

# **ptCountOrderHistory**

The ptCountOrderHistory function returns the number of order history records held for the given order in the API. This value is useful for loop control when calling *ptGetOrderHistory* to obtain order history details. The order history count includes the current active (nonhistorical) order.

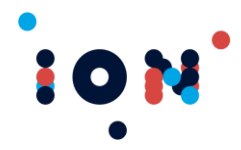

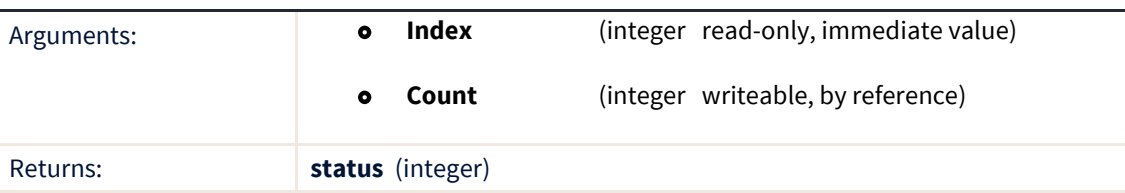

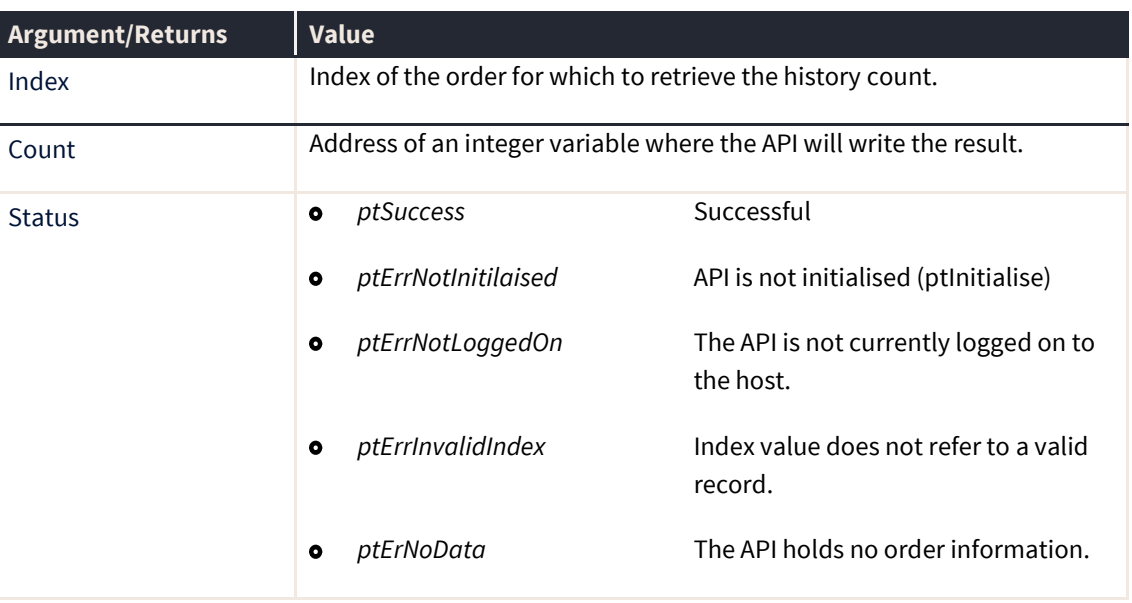

### **ptCountOrders**

The ptCountOrders function returns the number of order records held for the user in the API. This value is useful for loop control when calling *ptGetOrder* to obtain order details. This value is the number of orders held in the API, with each order containing several history records that record the changes in order state.

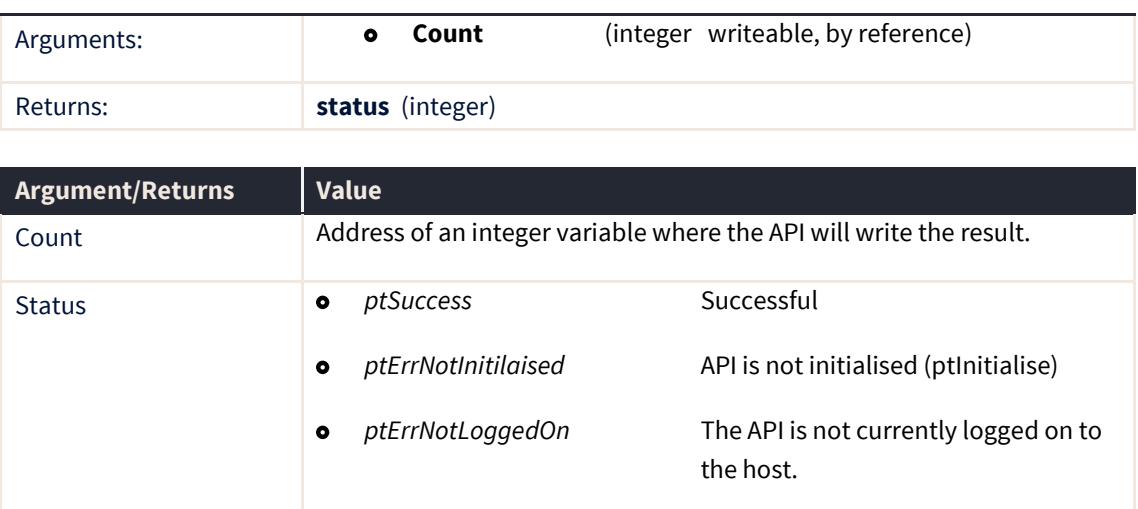

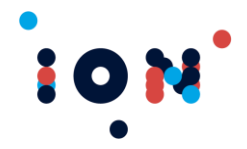

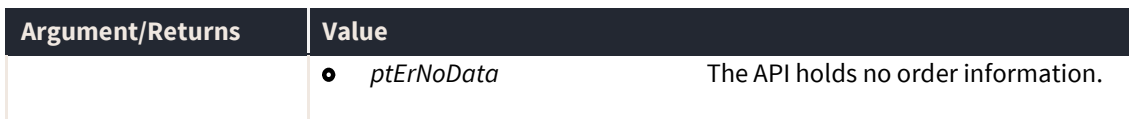

#### **ptCountContractAtBest**

The ptCountContractAtBest routine counts the number of At Best prices records that exist for a given contract. The returned value can be used in a loop to read the list using *ptGetContractAtBest*.

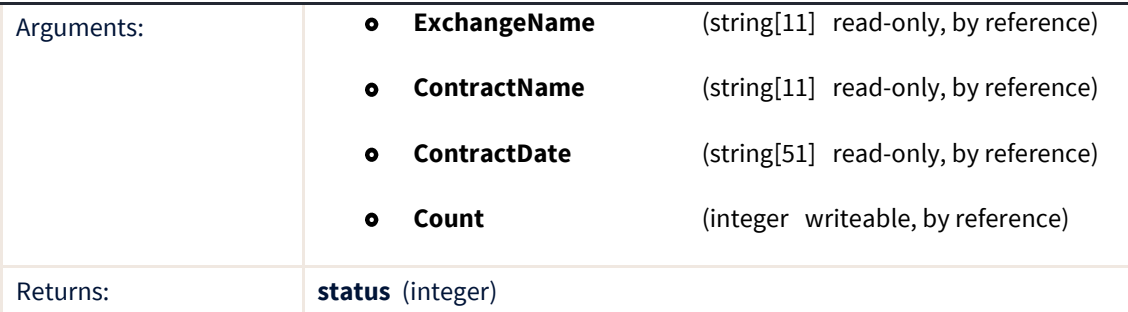

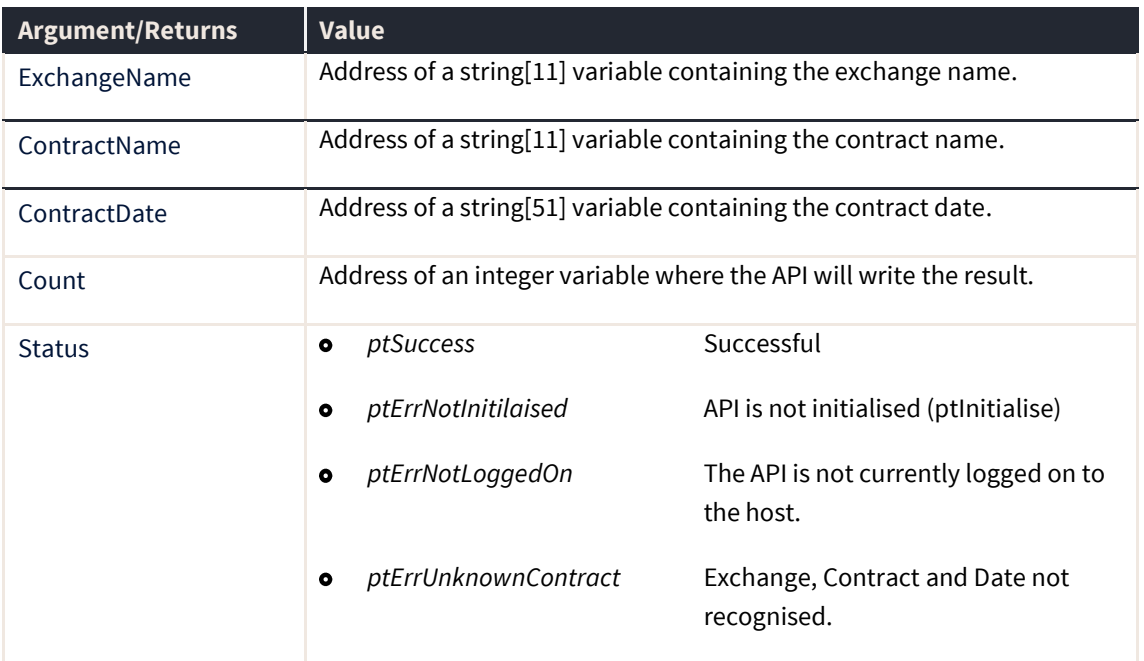

### **ptCountContractSubscriberDepth**

The ptCountContractSubscriberDepth routine counts the number of Subscriber Depth prices records that exist for a given contract. The returned value can be used in a loop to read the list using *ptGetContractSubscriberDepth*.

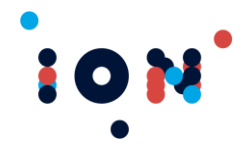

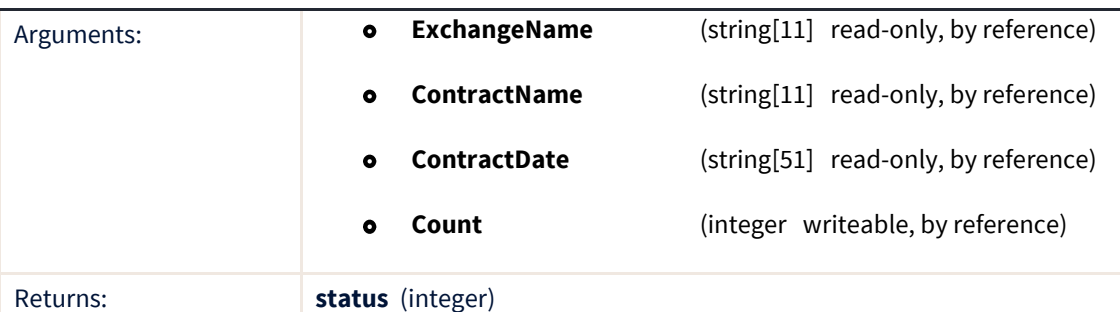

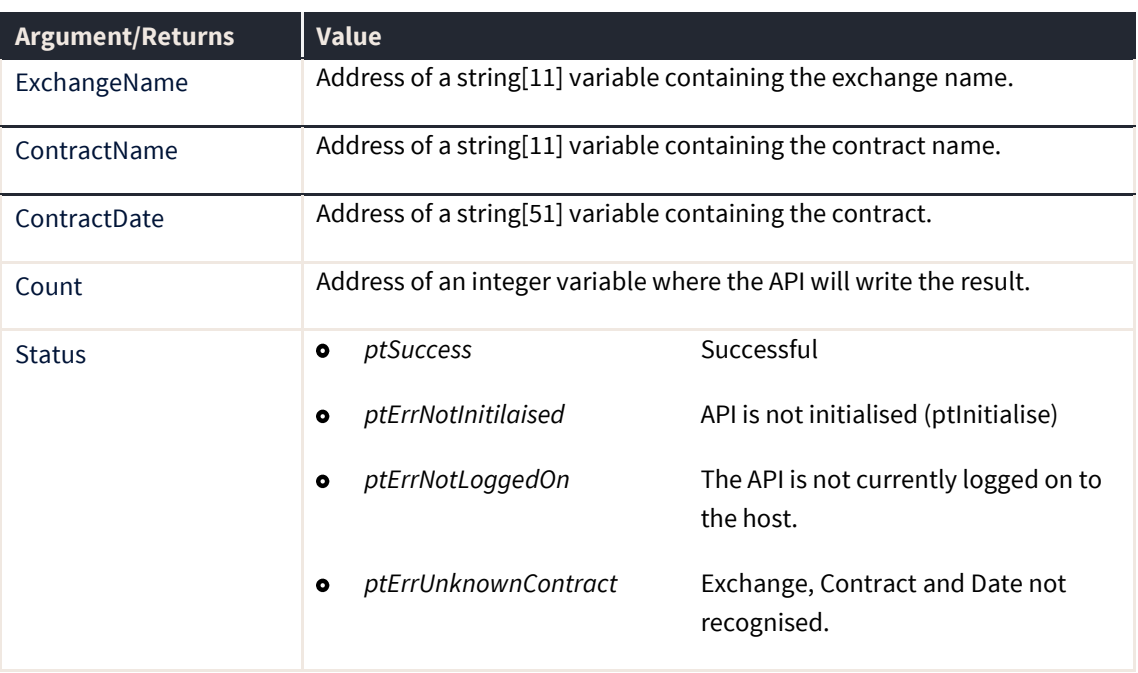

Subscriber Depth is like At Best prices, in that it provides individual volume for each firm at a given price. The routine currently only applies to the Sydney Futures Exchange (ASX).

# **ptFill (callback)**

The ptFill callback signals that a fill has been received. Fills are usually received in response to an order, but can be received as a result of the administrator entering fill details manually (an external fill), and they can be generated by the system to show the previous nights position (a netted fill). Details are provided in the callback's OrderID parameter to identify these fill types.

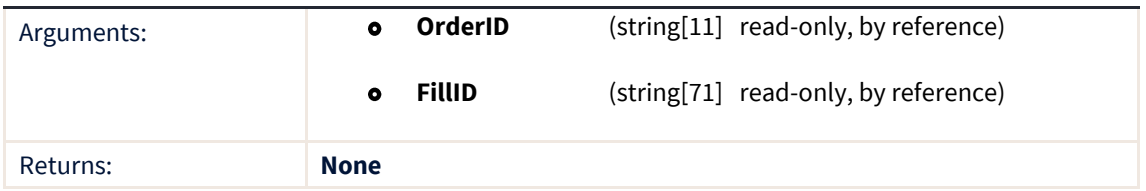

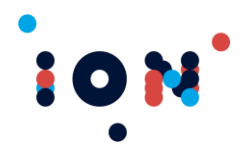

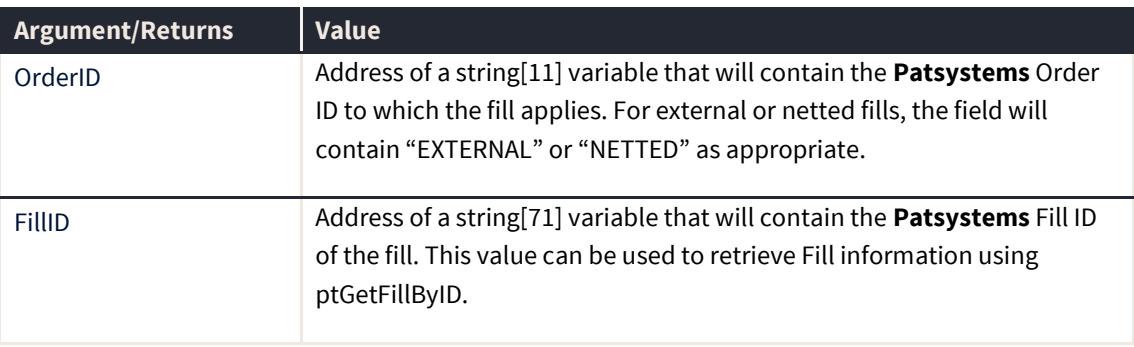

#### **Note:** The callback must be registered with the *ptRegisterFillCallback* routine.

When a normal fill is received in response to an order trading, the *ptOrder* callback will also fire, since the order has undergone a state change. However, there is no guarantee which event will fire first, so the application must be prepared to process both.

The returned Order ID for a normal fill may be used to filter the output of *ptGetFill* so that the up to date list of all fills for the order can be read. After this callback executes, the fill list and trading position details for the trader include this latest fill.

The returned Fill ID for a normal fill can be passed to *ptGetFillByID* to directly access the fill details.

An EXTERNAL fill is a fill entered by the system administrator to reflect a trade or position done outside the Patsystems environment. A NETTED fill is received at the start of day to reflect an over-night position known to the Patsystems environment. The price for a NETTED fill is the settlement price from the previous day's close. These types of fills have no order ID.

#### **ptGetAveragePrice**

The ptGetAveragePrice routine returns the average price of the open fills for the trader in a given contract. This can be used to show how the open profit or loss fluctuates with market movement.

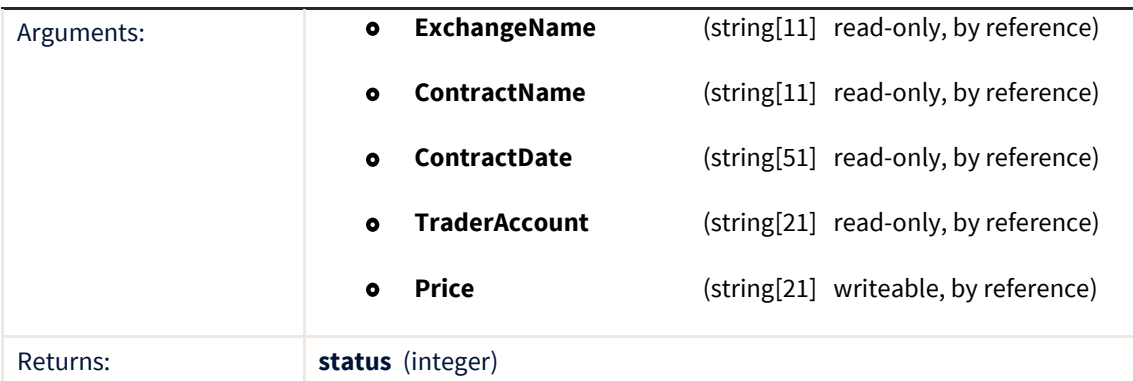

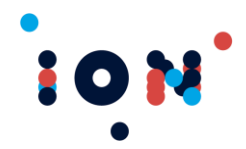

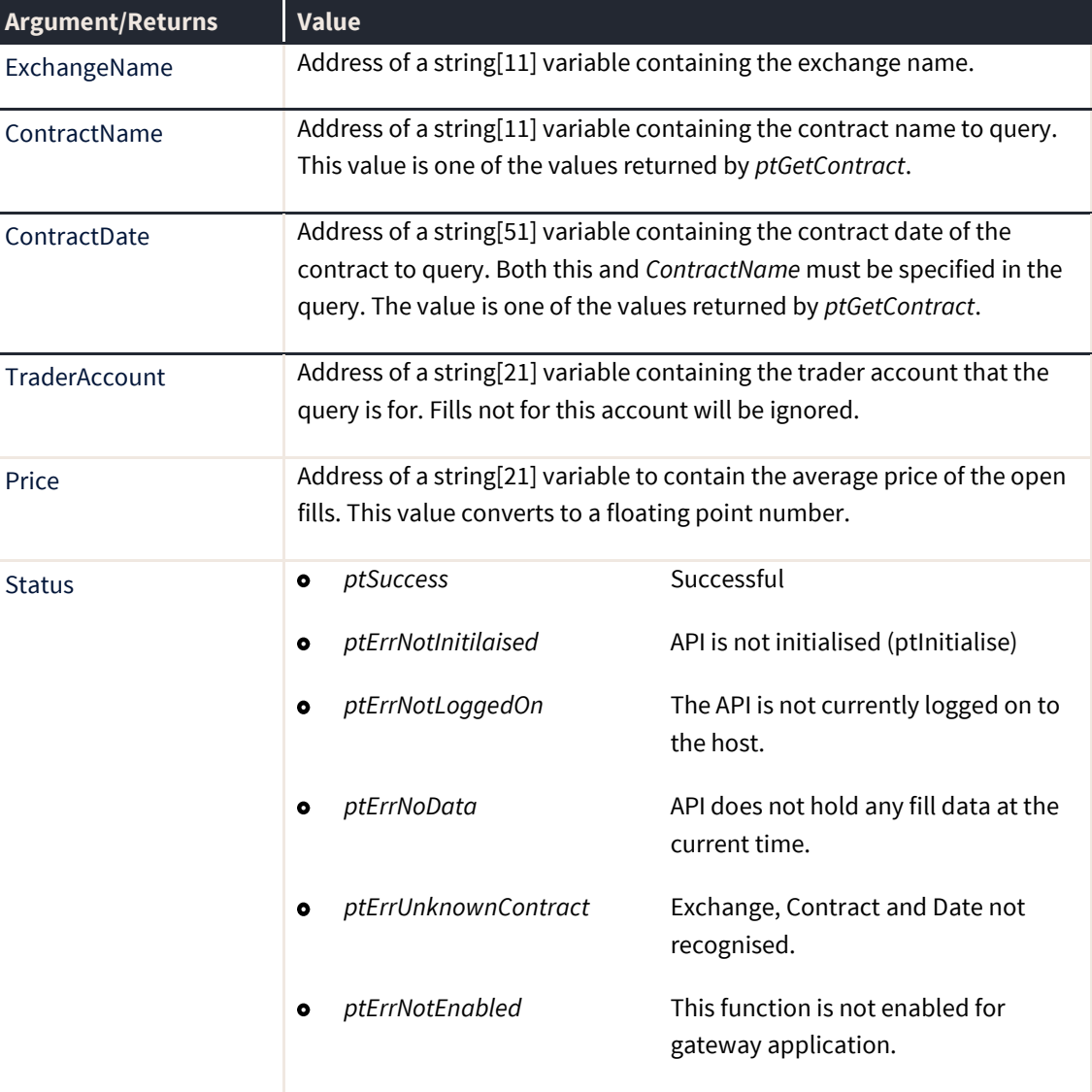

This function is not enabled for gateway applications. It is expected that gateway applications will remove orders and fills during processing and this invalidates the position calculation used by this routine.

#### **ptGetContractAtBest**

The ptGetContractAtBest routine returns the appropriate At Best data for the At Best bid and offer price for a given contract. This can be supplied if and only if the exchange supports At Best price data. Most exchange interfaces used by Patsystems do not support At Best data.

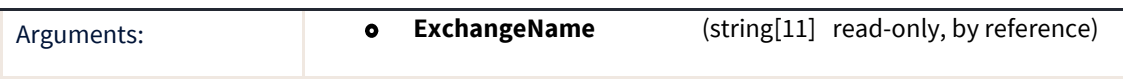

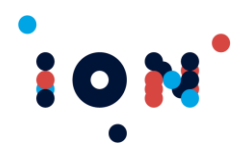

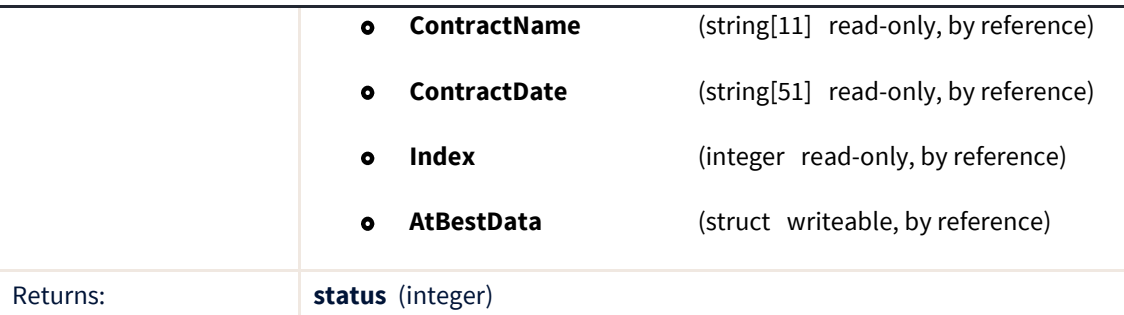

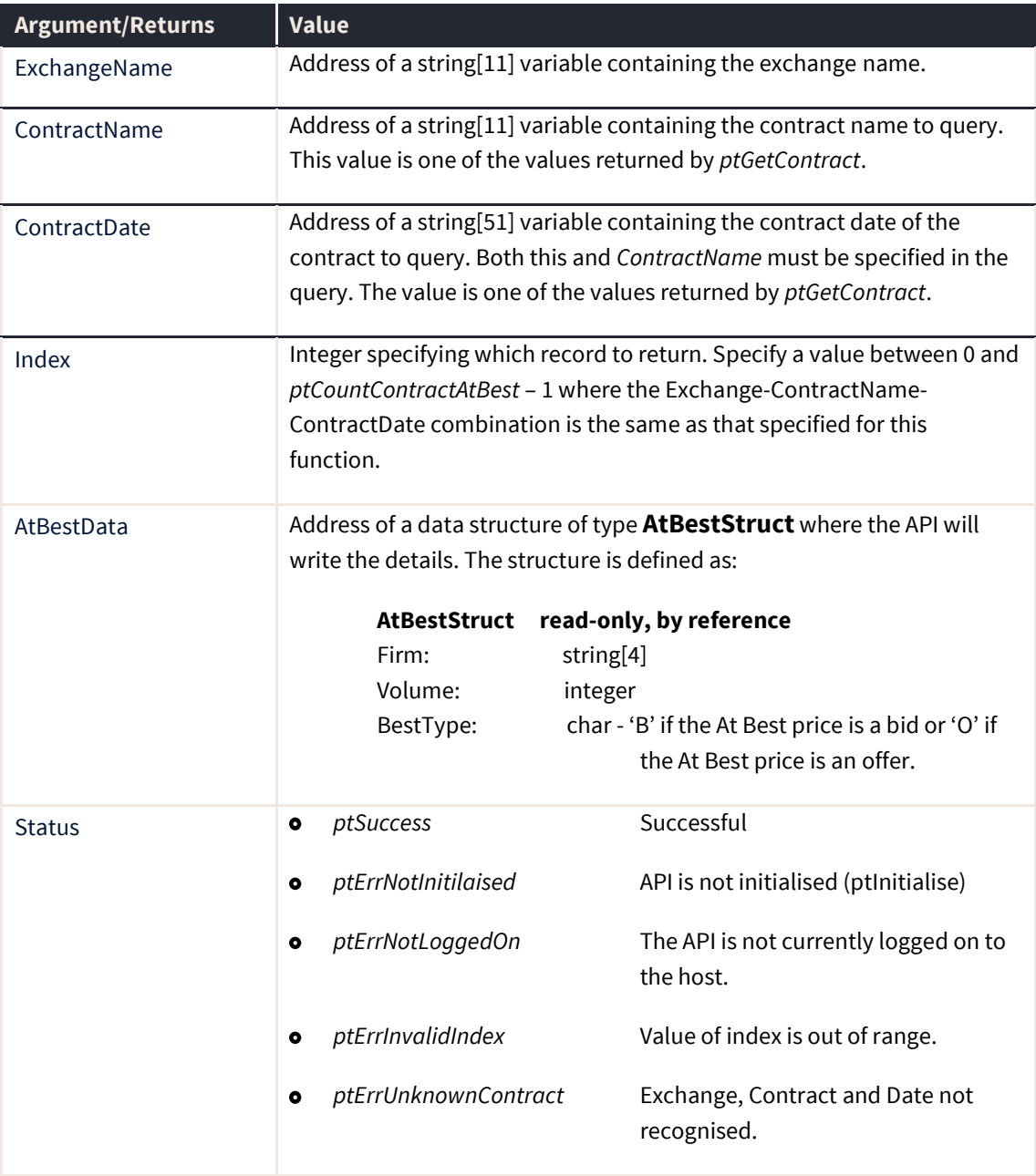

This function is designed to be used by first calling *ptCountContractAtBest* which will return the number of At Best data records for a specific Exchange-ContractName-ContractDate

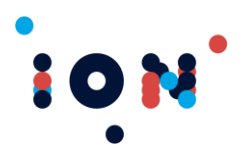

combination. This count data is then used to supply the upper limit for the index field in *ptGetContractAtBest* for the same Exchange-ContractName-ContractDate combination.

### **ptGetContractAtBestPrices**

The ptGetContractAtBestPrices routine returns the appropriate At Best price Bid/Offer for a given contract. At Best prices are available (if supported by the exchange) once a call to *ptSubscribePrice* has been made.

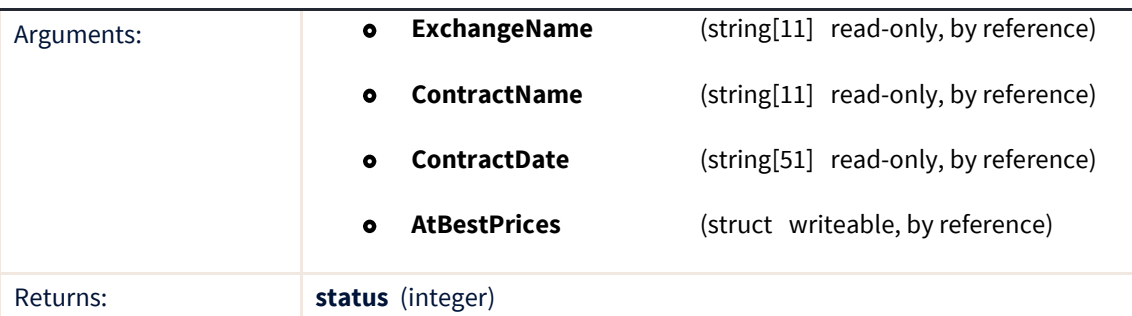

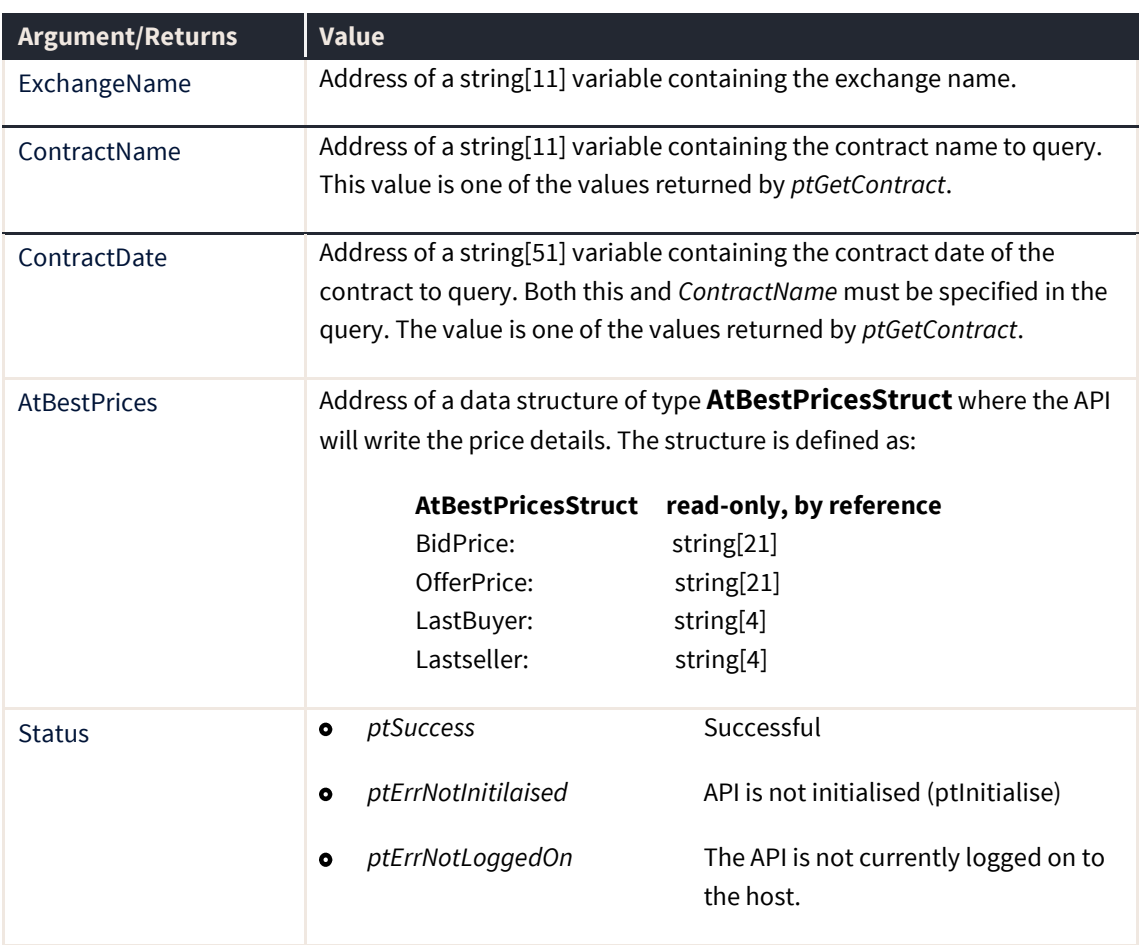

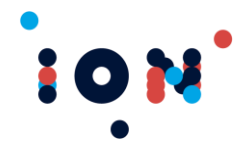

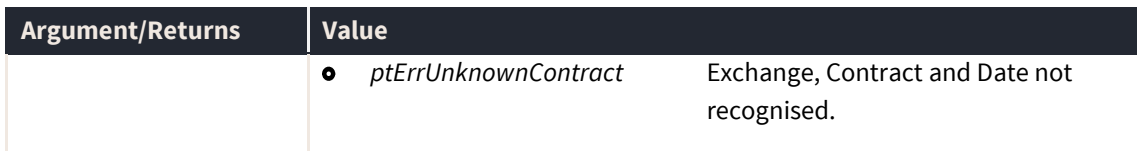

## **ptGetContractPosition**

The ptGetContractPosition routine returns the current total position of the trader for a given contract. This includes both the open and closed position. Profit is reported in contract currency. This function is not enabled for gateway applications. It is expected that gateway applications will remove orders and fills during processing and this invalidates the position calculation used by this routine.

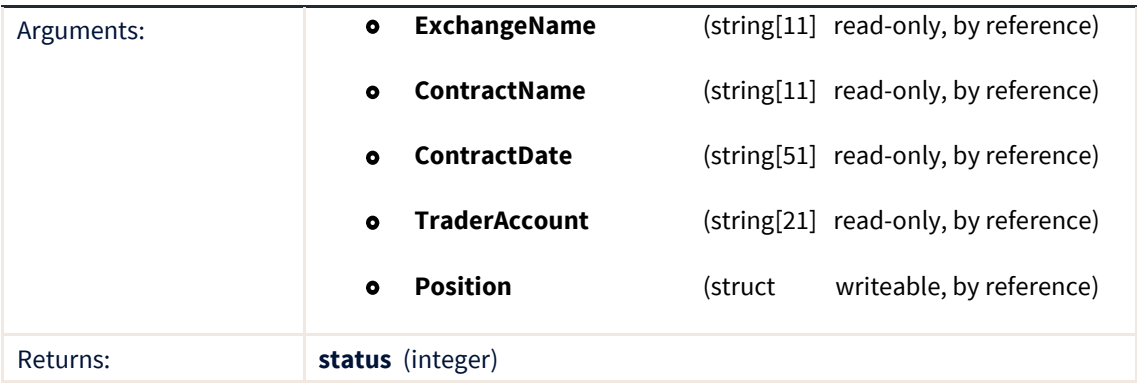

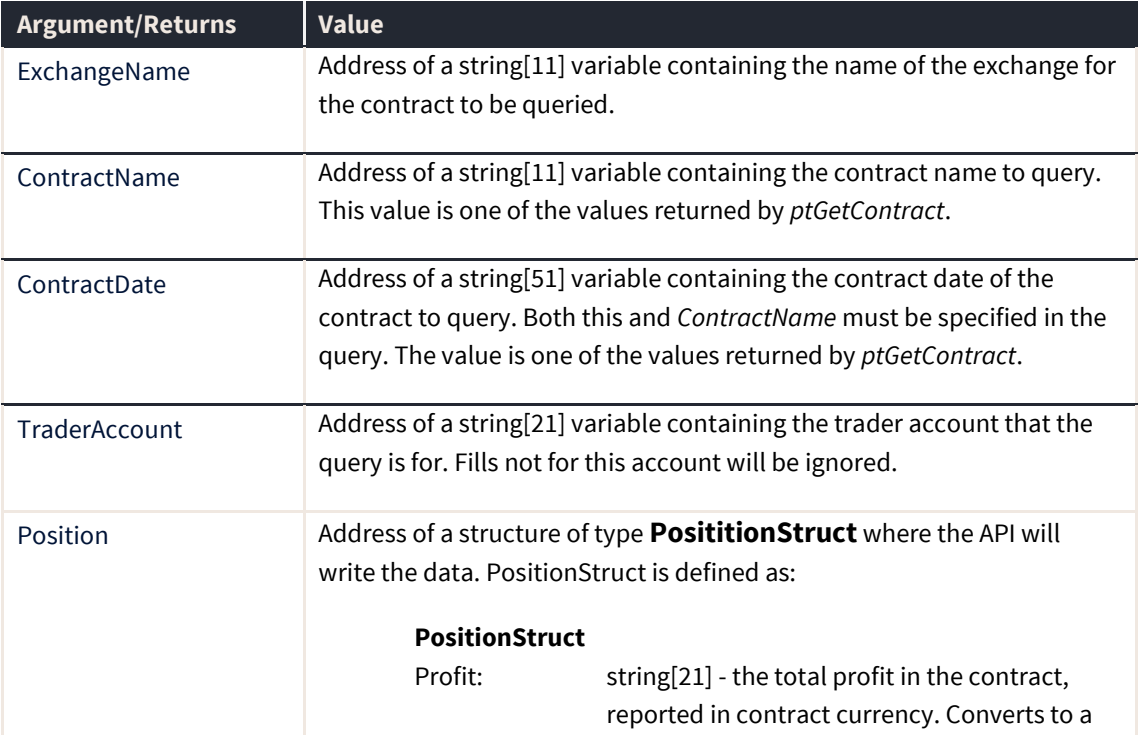

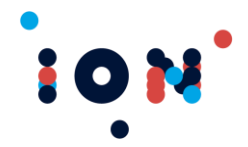

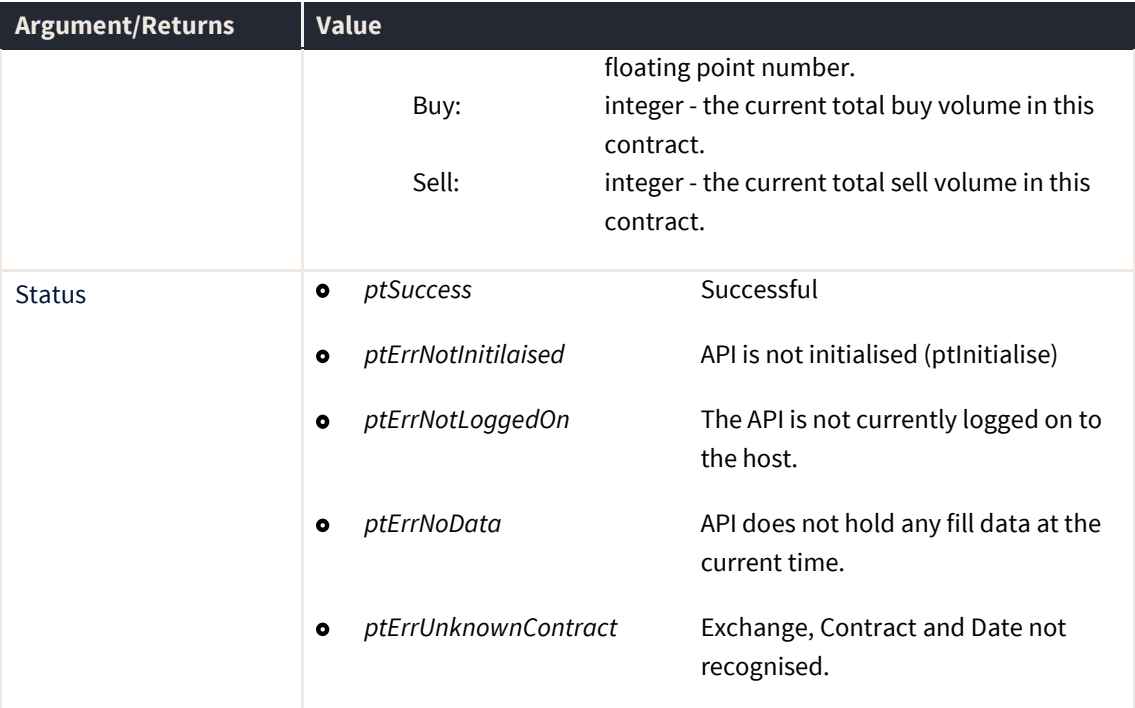

# **ptGetContractSubscriberDepth**

The ptGetContractSubscriberDepth routine returns the appropriate Subscriber Depth data for a given contract. This can be supplied if and only if the exchange supports Subscriber Depth price data. Most exchange interfaces used by Patsystems do not support Subscriber Depth data, although the Sydney Futures Exchange does.

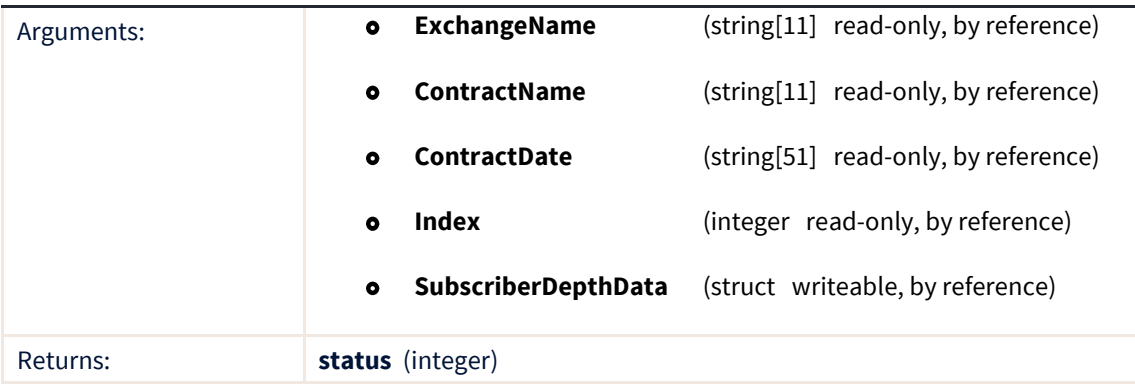

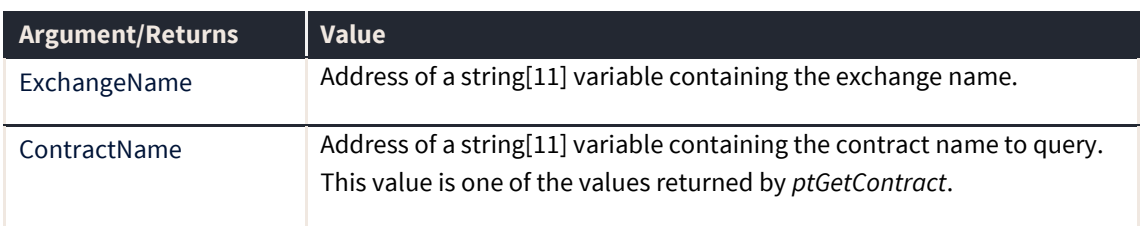

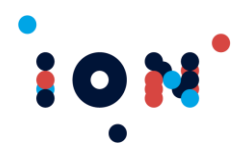

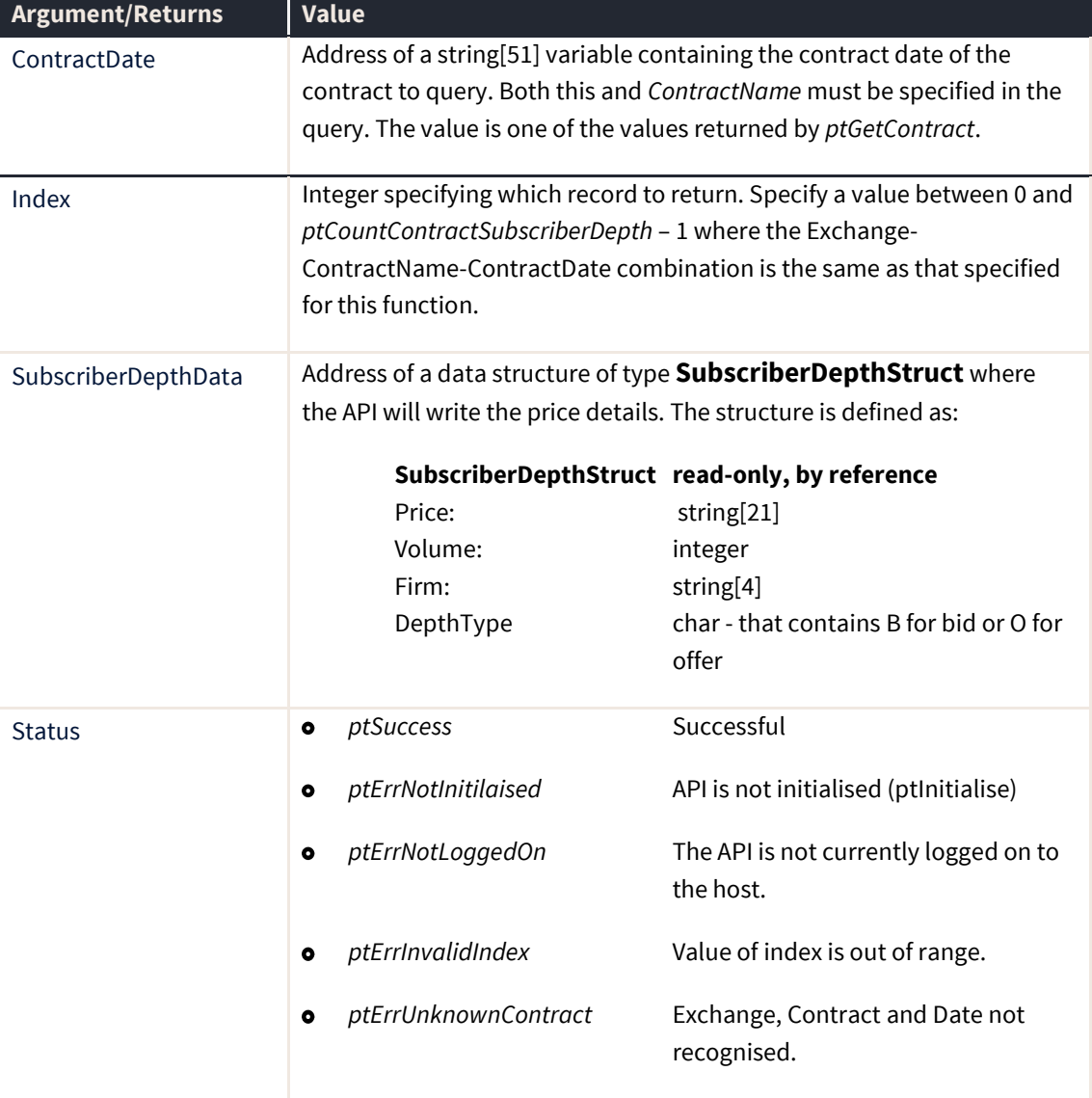

Subscriber Depth is available (when supported by the exchange) once an appropriate call to *ptSubscribeBroadcast* has been made.

This function has been designed such that it is used by first calling *ptCountContractSubscriberDepth.* This will return the number of Subscriber Depth data records for a specific Exchange-ContractName-ContractDate combination.

The returned book can be determined by ordering the bids and offers by price.

## **ptGetFill**

The ptGetFill routine returns fill details, indexed by the *Index* parameter. There is no facility to filter or index data by contract or **Patsystems** order ID. The application must read the list in index order and discard any records it does not require. For example, to obtain all fills for an order, the entire list of fills is read and fills for other orders ignored.

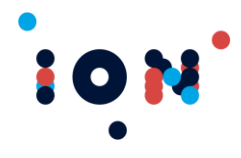

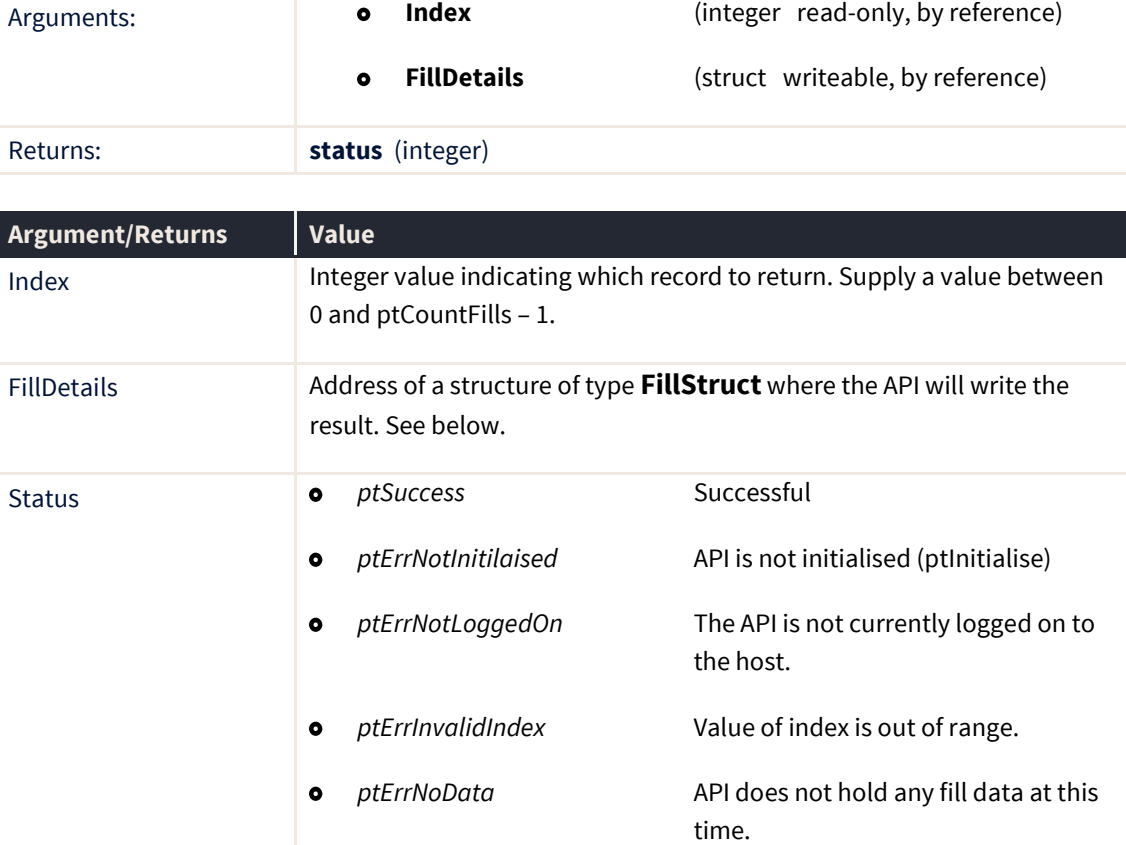

#### **FillStruct**

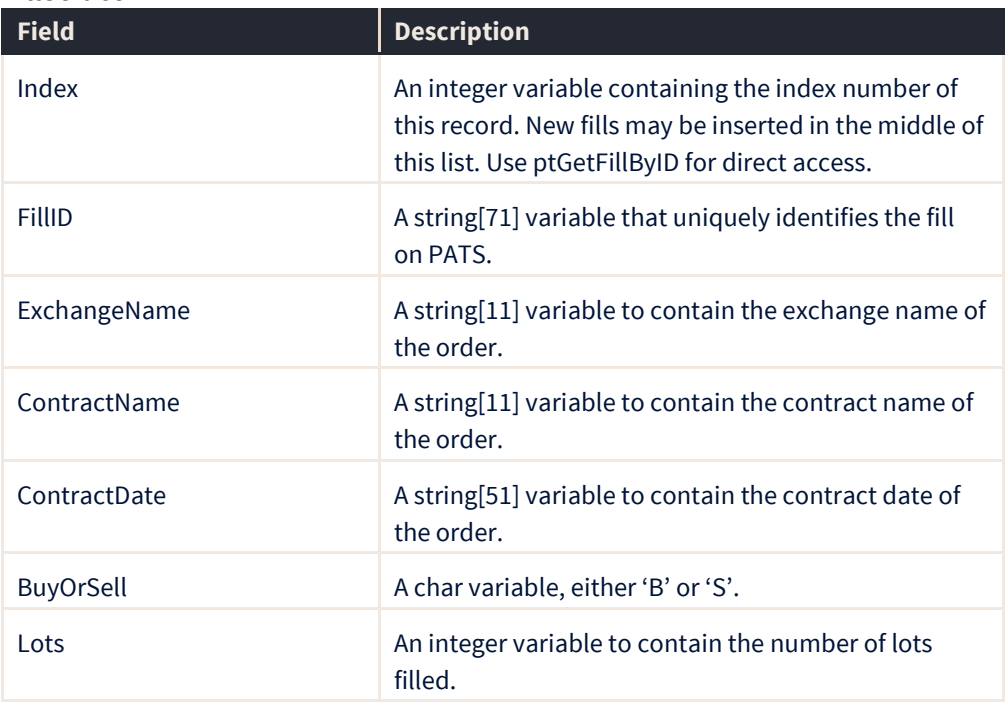

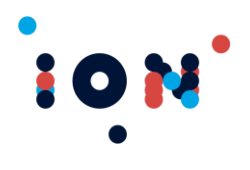

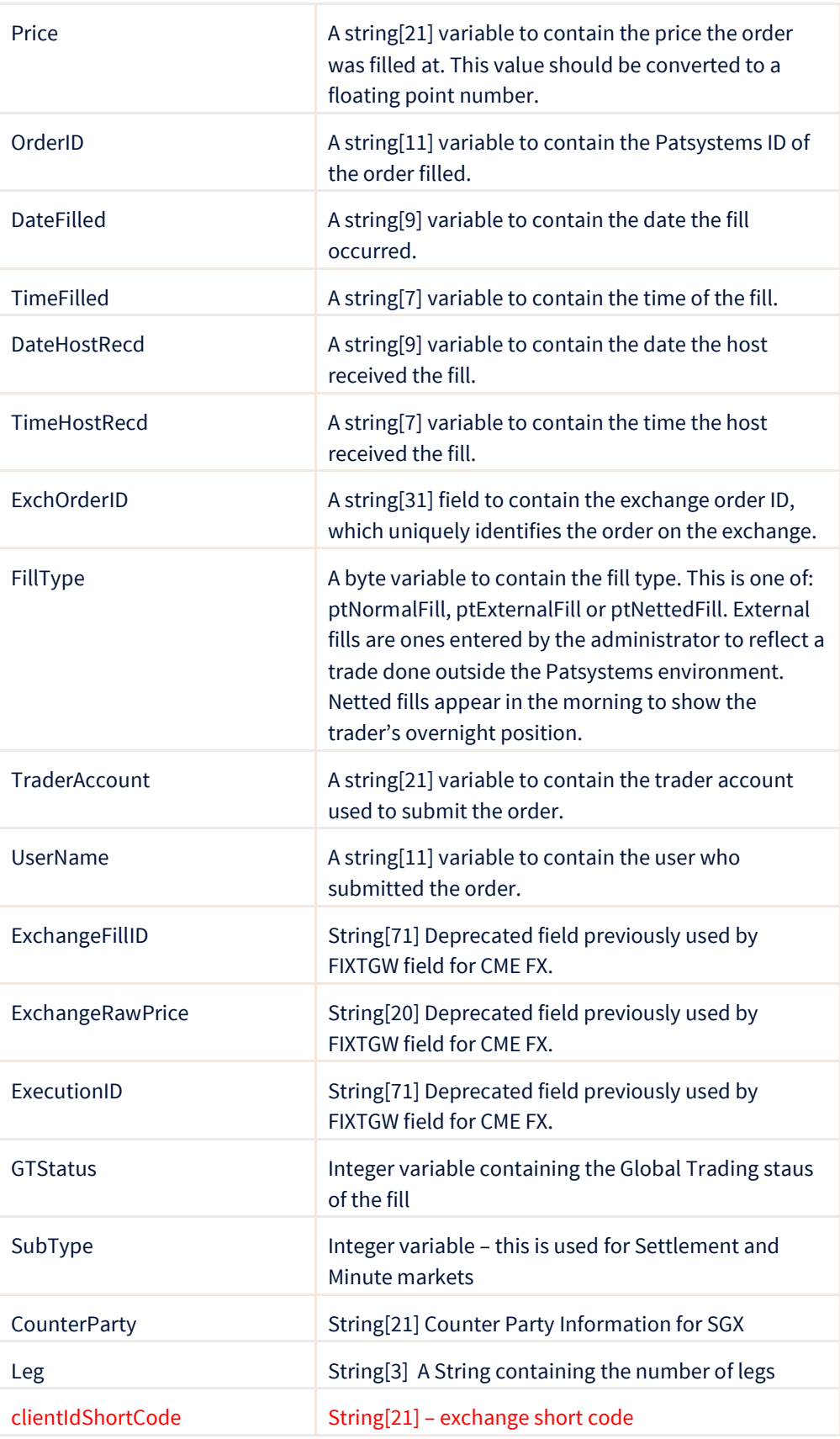

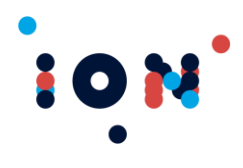

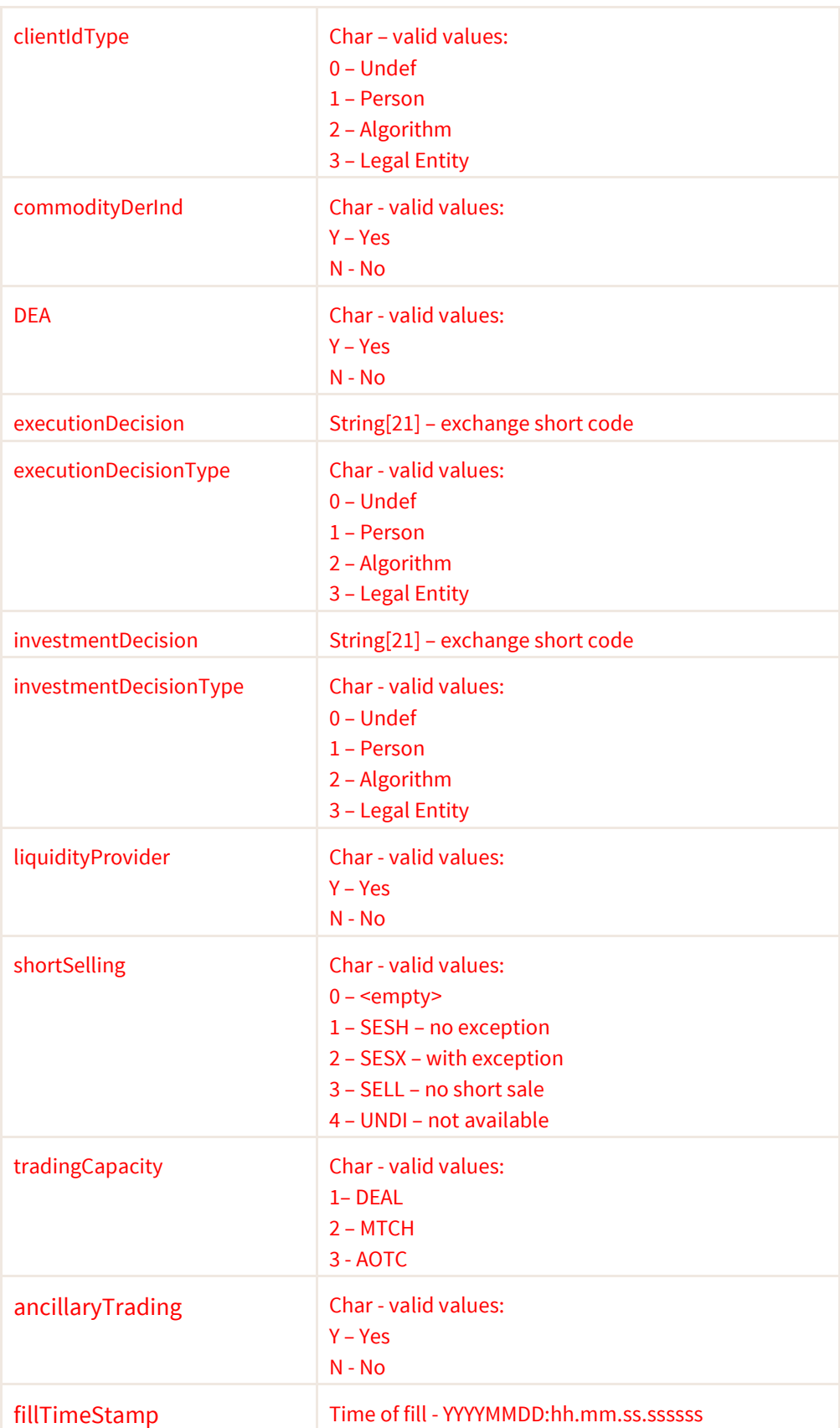

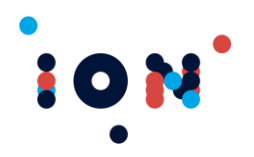

# **ptGetFillByID**

The ptGetFillByID routine returns fill details for the fill with the given Fill ID. This provides an easy mechanism to find the fill details for a fill triggered by the *ptFill* callback. The callback will provide a Fill ID, which can be passed to this query function.

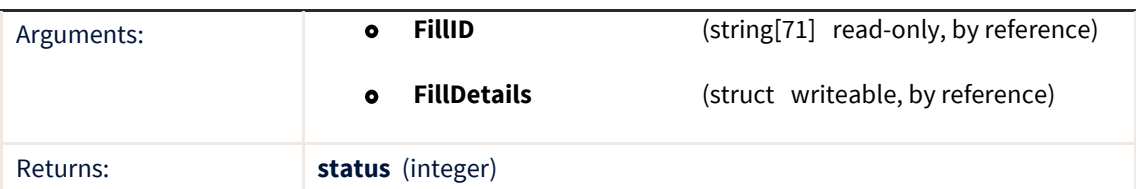

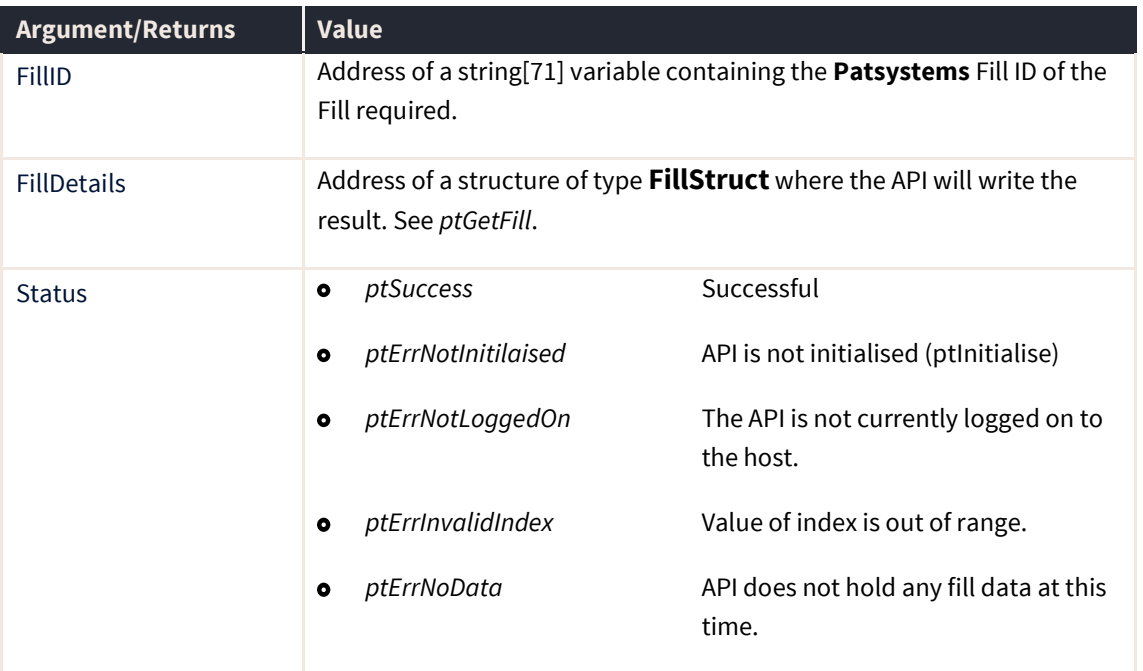

## **ptGetGenericPrice**

The ptGetGenericPrice method allows the user to retrieve specific prices from the price structure. This is limited to the RFQ Tradable and Indicative prices at this time, and will be extended as sporadic prices of this nature are added. This will generally be called following a generic price callback received by the client application.

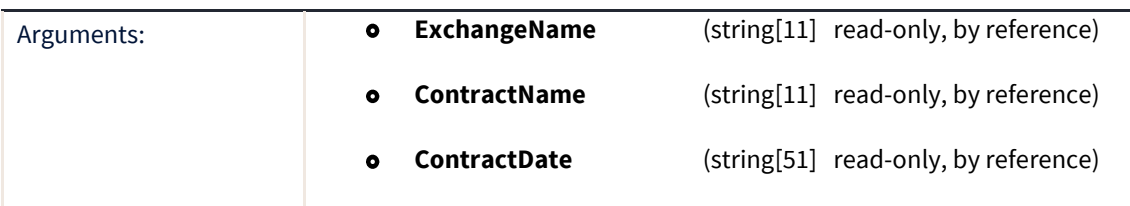

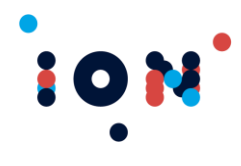

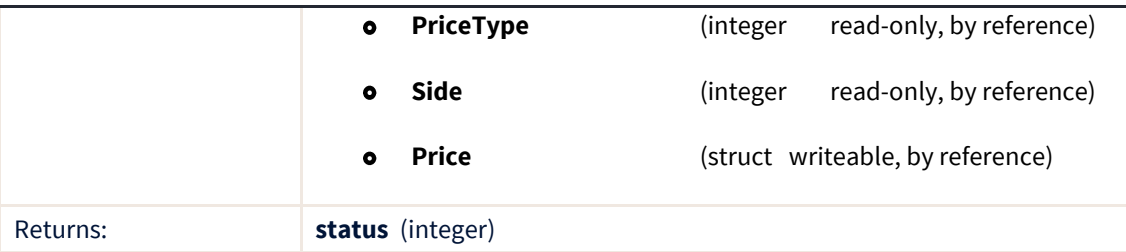

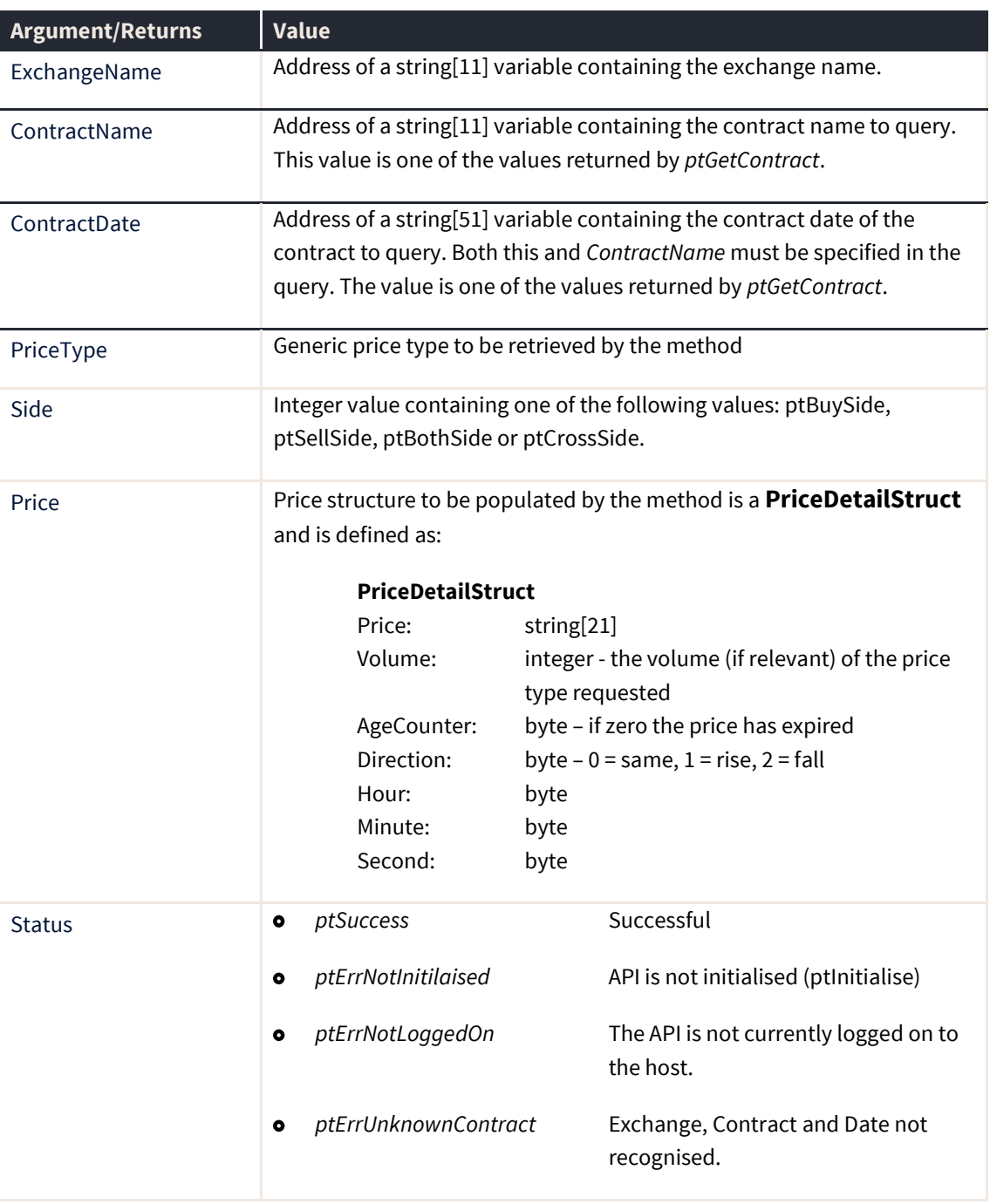

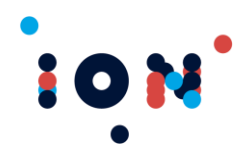

# **ptGetOpenPosition**

The ptGetOpenPosition routine returns the current open position of the trader for a given contract. To evaluate this open position as the market moves, the application should call *ptGetAveragePrice* to obtain the average price of these open fills. Profit is reported in contract currency.

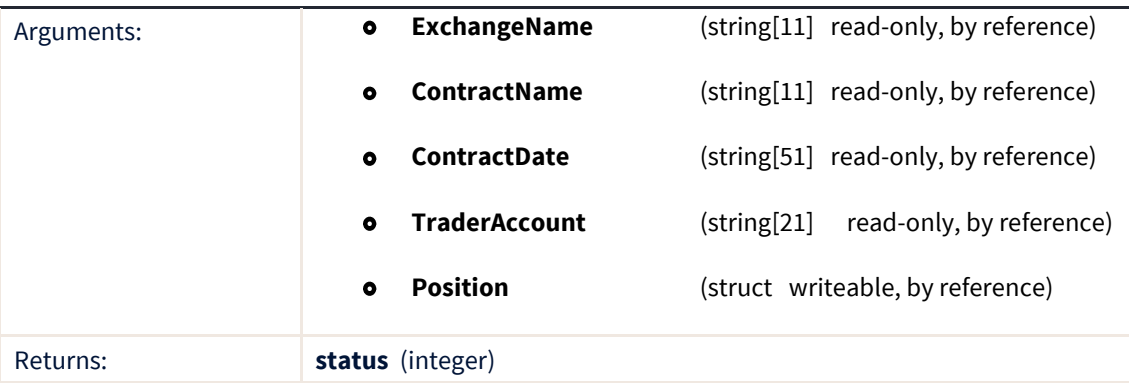

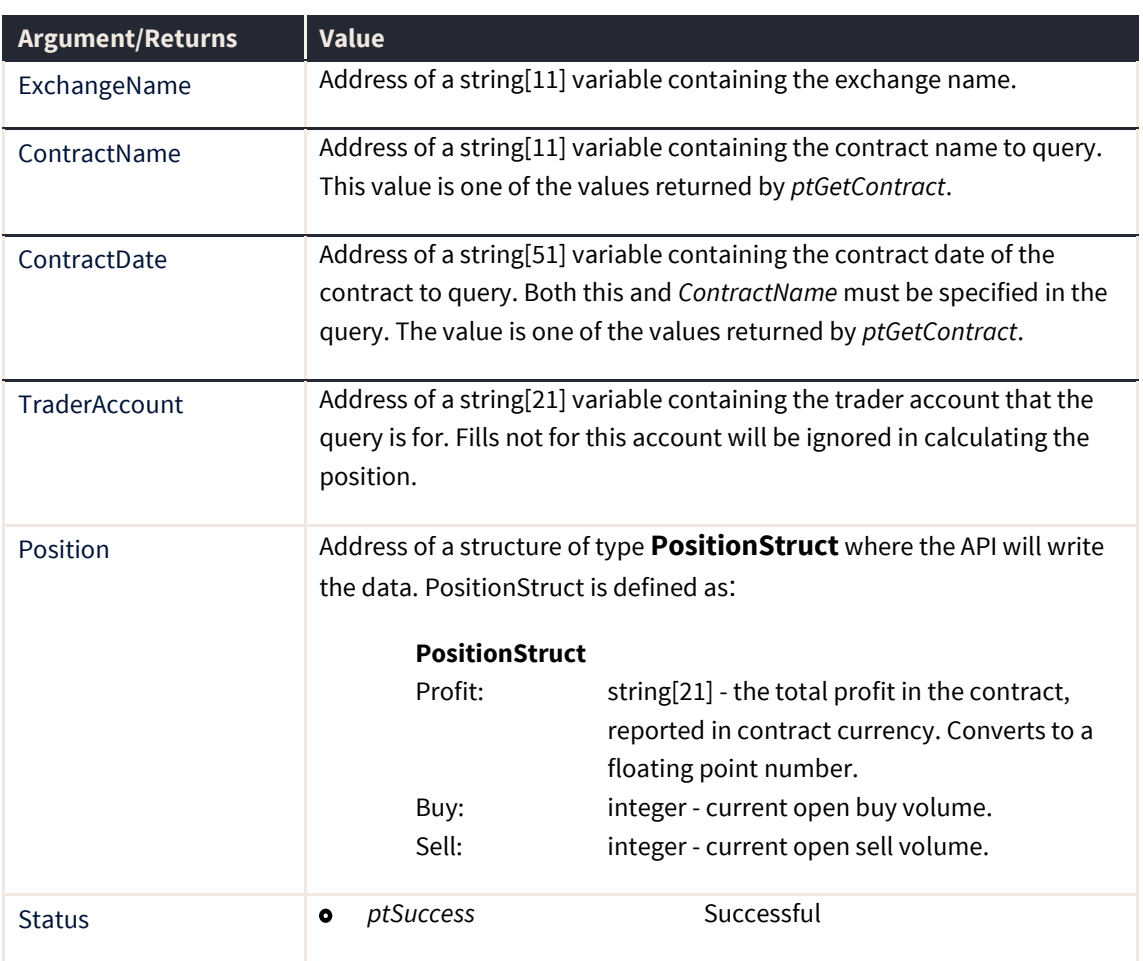

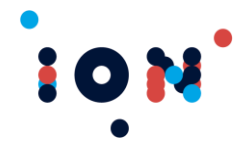

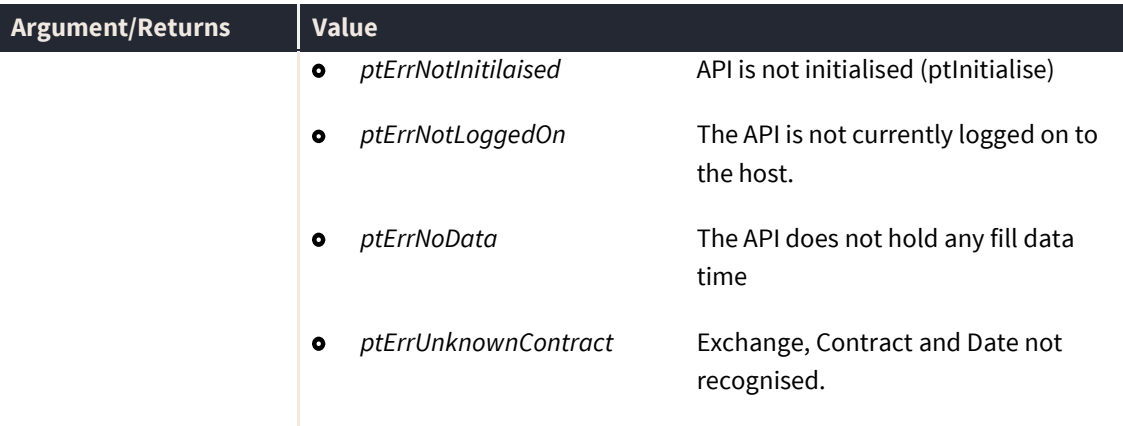

# **ptGetOrder**

The ptGetOrder routine returns the details for an order held for the user in the API. The data is returned in Order ID order.

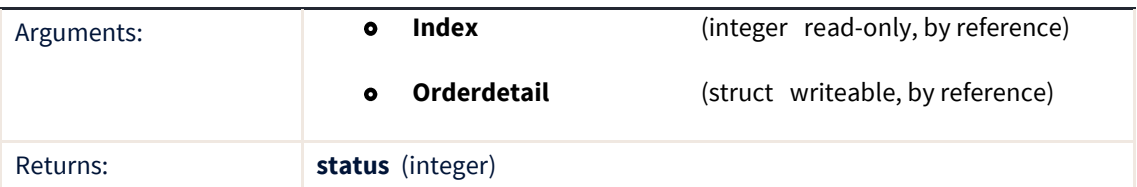

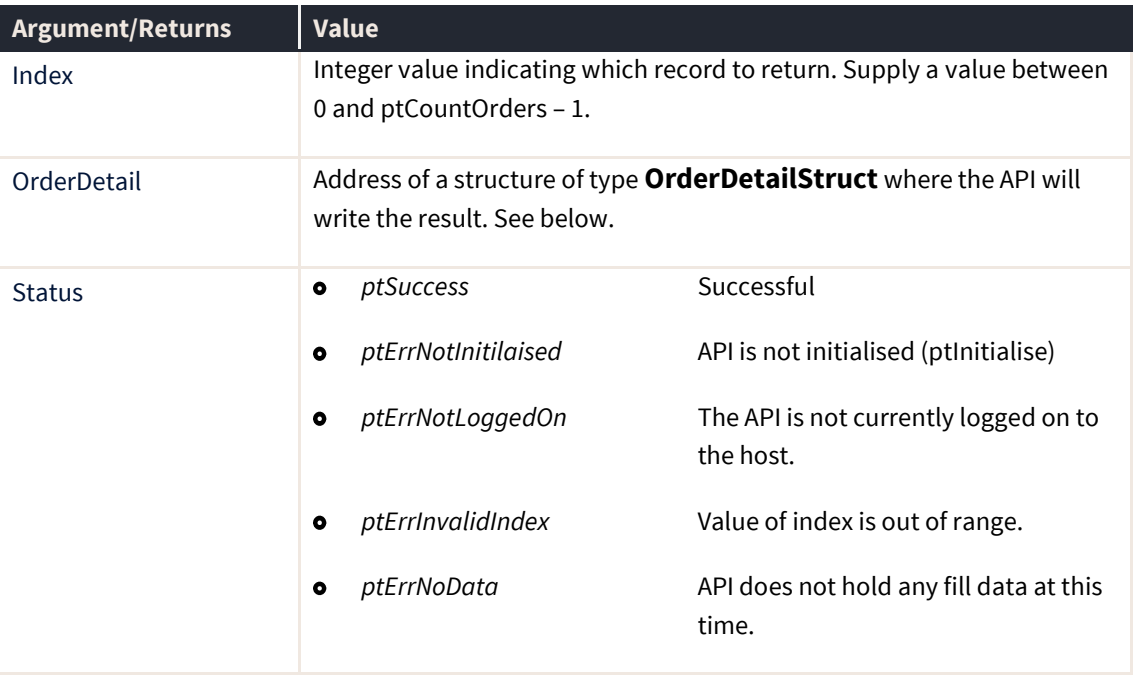

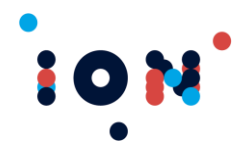

#### **OrderDetailStruct**

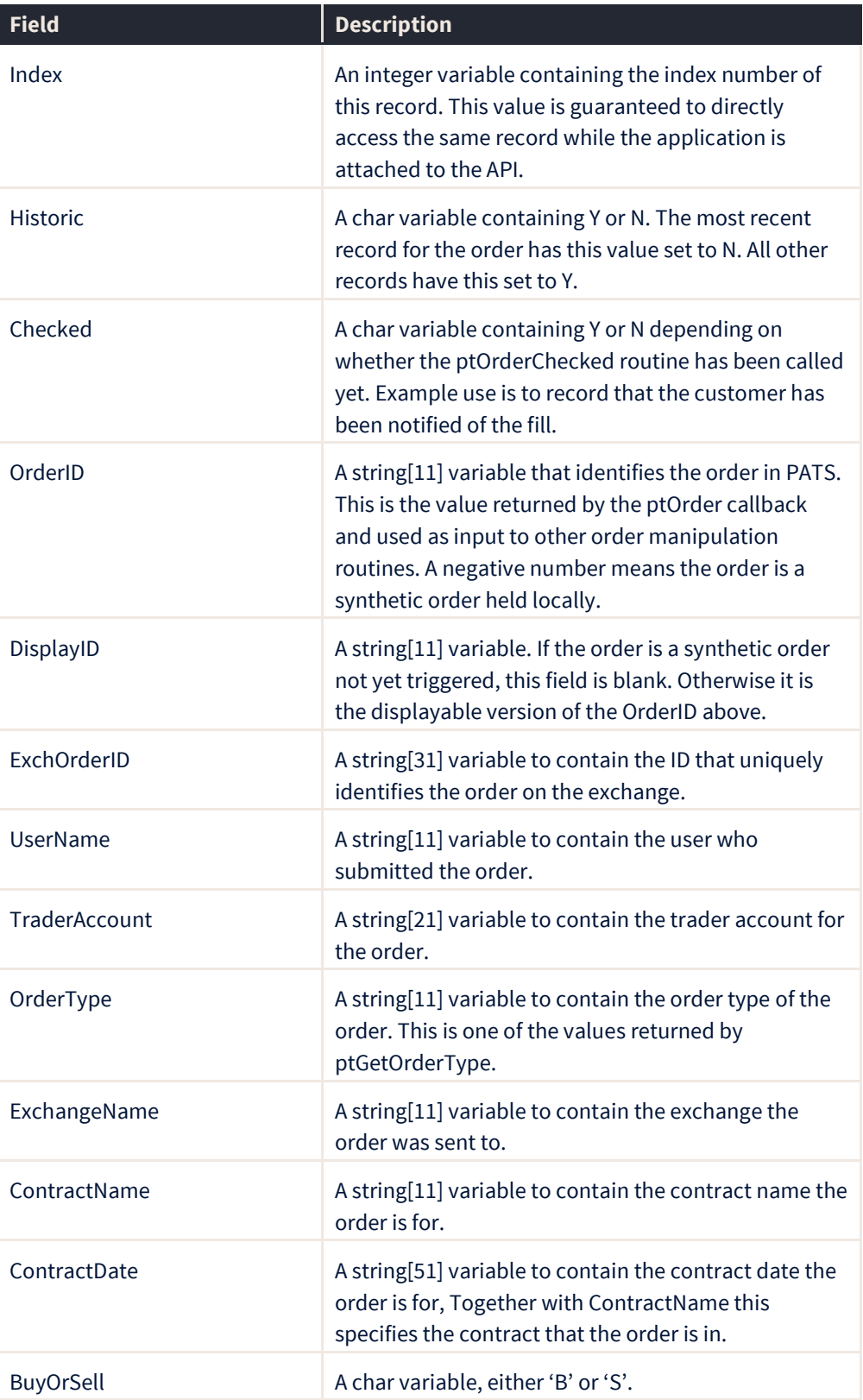

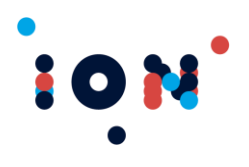

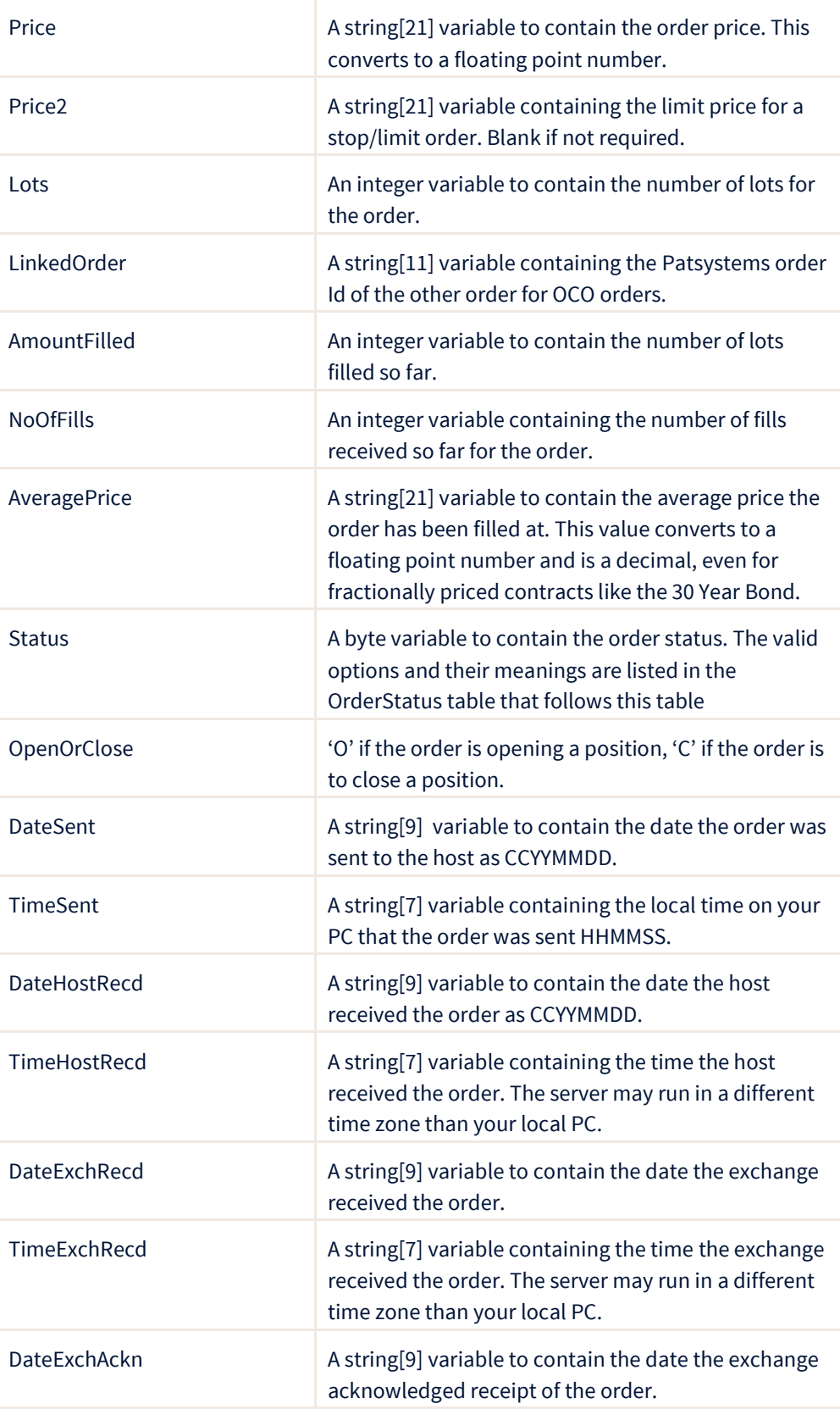

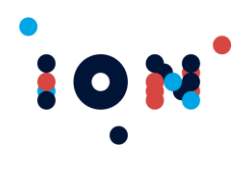

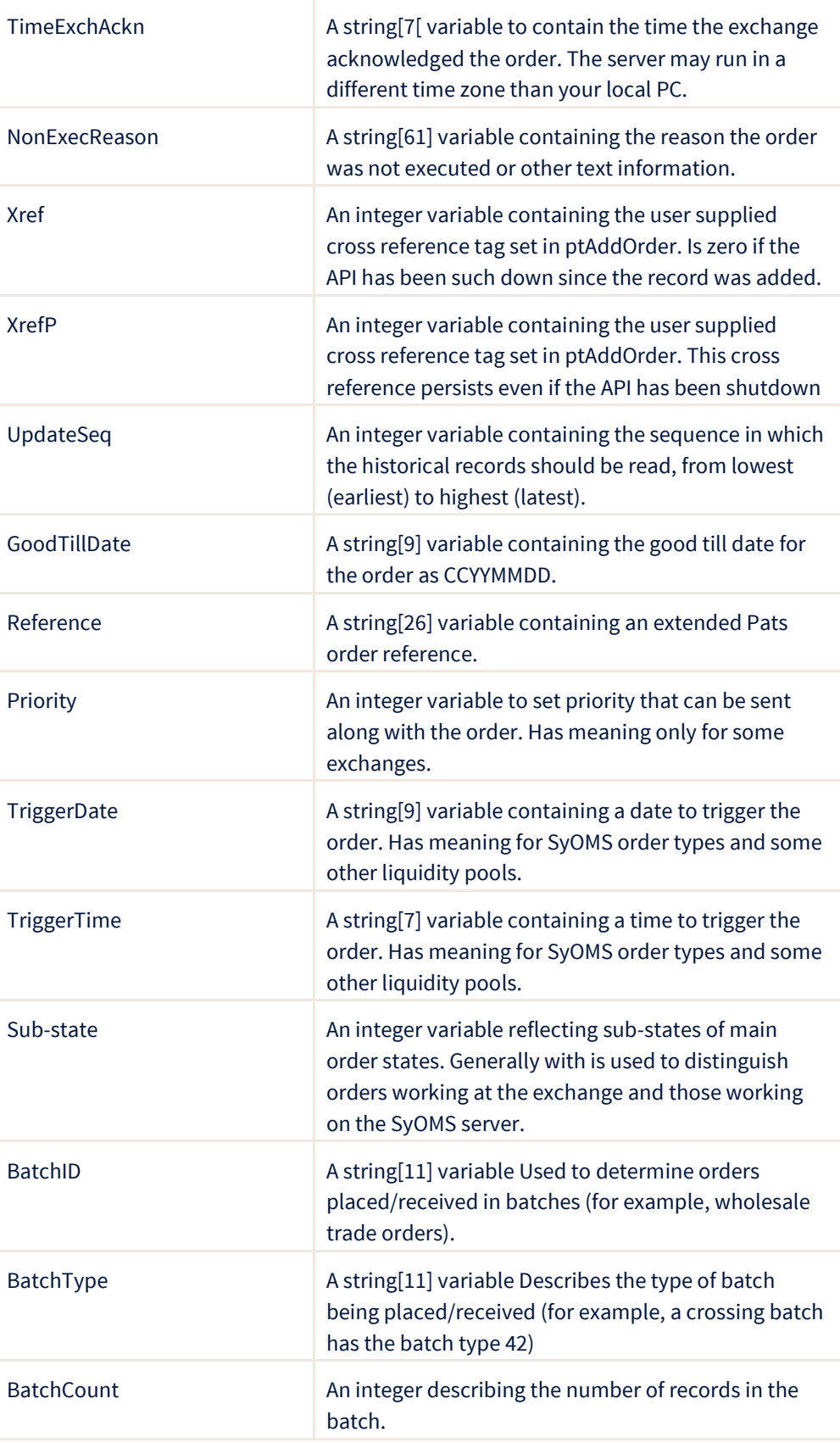

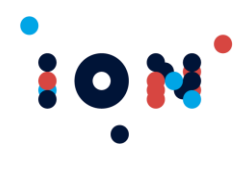

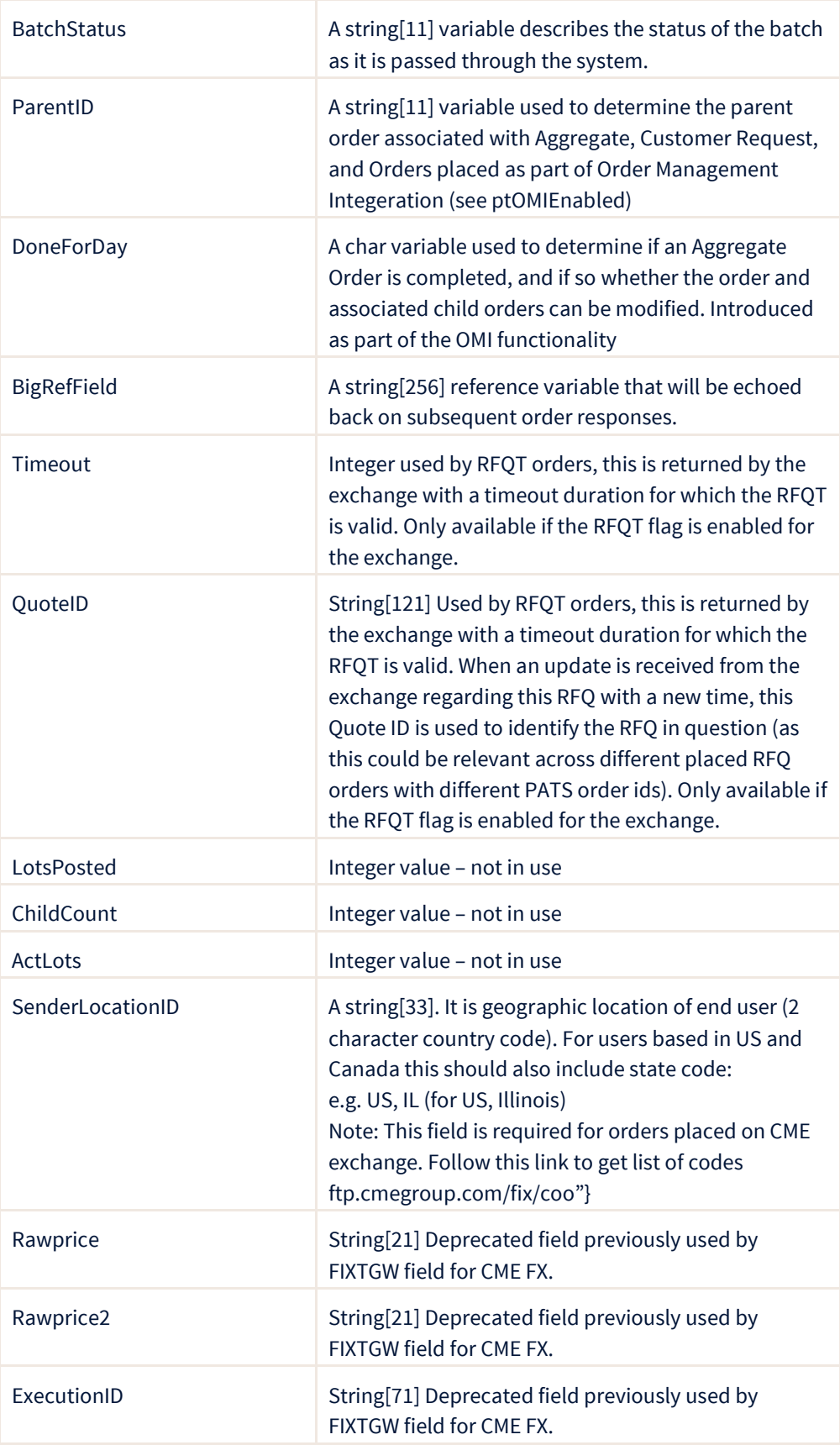

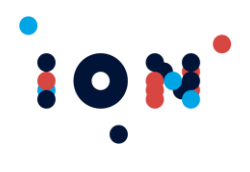

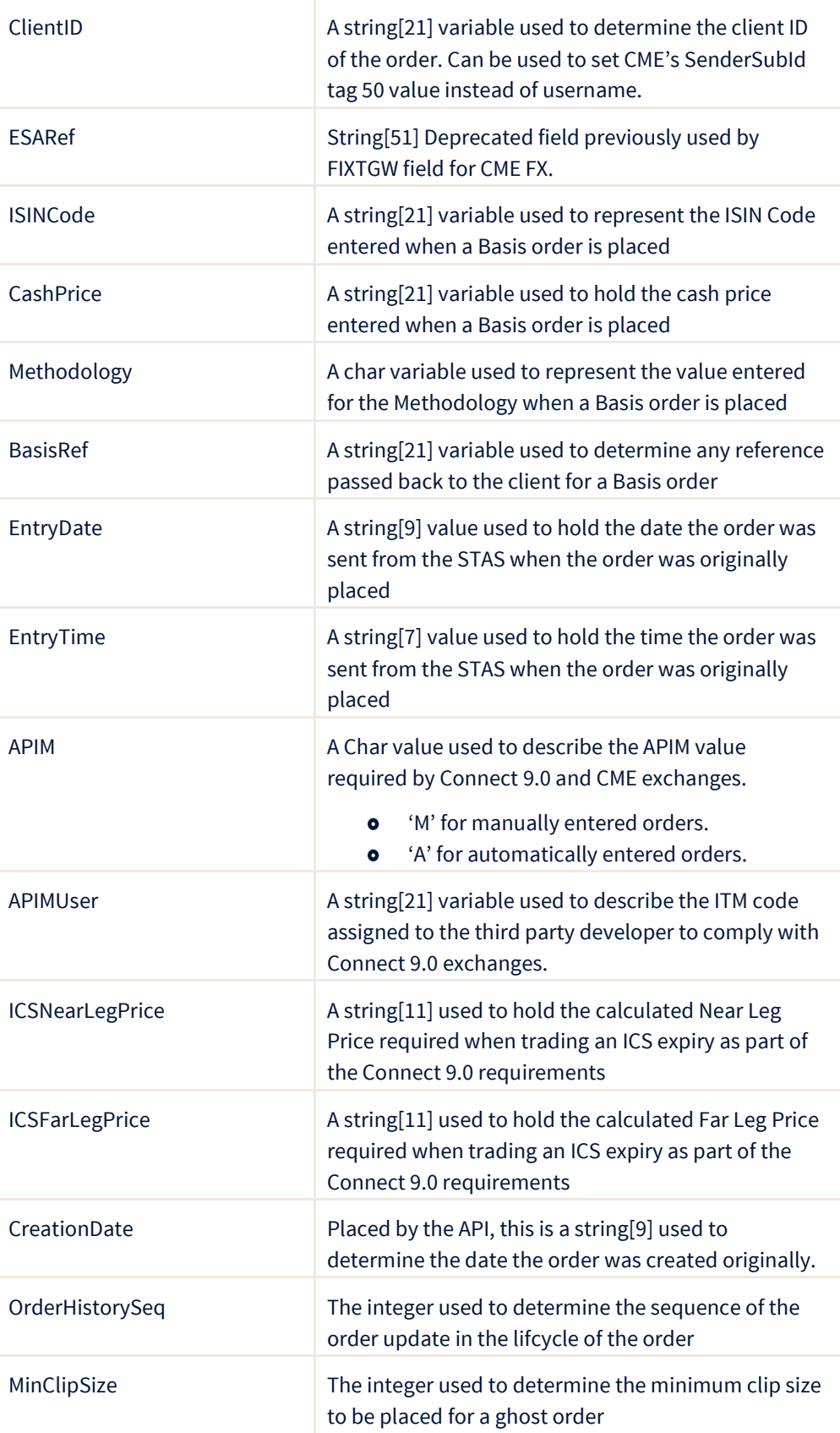

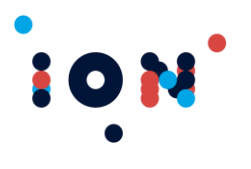

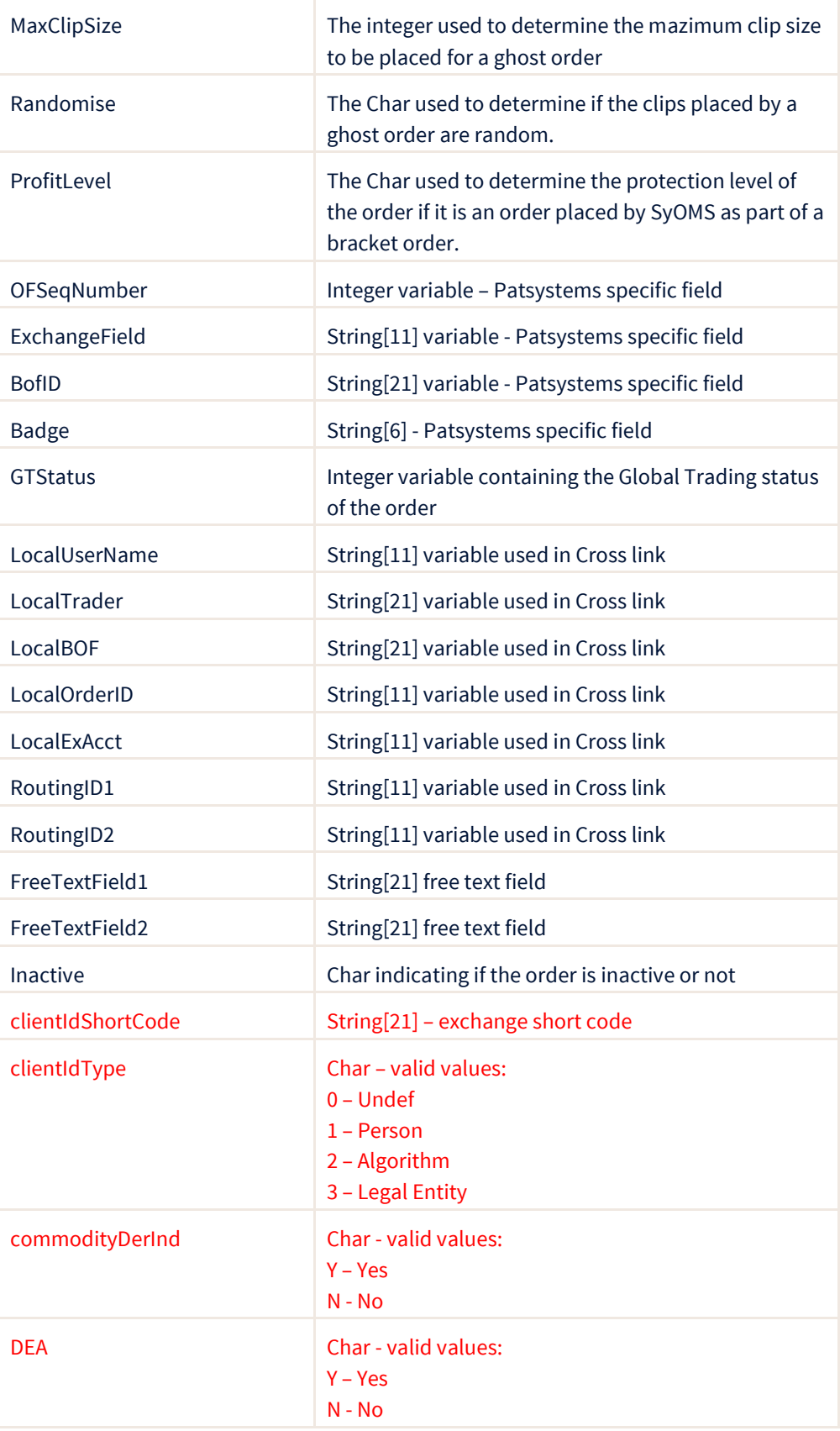

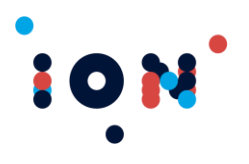

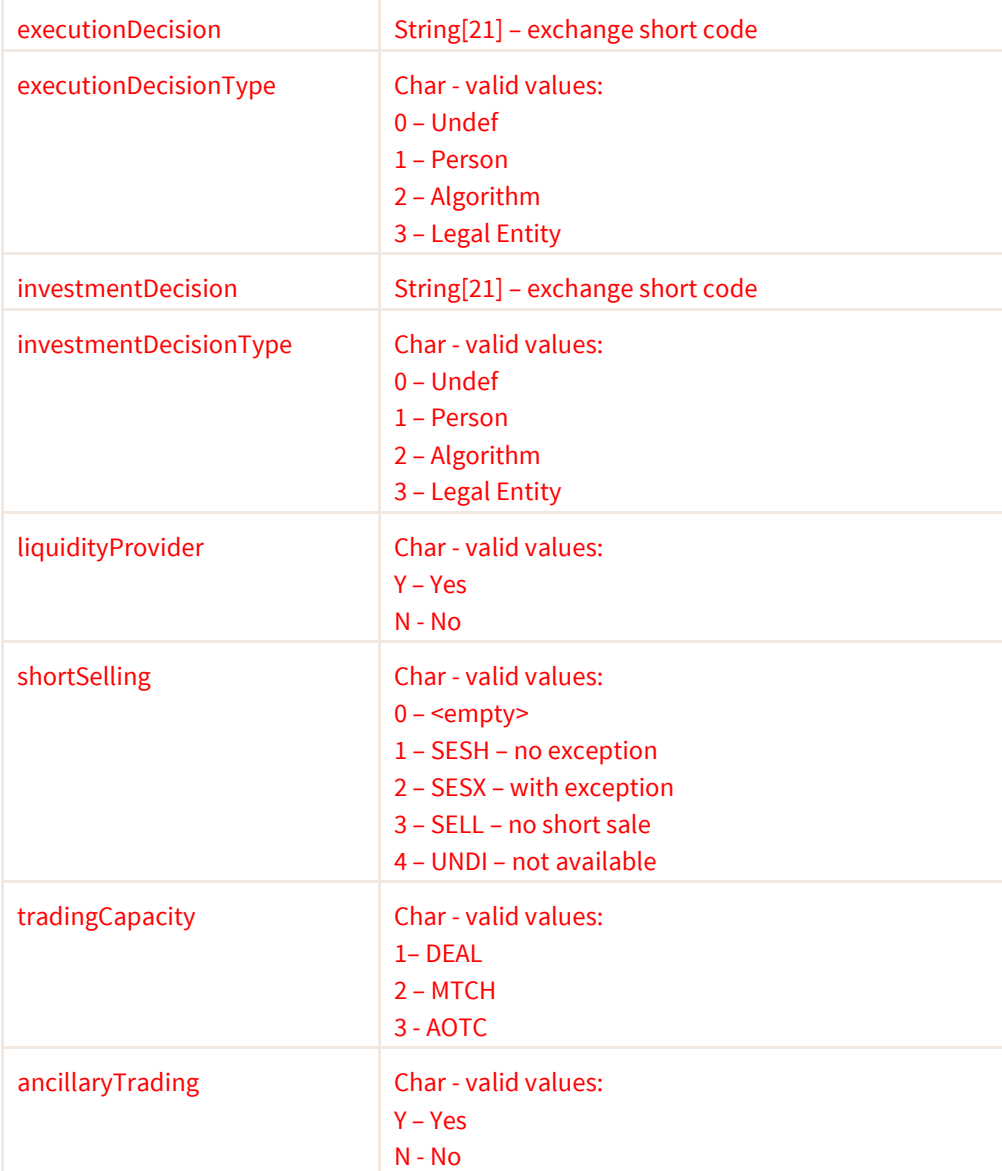

#### **Order states**

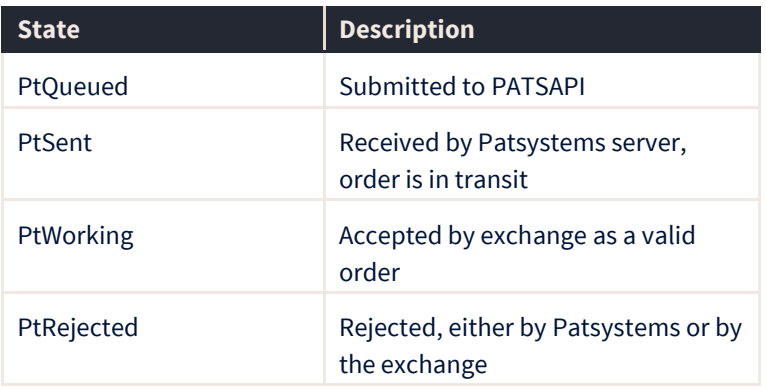

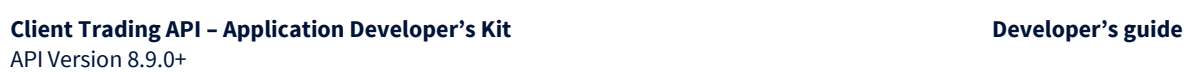

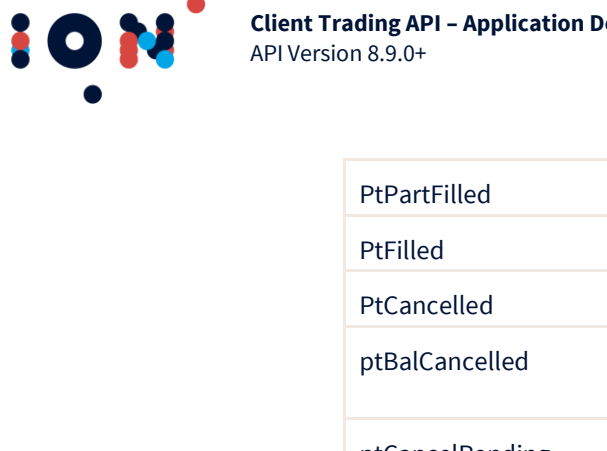

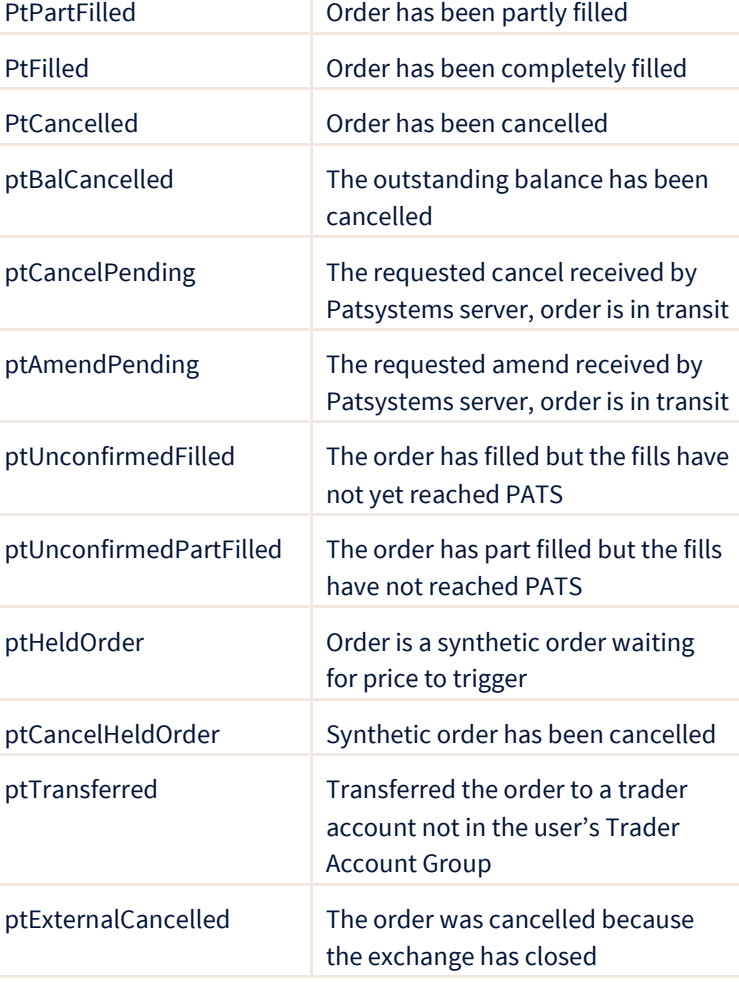

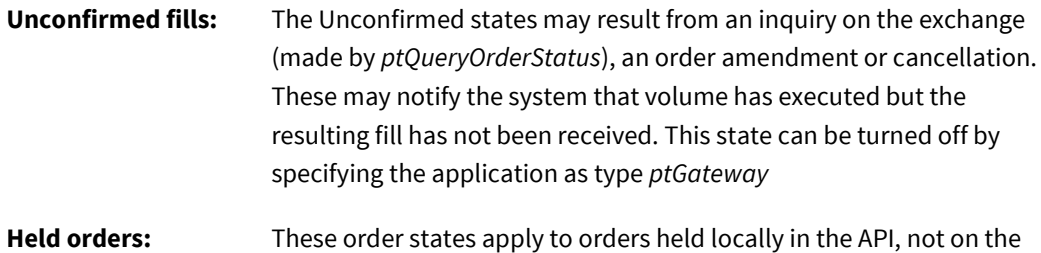

#### **Order sub-states**

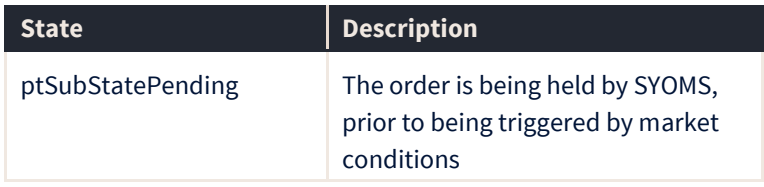

server.

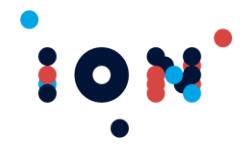

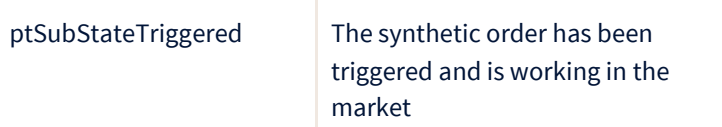

#### **Fill sub-states**

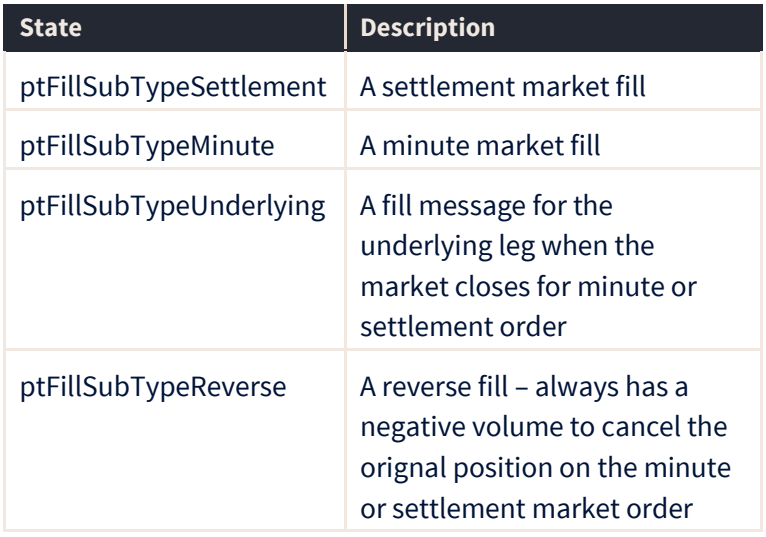

## **ptGetOrderEx**

The ptGetOrderEx routine returns the details for an order held for the user in the API. It does exactly the same as ptGetOrder with the addition Algo XML structure and size. The return values are the same for ptGetOrderEx.

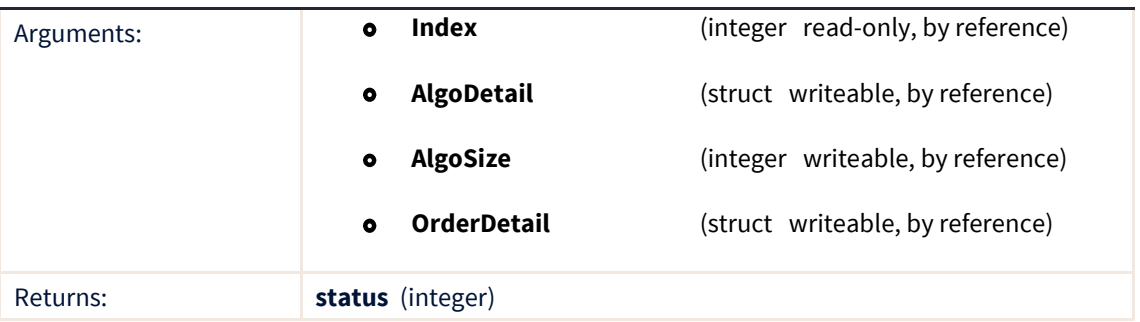

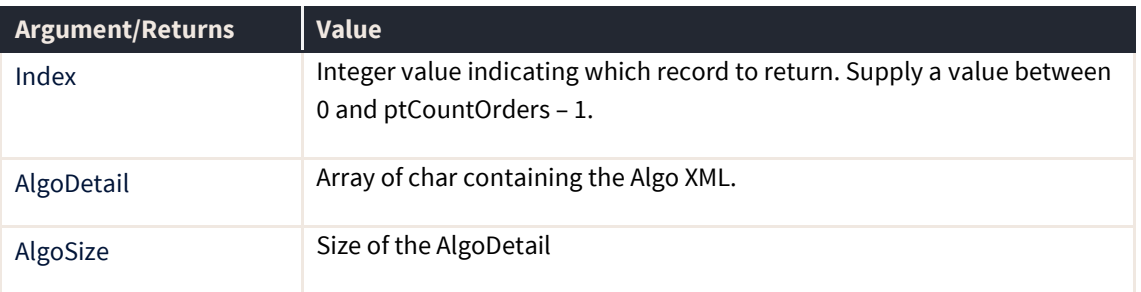

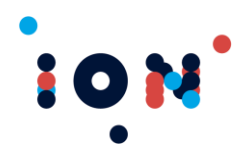

L

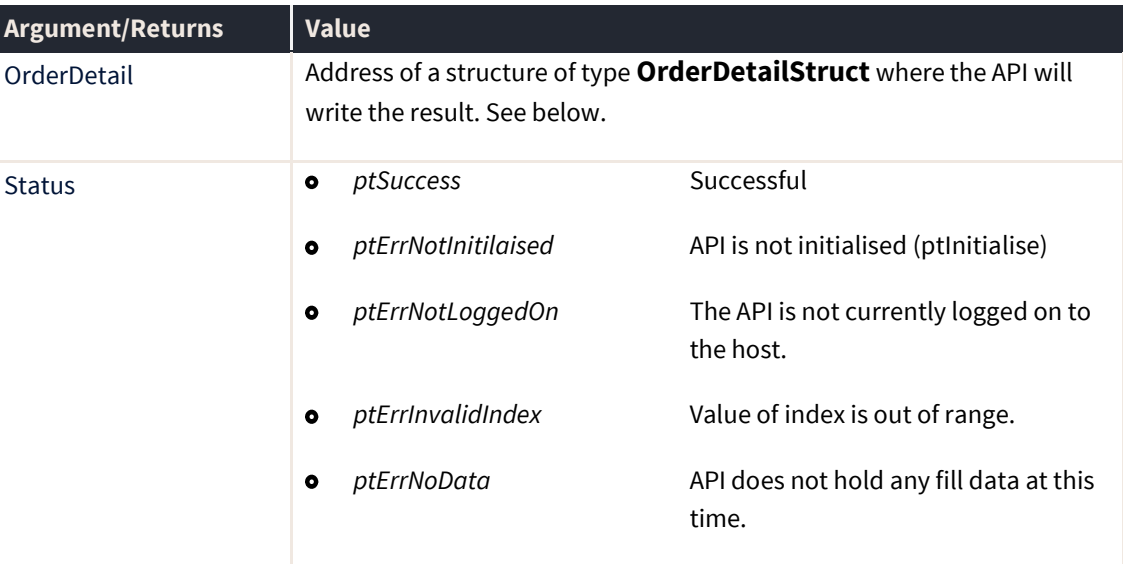

# **ptGetOrderByID**

The ptGetOrderById routine returns the details for an order held for the user in the API. The data is returned in chronological order.

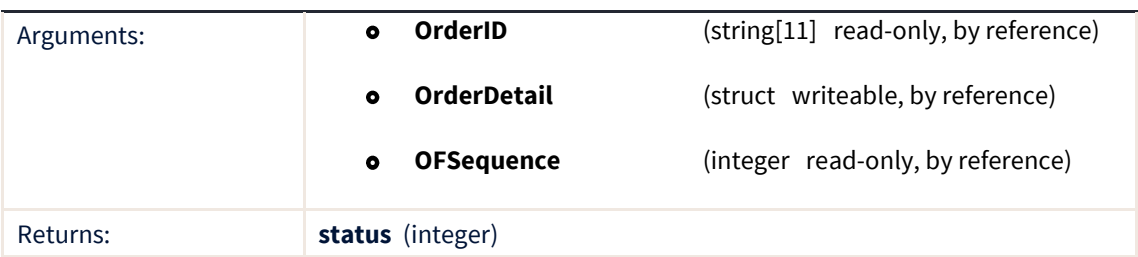

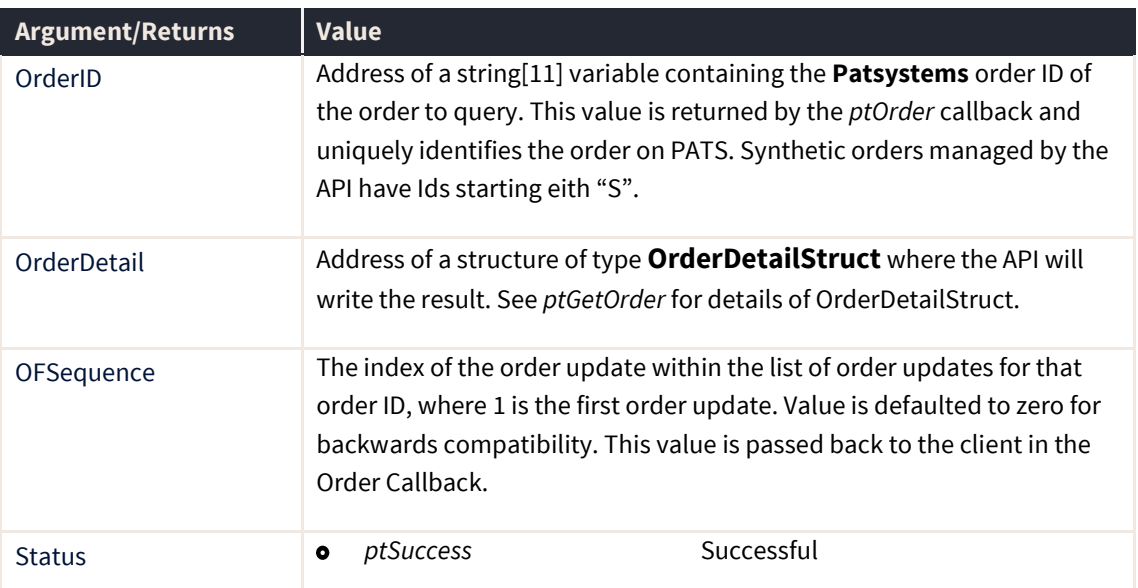

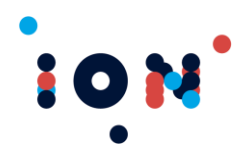

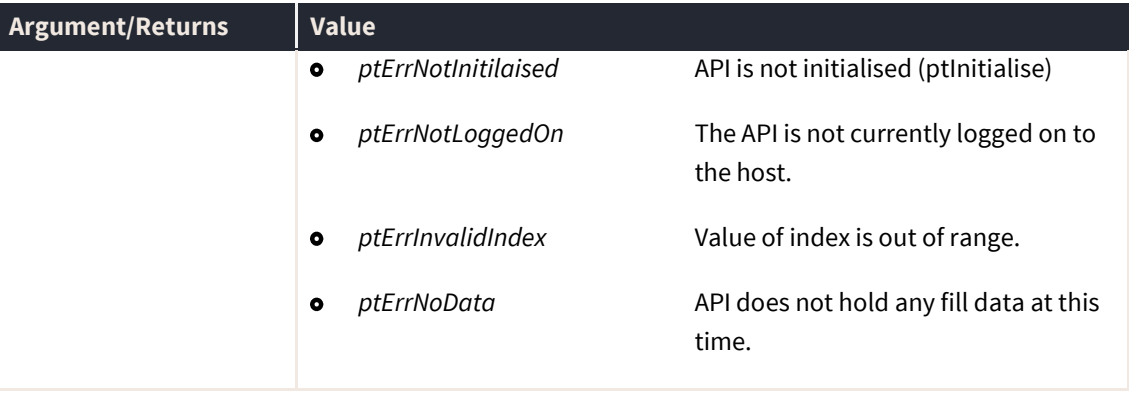

## **ptGetOrderByIDEx**

The ptGetOrderByIdEx routine returns the details for an order held for the user in the API. It does exactly the same as ptGetOrderById adding the extra Algo XML information and buffer size. The return values are also the same as ptGetOrderById.

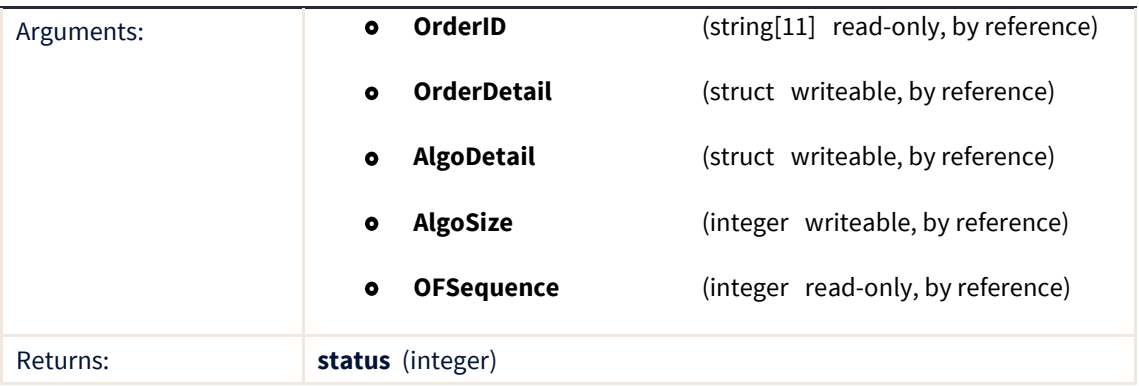

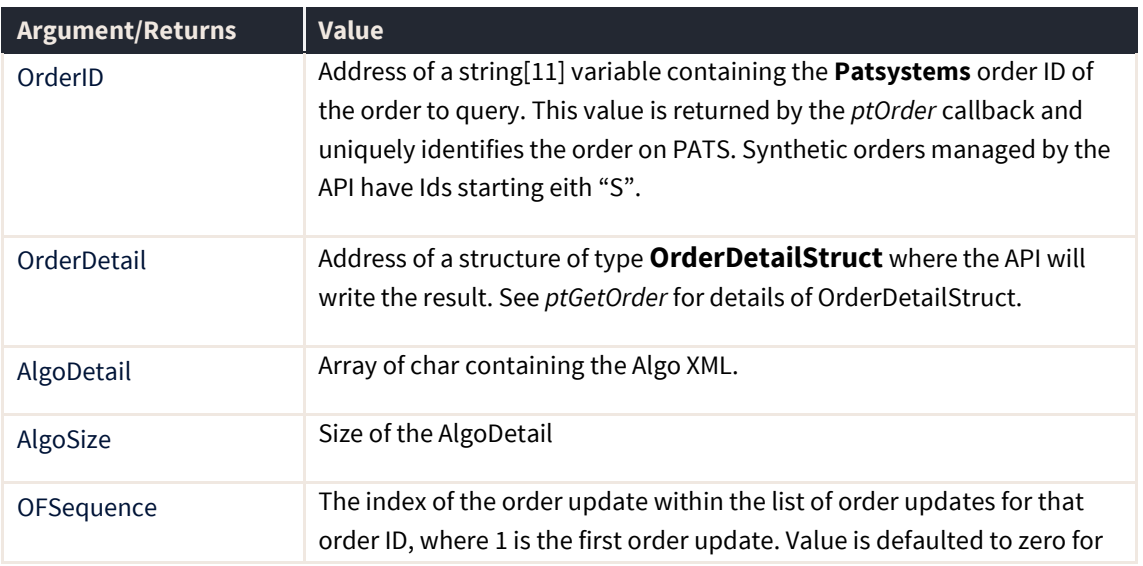

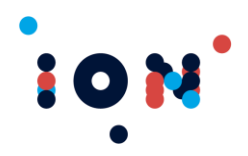

I

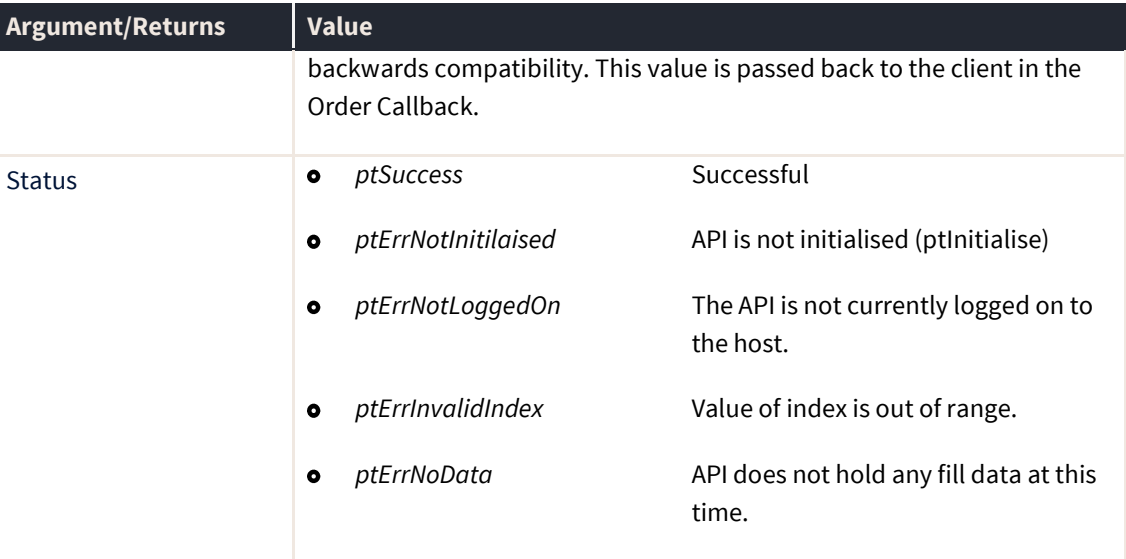

## **ptGetOrderHistory**

The ptGetOrderHistory routine returns the details for a version of an order held for the user in the API. The data is returned in reverse chronological order (ie. newest first).

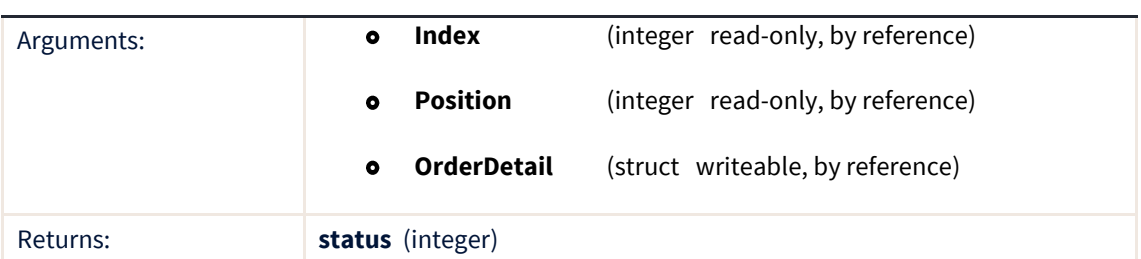

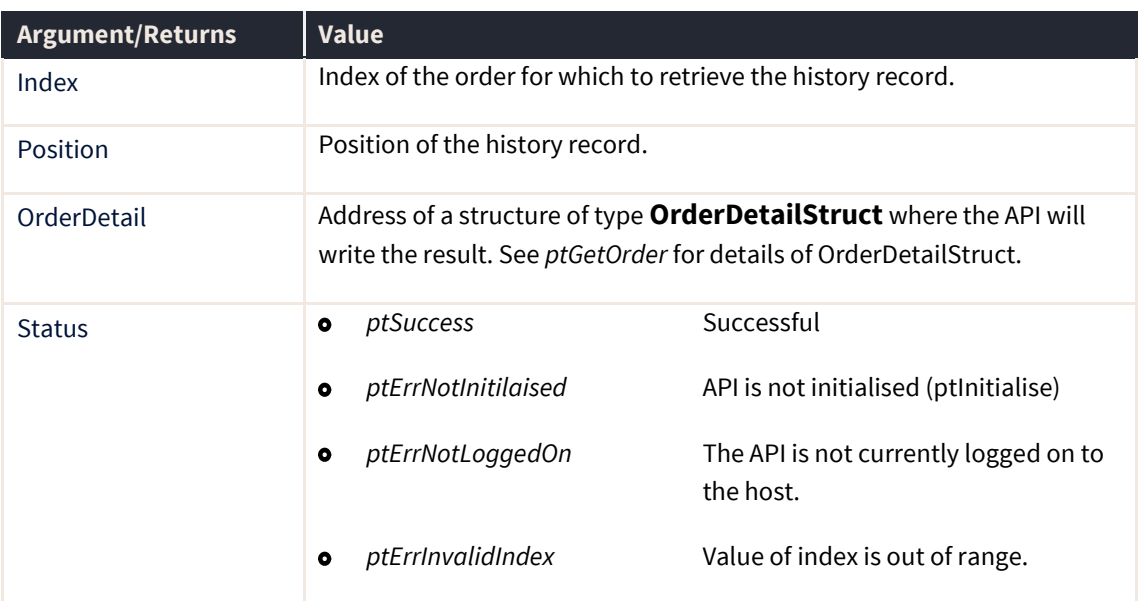

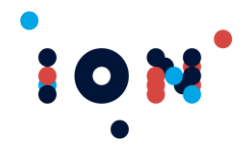

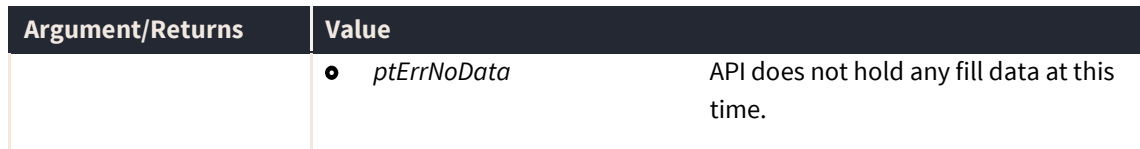

## **ptGetOrderHistoryEx**

The ptGetOrderHistoryEx routine returns the details for a version of an order held for the user in the API. It does exactly as ptGetOrderHistory with the additional Algo XML buffer and buffer size. The return is also the same as ptGetOrderHistory. AlgoDetail is defined as an array of char.

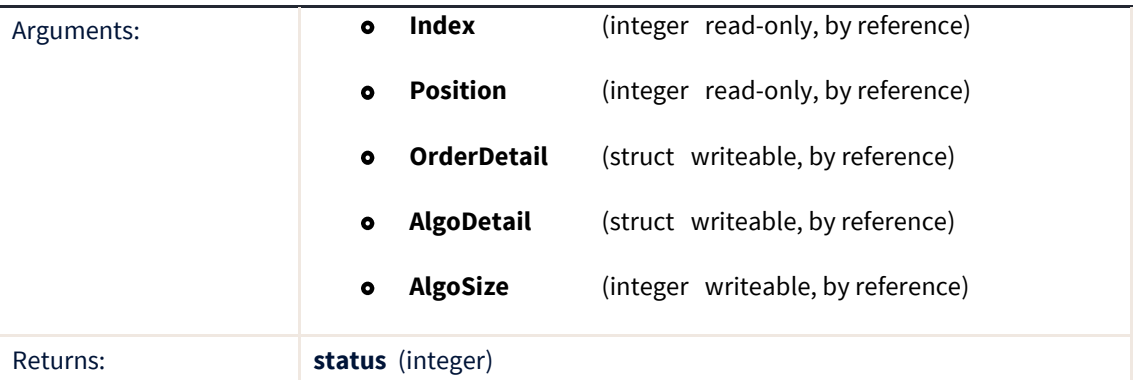

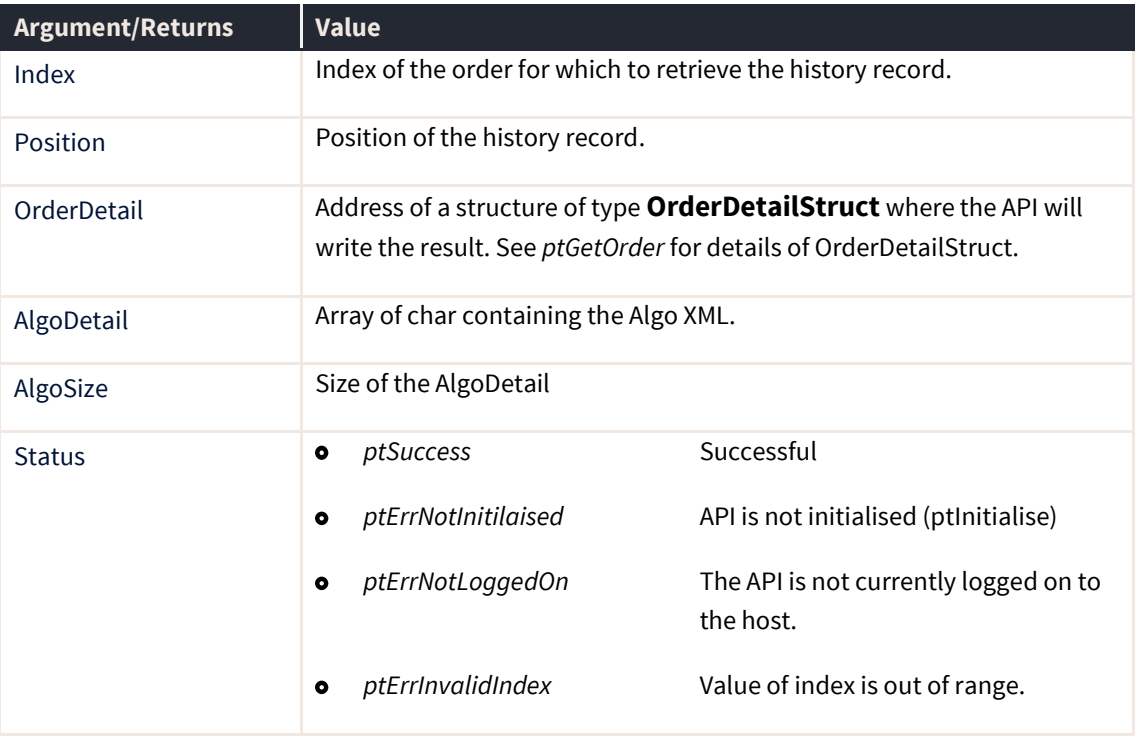

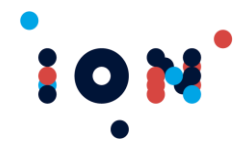

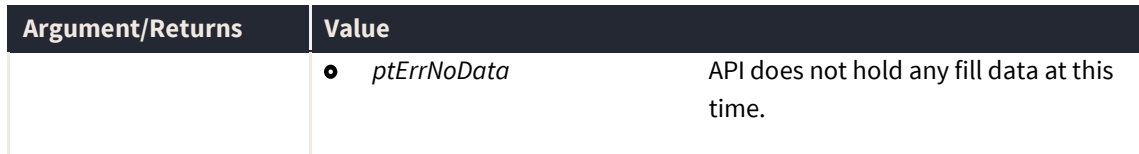

## **ptGetPrice**

The ptGetPrice routine returns price information for a contract, indexed by the *Index* parameter. This index matches the index used by *ptGetContract* on a one-for-one basis. Prices are returned in a record structure. Each "price" contains the price, the volume and an age counter. The volume field does not apply to all fields.

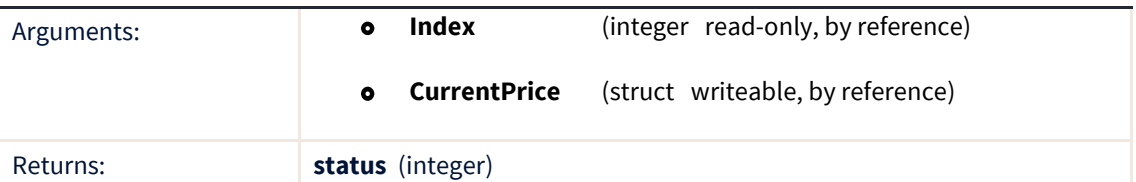

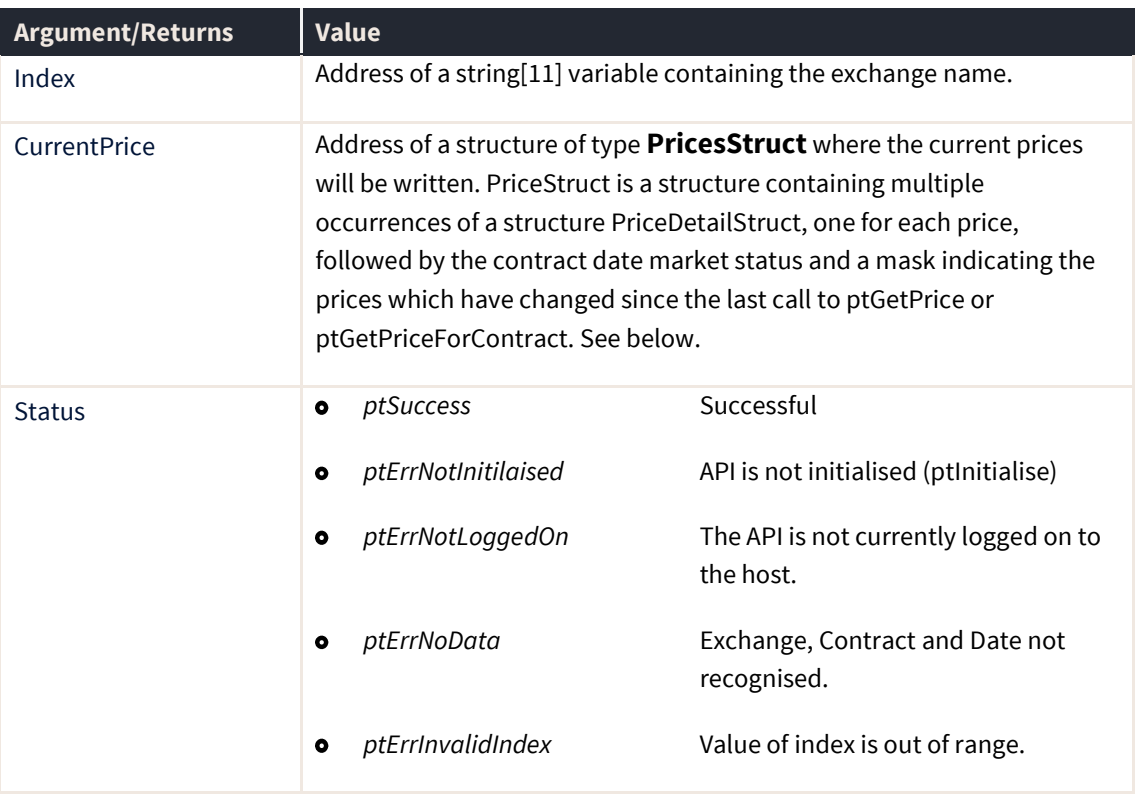

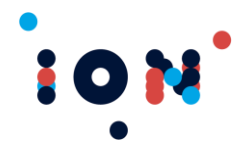

#### **PriceDetailStruct**

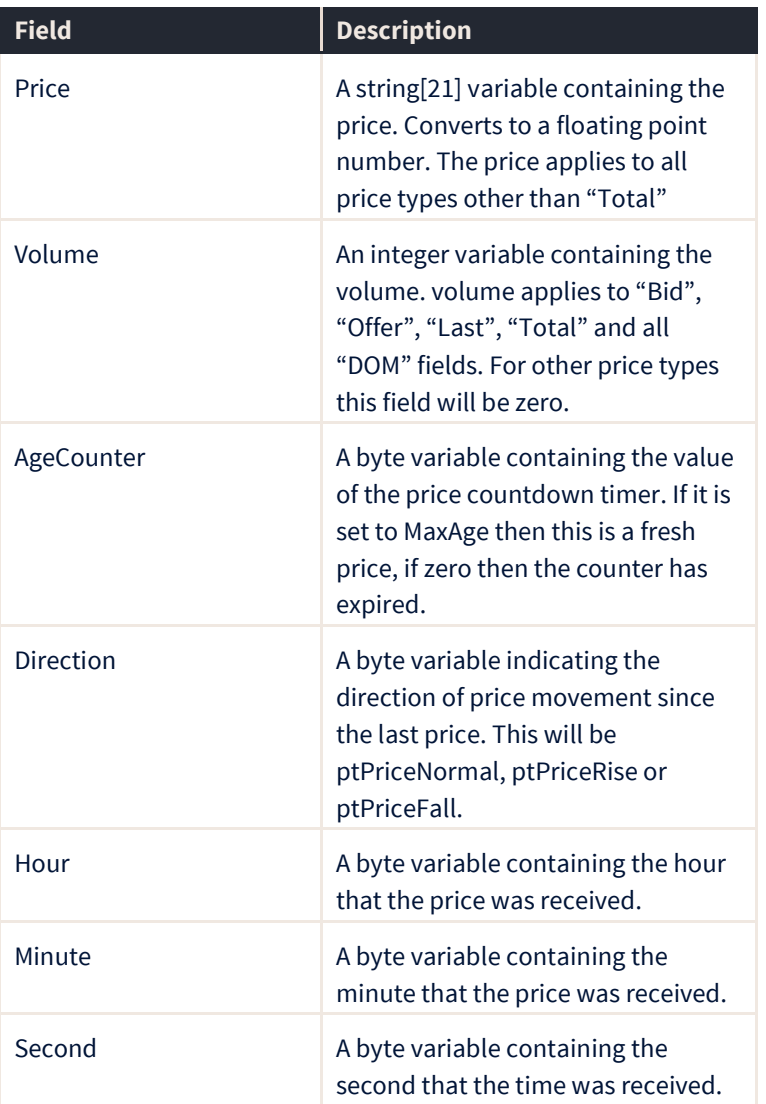

The *AgeCounter* value can be used to determine whether a price type has been updated or expired. It is maintained for all price items including opening, closing, depth and time & sales last traded prices.

It must be realised that shortly after some of these prices are received (for example, the intra-day high) they may expire, and the age counter become zero. This is normal if these prices are updated at a low frequency and does not indicate a fault.

If a Bid, Offer or Last traded price expires then this should be noted: these prices are updated on a frequent basis and should not expire in a busy market.

The Limit Up, Limit Down, Execution Up, Execution Down and Reference Price describe elements of specific exchanges. The Limit prices describe the price range available for the contract during the day. The Execution prices describe the current price range that can be
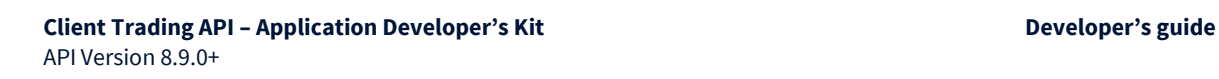

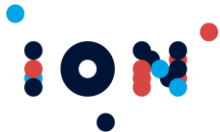

traded, and the Reference price (usually the last traded price) describes the mid-point of the execution prices.

The settlement prices are now split between Current Settlement Price (pvCurrStl, and equates to the settlement price received at the end of the previous days trading), SOD Settlement (pvSODSTL, and describes the Settlement Price received from the exchange at the beginning of the trading day), YDSP (pvYDStl, and describes the yesterday settlement) and New Settlement Price (pvNewStl, and describes a settlement price received during the trading day).

Indicative Bid and Indicative offer determine any indicative prices broadcast by the exchange for the contracts in question.

#### **PriceDetailStruct**

- 
- **Note:** There are 20 levels of Depth of Market data but not all are always populated. There are 20 levels of Last Traded data for providing time and sales.

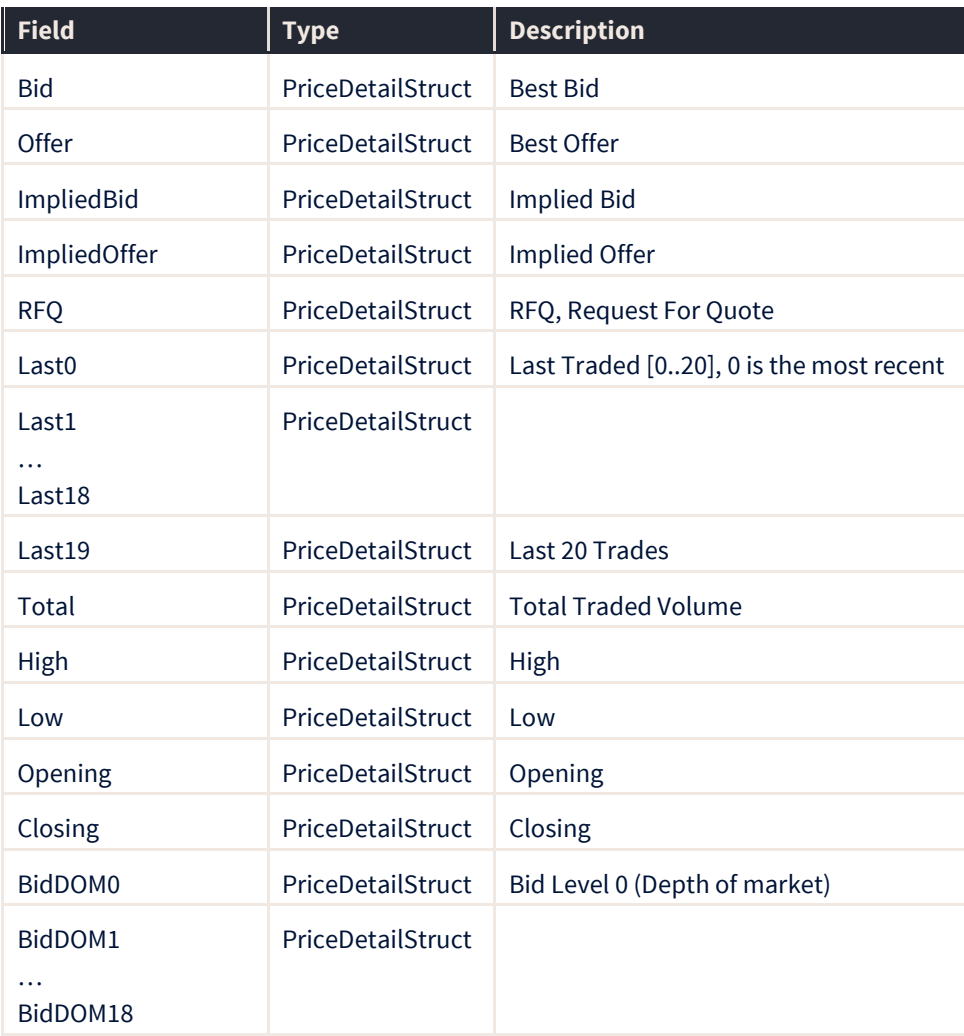

#### **Client Trading API – Application Developer's Kit Developer's guide** API Version 8.9.0+

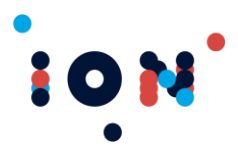

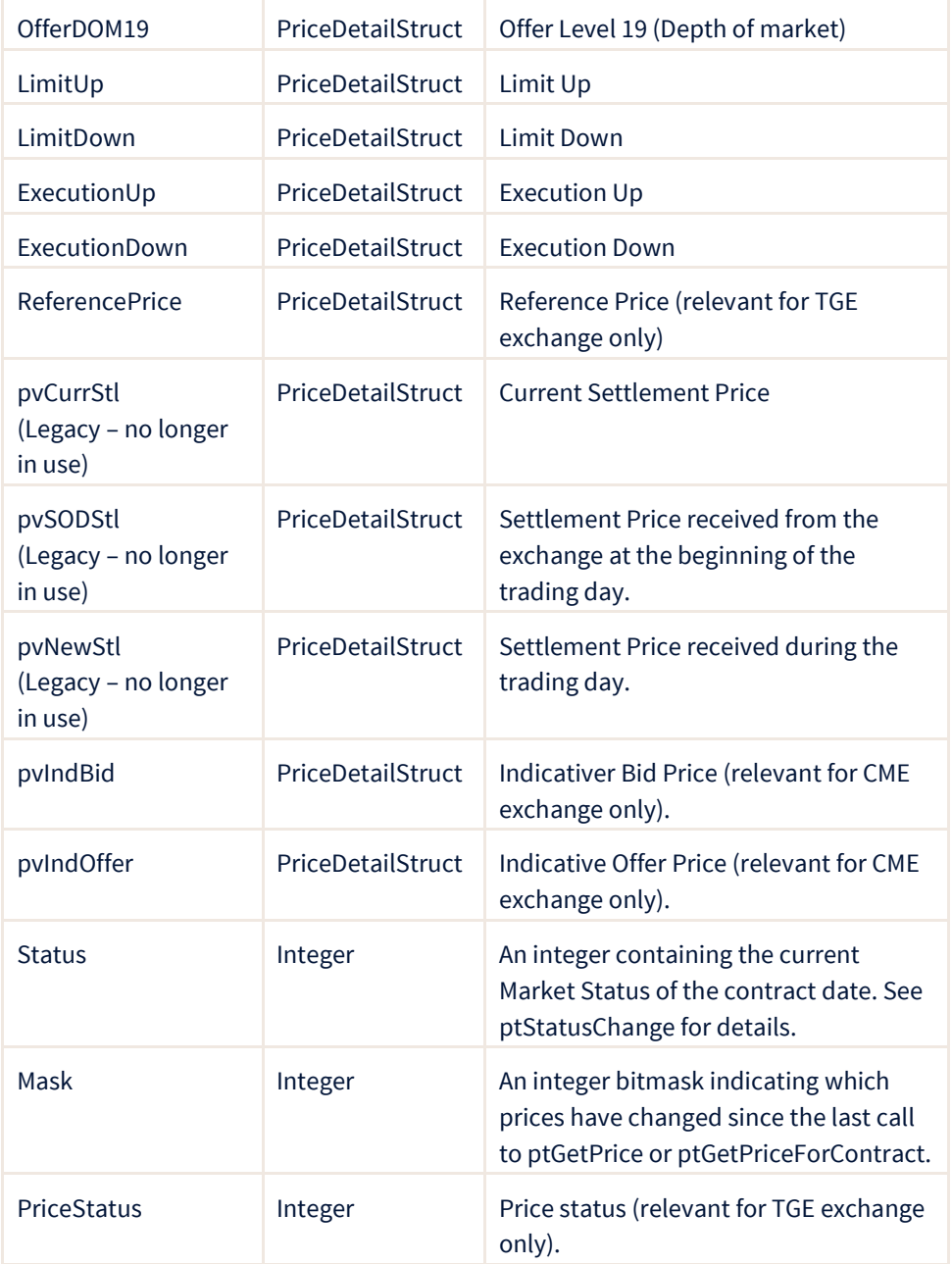

The value for the Mask in the PriceStruct is a set of bits where each bit position marks that a particular type of price changed. To test for specific price changes, perform a logical AND operation against the following enumerated types supplied by the API.

#### **Price**

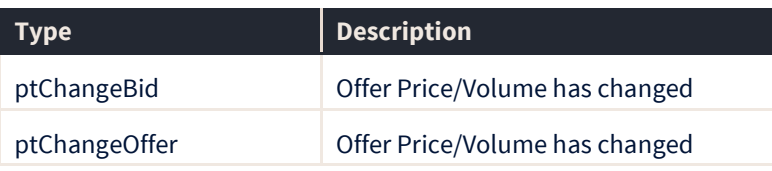

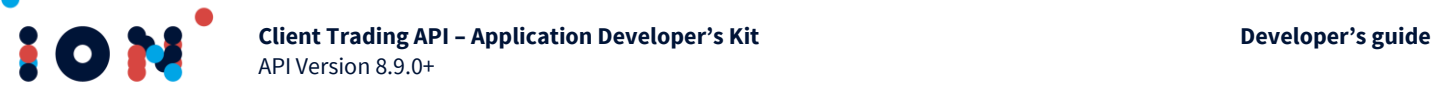

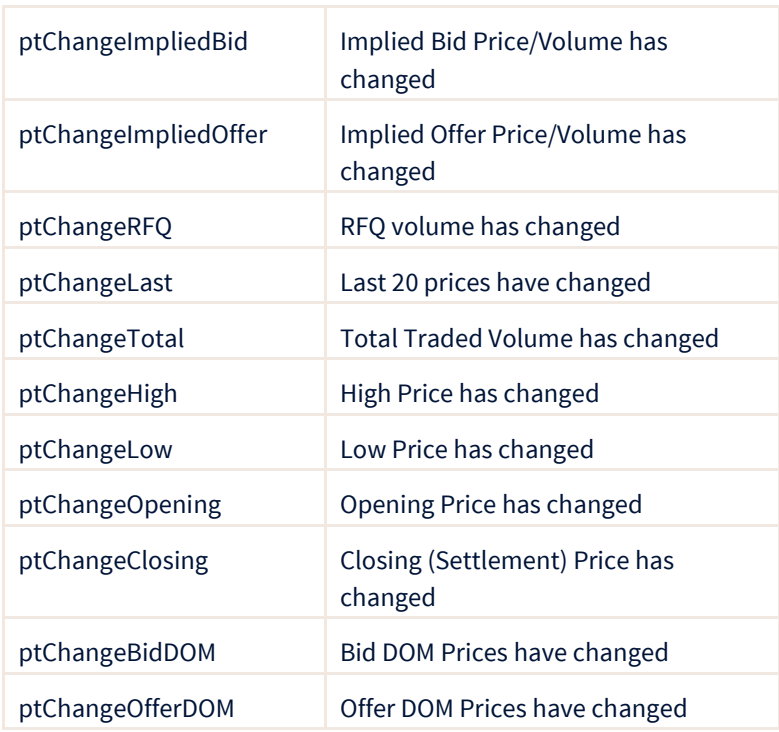

### **ptGetPriceForContract**

The ptGetPriceForContract routine returns price information for a contract. This call is similar in nature to ptGetPrice.

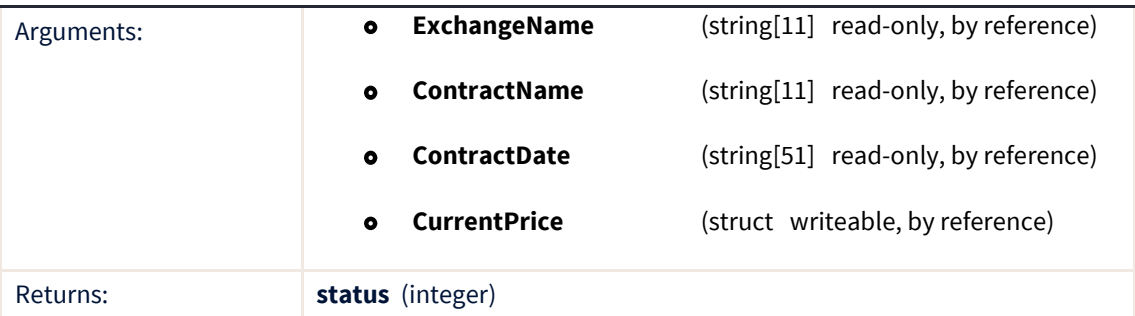

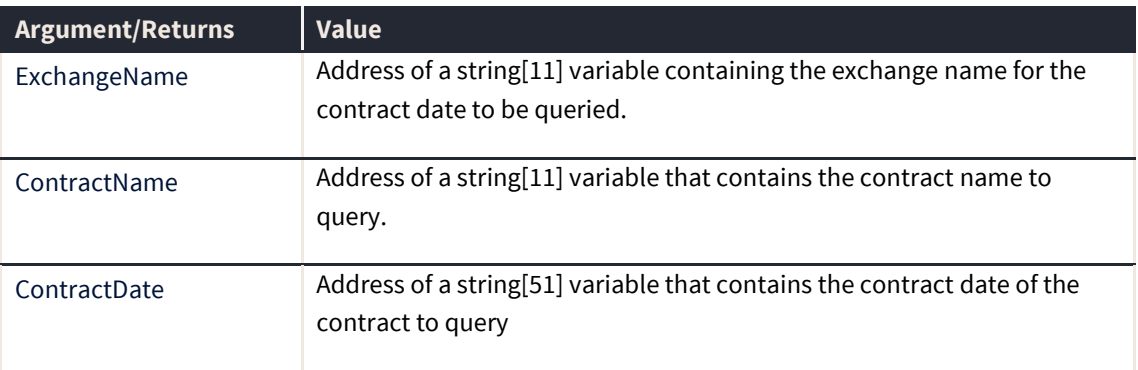

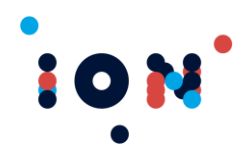

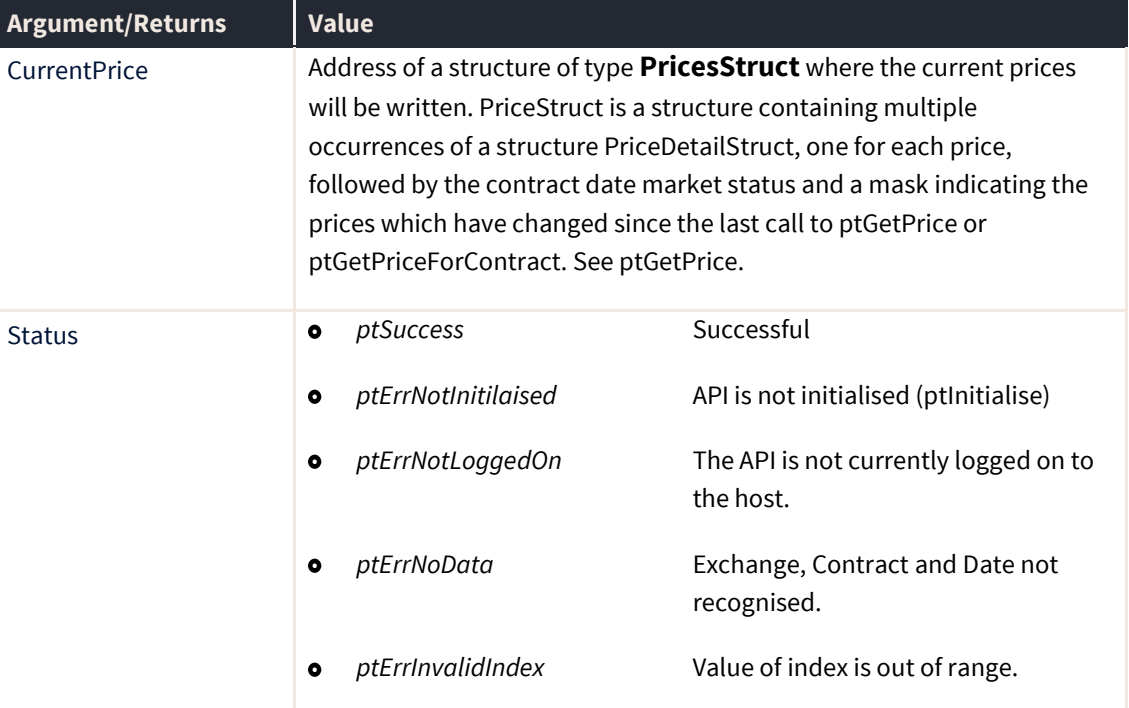

# **ptGetTotalPosition**

The ptGetTotalPosition routine returns the current total overall position of the trader over all contracts. This includes the open and closed position. Profit is reported in the system currency.

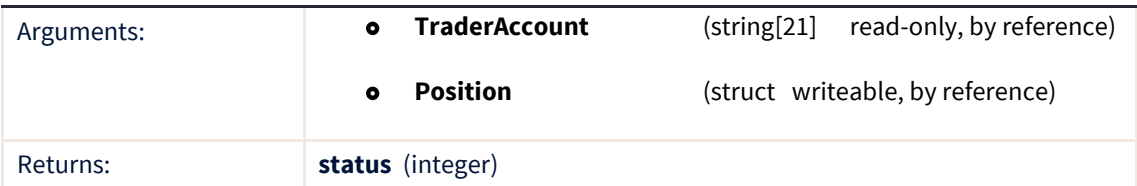

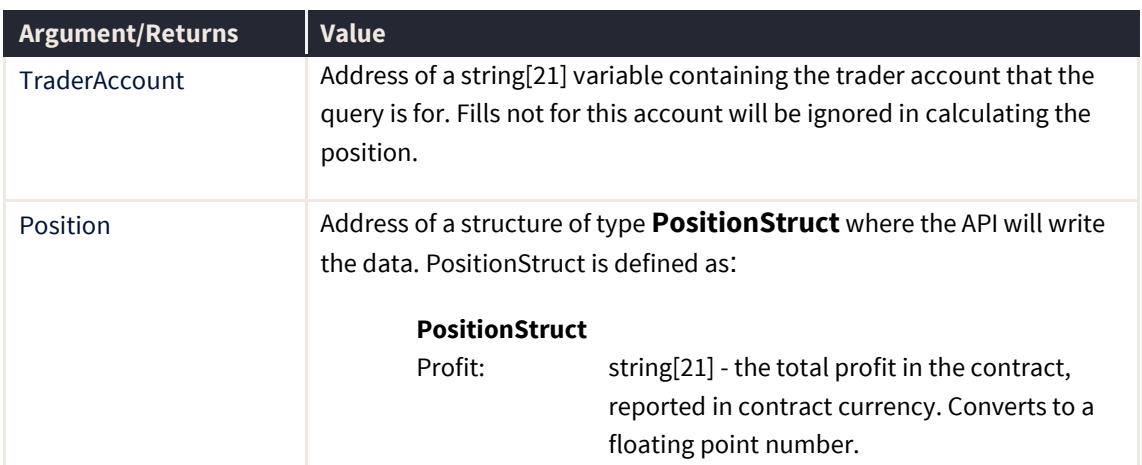

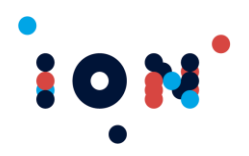

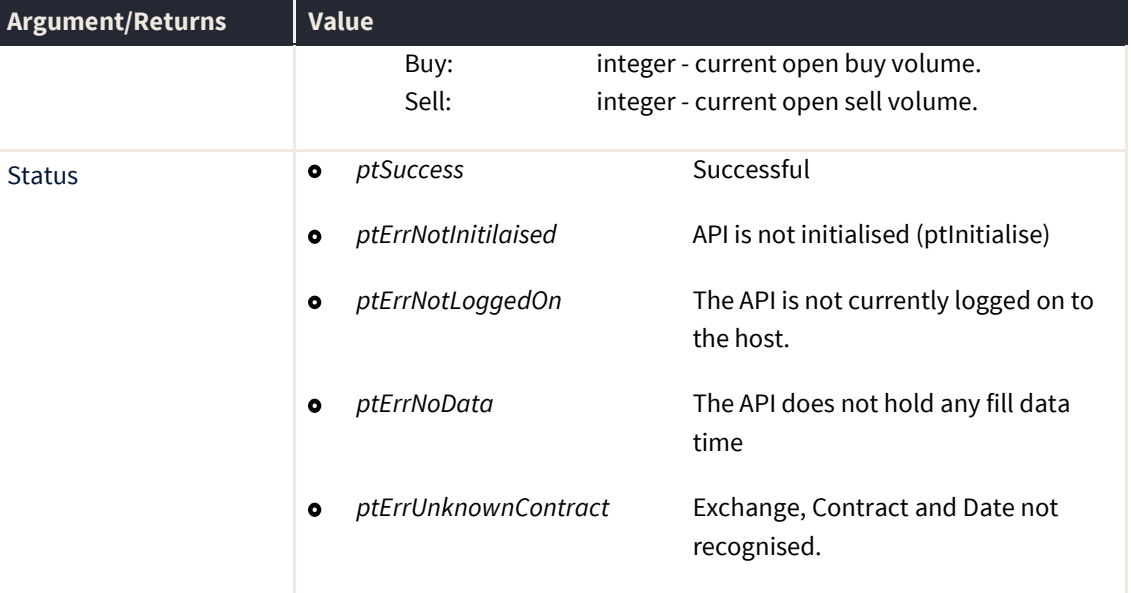

# **ptOrder (callback)**

The ptOrder callback signals that an order has undergone a status change. The callback returns a structure containing the identity of the order that has changed, and its old Order ID. It does not contain information about the change itself. The calling program should then use the *ptGetOrderByID* function to obtain the latest details of the order.

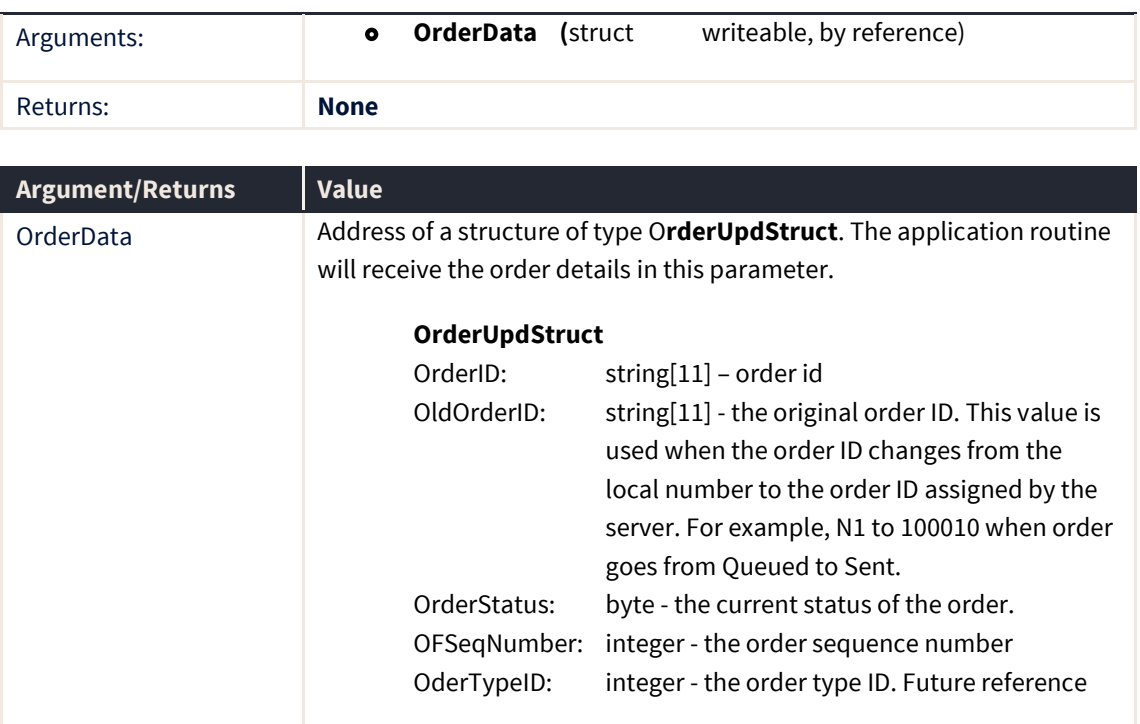

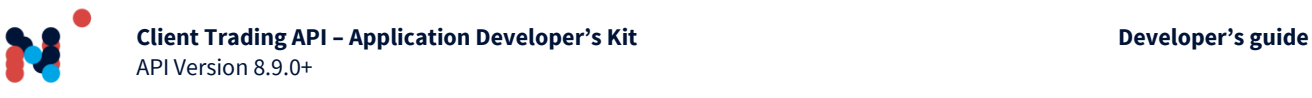

Orders managed on the server, including SyOMS order types, will show the PATS Order ID immediately, because the API pre-allocates order numbers on the server.

Locally managed synthetic orders will reflect the change in order number from temporary number (such as S1) to a PATS Order ID (such as 100123) for synthetic orders. This occurs when the trigger price is reached. Be aware that disconnection of the price feed will affect the ability of the API to see the trigger price.

**Note:** The callback must be registered with the *ptRegisterOrderCallback* routine.

#### **ptOrderChecked**

The ptOrderChecked function sets the *Checked* field for the order. This field is available to read in the *OrderDetailStruct* structure returned by *ptGetOrder*. The *Checked* field has no effect on the API in any way – its use is designed to be purely external to the API. The API preserves the value over shutting down and restarting of the application.

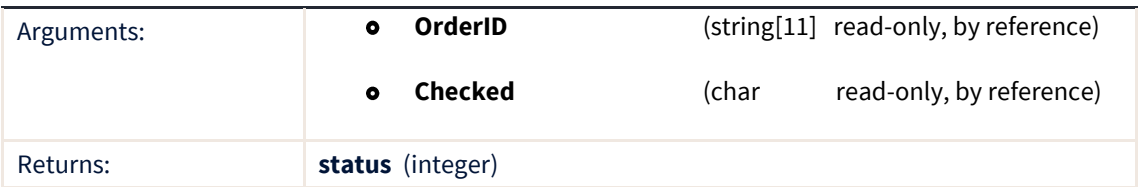

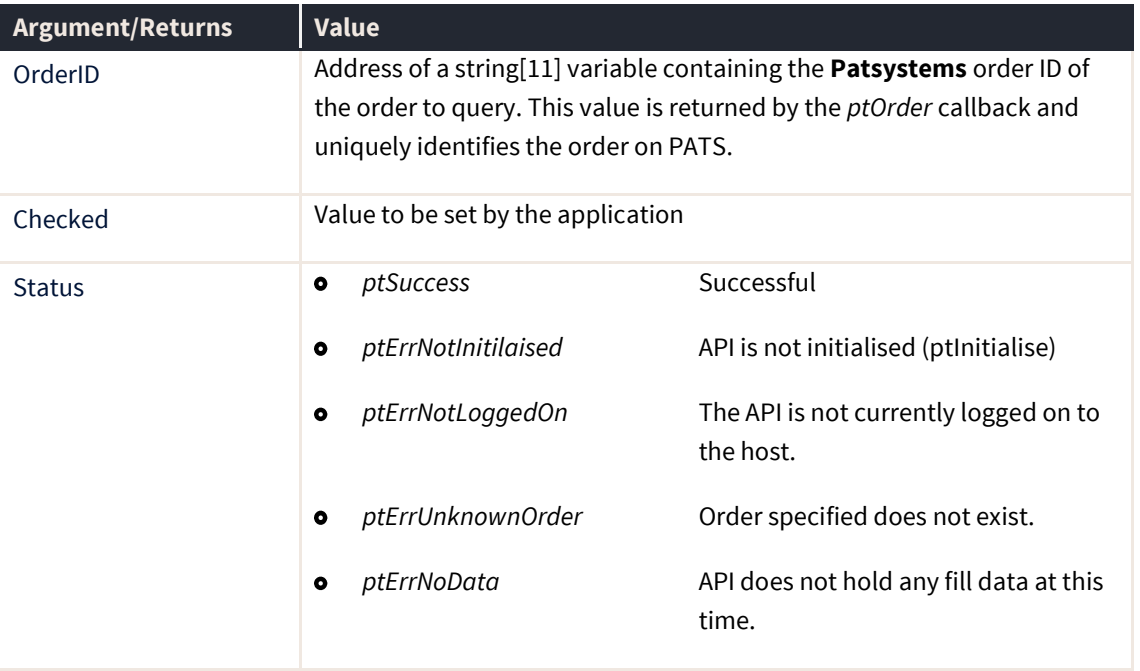

An example use of the field and this function would be to maintain a reconciliation flag to indicate that the electronic order has been checked against the corresponding paperwork, or that the customer has been notified.

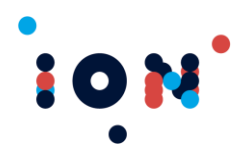

# **ptGetPriceSnapShot**

The ptPriceSnapshot routine requests the Price Server to supply prices for the instrument passed to it. The routine can either wait for a reply from the price server, or return immediately. In either case the receipt of the prices will be notified by the *ptPriceUpdate* callback routine.

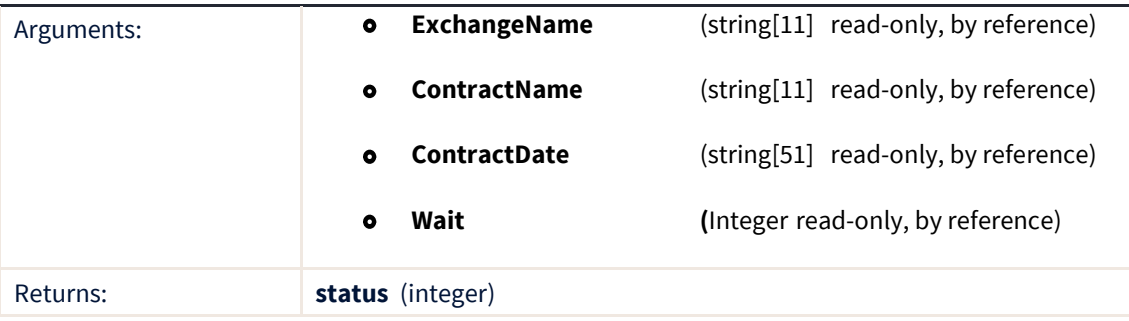

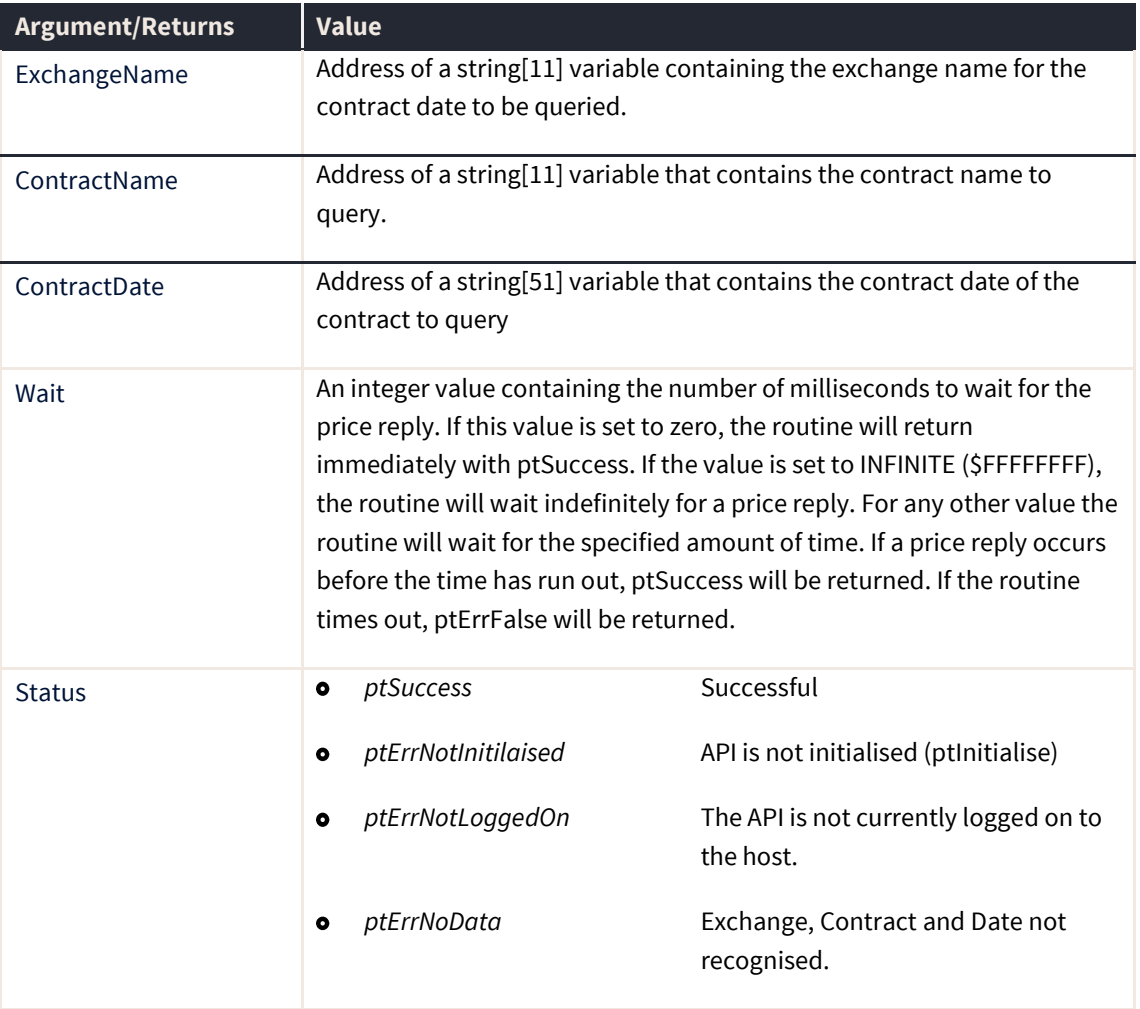

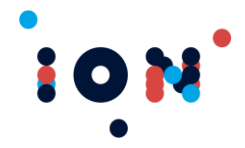

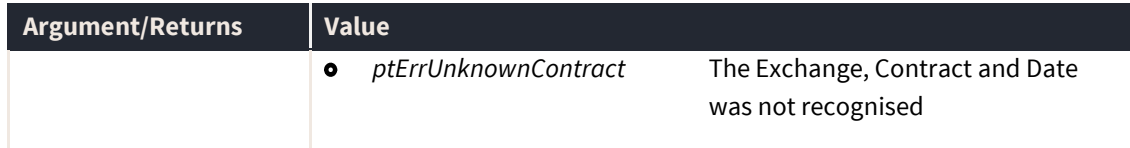

### **ptGetPriceStep**

The ptPriceStep routine can be used to adjust a price up or down by a number of ticks.

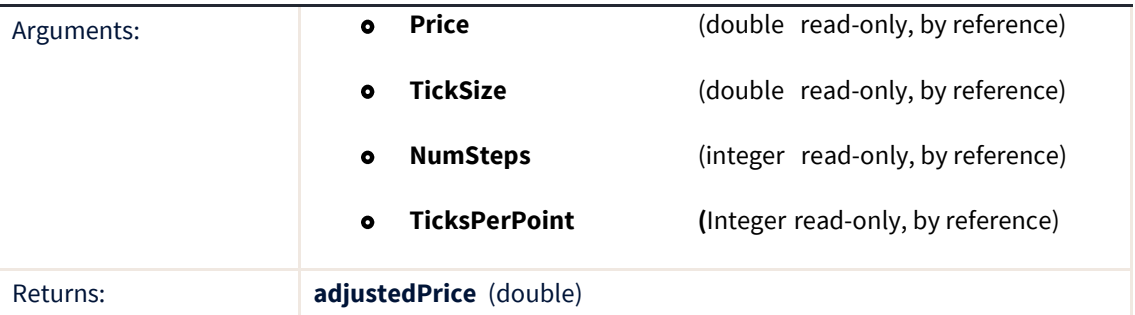

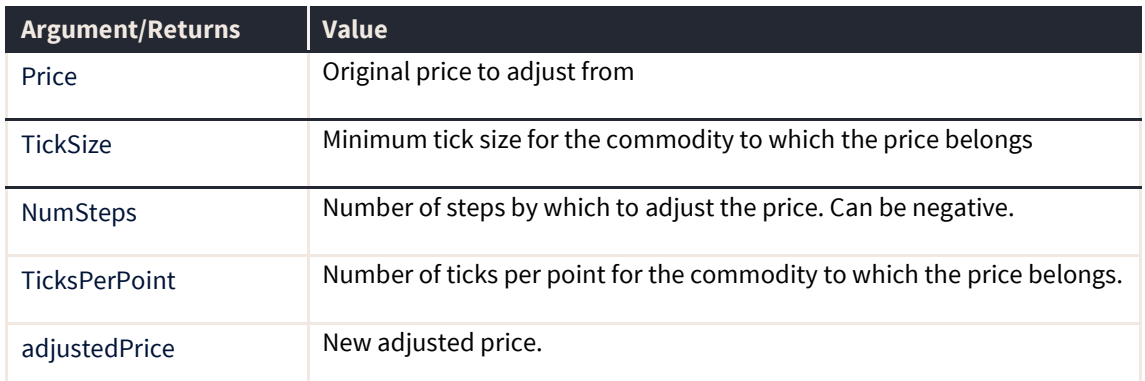

The routine is used to correctly tick up or down a price by a certain number of ticks. This means that fractional price movements can be correctly calculated.

### **ptPriceUpdate (callback)**

The ptPriceUpdate callback fires whenever a new price is received for any contract. The callback returns the contract for which the price has changed.

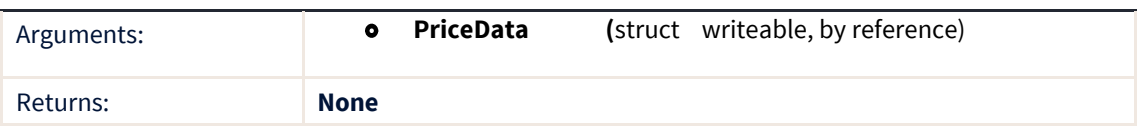

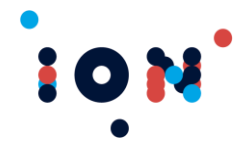

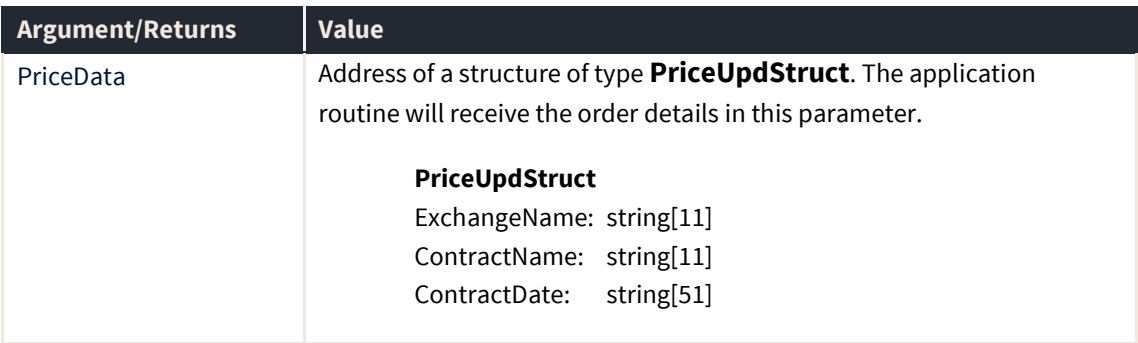

**Note:** The callback must be registered with the *ptRegisterPriceCallback* routine.

#### **ptPurge**

ptPurge is called to purge expired objects from memory within the API. Objects are expired when a contract date expires and all its orders and fills are automatically expired. These objects will persist within the API until ptPurge is called or the user logs out.

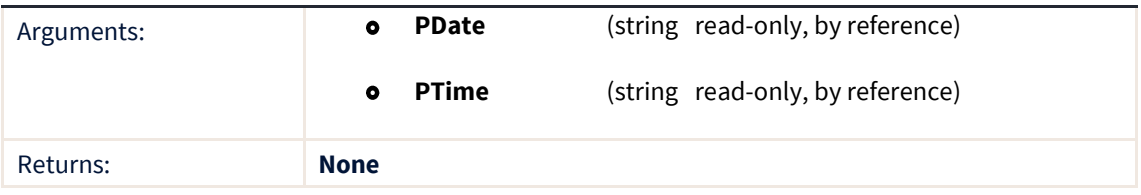

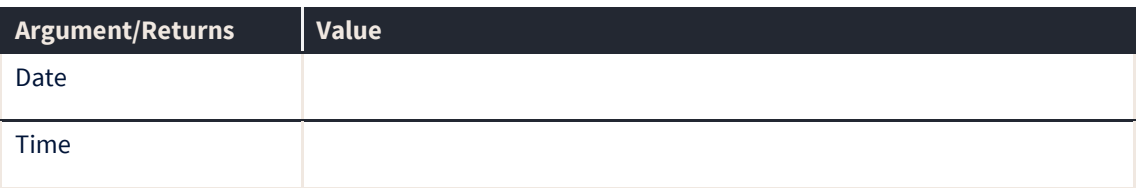

ptPurge takes 2 arguments: the date and time purge is performed by the client application, taken directly from the system time. These parameters are to remove the situation where the API receives extra expired updates for objects that the client has not yet received and therefore purges more objects than the client during the purge.

ptPurge does not return a value but it does trigger the purgeComplete callback on each exchange as the purge is completed for each exchange.

#### **ptQueryOrderStatus**

Some exchanges, such as Eurex, may sometimes delay the delivery of a fill. Such exchanges provide a mechanism where we can query the order status and even if the fill details are not available, our servers can determine the quantity of the order that has been filled.

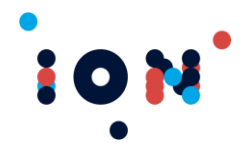

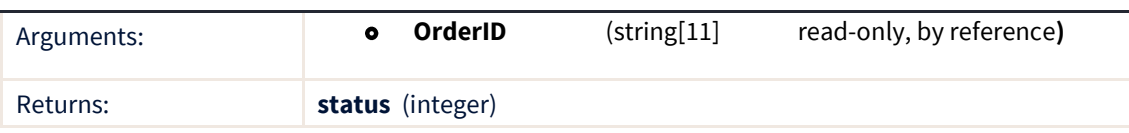

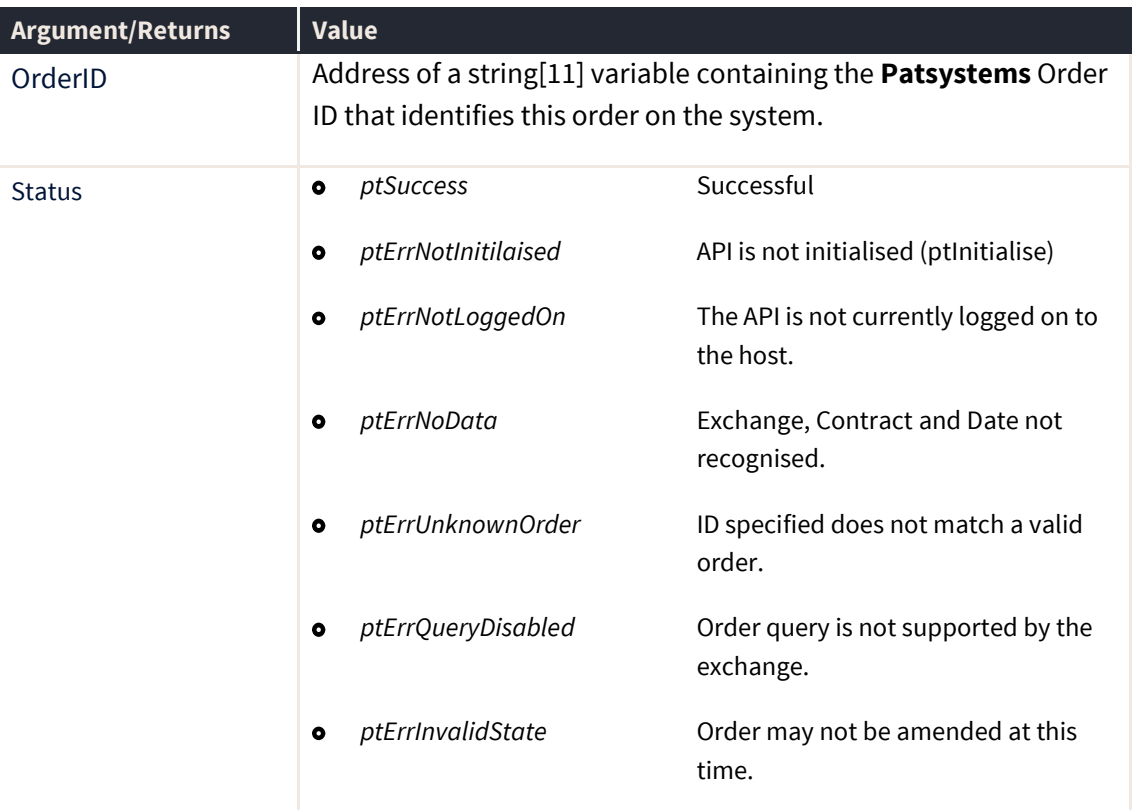

The ptQueryOrderStatus routine issues such a message to the host. If a fill has in fact been delayed, this action may result in an order state change to one of the "Unconfirmed" states. For example, the state may change from "Working" to "Unconfirmed Filled".

The call itself does not provide any order status information. This will be returned using the normal *ptOrder* callback mechanism.

#### **ptSetUserIDFilter**

The *ptSetUserIDFilter* routine is used to enable or disable the filtering of order records. This will be applied when cancelling multiple orders with the *ptCancelAll, ptCancelBuys* and *ptCancelSells.* 

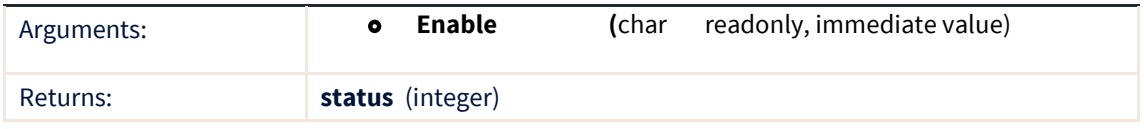

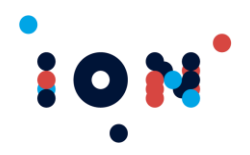

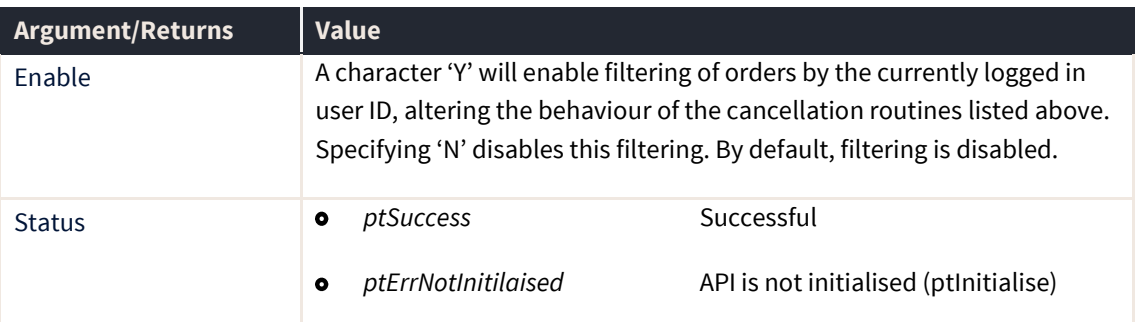

# **ptStatusChange (callback)**

The ptSetUserIDFilter routine is used to enable or disable the filtering of order records. This will be applied when cancelling multiple orders with the ptCancelAll, ptCancelBuys and ptCancelSells*.* 

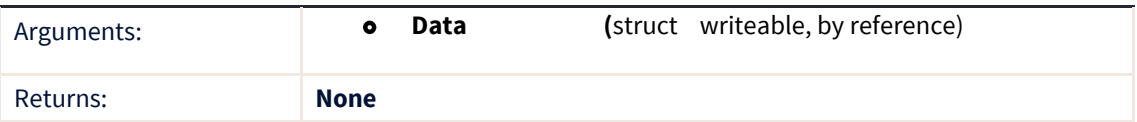

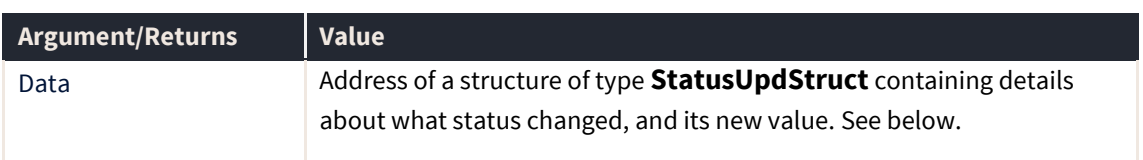

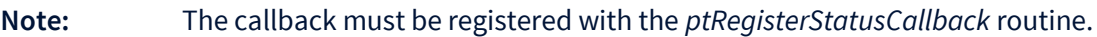

#### **StatusUpdStruct**

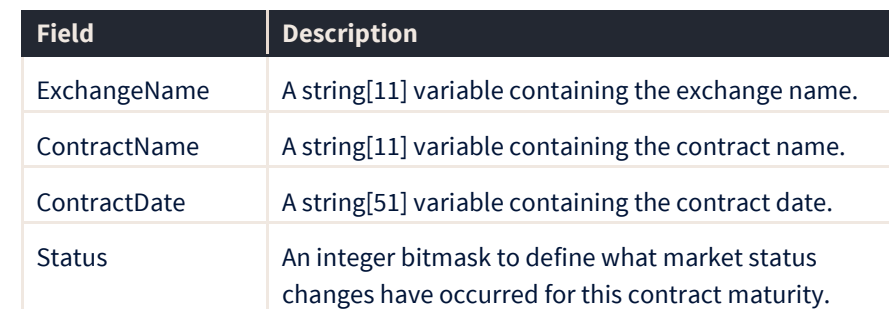

The Status value contains a bitmask where each bit represents a status change. To test for a status value, you should perform a logical AND operation between the Status value and the enumerated types listed below and supplied by the API.

Not all state changes apply to all markets. Many markets do not report state changes through the **Patsystems** servers at all.

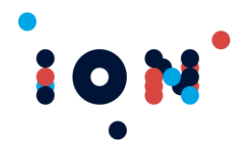

#### **Status Values**

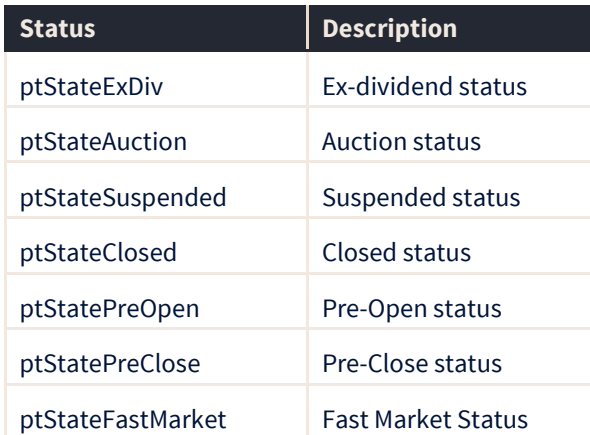

#### **ptSubscriberDepthUpdate (callback)**

The *ptSubscriberDepthUpdate* callback is triggered whenever the Subscriber Depth data has changed for a contract. The callback will notify what exchange, contract and contract-date has had an update. The application should then call *ptGetContractSubscriberDepth* to obtain the price, firm and volume information.

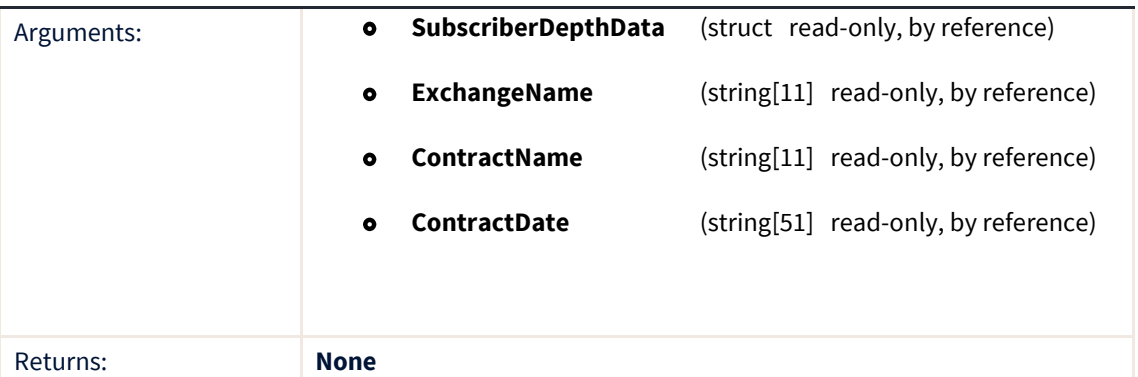

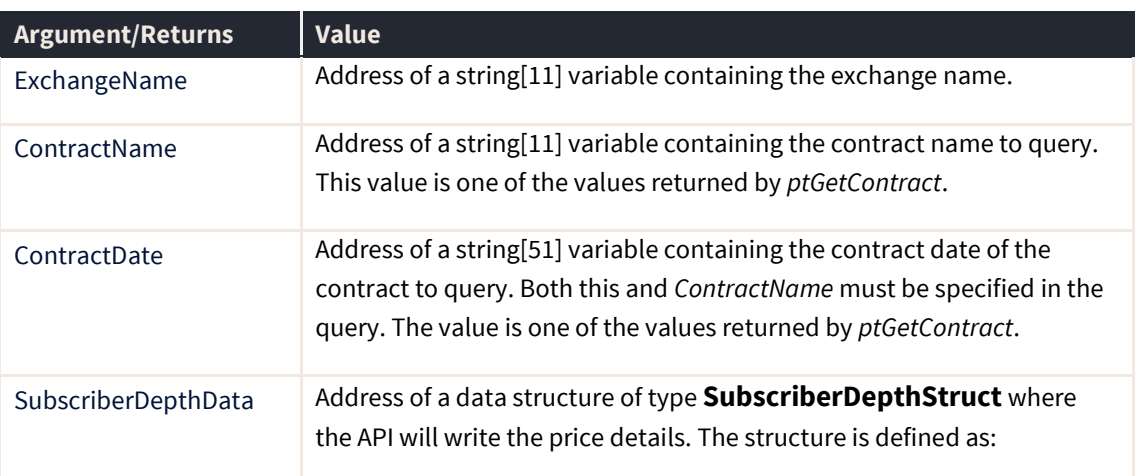

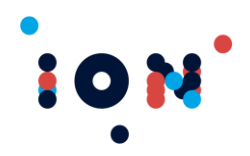

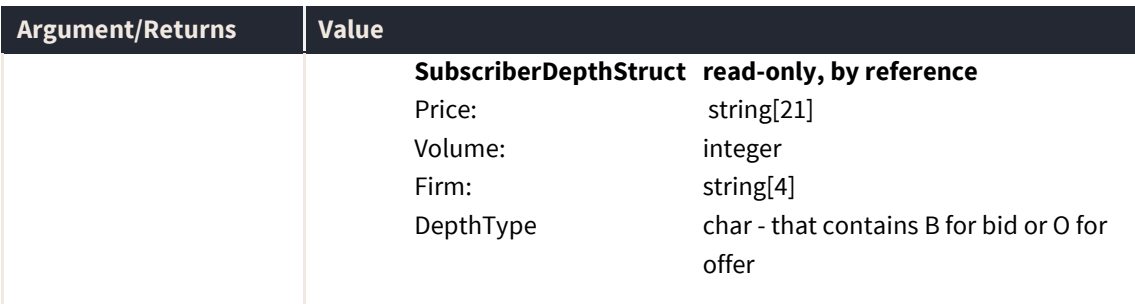

Most exchanges do not supply subscriber price details. The Sydney Futures Exchange is one exchange that does. Subscriber Depth data is available (if supported by the exchange) once a call to *ptSubscribeBroadcast* has been made.

**Note:** The callback must be registered with the p*tRegisterSubscriberDepthCallback* routine.

#### **ptTicker (callback)**

Patsystems is not designed as a tick-by-tick price feed, but when used in conjunction with a real time price feed can provide a close approximation of a ticker.

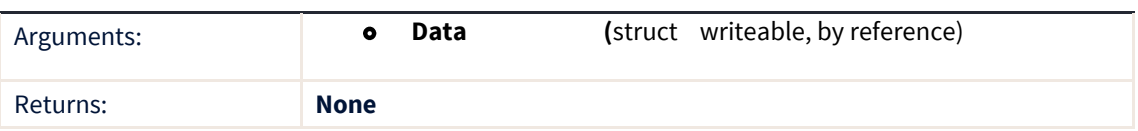

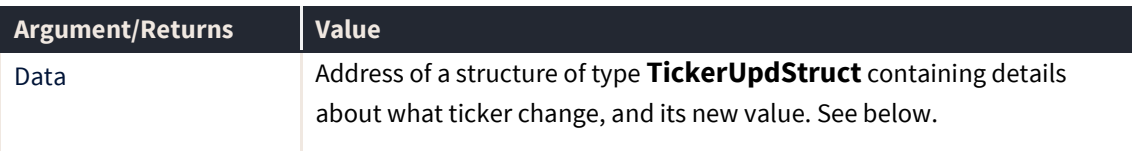

The ticker callback fires whenever a bid, offer or last price or volume has altered. The intention is to provide a ticker feed of prices, such that no prices are missed. This may cause the prices to be delivered more slowly that the regular price callback.

The regular price callback receives prices every 100 milliseconds or so – the regular Market Data Server issues price updates to regular API connections no more often than every 100ms. Registering the ticker callback will inform the Market Data Server to send prices in a close to real time manner – there is still a small timing window.

The regular price callback simply notifies your application that a price has updated and the application must then query for the price. This introduces yet another timing window during which price updates may be missed. The regular interface is suitable for a trading display of quotes that is being viewed by a user. Due to the timing windows mentioned, it is not suitable for a program that depends on a ticker interface to capture every trade.

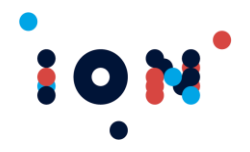

#### **Note:** The callback must be registered with the *ptRegisterTickerCallback* routine.

#### **TickerUpdStruct**

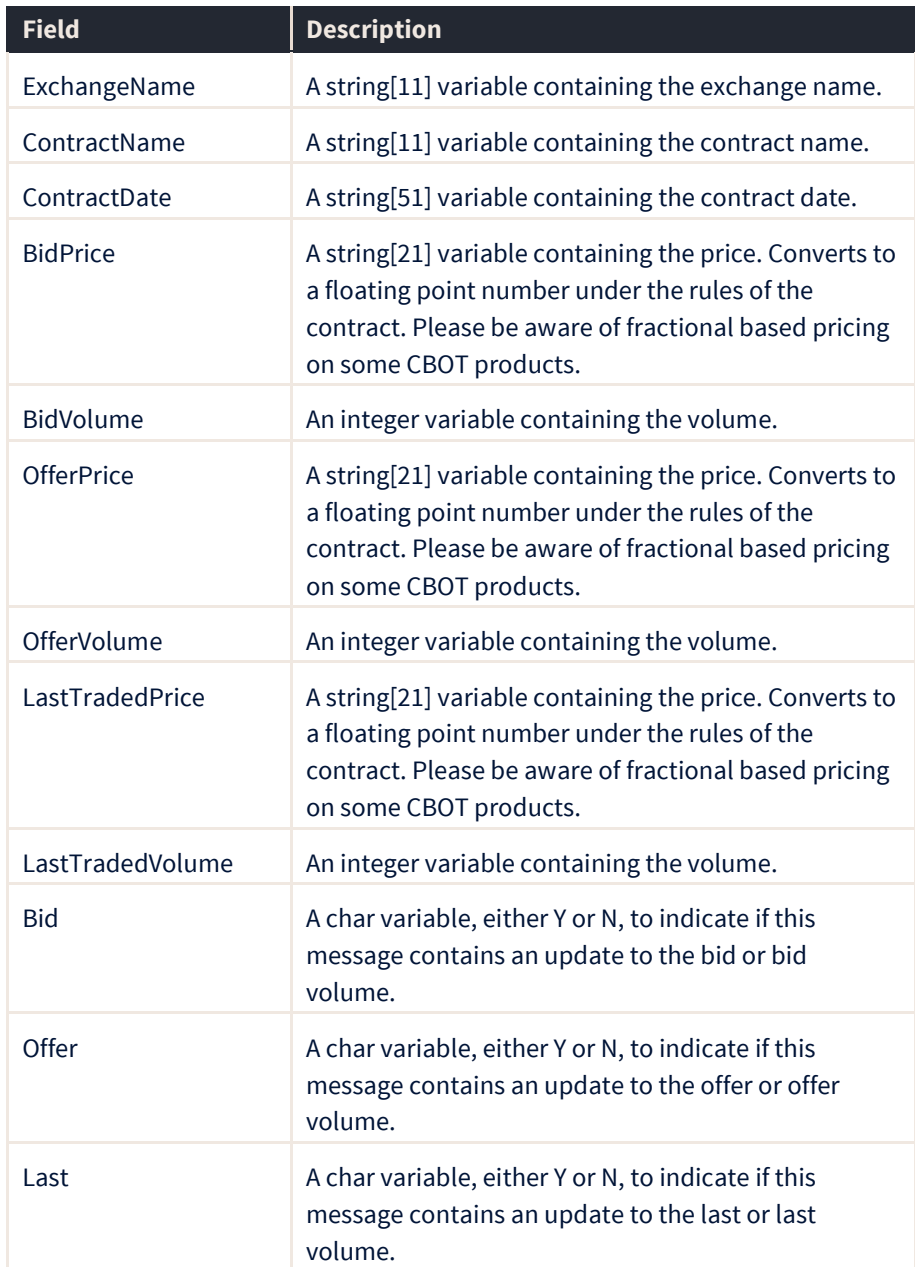

**Note:** In order to get every last trade, you may also need to query the current total traded volume in order to determine if two identical last trade price and volume messages are as a result of two trades or a result of one trade and a bid or offer being pulled from the market.

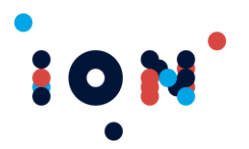

# **Buying Power Functions**

The following functions obtain buying power details from the API. Buying Power (or "Cash Margining" as it is more correctly known) is an alternative means of risk management, using available Net Liquidity to the trader, the trader's Profit & Loss, and the Margin Per Lot required when trading a specific contract. Buying power risk management is applied per trader account.

There are several terms that go into calculating Cash Margining.

#### **Margin Required**

The Margin For Trade of any magnitude is defined as:

```
MarginReqd = MPL*Vol
```
Where:

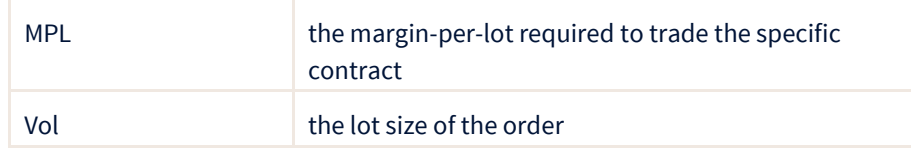

#### **Open Position Exposure**

This value is accumulated each time a trade is made that creates or increases an open position. This is regardless of whether the open position is long or short. Working orders are also taken into account to calculate their potential impact on the open position via a worstcase scenario. The resulting figure is an integer representing the Open Position Exposure for the trader in each contract.

#### **Buying Power Remaining**

Buying Power Remaining is expressed as:

```
BPRemaining = SODLNV – OPE + P&L
```
Where:

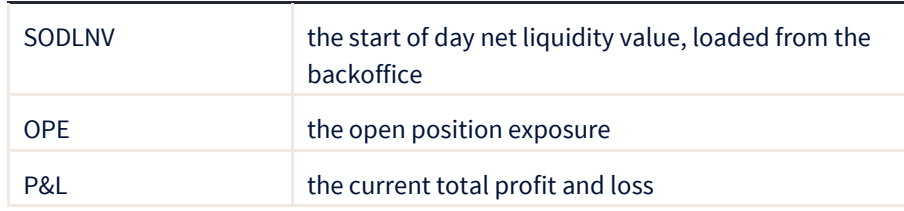

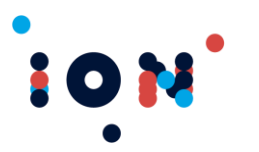

**Client Trading API – Application Developer's Kit Developer's guide** API Version 8.9.0+

The following routines will often return data as a percentage. In these cases, the values are expressed as a percentage of the available buying power, defined as SODLNV+P&L.

### **ptBuyingPowerRemaining**

The ptBuyingPowerRemaining routine is used to retrieve the buying power remaining for a trader account for a given contract. If an invalid contract is passed, then the total buying power remaining for the given trader account is returned.

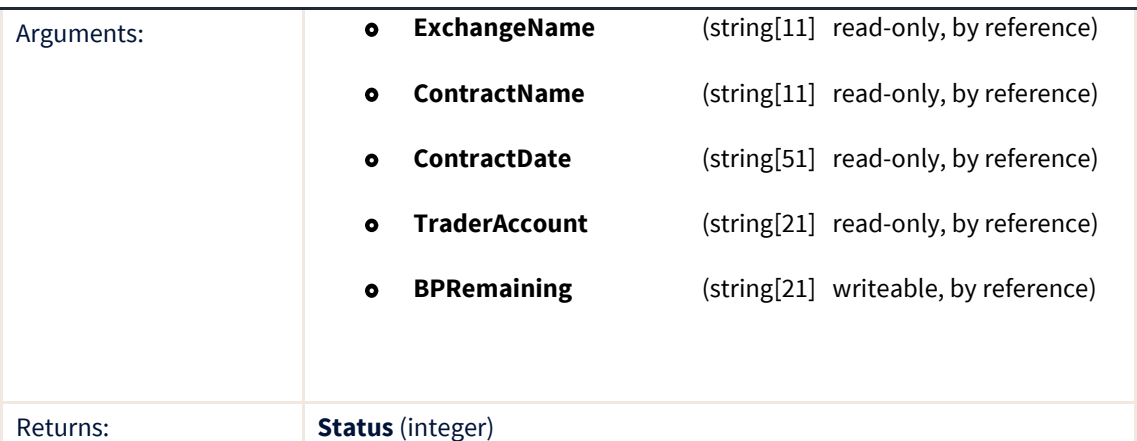

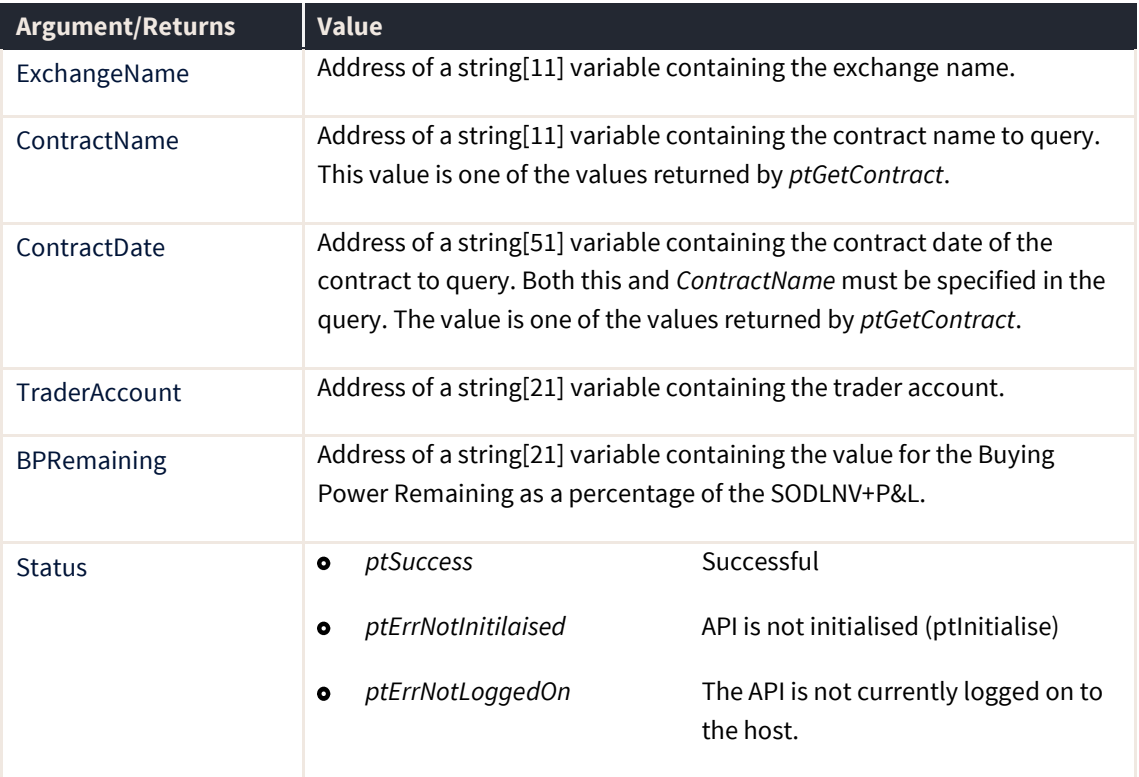

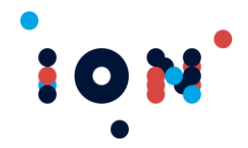

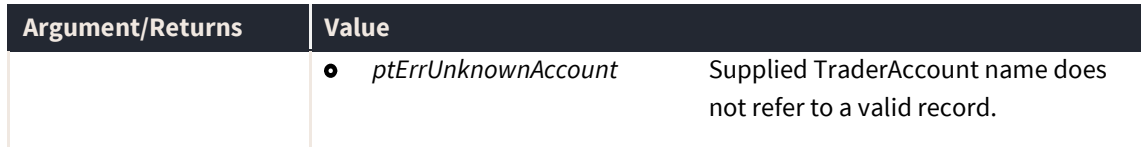

# **ptBuyingPowerUsed**

The ptBuyingPowerUsed routine is used to retrieve the buying power used for a trader account for a given contract. If an invalid contract is passed, then the total buying power used for the given trader account is returned.

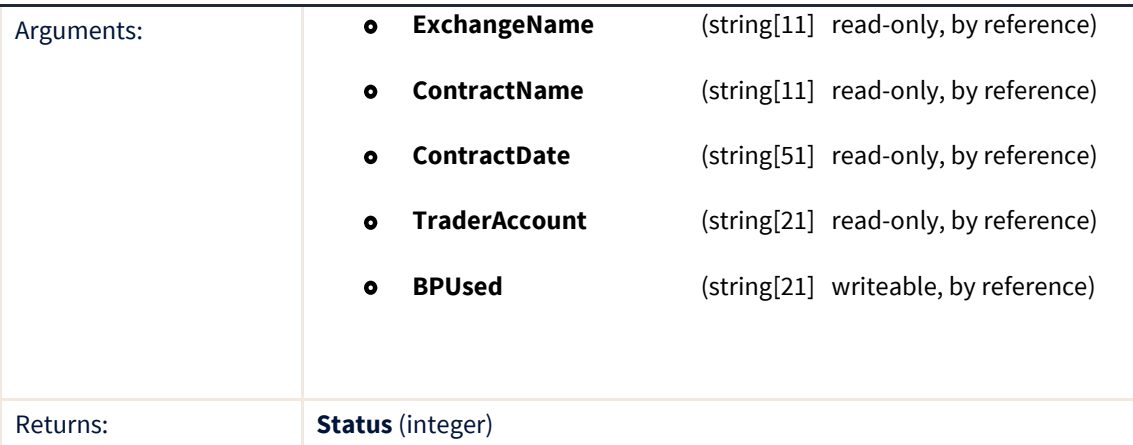

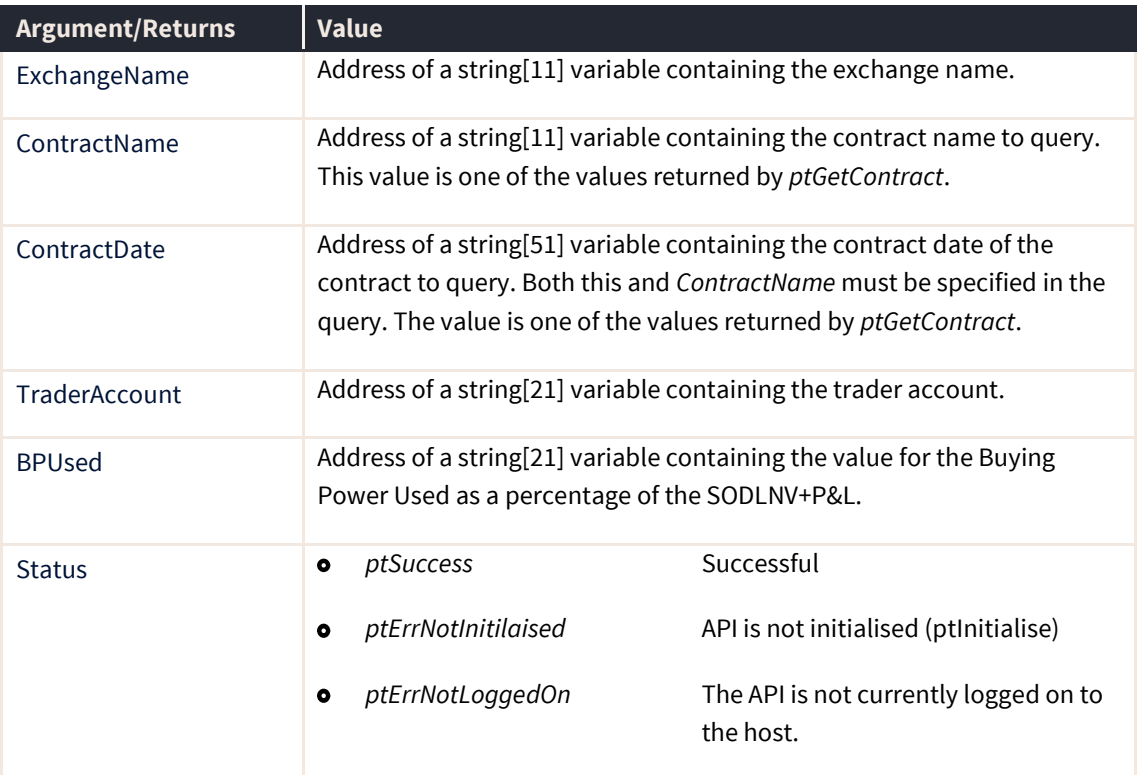

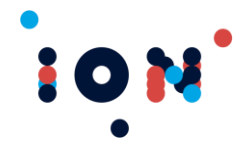

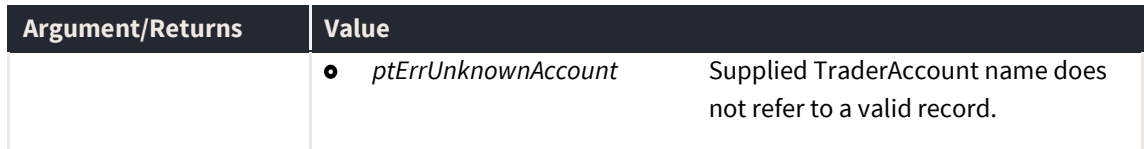

# **ptMarginForTrade**

The *ptMarginForTrade* routine is used to retrieve the margin for a trade about to take place, for a trader account for a given contract. This retuns the current margin requirement for this trade and for maintaining any existing positions.

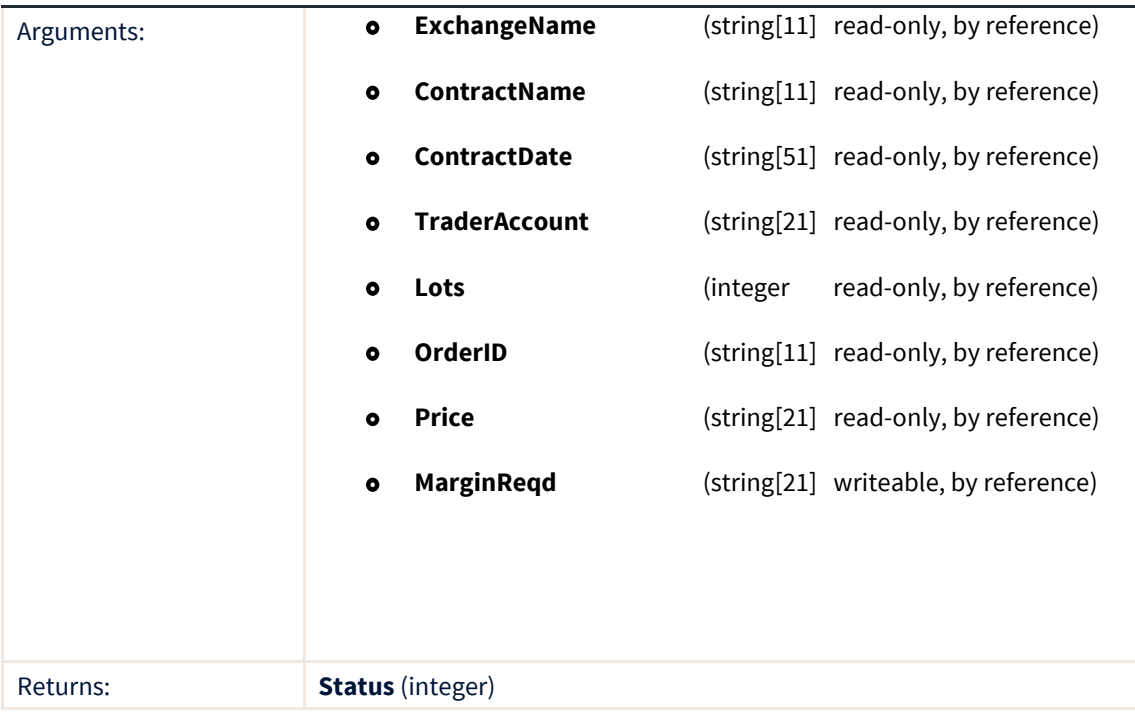

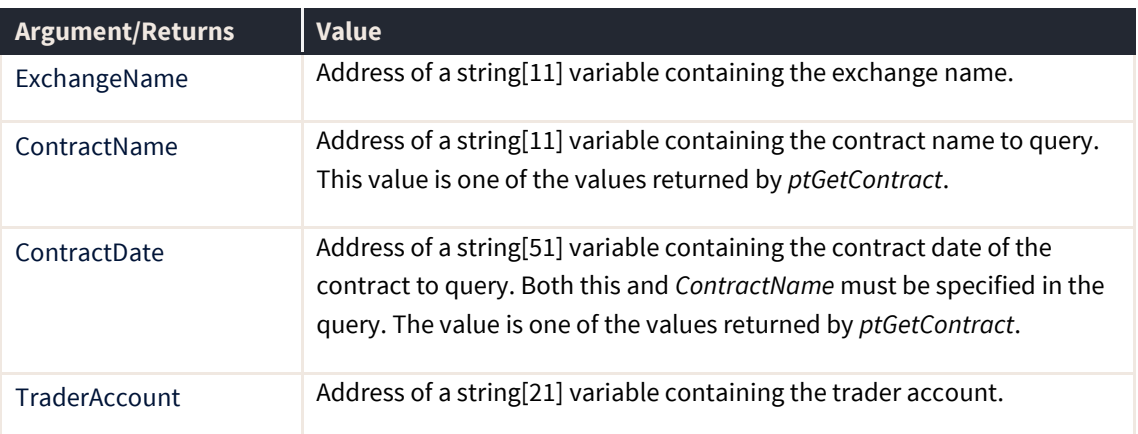

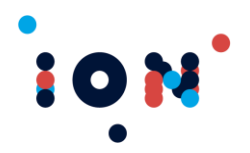

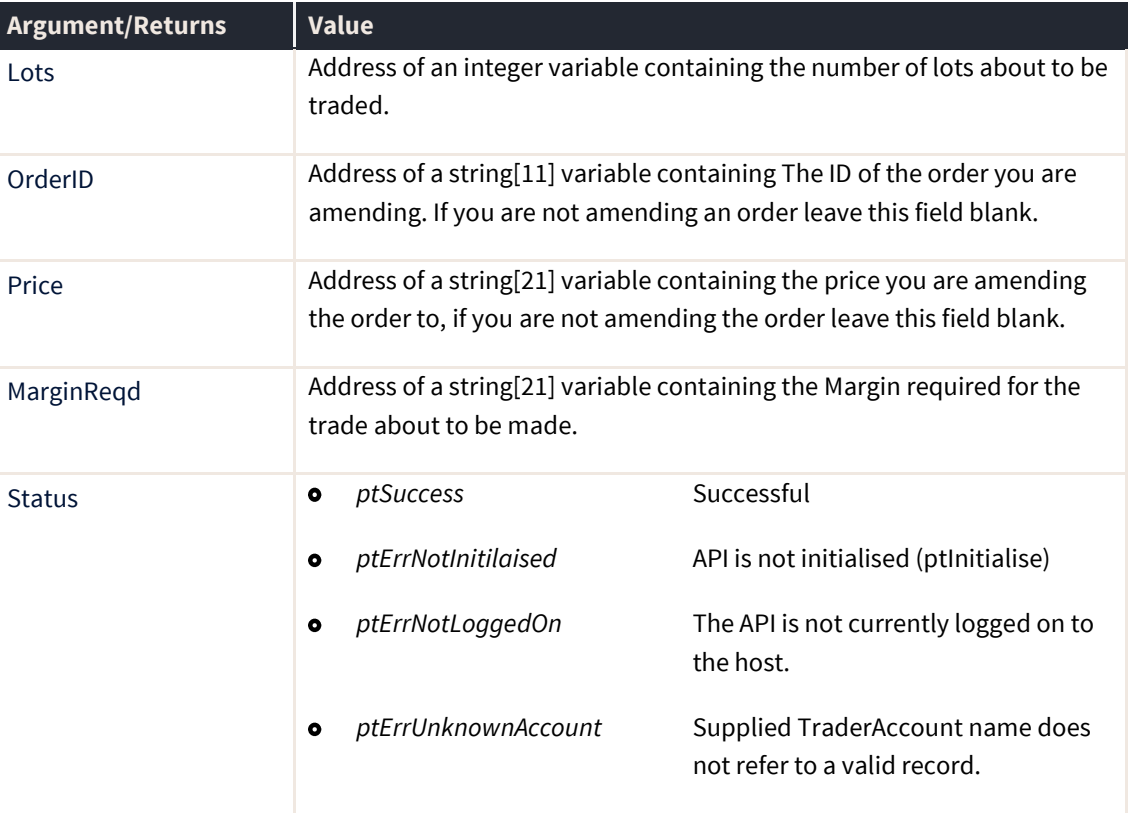

### **ptOpenPositionExposure**

The *ptOpenPositionExposure* routine is used to retrieve the buying power exposure for a trader account for a given contract. If an invalid contract is passed, then the total exposure for the given trader account is returned.

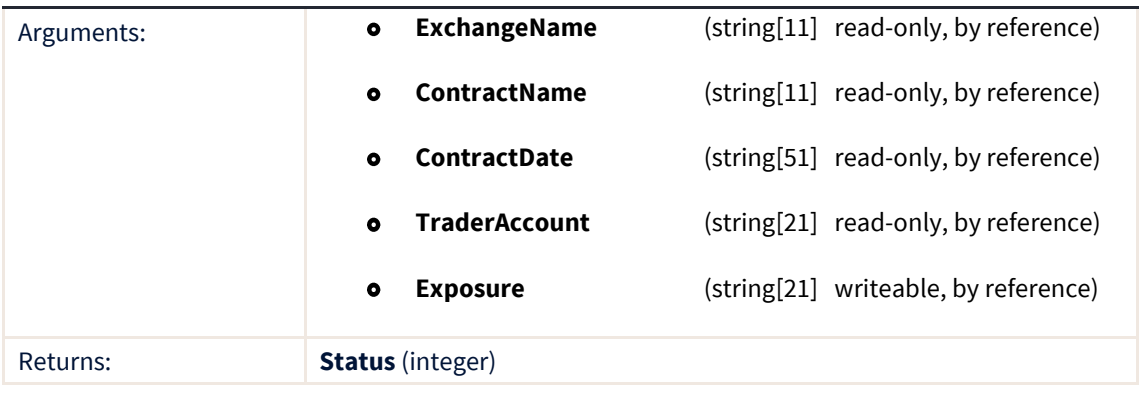

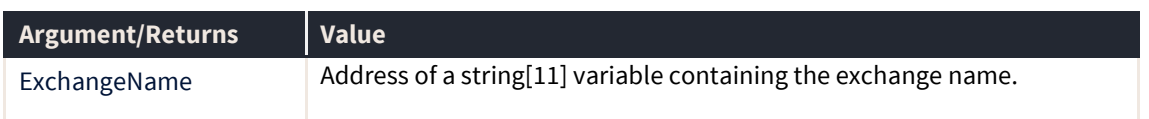

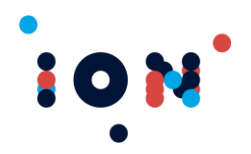

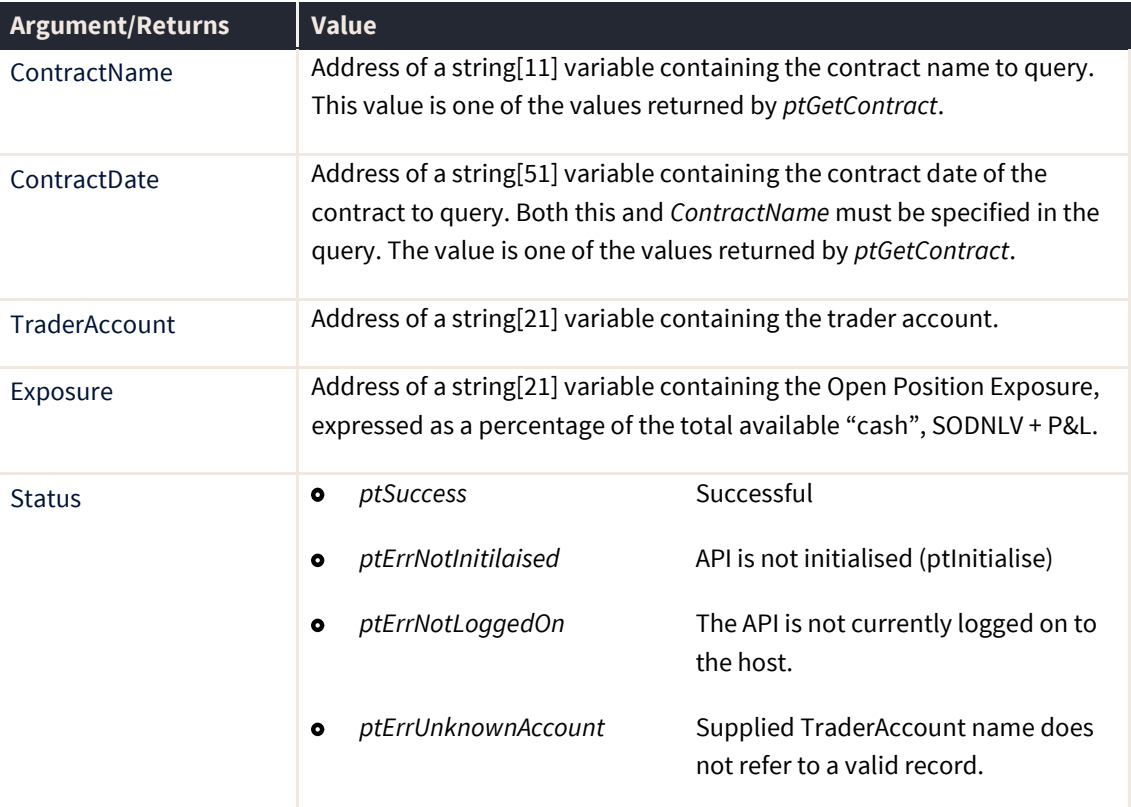

The percentage cost of a specific trade when compared to an account's real-time value as presently marked-to market, and can be calculated by the following equation:

Open Position Exposure  $(\%) =$  No. of Lots \* Margin --------------------------- \* 100 (SODNLV + P&L)

#### **ptPLBurnRate**

The ptPLBurnRate routine is used to retrieve the buying power burn rate for a trader account for a given Contract.

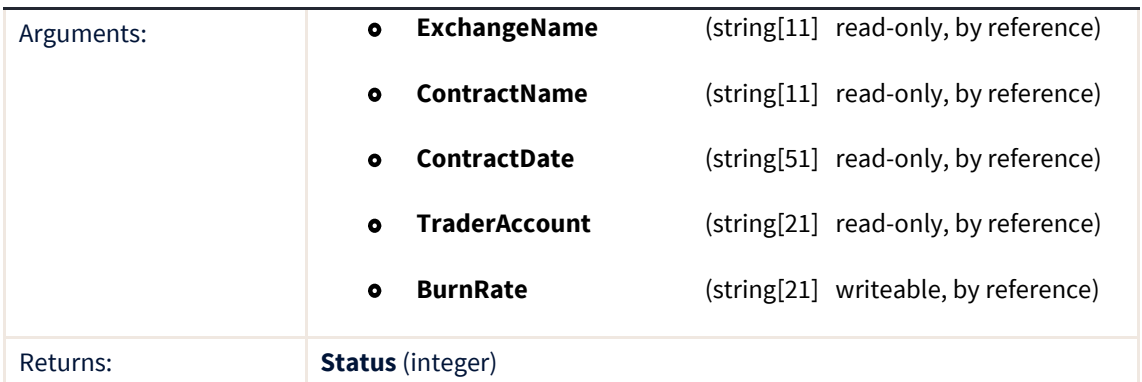

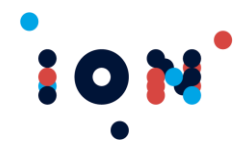

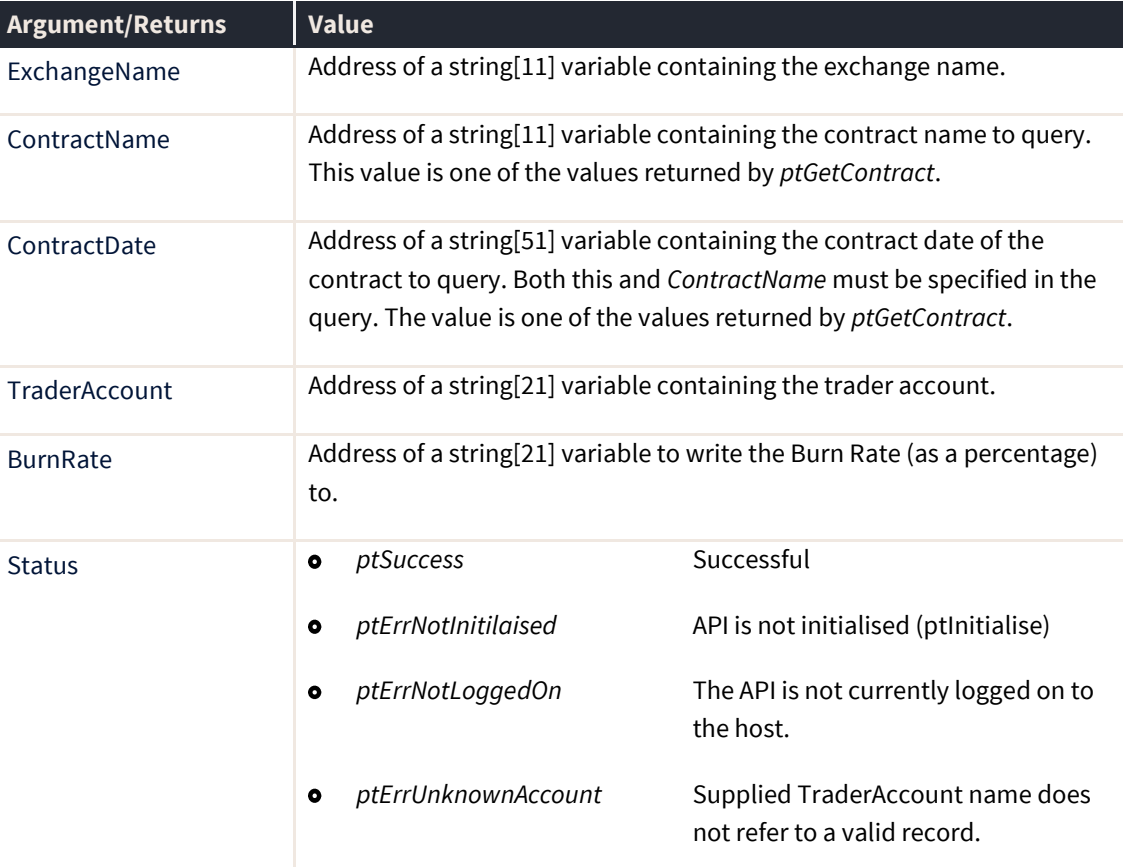

The Burn Rate expresses the percentage of the Trader Account's equity (cash) that is being lost or expended, and can be calculated by the following equation:

BurnRate (%) = (P&L / SODNLV) \* 100.

### **ptGetMarginPerLot**

The ptMarginPerLot routine is used to retrieve the margin per lot for a trader account for a given contract. All parameters are mandatory and must be for a valid contract.

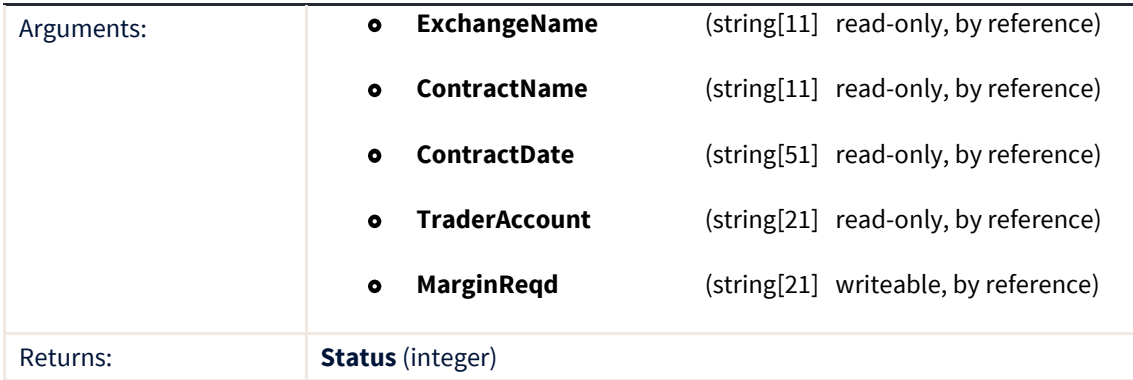

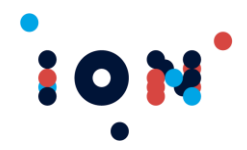

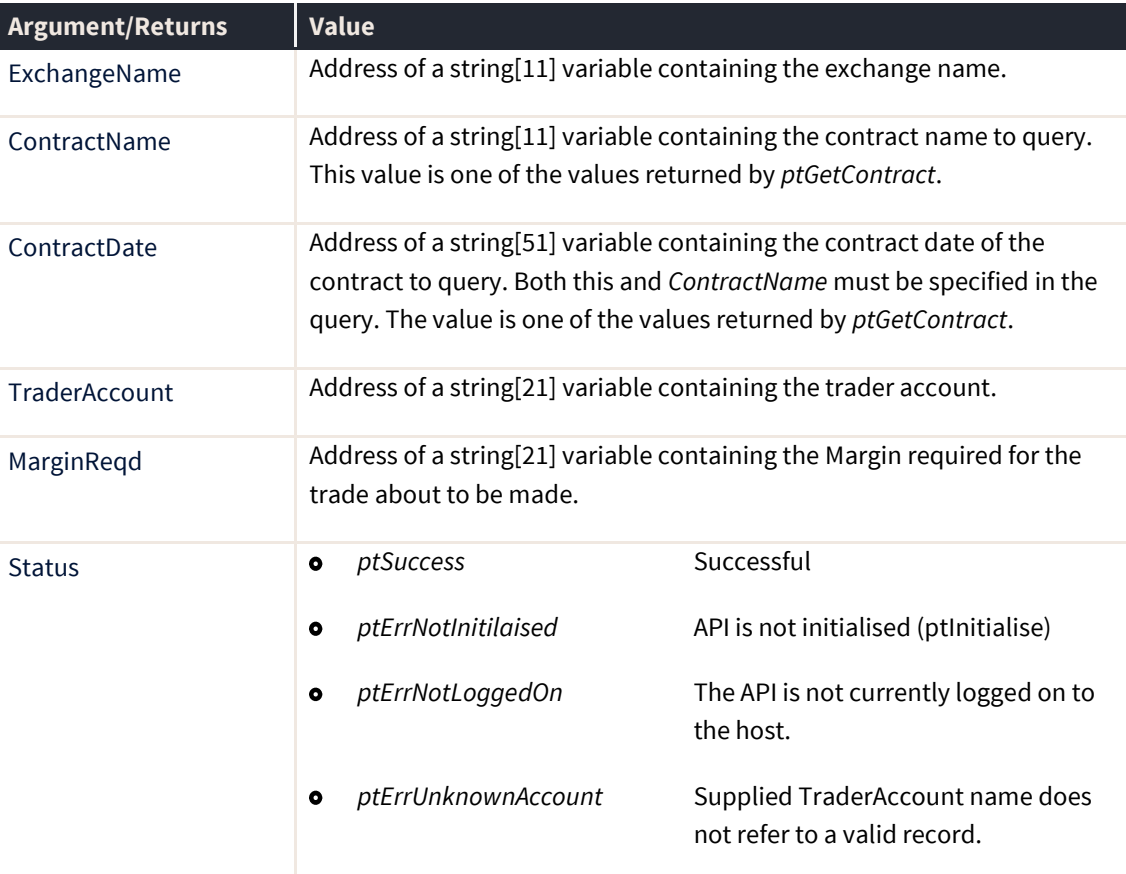

### **ptTotalMarginPaid**

The ptTotalMarginPaid routine is used to retrieve the total margin for a trader account or for a trader account on a given Contract. If no exchange name or contract name or contract date is given, the routine will calculate total margin for the given trader account. However, if the contract details are specified then total margin will be for the specified account and contract.

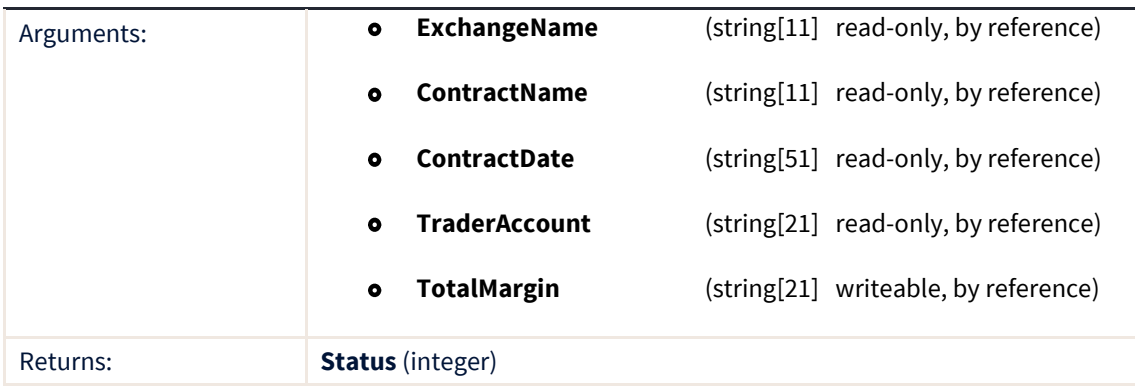

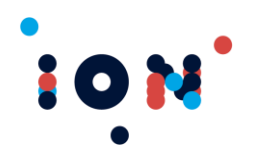

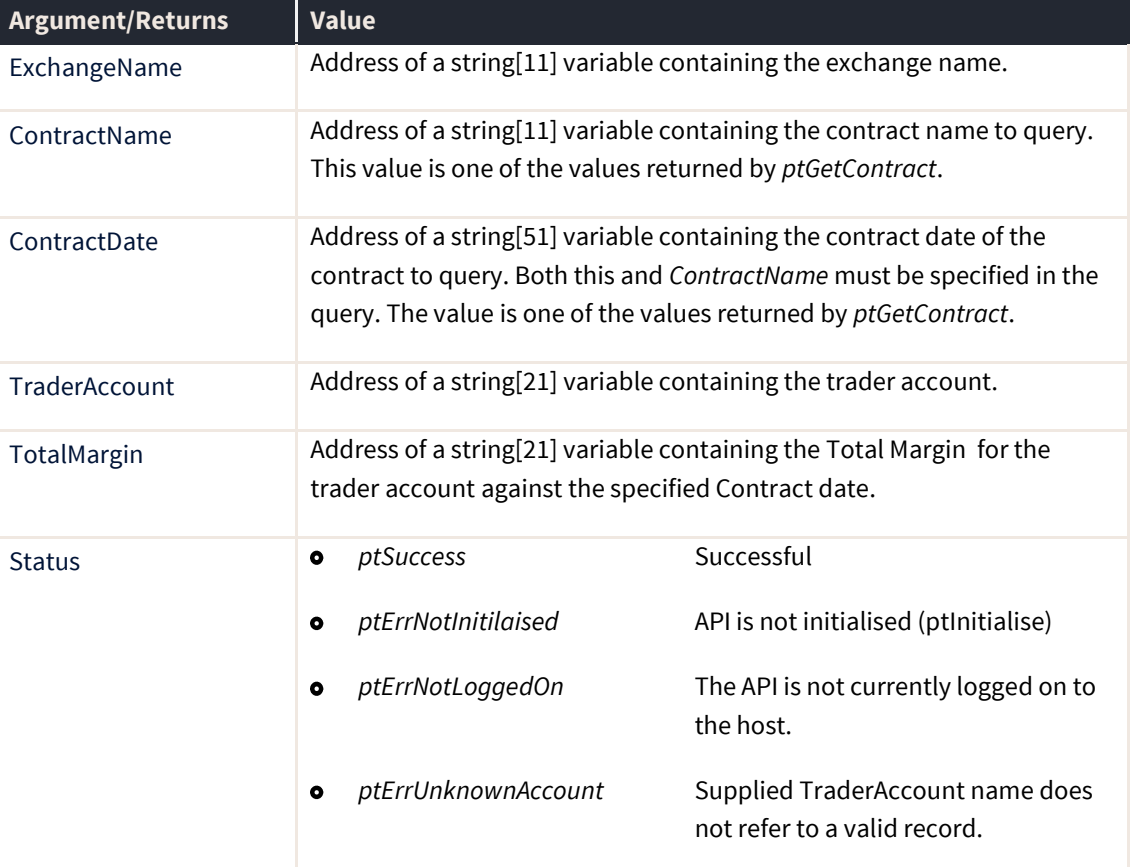

TraderAccount parameter is mandatory and must be a valid account name. To get total margin for a contract, ExchangeName, ContractName and ContractDate must be specified. If any of the three parameters are blank the routine will calculate total margin for the given trader account.

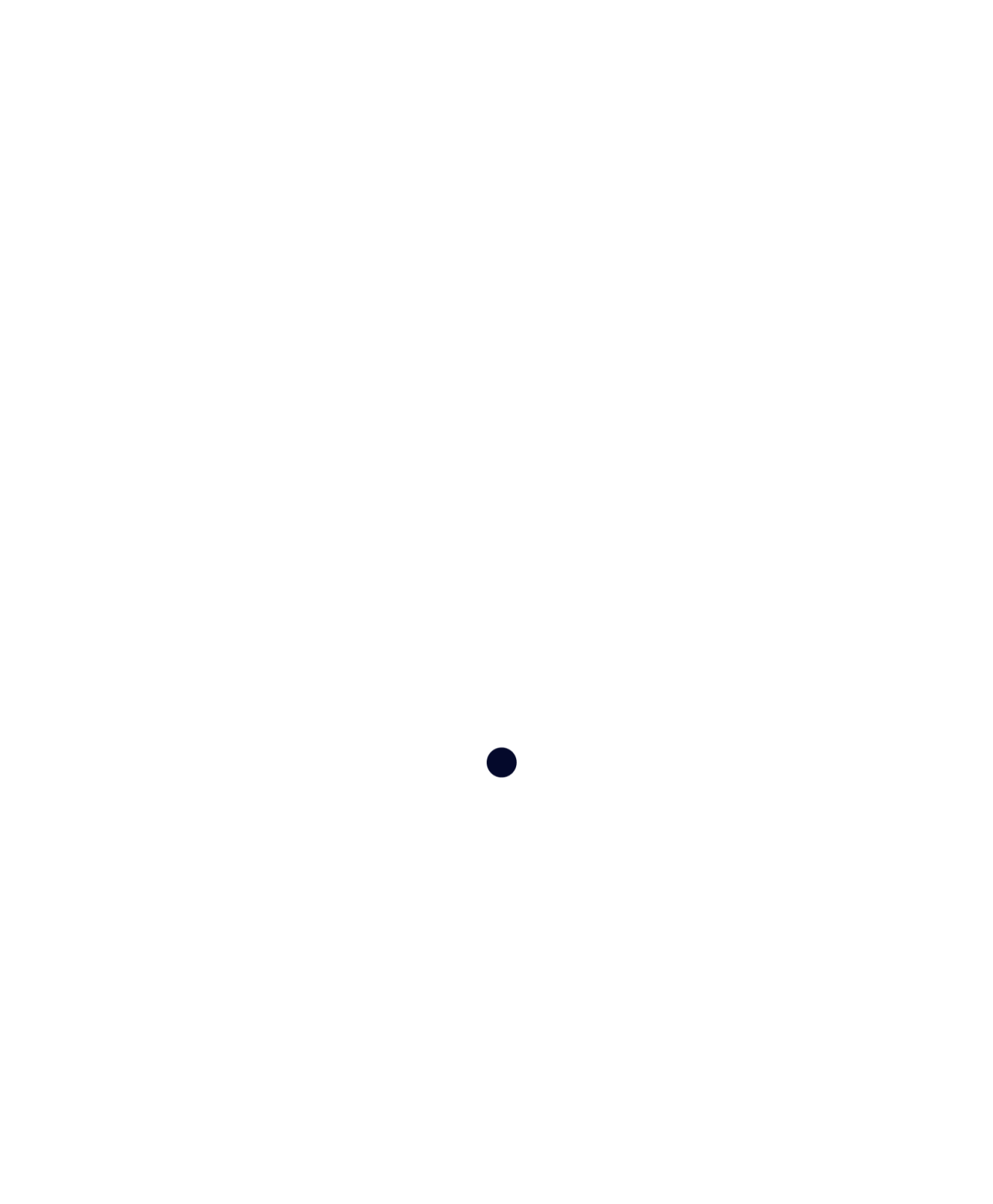